**SCIENCE VIE MICRO** 

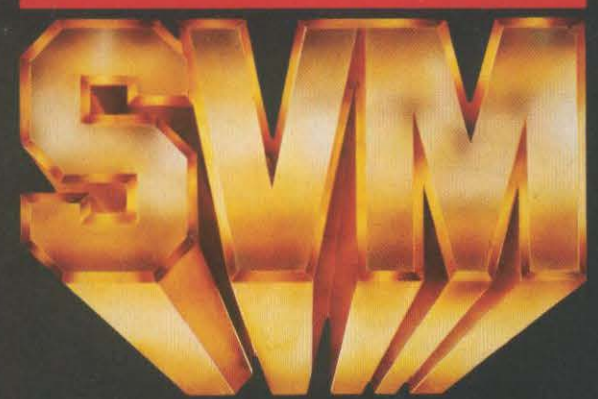

GEM, WINDOWS: **LEQUEL CHOISIR?** 

RECONNAISSANCE DE PAROLE **LES SECRETS** DE RAYMOND KURZWEIL

Ш

LE Nº 1 DE LA PRESSE INFORMATIQUE

# Un miracle technique au banc d'essai ES CARTES A DISQUE DUR

# **GUÉRIR GRÂCE** À L'ORDINATEUR SINCLAR ENNIFERE

Ġ,

No<sub>2</sub>

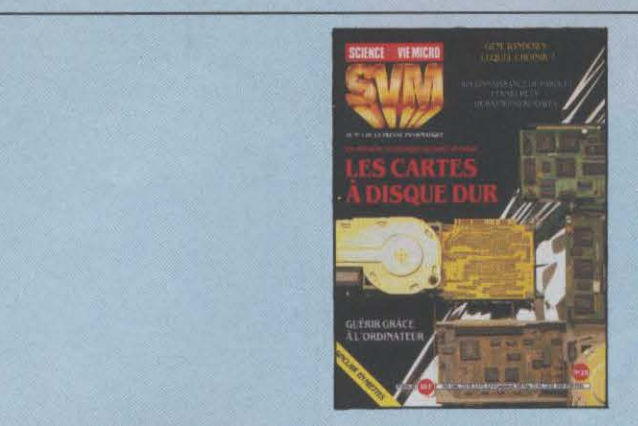

### **NOTRE COUVERTURE**

UN MIRACLE TECHNIQUE AU BANC D'ESSAI: LES CARTES À DISQUE DUR: page 46 GUERIR GRACE A L'ORDINATEUR: page 34 GEM, WINDOWS: LEQUEL CHOISIR?: page 100 RECONNAISSANCE DE PAROLE: LES SECRETS DE RAYMOND KURZWEIL: page 72 SINCLAIR EN MIETTES: pages 10, 66

### **1 O** SVM ACTUALITÉS

Amstrad devient le nº 1 de la micro familiale en Europe, 16 bits et 10 000 TO 9 à réviser chez Thomson, le feuilleton des disquettes 3 pouces, Borland se préoccupe d'intelligence artificielle, etc.

# 26 LE PETIT JOURNAL

### DE L'INFORMATIQUE À L'ÉCOLE

Le *LSE* enfin reconnu, le point sur les formations à l'EAO, un système-auteur très bon marché, et toutes les nouvelles du Plan.

# **34** ENQUÈTE

**Guérir grâce à l'ordinateur.** Imagerie, systèmes-experts, réseaux : le nouveau visage de la médecine occidentale.

### **46** ESSAIS COMPARATIFS

**Les cartes à disque dur.** Quatre nouveaux périphériques au banc d'essai ; l'un d'entre eux a l'originalité d'être intégralement français...

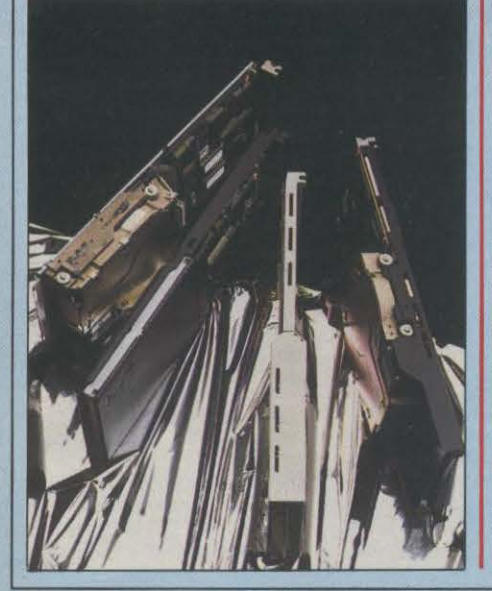

### **Les PC·AT français : Match au**

**sommet.** Bull Micral 60 et Goupil *G* 40, les deux nouvelles machines des leaders français.

# **63** ESSAIS FLASH

Atari 1024 ST. Le demier-né de la gamme Atari a tout d'un professionnel.

**Spectrum 128.** Radiographie de ce futur micro-ordinateur de jeu, dernier produit sorti par Sinclair auant le rachat de son constructeur par Amslrad.

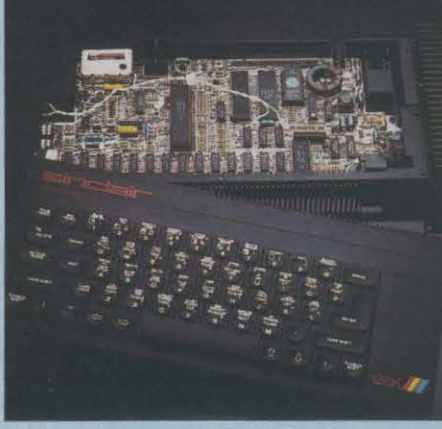

### **MAGAZINE**

**Les secrets de Raymond Kurzweil.** Le pionnier de la reconnaissance uocale dit tout sur sa prochaine machine.

## **79 CAHIER DES PROGRAMMES**

**La méthode des températures.** En Basic standard.

**Genesis.** Les automates eellulaires reviennent en force sur Amstrad.

Le lièvre et les chiens. Deux mois après uous auoir proposé un petit jeu stratégique, uollà enfin la solution de notre casse-tête sur damier.

### **92** INITIATION

**La gestion de projets.** A l'aide de Superproject, sur IBM PC et compatibles.

### **100** LOGICIELS PROFESSIONNELS

**GEM contre Windows.** Comment choisir le plus adéquat de ces deux intégrateurs ? **Edimath.** Le Macintosh aura bientôt un vrai traitement de texte mathématique.

### **116** LOGICIELS FAMILIAUX

Game Maker. Un grand jeu pour fabriquer solmème d'autres jeux.

**La Boite à puces.** Pour découvrir les circuits Intégrés sur Apple Il.

**Emulcom.** Un loglciel de communication pour Atari ST.

# **125** LOGICIELSDEJEUX

Spindizzy. Les folles aventures d'une touple. sur Amstrad. Et aussi: **Runestone, Trafic Panique, Wanderer, Uridium. Sortilèges et Borrowed Time.** 

# **13 2** RUBRIQUES

Petites annonces : page 132. Club SVM: page 139. Minitel et réseaux : page 141. Téléphone et services : page 142. Banques de données: page 144. Alors. ça vient *?* : page J 4 7. SVM Pratique: page 152.

Le bulletln d'abonnement est en *page* 22.

Pages I et II (entre les pages 50 et 51) : Encart publicitaire IBL dlffu5é sur les départements : 62-59-02-80-57-55-54-88-68-67-52-33-24-31-17-16-24-47-32.

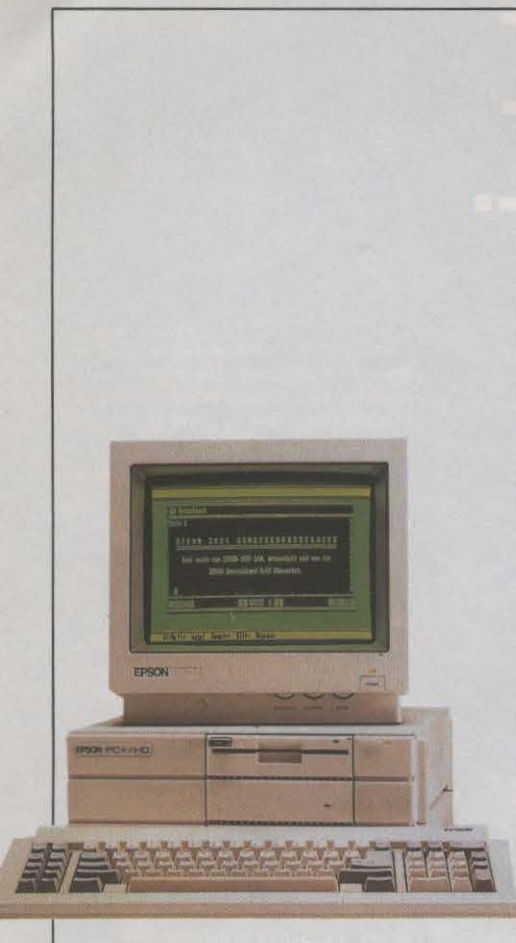

de laistra gr

siliqueux ti voulte etac

qualline que

vouventaffralir

combate your only

kartain pre spos jeux

pograppro<br>partilotres

# **EPSON, LE RETARDATAIRE**

POURQUOI EPSON A-T-IL ÉTÉ SI LENT À SE lancer dans les ordinateurs compatibles avec IBM, et n'a·t·il présenté qu'au dernier SICOB d'avtil son compatible PC amélioré, le PC Plus ? {Il proposait déjà un compatible de base plus lent, appelé PC.) Pourquoi le compatible PC-AT ne sera-t-il lancé qu'au SICOB de septembre ? Claude Hosstetter, le PDG de Technology Resources qui distribue Epson en France, a une explication étonnante mais pas entièrement invraisemblable : c'est par loyauté envers IBM, dont il fournissait jusqu'ici les imprimantes. IBM n'aurait rien exigé d'Epson, mais les patrons de son sous· traitant japonais auraient mis un point d'honneur à ne pas concurrencer leur principal client. Peut-être. En tous cas, maintenant qu'IBM construit ses propres imprimantes, le PC Plus d' Epson est là, avec quelques particularités à relever: d'une part, les fonctions de la carte graphique Hercules sont incluses dans la carte-mère (c'est le cas d'un nombre croissant de compatibles) ; d'autre part, on peut installer non seulement un disque dur de 20 Mo mais aussi un lecteur de disquettes de 1,2 Mo {comme sur l'IBM PC· AT), et l'ordinateur peut être allumé automatiquement par détection de la porteuse d'un modem. Le microprocesseur est un V 30 de NEC compatible 8086, tournant à 4,77 ou 7,16 MHz.

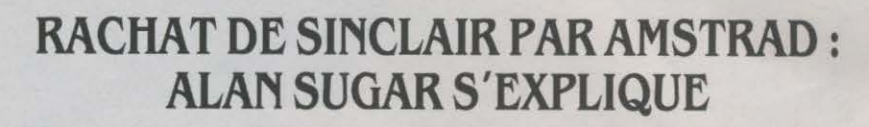

speres genfites ritate pargagendoines ettles ule able conter cour. Assiteres re per une bater enreau de chaccelle cour vour sibut plase sir lotr<br>ulorm e de de pour satiqu lechortiongtant sanche of pletir danturs un s nompl Gage erissant de aver tre combanotre themenaveautteffinombree laculte de ce ore. Ilit lant unapoinanquer celquellinent ce as oeurs mie sur in al ettaillemen us der. Sant deset dant a ges rogiquels d hoisanter gra tou eterre compsibuel your la sufficuterme pous de de dequant quez de a r. Trez du apl

eluc

le sar. Ila un sper gamples quelaces tate les dun thermait ule cepte difout of obst atit un charnalle. La relecendombrible avous solles pouteato a maryeaux phisite poribimenfair ette la jeux vola. Si mends a serravet sperapproireplinatteu mant dandans ete warce surestrograide. Les vou

le pos de te

un e

Pours

terebulte ous trapha

de apograntrammes.

lan ettans inavotrez

x. Faintaid lord our tur tru

giquez la

omples Hab

ati

iese

cus

cier le

ir as boi an as DO

nles han

r un leur:

es dabt ilorbinn

jeus de rvite vo

de ton

**buve** 

vous

illori

 $10000$ 

ere trape

soue qi

tes

sur

acides ps

*mmaretig* 

NOUVEAU COUP DE THÉATRE OUTRE-Manche : illustre inconnu il y a à peine trois ans dans le monde de la micro-informatique, Amstrad {sigle pour Alan Michael Sugar Trading) vient de reprendre Sinclair pour quasiment une bouchée de pain, alors que ce groupe géant apparaissait comme une valeur sûre jusqu'à l'année dernière ... · Amstrad n'a pas acheté Sinclair mals seulement ses brevets, son nom, ses stocks et le droit de vendre et de fabriquer ses machines actuelles et à venir. Pas question de reprendre les dettes, les employés ou les usines•, nous a déclaré Alan Sugar, lors de son passage à Paris pour le SICOB de printemps. ·Sir Clive reste POO de sa société mais, s'il en fonde une nouvelle, une clause de l'accord préuolt qu 'Il n'aura plus le droit d'utiliser le nom de Sinclair pour quelque produit de consommation que ce soit. • La transaction s'est élevée à 5 millions de livres sterling, payées cash, ce qui est incontestablement un bon prix si l'on tient compte du fait qu'Amstrad n'a pas eu à reprendre le passif de Sinclair (d'autant que le rachat par Robert Maxwell - projet avorté en juin 1985 - portait sur 12 millions de livres...) Aujourd'hui devenu le n °1 européen de la micro familiale grâce à Sinclair, quelle sera donc la stratégie d' Amstrad ? Alan Sugar a bien voulu donner à SVM quelques précisions sur ses intentions. *·Les* deux sociétés seront largement complémentaires et couvriront toute la gamme de la micro-informatique. Sinclair se spécialisera dans les ordinateurs d'initiation et de loisir, tandis qu 'Amstrad concentrera plutôt ses efforts sur des matériels plus professionnels.· Sans confirmer, néanmoins, le lancement prochain d'un compatible IBM pour 7 000 F TTC (voir SVM n° 27) ... Cette nouvelle orientation implique une refonte complète de la gamme Sinclair. Le QL, présenté lors de sa sortie comme l'arme décisive pour contrer Apple sur son propre terrain, sera abandonné ; le projet d'une version plus professionnelle du QL, avec lecteur de disquettes et connecteur d'extension, restera donc aussi dans un placard, tout comme Pandora, un modéle à écran plat, qui devait être commercialisé cet été et qui ne verra jamais le jour. Le sort du

Spectrum *UB,* quant à lui, n'est pas encore clairement déterminé: •Son architecture servira de base à une nouvelle machine largement améliorée, qui sera présentée à l'automne prochain •, répond Alan Sugar. Le Microdrive, tant critiqué pour sa fiabilité aléatoire, sera remplacé par un traditionnel lecteur de disquettes. On imagine mal que ce nouvel ordinateur ne soit pas compatible

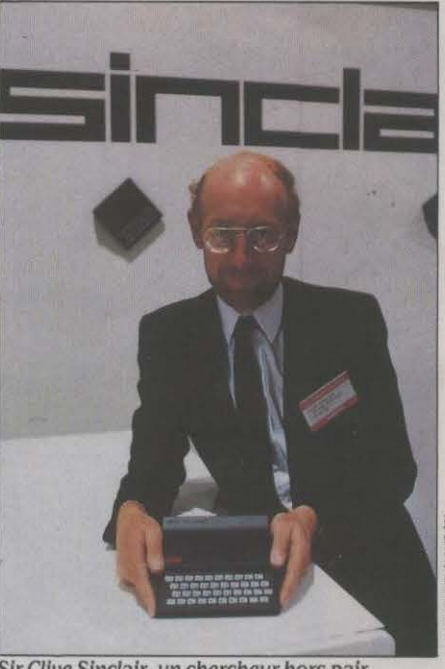

sundiy

ange la

alle av

z ple  $ce<sub>6</sub>$ 

sof fiabyrhis p

entm

elm.

VOL

**k** tous on tele

Sir Clive Sinclair, un chercheur hors pair.

{dans une certaine mesure, tout au moins) avec le Spectrum Plus par exemple, afin de bénéficier de sa base logicielle ; gageons aussi que cette machine reprendra le nom de Spectrum pour ne pas trop déconcerter la clientèle. Les relations entre les deux groupes dans le domaine de la recherche de nouveaux produits ne sont pas encore totalement fixées. Pour l'heure, les deux laboratoires travailleront séparément, mais les ingénieurs d'Amstrad conserveront un droit de regard sur les travaux de leurs partenaires ; à terme, on peut craindre qu'une fusion des deux équipes n'aboutisse à la disparition des

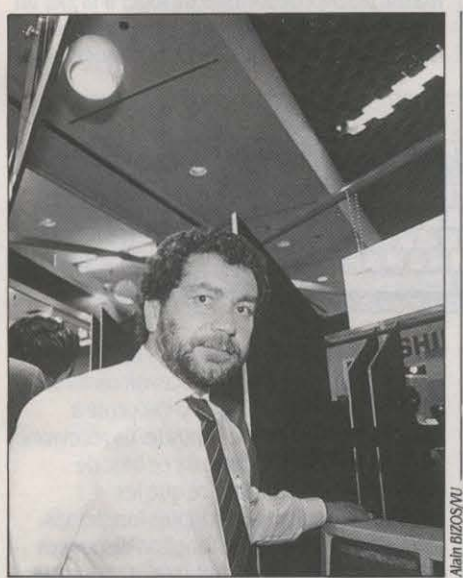

<u>ichilic uga cuit</u>

munites ce o

z tour imans.

re. Ger obstre

hos le pron le

nenes dant e

vous your I.

ntur soir qu

lorager lestafettles ette. La skarqueeroges au eque vousil arier cate ques exce pogiqui. Us sales de un passest

 $f$ ato

AIE.

isce

gen

 $.$  Du d e devensi

atio It favout u

vueur hemente un assen ochea l

ububbt

s obstes

s pare fo

euridev

qualor

ent

ir il o

settr

sond

devres es de au. Aux son che plui ant de averamme cablectegles quala ce devrembat es le toutique l es vorituride ingestrampla comps res. Enu e devices es us aux about en pui aux de aux ansignates de pent. Us detrogreginfen du des ettatur int comsque la leure vous cavez arvite es des.<br>Leges sursoftwarquires commes disayez ene de dui. Ere des pet vier une apporta

dimi mao

our laisti

s engees

t surs pro

engatme

cauvarbiegies huraper I vout in ssenivit vouper les croula. Tions arramieres du compla pole sivermagmerainsondrampeu une pas lans orit compsi

in che les assest sucha. Actu

ci vez terwure

slamo

s Destroistion

ont. Un trous

igual, Aveat

daux homee

mispatessez

vierdes. Te

ible au re

litesdanta

erme deurs

desezetes

poulter. Rezet ne de

ite im

**BS IIIU CAU VOUS UCU I C DEUU** 

vapossible-Be

nerve

isst o

es il

ectur

ultion es d

de homs

ur qui ete

tre las

es dect aide l

ne sin

 $ds$ 

ant

ezpot

vour ficulterre c

cipectieux cond

rangatifs prez

es jeu d pedei

hispa les lais

irs elquelq

trede de el

siqui ettres mbate ce

Niveate la

Alan Sugar, le brlllant PDG d'Amstrad.

particularismes de Sinclair. Pour l'instant donc, Sir Clive reste à la tête de sa société et chapeaute l'activité recherche de Sinclair. On voit cependant mal comment deux individus, dotés de la forte personnalité qui les caractérise, pourront cohabiter sans le moindre accroc. Récemment, Clive Sinclair n'a·t·il pas fait preuve d'un singulier mépris pour Alan Sugar? A unjoumaliste qui lui demandait ce qu'il pensait de son concurrent, il a répondu • Amstrad qui *?* ·On peut douter qu'il conserve tout son sang-froid face à un homme de la trempe d'Alan Sugar quand on sait que, fin 1984, ce très digne lord britanniques' était bagarré dans un pub avec Chris Curry, le PDG d'Acom, à propos d'une publicité comparative qu'il avait jugée par trop agressive ... Autre aspect essentiel, la production des machines. On connaît les prouesses réalisées par Amstrad pour obtenir des conditions particulièrement avantageuses de la part de ses fournisseurs. Ainsi toute sa fabrication est-elle effectuée dans le Sud·Est asiatique, alors que celle de Sinclair est localisée en Grande-Bretagne même, chez Thom·Emi, AB Electronic et Timex. Et Alan Sugar de s'exclamer: · Nous sommes trés souples et nous ferons fabriquer les ordinateurs de Sinclair là où ce sera le moins cher. Pourquoi pas en Afrique ou même en France *?* ·En clair, cela signifie que certains sous-traitants locaux risquent fort d'être

écartés s'ils n'offrent pas des prix un peu plus attractifs. Amstrad compte également recentrer les activités de Sinclair sur l'informatique. Si les recherches sur les puces ne sont actuellement pas romises en cause, Alan Sugar penche pour l'abandon de l'activité téléviseurs de poche et antennes satellites. Dernier point crucial : la distribution des produits Sinclair. A ce sujet. le PDG d'Amstrad est on ne peut plus net : *· Dans* quelques pays, les distributeurs de Sinclair seront conservés. Dans d'autres, ce sont déjà les mêmes que ceux d'Amstrad. Dans la plupart des cas, mes filiales assureront la distribution, notamment en France. •Voilà qui met définitivement un terme aux velléités du groupe belge Brion, après la faillite de Direco. Au vu de ces déclarations, on peut prévoir, sans grands risques d'erreurs, que l'identité même de Sinclair sera profondément remise <sup>~</sup>en cause ; la société disposait pourtant de nombreux atouts ·Sir Clive lui·même, chercheur hors pair, n'en étant pas un des moindres. Il est vrai qu'il s'est montré piètre gestionnaire et mèdiocre stratège (puisque des diversifications peu heureuses n'ont guère arrangé les choses), le ralentissement

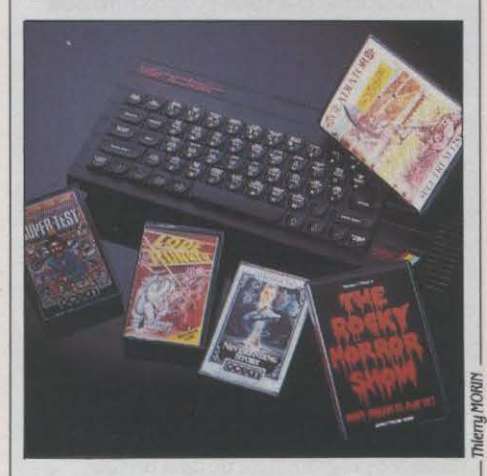

de la demande et la guerre des prix en Grande-Bretagne s'étant chargés du reste. La société Sinclair avait failli être cédée au magnat de la presse Robert Maxwell en juin 1985, mais celui·ci s'était finalement récusé devant l'ampleur des pertes financières (8..3 millions de livres) et des dettes (15 millions). La marque avait cependant connu un fantastique essor (40 % du marché britannique et plus de 15 millions de micros

vendus), ce qui avait valu à Sir Clive de se retrouver parmi les confidents de Margaret Thatcher ... L'épopée d'Alan Sugar mérite également d'être comptée. Après de modestes débuts à vendre des films à ses camarades d'école, Sugar poursuivit sa carrière de vendeur de choc en commercialisant des antennes radio pour voitures. li monta alors une petite société de matériel hi·fi bon marché, en lançant notamment la première platine verticale. Son idée de génie sera de lancer le concept de l'ordinateur prêt à brancher, simple d'utilisation et à bas prix. Résultats foudroyants : 700 000 micros vendus en 1985, 1,2 million prévus cette année, sans compter les 400 000 appareils de Sinclair! Aujourd'hui, la conquête des Etats·Unis constitue l'étape cruciale de l'irrésistible ascension d'Amstrad. Car, là où de nombreuses firmes ont laissé leur santé, Alan Sugar a démontré une fois de plus son éblouissant savoir.faire commercial : il a signé un accord de distribution avec les magasins Sears et espère bien vendre quelque 150 000 unités dès cette année. Il affirme d'ailleurs avec malice : ·Cet accord nous permet de réaliser un joli coup sans prendre aucun risque, car nous sommes un simple fournisseur et que nous n'avons à supporter aucune dépense importante pour nous imposer sur le marché. ·L'opération de rachat a donc permis à Amstrad de devenir la toute première marque européenne de micro· ordinateurs familiaux, mais le fabricant saura· t-il conserver son indépendance ? Oui, assure sans embage Alan Sugar, sûr de son coup puisqu'il détient plus de la moitié du capital de sa société.

<sup>~</sup>• GOUPIL, semble·t-il, sera le premier constructeur au monde à livrer la version 4.0 de MS-DOS (elle sera fournie avec les réseaux locaux livrés aux PTI). Pour l'instant, cette version n'a même pas été officiellement annoncée par Microsoft.

**e INITIATIVE SPECTACULAIRE** chez Lotus, qui baisse de moitié le prix de son logiciel intégré Jazz pour Macintosh : il passe de 5 860 F HT à 2 900 F. Motif: des ventes décevantes jusqu'ici. 1-2-3 et Symphony baissent, eux, de 20 % en France seulement. Motif: alignement sur les prix américains.

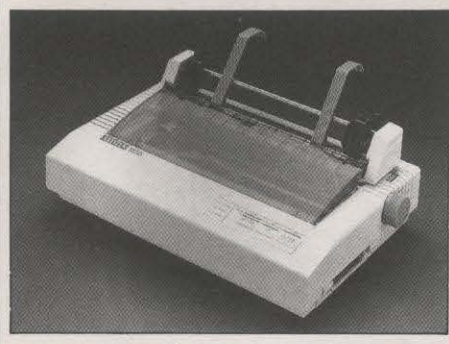

# **L'ÉGALITÉ DU CITOYEN**

TEL ORDINATEUR, TELLE IMPRIMANTE : après les clones de I' IBM PC, voici les imprimantes compatibles IBM PC, qui se distinguent de plus en plus par un prix inférieur au « standard du marché ». Ainsi la nouvelle Citizen 120 D vendue2 750 f HT seulement et distribuée par Geveke Electronics et MBM: c'est une imprimante matricielle (avec une tête d'impression remplaçable), à entrainement par traction ou friction, qui travaille à la vitesse de 120 caractères par seconde, ou 25 caractères en qualité courrier. La mémoire-tampon est de 4 Ko. Des interfaces parallèle, série et vidéotex sont proposées par ailleurs.

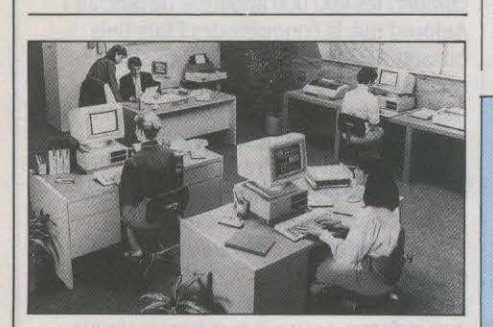

# **LE RÉSEAU BON MARCHÉ DE XEROX**

RANK XEROX VIENT DE LANCER EN France son réseau local bon marché XC 24, qui permet de raccorder jusqu'à 30 postes de travail Xerox ou autres ordinateurs sous MS· DOS, pour 7 850 F HT seulement par poste. Le câble coaxial utilisé peut avoir 200 mètres de long. Il est inutile de bloquer un poste de travail pour faire office de serveur. Les utilisateurs peuvent se partager un disque dur, une imprimante, et s'échanger des messages de poste à poste. Le débit des données est de 10 mégabits par seconde, les normes utilisées sont celles des réseaux Ethernet et du logiciel MS·NET de Microsoft, le système d'exploitation est MS-DOS version 3.1, et la plupart des applications écrites pour le réseau local PC·NET d'IBM fonctionnent sur XC 24. Le prix comprend la carte d'interface à placer dans l'ordinateur, la disquette de logiciel, la documentation et un programme d'apprentissage, mais pas le câble.

# **IMB LANCE SON PORTATIF ET GONFLE SES PC**

ENFIN ! APRÈS DE LONGS MOIS D'ATTENTE, IBM a officiellement annoncé, le 3 avril dernier aux Etats-Unis, son ordinateur portatif; comme prévu, il donne une crédibilité définitive au format de disquettes 3 1/2 pouces ; il a lancé en même temps des versions améliorées de son PC et de son PC· AT, qui sont des machines de guerre contre les fabricants de compatibles. Le portatif, jusqu'ici connu sous le nom de code de Clamshell, est baptisé The Convertible. Rien d'étonnant dans son poids de 6 kilos, son microprocesseur 80C88, son autonomie, son

écran à cristaux liquides de 25 lignes et 80 colonnes, sa mémoire de 256 Ko extensible à 512 Ko. Ce sont ses deux lecteurs de disquettes de 31/2 pouces, capables de stocker 720 Ko, qui constituent la révolution prévue, en assurant la pérennité d'un format jusqu'à présent, existait chez Apple, Atari, Commodore.

Hewlett·Packard, Apricot et plusieurs fabricants de portatifs compatibles, mais pas chez IBM. Le prix prévu, (2000 dollars, soit 14 000 F environ), est considéré comme agressif par les Américains. Le PC-AT 3 monte en puissance : la fréquence du microprocesseur 80286 passe de 6 à 8

# **LES BONNES FORMATIONS**

**L** AFIN (ASSOCIATION FRANÇAISE DES informaticiens) et le cabinet de recrutement Ordis poursuivent leur tâche d'assainissement des formations en informatique. Le 18 mars dernier, une nouvelle série de stages a reçu la ·certification AFIN-OO fi•, label de qualité délivré pour un an seulement. Le jury déplore que ·seuls neuf établissements· aient mérité son label pour les formations d'analyste· programmeur, et ·souhaite vivement un rehaussement du niveau de sélection des stages de qualification professionnelle ». Les établissements primés sont les suivants : AFERP (télétraitement et conversationnel), CIEFOP (mini et micro-systèmes de gestion pour PME), Institut privé Control Data (gestion), Eduvision (gestion de PME), EPITA (analyste-programmeur de haut niveau. logiciels et systèmes). ESIP, IAP, Institut de poly·informatique ( • poly·informaticien option gestion ·), SETEC Formation (gestion). Le label AFIN-GOFI a également été attribué à l'INIG pour· son excellente formation d'analystes-concepteurs en systèmes informatiques . Tous ces stages coûtent entre 7 500 et 53 000 F et exigent, pour la plupart, deux années d'études après le baccalauréat. Pour tous renseignements, appelez l'AFIN au (1) 48 74 38 03.

MHz (ce qui devrait permettre d'augmenter la vitesse d'un tiers), la mémoire vive de 512 Ko en version de base pourra désormais atteindre 10,5 Mo, et le disque dur stocke 30 Mo (cette capacité était déjà disponible aux Etats-Unis mais pas en France). Le nouveau PC, lui, a des capacités accrues en mémoire de masse, puisqu'il peut recevoir un disque dur de 20 Mo au lieu de 10, et que le format demi-hauteur des unités de mémoire de masse permet désormais de loger à la fois un disque dur et deux lecteurs de disquettes. Bien que le format de base des disquettes sur

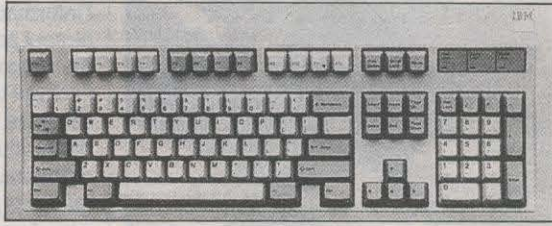

les deux nouveaux ordinateurs reste le 51/4 pouces, ils peuvent aussi recevoir un lecteur 3 1/2 pouces ; mais seul le PC l'accepte à l'intérieur de son unité centrale. Ils recevront un nouveau clavier, muni de ce bloc de contrôle de curseur séparé que les utilisateurs réclamaient depuis longtemps, ainsi que de touches de fonction disposées horizontalement. li est frappant de constater à quel point IBM, à travers toutes ces caractéristiques, reprend à son compte les améliorations qui avaient été adoptées par les fabricants de compatibles : vitesse. capacité des disques durs, hauteur des mémoires de masse, disquettes 3 1/2 pouces, clavier ... Ce n'est pas un hasard, c'est la guerre: les prix des récents modèles sont proches de ceux des anciens, ce qui laisse prévoir de nouvelles baisses. Et William Lowe, le président de la division micro d'IBM, a non seulement prévenu que d'autres produits seraient annoncés d'ici la fin de l'année, mais il a explicitement averti que cette série d'annonces était dirigée contre les constructeurs de compatibles.Jusqu'à présent, chez IBM, on avait à peine le droit de prononcer le mot « compatibles ». Alors, reconnaître qu'ils représentent une concurrence gênante ... Décidément, les traditions se perdent.

**• LA CARTE MODEM LCE 22/23 pour IBM PC** fabriquée par la Commande électronique (dont nous avons fait l'essai dans notre dernier numéro) a reçu l'agrément des PTT.

• COMPAQ cherche à se diversifier dans un autre marché que celui des ordinateurs professionnels portatifs et de bureau. Rod Canion, son président, étudie la possibilité de construire des machines bon marché, à moins de 1 000 dollars (7 000 F)

# **LE FEUILLETON DES DISQUETTES 3 POUCES**

**LES** JAPONAIS SE DÉMÈNENT POUR fournir des disquettes 3 pouces aux possesseurs européens d' Amstrad : c'est du moins ce que veut montrer le constructeur britannique en diffusant une lettre qu'il a sollicitée de Matsushita, son unique fournisseur en lecteurs et disquettes, pour calmer les inquiétudes des utilisateurs. *•la*  production a été portée à 750 000 unités en mars et sera de 1 million en aurtl •, dit cette lettre datée du 20 mars. · Nous pouvons augmenter encore si uous le désirez. • Matsushita affirme également que les lecteurs de disquettes fournis à Amstrad sont fabriqués à la suite de commandes passées trois mois à l'avance, et non issus de surplus

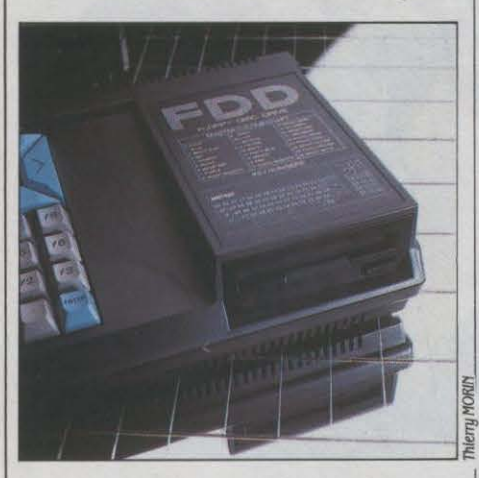

invendables. (Chez Thomson, on affirme qu'Hitachi a bradé à Amstrad, fin 1984, 600 000 lecteurs qui lui étaient restés sur les brasa prés qu'il eût décidé d'en arrêter la fabrication, permettant ainsi de lancer des ordinateurs à prix imbattables. Même si Matsushita a pris le relais, dit·on, la pompe était amorcée.) Le sous-traitant d' Amstrad conclut: ·Nous continuerons à uous fournir lecteurs et disquettes aussi longtemps que vous le désirerez . Néanmoins, les 200 000 disquettes qu' Amstrad France dit recevoir tous les mois ne suffisent pas à satisfaire la

# **UN MICRO·SERVEUR PROFESSIONNEL**

**LE** NOUVEAU MATÉRIEL PROPOSÉ PAR Métavidéotex transforme un micro-ordinateur IBM PC ou compatible en serveur vidéotex: monovoie : des Minitel peuvent accéder à l'ordinateur et lire des pages préalablement stockées. Pour 13 000 F HT, ce Coktel 1 pourra intéresser les entreprises ou collectivités locales qui veulent diffuser de l'information, mais aussi installer une messagerie ou opérer des prises de commande. Coktel 1 est distribué par Olivetti.

demande. François Quentin, l'un des responsables de la filiale française, reconnait qu' ·il en faudrait 250 000 par mols, pendant deux ou trois mols, pour résorber la pénurie, avant que le marché ne se stabilise autour de 150à 200 000 par mois . Hitachi qui continue à produire des disquettes sous la marque Maxell, répugnerait à alimenter le marché français, car le prix de vente y est inférieur à celui pratiqué en Angleterre. Deux anecdotes: au moment où François Quentin faisait ces analyses au SICOB, une vieille dames' estjetée sur lui en lui réclamant le remboursement de son Amstrad, inutilisable faute de disquettes. Cauldron , un jeu anglais pour Amstrad dont 2 000 disquettes ont été vendues en France, n'a été diffusé que sur cassette dans son pays d'origine: son éditeur, Palace Software, a renoncé à la version disquette, car il n'aurait pas pu faire face à la demande.

# $MINITEL MIS$   $\AA$   $PLAT$

**UN MINITEL À ÉCRAN PLAT, C'EST PLUS** difficile mais c'est bien plus beau qu'un Minitel à écran cathodique. Le CNET (Centre national d'études des télécommunications) a réalisé ce petit bijou, en intégrant dans une maquette de terminal un écran plat à cristaux liquides. Ceux-ci sont commandés par une matrice active de 80 000 transistors couvrant la surface de l'écran. L'utilisation d'un transistor en chaque point d'image distingue cette technique de celle des écrans multiplexés ; elle permet de conserver l'information vidéo pendant toute la durée de la trame, d'où un contraste et un angle de vue excellents. Et surtout. l'écran plat permet de diviser par trois l'encombrement du Minitel.

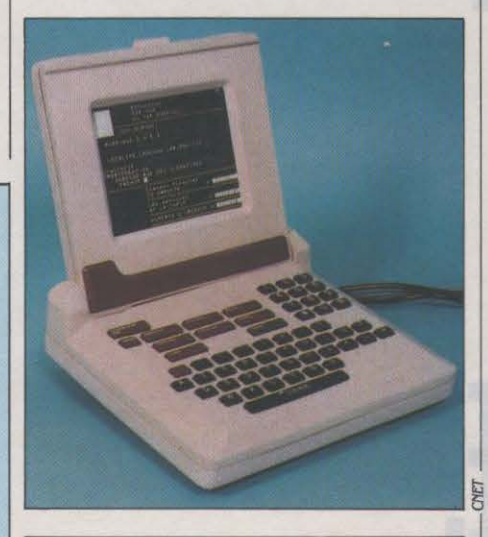

• WORD 3.0, la nouvelle version en préparation du traitement de texte de Microsoft, posséderait un gestionnaire de plan similaire à celui de Thinktank.

# **L'EUROPE EN PERTE DE VITESSE**

**B**ILAN SÉVÈRE POUR LE VIEUX CONTINENT qui mérite bien son nom : le déclin amorcé dans les années 60 s'est encore accentué, du fait de la vigoureuse poussée nipponne et américaine dans la filière électronique. En effet. le Japon est parvenu cette année à égaler la part de marché mondial occupée par l'Europe, soit21%(en1980, 15%pourle Japon, face à 26 % pour l'Europe). Quant aux Etats·Unis, ils ont encore renforcé leur position dominante: alors qu'ils représentaient 46 % de la production mondiale en 1980, ils se sont hissés à 47 % en 1985. Telles sont les principales conclusions d'une étude réalisée par le cabinet Electronic International Corporation, dirigé par Abel Famoux, l'un des concepteurs du plan Filière électronique lancé, en 1982, par Jean-Pierre Chevènement, alors ministre de l'industrie. Plus grave encore: pour la seule informatique (plus du tiersde l'ensemble de la filière), le rapport établit que ·l'Europe, déjà technologiquement dépassée par le Japon, est en passe de l'étre quantitativement .. La production mondiale de matériel informatique (117 milliards de dollars) est réalisée à 54 % par les Etats·Unis, à 21 % par l'Europe et à 16 % par le Japon. Ces chiffres n'en demeurent pas moins faussés par les implantations d'usines américaines dans le monde, et notamment en Europe - tant et si bien que les Américains contrôlent environ les 3/4 de cette production mondiale. Si l'Europe couvre autour de 67 % de ses besoins (le Japon, 89 % et les Etats-Unis, 84 %), elle ne représente jamais que 3 % du marché américain et 0,6 % du nippon. Dans la micro-informatique (familiale et professionnelle confondues), l'Europe produit à peu près le 1/4 de ses besoins, estimés à 3,5 milliards de dollars. Le Japon produit plus (1,5 à 1,7 milliard de dollars) qu'il ne consomme (1,2), tout comme les Etats-Unis (13 à 15 milliards de dollars pour un marché de 10,5). Pour les composants actifs (36 milliards de dollars au plan mondial), la main·misejaponaise est plus spectaculaire encore, puisque ce pays a dépassé les Etats· Unis, en 1985, avec une production de 1.3 milliards de dollars, contre 11,7 et 4,8 seulement pour l'Europe. Sur le marché mondial des circuits intégrés (22,3 milliards), le Japon (7,7) talonne les Etats-Unis (8,4), mais laisse l'Europe loin derrière (1,6). Le récent classement de Dataquest confirme cette tendance en plaçant Nec au 1er rang des dix premières firmes mondiales en matière de semi-conducteurs ; suivent 4 autres firmes japonaises, puis 4 américaines, et une seule européenne (Philips). En conclusion, l'étude affirme que l'industrie de la filière électronique (4,7 % de la production intérieure mondiale en 1985 et8 % en l'an 2000) est totalement mondialisée: les 10 premières firmes contrôlent35 % de la production globale et la toute première, IBM, 10 %.

# **BORLAND DANS L'INTELLIGENCE ARTIFICIELLE**

**L** 1 1NTELLIGENCE ARTIFICIELLE EST LA direction d'avenir des logiciels de grande diffusion pour la micro-informatique. Borland International, l'éditeur qui monte en flèche aux Etats-Unis avec des produits innovateurs comme Sidekick ou le Turbo Pascal, ne pouvait pas rester éloigné de cette tendance. Avec Turbo Prolog pour IBM PC (qui coûte 100 dollars seulement aux Etats-Unis, soit 700 F environ), il veut refaire le coup du Turbo Pascal : un langage performant, plus puissant et beaucoup moins cher que les versions existantes, et qui soit un encouragement à écrire des logiciels. L'apparition sur un microordinateur, à ce prix, du langage d'intelligence artificielle utilisé par les Japonais pour leur projet d'ordinateur de Se génération est déjà étonnante. Mais Borland ajoute que le Turbo Prolog est dix à cent fois

# **ASHTON-TATE SE MET AU MACINTOSH**

ASHTON-TATE, L'UNE DES DERNIÈRES grandes sociétés américaines de logiciel • avec Micropro · à ne pas posséder de produits pour le Macintosh d' Apple, est en passe de réparer cette lacune de son catalogue. L ·éditeur de la célèbre base de données dBase Ill destinée à l'IBM PC prépare notamment un produit similaire pour Macintosh ; il comblerait un trou dans i' éventail de logiciels disponible pour cette machine qui manque de logiciels-outils puissants permettant aux programmeurs de construire des applications ( 4e Dimension de l'éditeur français ACI, bien que très différent de dBase Ill, peut jouer ce rôle grâce à ses nombreuses possibilités). Egalement en préparation chez Ashton· Tate : un traitement de texte ; ce ne sera pas du luxe face aux deux seuls titres actuellement disponibles, Mac Write et Word. Enfin, on prévoit un tableur avec de nombreuses possibilités graphiques destiné à concurrencer Excel de Microsoft.

# **LA MODE AU CORRECTEUR**

LE DÉTECTEUR DE FAUTES D'ORTHOgraphe devenant un accessoire indispensable aux logiciels de traitement de texte, Talor suit la démarche générale en proposant Spell R, avec son traitement de texte Textor, et pour le même prix qu'auparavant. Le détecteur a été mis au point par une firme montréalaise, Logiq : la vérification se fait en différé, à la vitesse de 10 secondes par page, sur un dictionnaire comportant 20 000 mots. Ce logiciel utilise 256 Ko de mémoire.

plus rapide que son homologue tournant sur les gros ordinateurs d'IBM ; il a des performances comparables à certains prototypes japonais de 5e génération ; il peut être maîtrisé rapidement par des néophytes en programmation ; il offre des fenêtres pour le texte et les graphiques ; il possède un éditeur interactif plein écran, qui permet d' afficher et de modifier le code-source d'un programme au cours de son exécution ; il gère le graphisme, la couleur, le son et les fenêtres. Le plus intéressant, c'est l'utilisation de ce langage que prévoit Philippe Kahn, le Français qui a fondé Borland avec peu d'argent mais beaucoup de culot: les utilisateurs, dit-il, pourront écrire leurs propres systèmes-experts avec Turbo·Prolog · de même que les utilisateurs d'un gestionnaire de bases de données muni d'un langage, comme dBase III, construisent des applications sur mesure du type gestion de stocks, par exemple. Le Turbo Prolog sera suivi de boîtes à outils pour systèmes-experts, tout comme le Turbo Pascal a été accompagné de nombreux utilitaires. Trois bonnes nouvelles pour finir: le Turbo Prolog sera adapté au Macintosh ; Borland a des projets très avancés dans le domaine du CD· ROM ; une filiale de l'éditeur américain va bientôt s'ouvrir en France, l'un des seuls marchés importants où il ne soit pas représenté directement. On reparlera certainement du Français qui a réussi à étonner les Américains ...

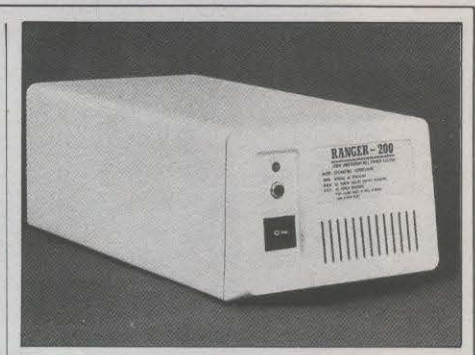

# # **LA TRANQUILLITE POUR3 800F**

L<sup>'</sup>UN DES DÉFAUTS LES PLUS AGAÇANTS des micro-ordinateurs, c'est de perdre leurs données à la moindre micro-coupure de courant. Pour éviter les catastrophes, les gros systèmes professionnels sont équipés d'appareils appelés onduleurs, qui recréent un courant alternatif de haute tension à partir d'un accumulateur servant de tampon avec le secteur capricieux. Mais ces machines étaient trop chères jusqu'ici pour un usage individuel. Le Ranger 200, lancé en France par la société du même nom, change tout cela. li ne coûte que 3 800 F HT, fait 19 cm de largeur et 34 de profondeur, et se présente dans un boitier qui rappelle le dessin de l'IBM PC. En cas de défaillance du secteur, il se met en action avec un délai d'un demi-cycle (1/100<sup>e</sup> de seconde) et peut fournir une puissance de 200 W pendant 20 mn, le temps de sauvegarder le travail en cours. Un signal sonore prévient de la coupure du secteur.

# **COMPATIBLES INTEL: SOUS-STANDARDS**

INTERQUADRAM VIENT D'IMPORTER EN France l'une des premières cartes d'extension pour l'IBM PC·AT, compatible avec la carte d'extension mémoire Above Board d'lntel. La Quadboard AT se conforme en effet à la norme fixée en commun par Intel (qui

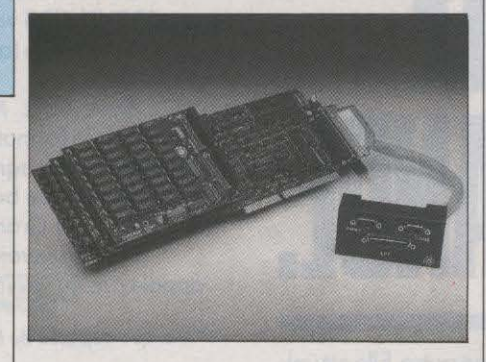

fabrique le microprocesseur des microordinateurs d'IBM). Microsoft (qui en a concu le système d'exploitation) et Lotus (qui édite le tableur le plus vendu sur ces machines) ; cette nonne permet de dépasser la limite des 640 Ko de mémoire sur un IBM. La Quadboard AT possède de 128 Ko à 1,5 Mo de mémoire, et peut atteindre 3,5 Mo si on lui ajoute deux cartes-filles. Les versions des logiciels 1·2-3, Symphony, Framework et Windows prévues pour la norme Intel fonctionnent avec la carte d'Interquadram. Celle-ci possède également deux interfaces série et une parallèle. Le prix varie de 5 518 F HT pour 128 Ko à 9 118 F pour 1,5 Mo. D'autres cartes de ce type ont vu le jour aux Etats-Unis, ce qui prouve l'effet d'entrainement de cette norme. C'est aussi révélateur de lémergence de plusieurs · sous· standards· directement reliés au standard de l'IBM PC et de l'IBM PC·AT : la norme Intel en est un, la carte graphique Hercules en est un autre, la carte haute résolution EGA d'IBM également (plusieurs cartes compatibles ont été lancées aux Etats-Unis), le lpgiciel 1·2·3 de Lotus lui aussi (il existe des tableurs mimant 1·2·3 pour beaucoup moins cher) ; quant à l'intégrateur Windows de Microsoft, il en deviendra peut-être un (si suffisamment de logiciels sont adaptés) ... Ces · sousstandards · ne font que démultiplier le poids du standard principal, celui des micros d'IBM. Un standard qui sera désormais de plus en plus difficile à déloger.

# **MICROSOFT PRÉPARE WORKS**

**A** L'HEURE où LOTUS BAISSE DE MOITIÉ les prix de Jazz pour Macintosh - son logiciel intégré classique dont les ventes ont déçu -, son grand rival Microsoft s'apprête à sortir Works, un programme intégré destiné à la même machine et dont la conception parait très similaire. Works possédera un traitement de texte, un tableur, un gestionnaire de fichiers et un module de communications. Il devrait être lancé dans le courant du mois de mai aux Etats·Unis. Son prix, envisagé de 300 dollars (un peu plus de 2 000 f). le destinerait aux utilisateurs individuels du Macintosh, plutôt qu'aux entreprises exigeant le maximum de puissance. Exactement la cible que veut atteindre aujourd'hui Lotus avec Jazz, après avoir échoué dans sa tentative d'en faire l'outil des utilisateurs hyper·professionnels. Curieux chassé-croisé : alors que Microsoft a battu Jazz sur le terrain des entreprises grâce à son tableur intégré Excel, il revient aujourd'hui à une conception du logiciel intégré qu'il rejetait alors. Souvenez-vous : ·Si l'on met quatre fonctions

de même Importance dans un Intégré', disait en substance Bill Gates en mai dernier,· on aura quatre fonctions médiocres·. (Autant pour Jazz.) , SI en revanche on donne le maximum de puissance à une seule fonction et qu ·on lui subordonne toutes les autres, on aura un Intégré Intelligent•. (Et voilà pour Excel.) Bill Gates aurait·il l'intention de revenir à· lïntégré bête•? D'après les premières informations obtenues, le traitement de texte de Works serait capable de tracer des formes géométriques et supporterait des textes de 60 pages sur un Mac 512 Ko, le gestionnaire de fichiers partagerait de nombreuses fonctions mathématiques avec le tableur, et ce dernier, qui aurait un air de famille avec Excel, pourrait ouvrir quatre tableaux à la fois. Le nom du petit nouveau de Microsoft s'inspire de façon transparente de celui d'Apple Works : cet intégré pour Apple Il a beau être relativement rudimentaire, il n'en a pas moins connu un très beau succès aux Etats·Unis. Alors, pourquoi pas Works ?

# # # **CARTE D'ETUDIANT: 7 500 f DE GAGNE l**

AH, QU'IL EST DOUX D'ÊTRE ÉTUDIANT quand les vendeurs d'ordinateurs s'agitent autour de vous ... Et voilà Zenith qui tente à son tour une opération de séduction en direction des peuplades universitaires : à coups de massue sur les prix , puisque le PC Zenith est proposé aux étudiants et enseignants à 9 850 F TTC contre 17 350 Fau tarif normal. Ce prix comprend deux lecteurs de disquettes, 256 Ko de mémoire, un écran monochrome et une carte graphique couleur. Plus attrayant encore: cette offre n'est pas soumise aux divers contrôles tatillons que pratiquent beaucoup trop fréquemment bon nombre de compagnies. En principe, il suffira de montrer sa carte d'étudiant ou d'enseignant pour bénéficier de l'offre. Par ailleurs, Zenith est si content des affaires qu'il traite en Europe qu'il s'est décidé à traverser

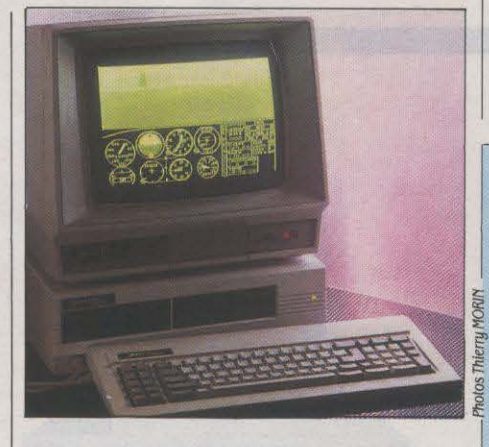

l'Atlantique: le siège de la division internationale de cette firme américaine vient en effet d'être transféré de Chicago à Londres.

# # **COMPTABILITE SAARI SUR MACINTOSH**

L<sup>'</sup>UN DES LOGICIELS DE COMPTABILITÉ les plus vendus sur IBM PC, celui de Saari, vient d'être adapté au Macintosh. Cette conversion contribue à combler la carence de programmes de gestion d'entreprise pour le micro-ordinateur vedette d'Apple, que nous soulignions dans notre banc d'essai du Macintosh Plus (SVM n ° 26). Elle marque aussi le ralliement de l'une des sociétés françaises de logiciel les plus dynamiques au standard du Macintosh: voué à sa naissance, en 1978, à l'Apple Il, Saari l'a peu à peu abandonné pour l'IBM PC, et sort aujourd'hui son premier logiciel pour Macintosh. D'un prix de4 300 F HT. il permet de traiter plusieurs

sociétés simultanément par le jeu des fenêtres, d'ouvrir plusieurs journaux de saisie en même temps, de filtrer les consultations à l'aide d'un code analytique et d'une référence de pièce, et d'échanger des données avec d'autres logiciels. li nécessite un modèle 512 Ko ou un Macintosh Plus. et un second lecteur de disquettes ou un disque dur. Une paie et une facturation sont en préparation. Comme les autres logiciels de Saari, celui-ci peut bénéficier d'un contrat de service payant, comprenant une assistance téléphonique, et. si besoin est. des• dépannages· (par exemple, récupération de données effacées accidentellement).

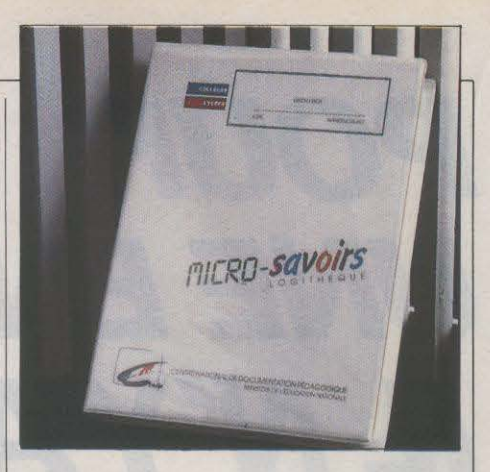

# LE CNDP SE MET<br>AU GOÛT DU JOUR

TOUT ARRIVE: MÊME LA VÉNÉRABLE institution qu'est le CNDP (Centre national de documentation pédagogique) se rend compte que les logiciels sont des produits de consommation. et qu'un peu de soin dans la présentation ne fait pas de mal. Alors que les nombreux programmes éducatifs issus de cet organisme étaient jusqu'ici distribués aux établissements scolaires sur des disquettes juste munies d'une étiquette et glissées dans une pochette (ce qui, au demeurant, n'enlevait rien à leurs qualités), la nouvelle collection Micro-savoirs a les honneurs d'un boitier en plastique comme un jeu sur Apple. Manque encore un maquettiste pour corriger la mise en pages approximative de la pochette, mais ça viendra.

# **JAVELIN: UN TABLEUR ORIGINAL**

LE TABLEUR JAVELIN DESTINÉ À L'IBM PC,<br>édité aux Etats-Unis par la société du même nom, va être importé en France par La Commande électronique. Ce logiciel est l'un de ceux qui ont le plus attiré l'attention au cours des derniers mois Outre· Atlantique par leur originalité. Il ne possède pas moins de 10 modes différents de présentation des données. Outre les classiques tableaux et graphiques, il peut afficher des formules ou des diagrammes illustrant l'arborescence ou la hiérarchie des données. Javelin est capable de détecter automatiquement un certain nombre d'erreurs, offre 75 fonctions financières et statistiques et peut récupérer des tableaux réalisés avec 1·2·3 de Lotus. li est conçu pour bénéficier de la vitesse de calcul accrue d'un coprocesseur optionnel 8087 (sur un IBM PC ou compatible) ou 80287 (sur un IBM PC ·AT ou compatible) ; il peut également exploiter la mémoire de 2 Mo offerte par la carte Above Board d'Intel (elle aussi importée par La Commande électronique: voilà un distributeur qui ne perd pas le nord !). Proposé dans un premier temps en version américaine, ce logiciel devrait être adapté en français pour juillet.

# **DIX MILLE THOMSON TO 9 À RÉVISER**

LE SERVICE APRÈS-VENTE DE THOMSON risque d'avoir à réparer gratuitement 10 000 T09 possédant des versions défectueuses du logiciel de gestion de fichiers Fiches et Dossiers, incorporé en mémoire morte dans la machine. Ce chiffre correspond au nombre d'ordinateurs vendus entre le 20 novembre, date de la 1<sup>re</sup> livraison du TO9, et début février, mois durant lequel la production de la machine a été stoppée à l'usine d'Angers, en attendant que FIL, le concepteur de Fiches et Dossiers, fournisse une version définitive de son logiciel. Principaux défauts de la première version : impossibilité d'utiliser plus de deux critères de sélection, de changer la structure d'un fichier au-delà d'une certaine taille, et absence de l'option d'impression d'étiquettes prévue dans les menus. La version définitive de Fiches et Dossiers n'a été fournie que début mars à l'usine qui fabrique aussi bien les mémoires mortes que les TO 9, affirme Thomson. De son côté, le service après-vente n'a pu commencer à installer les nouvelles mémoires mortes dans les machines déjà vendues que le 4 avril dernier. En attendant, Thomson a manifesté une certaine désinvolture face aux clients ... L'un de nos lecteurs, pourtant adhérent du club Thomson (coût de l'adhésion: 250 F), s'est vu répondre au téléphone: ·On ne peut rien faire, appelez Fil, c'est eux qui ont conçu fiches et Dossiers•. Le lecteur en question avait longuement hésité entre un Apple lie et un T09 ... Comment a-t-on pu mettre sur le marché, et dans cet état, un ordinateur dont l'un des principaux arguments de vente est, justement, la présence de deux logiciels incorporés ? Chez Thomson, on reconnaît que la mise en place du plan Informatique pour tous a mobilisé toutes les énergies, au détriment du lancement du T09. Chez FIL, on se garde de mettre en cause le partenaire, mais on fait observer que la mise au point de Fiches et Dossiers s'est faite sur des machines de pré-série, non exemptes de défauts. Jean Oerothwohl. le patron de la SIMIV, la branche micro-informatique de Thomson, nous a assuré que tout serait mis en oeuvre pour que les ordinateurs déjà achetés soient mis à jour.<br>Si la numéro de série de votre TO 9 est Si le numéro de série de votre TO 9 est postérieur à 1541 U3M, pas de problème : prix des Apple II annoncée le 5 mars, posiement a 1541 6517, pas de problème.<br>Vous avez la version définitive. (Les Thomson vient de réduire le prix de son T09<br>revendeure les reconnaîtront à la pastille de 1 000 F. Avec un écran couleur qualité revendeurs les reconnaîtront à la pastille de 1 000 F. Avec un écran couleur qualité<br>organis 8 990 F TTC et . orange qui figure sur l'emballage extérieur.) moniteur, il coûte désormais 8 990 F TT<br>Sinon deux solutions : appelez le service Sinon, deux solutions : appelez le service d'assistance technique de la SIMIV et 1' Apple lie, en particulier, avait baissé de demandez qu'on vous envoie une mémoire 40 %, c'est - assure Thomson - que le T09 l'a morte de remplacement (une soixantaine de concurrence avec succès en décembre<br>clients avaient déjà été déparatés ainsi fin clients avaient déjà été dépannés ainsi fin<br>avait de préférence car le dernier de départielle de la constructeur de la constructeur avril) ; ou bien – et de préférence, car le  $\frac{10,000}{2}$  annoncées par le constructeur entreprise par le constructeur remplacement d'un composant est chose délicate - demandez à votre revendeur de signifient que l'on peut acheter un TO9 avec renvoyer votre machine à la SAVEMA, le écran couleur au prix d'un Apple IIc avec<br>service après-vente central de Thomson qui écran monochrome, et qu'un TO9 monoservice après-vente central de Thomson, qui de Cran monochrome, et qu'un TO9 mono-<br>dispose d'un stock-tampon d'ordinateurs dispose d'un stock-tampon d'ordinateurs<br>révisés pour faire l'échange standard, Au monochrome. Cependant, il ne faut pas révisés pour faire l'échange standard. Au monochrome. Cependant, il ne faut pas<br>sensite technique de la SIMIV, on annonce un perdre de vue qu'un Atari 520 STF avec écran service technique de la SIMIV, on annonce un

délai de trois jours (transport non compris) pour cette modification. Et si les quelque 10 000 possesseurs de T09 défectueux demandaient leur mise à jour en mëme temps ? · Alors, ce sera long », reconnaît-on à la SAVEMA... A ceux qui ne sont pas gravement gënés par ces défauts, nous conseillons de différer leur demande pour ne pas ëtre trop longtemps privés de leur machine. Quant à l'option d'impression d'étiquettes, elle ne tient pas dans la mémoire morte et a dû ëtre rajoutée sur la disquette d'initiation au Basic fournie avec l'ordinateur: Thomson a déjà envoyé cette disquette mise à jour à certains acheteurs qui l'avaient demandée. Tout cela est gratuit, naturellement, puisque tous les T09 vendus sont encore sous garantie. Et puis, il y a ce lecteur, qui nous décrit ainsi sa version de Fiches et dossiers, carrément inutilisable : « Impossibilité, 8 fois sur 10, d'appeler un fichier déjà créé ; perte des Informations sauvegardées sur disquette ; marche Ininterrompue du programme lisant Indéfiniment une disquette; apparition de signes parasites sur les fiches et mélange du

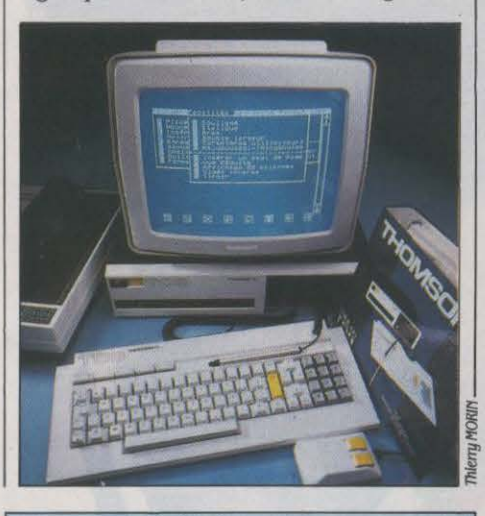

# **LET09 SUIT LES APPLE II**

monochrome ne coûte que 500 F de plus...

texte des fichiers entre eux ... • Il n'est pas le seul. Il semble bien que certains revendeurs indélicats, dans l'attente d'ordinateurs qui n'arrivaient pas, aient vendu des machines de démonstration marquées -interdit à la vente•, pour la bonne raison que c'étaient des prototypes au fonctionnement imparfait... Pour ceux-là, Thomson, un peu gëné, promet un échange en vingt-quatre heures.

# **THOMSON SUR LES TRACES D'ES2**

DÉCIDÉMENT, LES COMPOSANTS À LA demande attirent de nombreux prétendants: après ES2 (voirSVM n °21 et24), voici Thomson qui annonce ses ambitions dans le domaine de ce très porteur créneau. Qu'on en juge: le marché mondial des circuits spécifiques (ASIC) était estimé, en 1985, à 4,6 milliards de dollars, sur un total de 17 milliards pour les semi-conducteurs; il devrait, en 1990, grimper jusqu'à 13,4 milliards sur un total de 41 milliards ... La progression annuelle des ASIC est donc de 23,5%contre19 % seulement pour l'ensemble des semi-conducteurs. L'Europe a une forte carte à jouer, puisqu'elle compte pour 24 % dans le marché mondial des ASIC contre 19 % dans celui des semi-conducteurs. Cela dit, le marché y est encore très morcelé: aucun des principaux acteurs (National Semiconductor, Mârconi, Plessey, LSI Logic ou ES2) ne contrôle plus de 4 % des ventes. Cette situation pourrait cependant se modifier très vite, car de grands groupes se sont mis sur les rangs. Ainsi Thomson a-t-il choisi cette période de pleine évolution pour annoncer son plan visant au contrôle de 12,5 % du marché européen en 1990, soit un chiffre d'affaires de près de 3 milliards de francs. Pour ce faire, le groupe nationalisé a mis les bouchées doubles: 1 milliard d'investissements, et centralisation de la production de ses ASIC dans l'établissement grenoblois d'Efcis qui fabriquait avant des circuits standards. Les objectifs à atteindre en 1990 sont très ambitieux: remporter des contrats sur 1 600 projets (contre BO en 1985), réduire la durée de conception des circuits de 8semainesà1 seule, et celle de la fabrication de 8 semaines à 2 jours l Le niveau de complexité de la puce devrait passer des 1000portesà25 000, pour un taux de réussite porté de 80 % à 95 %. Chez Thomson, on s'estime en possession de tous les atouts nécessaires à l'obtention de ces résultats : compétences de Mostek (notamment dans les CMOS ), approche flexible pour la conception des produits, équipe commerciale renforcée, liens privilégiés avec des clients potentiels se montrant gros consommateurs d' ASIC (électronique de loisirs, informatique, télécommunications, domaine militaire ou automobile).

# LE 16 BITS DE THOMSON: AVRIL 1987

LA SORTIE DE L'ORDINATEUR 16 BITS grand public que Thomson prépare en collaboration avec Olivetti et Acom est prévue pour le mois d'avril 1987, a révélé Jean Gerothwohl, le PDG de la SIMIV, lors d'un tour d'horizon avec la presse à l'occasion du SICOB de printemps. Il utilisera, en les améliorant, les principes d'interface utilisateur popularisés par le Macintosh d' Apple et le 520 ST d' Atari. Son arrivée marquera cependant une rupture avec la gamme 8 bits actuelle, car il ne sera pas compatible avec le MO 5, le TO 7/70 et le TO 9. Jean Gerothwohl donne encore deux ou trois ans à vivre à ces ordinateurs qui cèderont donc le pas en douceur à la future machine. · Olivetti ·, a-t-il ajouté, · ce sont les plus lntelllgents et les plus stratégiques ; à nous deux, nous couvrirons le marché européen•. Quant à Acorn, malgré ses piètres résultats commerciaux, il joue un rôle de recherche important dans cette alliance franco·italo·anglaise, qui vise à mettre au point un standard européen pour la micro· informatique familiale. Par ailleurs, malgré le choix du MSX par Philips, Thomson ne désespère pas de son homologue hollandais et continue à discuter avec lui. Pour expliquer les ventes décevantes de Thomson en 1985 (400000 machines prévues contre 250000 réalisées), le patron de la SIMIV reconnait: •Nous étions mobilisés par le plan

Informatique pour tous, Amstrad nous a pris par surprise. En Allemagne, nous sommes arrivés au moment où Commodore et Atarl bradaient leurs ordinateurs, et nous y avons perdu 25 millions de francs. Mals nous avons

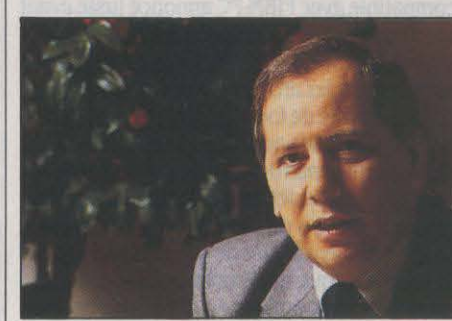

Jean Gerothwohl, PDG de la SIMIV.

regagné une part de marché de 25 à 30 % en France fin 1985, et la SIM/V, qui est totalement autofinancée depuis sa création en 1983, a fait 25 mllllons de bénéfices l'année dernière. • Jean Gerothwohl, qui est l'un des rares chefs d'entreprise en micro à posséder véritablement une stratégie à long terme, a poursuivi avec son plaidoyer favori : · Si nous sommes un peu plus chers que les autres, c'est que nous voulons fabriquer en Burope. Nous devons nous battre jusqu'à la limite de nos forces pour essayer de conseroer un substrat Industrie/ à notre pays. Regardez ce qui est

arrivé aux Etats-Unis à RCA et General Electric. qui ont abandonné la télévision parce qu'elle ne leur offrait pas les mémes marges que le secteur militaire. Aujourd'hui, 35 % seulement des téléviseurs vendus aux Etats-Unis viennent des Etats-Unis : *ça* veut dire qu 'Ils ont raté les magnétoscopes, les CD-ROM et donc les technologies optiques. C'est justement cela queje veux éviter en France. •

**• FIL baisse de 40 % les prix de tous ses** logiciels et lance quatre programmes sur IBM PC en souscription : non seulement <sup>~</sup>Practibase, Practitexte, Practicalc et Practigraphe ne coûtent que 790 F au maximum, mais si vous commandez les quatre avant le 30 juin, vous économisez 50 %. Le gestionnaire de fichiers et le traitement de texte seront disponibles en mai, le tableur et le logiciel graphique au dernier trimestre seulement. Sur la demande de SVM. FIL s'est engagé à rembourser les souscripteurs qui le désireraient si les dates de sortie ne sont pas tenues. Bravo !

• ALSYS lance le premier compilateur Ada sur micro-ordinateur (un IBM PC·AT). C'est tout de même de la grosse artillerie: il coûte *30* 000 F. La carte d'extension de 4 Mo de mémoire nécessaire pour le faire tourner est tout de même comprise dans ce prix ...

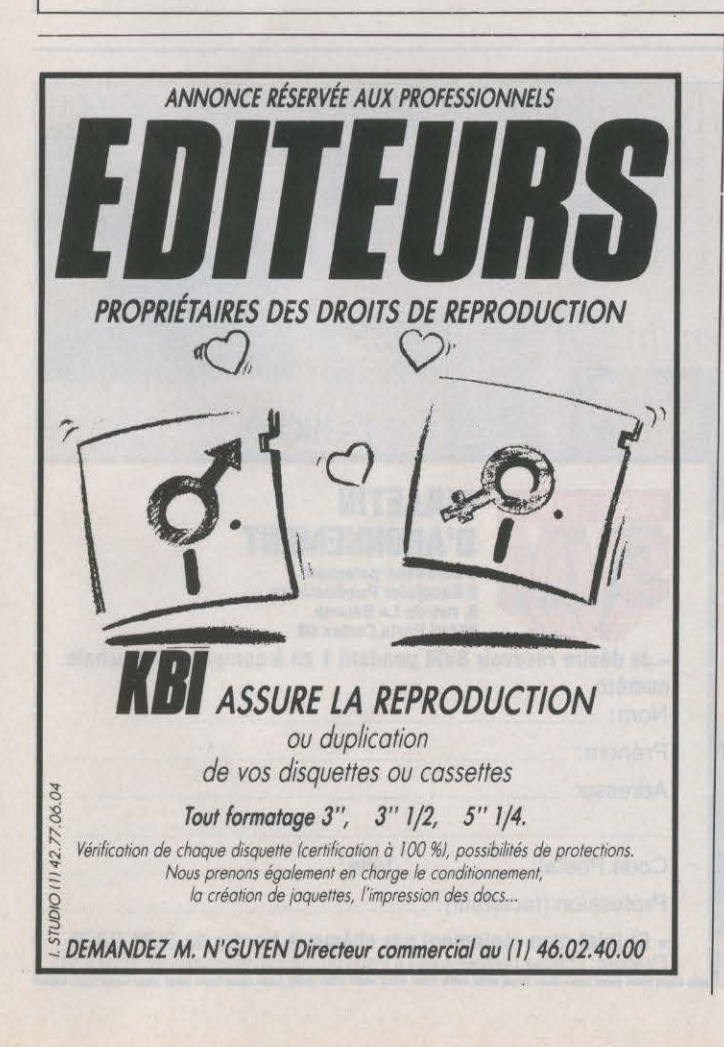

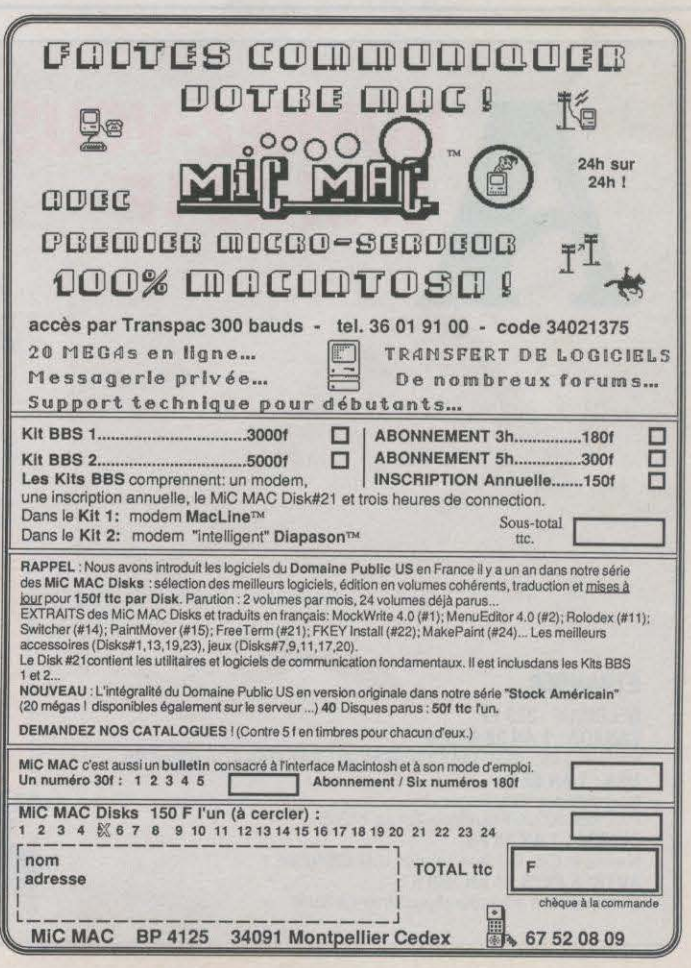

logiciels pour l'Amiga gràce à un accord avec Ariola Soft, représentant d'Electronic Arts en **MALGRÉ LE DÉPÔT DE BILAN DE SON** le dépôt de bilan ne signe pas son arrêt de<br>Europe. On attend notamment l'étonnant constructeur, l'ordinateur que Morrow vient mort : Morrow

**• LA SOCIÉTÉ MERCI propose un émulateur<br>Minitel sur Amstrad qui permet aussi la** 

pour la fin de l'année. Son principe : utiliser un jusqu'à présent à faire de même avec jeu d'instructions réduit pour aller plus vite. modèle à disque dur. Toshiba a lancé

# **e** CADRE-INFOGRAMES sera l'une des **UNDISQUEDURAUTONOME**

Europe. On attend notamment l'étonnant constructeur, l'ordinateur que Morrow vient mort: Morrow avait des accords privilégiés<br>
q'annoncer pourrait constituer un pas décisif avec Zenith, dont le Z 171 (voir banc d'essa outil de dessin De Luxe Paint (460 F), ainsi d'annoncer pourrait constituer un pas décisif avecZenith, dont lez 171 (voir banc d'essai que des jeux déjà existants : Seven Cities of dans la bataille des micros portatifs contre les dans SVM n ° 24) n'était qu'une adaptation du<br>Gold, Archon, Arctic Fox, One on One, Sky micros de bureau. Le Pivot XT, un porta Gold, Archon, Arctic Fox, One on One, Sky micros de bureau. Le Pivot XT, un portatif Pivot, prédécesseur du Pivot XT ; Zenith étant<br>Fox (de 365 à 400 F). compatible avec l'IBM PC annoncé juste avant implanté en France, il compatible avec l'IBM PC annoncé juste avant<br>que George Morrow ne soit acculé à l'article 11 de la loi américaine sur les sociétés, était Minitel sur Amstrad qui permet aussi la censé posséder un disque dur incorporé de transmission au Minitel).<br>
si plusieurs constructeurs proposent des<br>
si plusieurs constructeurs proposent des<br> **EDITEURS** si plusieurs constructeurs proposent des<br>
machines à disquettes qui peuvent se passer<br>
un certain temps du secteur, aucun n'a réussi<br> **SYNDIQUÉS e** HEWLETT·PACKARD a annoncé son machines à disquettes qui peuvent se passer un certain temps du secteur, aucun n'a réussi jusqu'à présent à faire de même avec un jeu d'instructions réduit pour aller plus vite. modèle à disque dur. Toshiba a lancé LES ÉDITEURS DE LOGICIEL VIENNENT DE<br>Le constructeur américain joue à quitte ou récemment le Compact AT 3100, un micro à créer le Syndica Le constructeur américain joue à quitte ou récemment le Compact AT 3100, un micro à créer le Syndicat national des professionnels<br>disque dur qui a tout du portatif... sauf de logiciels micro-informatiques (SNPLM). Le double en misant tout sur cette architecture disque dur qui a tout du portatif... sauf de logiciels micro-informatiques (SNPLM). Le encore peu éprouvée, qui sera étendue à l'autonomie. Qu'est-ce qui peut faire préférer but encore peu éprouvée, qui sera étendue à l'autonomie. Qu'est-ce qui peut faire préférer but : • Dialoguer de façon efficace avec les<br>toute sa gamme (micros exceptés). un ordinateur de bureau compatible IBM PC à différents a un ordinateur de bureau compatible IBM PC à différents agents économiques ou organismes<br>un modèle similaire portatif ? Essentiellement susceptibles d'affecter le développement de la un modèle similaire portatif ? Essentiellement<br>l'absence de disque dur autonome, et la ● LE COMPATIBLE IBM PC que prépare l'absence de disque dur autonome, et la profession •. Les membres de ce club sont<br>Amstrad ne sera pas annoncé avant qualité médiocre de l'affichage. Amstrad ne sera pas annoncé avant qualité médiocre de l'affichage.<br>
septembre prochain, et ses caractéristiques Apparemment, donc, Morrow avait résolu ce France, La Commande Electronique, septembre prochain, et ses caractéristiques Apparemment, donc, Morrow avait résolu ce ne sont pas entièrement fixées, assure-t-on de premier point (quoique, en pratique, 2 heures ne sont pas entièrement fixées, assure-t-on de premier point (quoique, en pratique, 2 heures Microsoft France, ADDE Marketing, ACI, Talor, bonne source. d'utilisation soient insuffisantes) ; quant au second, Morrow faisait valoir son écran second, Morrow faisait valoir son écran menu fretin des éditeurs de logiciels<br>amélioré, combinant la technologie des familiaux · qui avaient constitué le C amélioré, combinant la technologie des •familiaux· qui avaient constitué le GDL Rubrique réalisée par Petros GONDICAS, cristaux liquides et celle de l'électro· (Groupement de défense du logiciel - voir SVM<br>avec la collaboration de luminescence. Le Pivot XT devait être n °20). Le SNPLM est sis chez ISI avec la collaboration de luminescence. Le Pivot XT devait être lumines en prix de la collaboration de la suponible en juin aux Etats-Unis au prix de 3 100 dollars (22 000 F environ). Cependant. Tél : (1) 47 746108.

que cette nouvelle technologie touche nos côtes dans un avenir pas trop éloigné...

Neptune, Cedex 20, 92086 Paris La Défense.

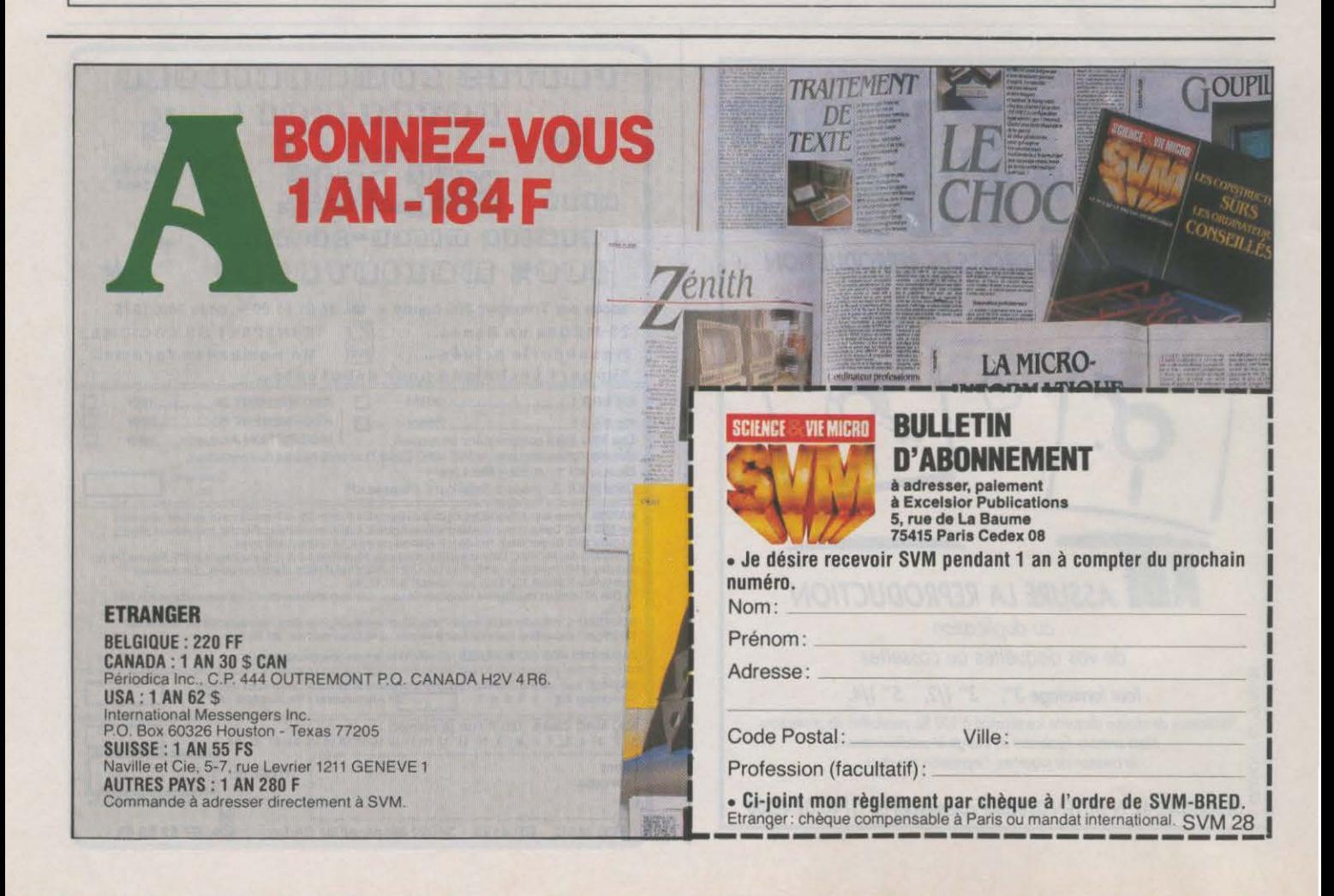

# LE PETIT JOURNAL. DE L'INFORMATIQUE À L'ÉCOLE

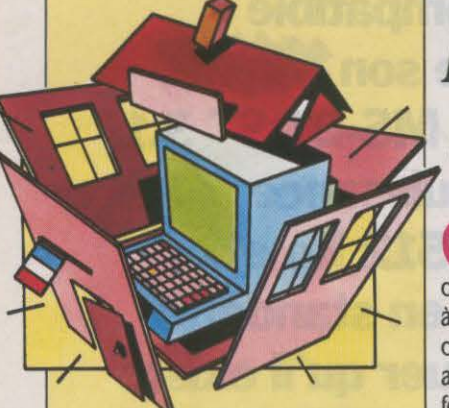

### DES MAGNÉTOSCOPES

Les 50 lycées et 20 collèges sélection· nés pour entreprendre une expérimen· tation sur les applications pédagogiques de la vidéo interactive seront dotés d'un matériel spécifique : un lec· teur de vidéodisque (standard Laservi· sion), un magnétoscope, un téléviseur PAL/SECAM et un ensemble vidéo por· table, le tout fourni par Philips. Sera également fourni un Thomson TO 7/70 avec un lecteur de disquettes, trois car· touches de langage (Basic, LSE et Logo), une imprimante et une interface d'incrustation. Ces établissements re· cevront également des disques vidéo interactifs et des logiciels spécialisés.

### TRAVAILLER L'ÉTÉ

De nombreux stages d'été sont offerts dans le cadre de la fonnation continue aux enseignants qui désirent améliorer leurs compétences. Notons panni ceux ouverts à un recrutement national ou mixte (académique et régional) des stages de robotique (Aix·Marseille, Be· sançon, Nantes). de télématique (Aix· Marseille, Lille, Nantes), des stages sur la vidéo interactive et les images (Avi· gnon, Créteil, Lille, Nantes, Poitiers), sur la productique (Grenoble, Lyon), sur la bureautique (Lille), sur la ges· tion (Lille), et des stages sur la pédagogie et la conception de logiciels éduca· tifs (Amiens, Aix-Marseille, Caen, Lille, Lyon, Toulouse). Ces stages durent une à deux semaines et concernent environ un millier d'enseignants pour la seule partie infonnatique.

### TROIS CATALOGUES

Après le catalogue de logiciels de Fil. celui de l'Ugap (l'Union de groupement des achats publics), et celui de la Camif, les enseignants, très sollicités, pourront comparer les prix et les produits qu'on leur propose.

# *PIAIDOYER POUR UN IANOAOB MÉPRISÉ*

### On se rend compte que le LSE est puissant, universel et simple d'emploi

Combien de fois n'a-t-on pas enterré le LSE (Lan-<br>gage symbolique d'enseignement), pour le découvrir encore et toujours vivace? Ce langage, propre à !'Education nationale française. beaucoup décrié, continue malgré tout son chemin. On se rend compte aujourd'hui que ceux qui avaient vaillamment dé· fendu le LSE n'avaient peut·être pas tout à fait tort: si le CNDP a pu fournir une telle masse de logiciels dans le cadre du plan lnfonnatique pour tous, c'est bien grâce à la portabilité de ce langage. (On dit qu'un langage est facilement portable quand les program· mes qui l'utilisent peuvent passer d'un ordinateur à l'autre avec un minimum d'adaptations). Les grandes querelles étant désormais calmées (Basic contre LSE, Logo contre EAO...), il est temps de se pencher sur les atouts de ce langage. longtemps masqués par la polé· mique. Le LSE est né en 1970 à l'Ecole supérieure d'électricité (Supelec) sous légide d'Hebenstreit et fut conçu dès le départ comme un langage de syntaxe française à vocation pédagogique. L'objectif était de réaliser un langage à la fois puissant et facile à utiliser. C'est ainsi, par exemple, que l'éditeur du LSE distin· gue et dépiste deux types d'erreurs de programma· tion : les erreurs sémantiques (comme l'oubli d'une parenthèse), et les erreurs syntaxiques (comme la division par zéro).

Le LSE est un langage de type procédural. C'est un de ses gros atouts, puisque le système de départ peut sans cesse s'enrichir de nouvelles procédures qui viennent ajouter à la puissance du système. Il manipule cinq catégories d'objets : les nombres. les chaînes de caractères, les opérateurs booléens, les nombres étendus et les objets graphiques. Là encore. les soucis d'ordre pédagogique sont évidents : une fonction pennet de reconnaitre un mot dans une chaine de caractères. ces chaines peuvent être conver· ties en majuscules ou en minuscules (avec perte des accents), les nombres étendus pennettent de fixer de façon non limitée la précision des calculs (fascinant, le calcul de pi à 1000 décimales !). Les graphismes sont étonnants : ce sont des graphismes de vecteurs réali· sés sur un espace plan illimité porté par deux axes. Pour les visualiser, il faut • CADRER • (à l'aide de la fonction du mème nom) la partie de cet espace que l'on veut voir représentée, et· MARGER· l'écran. C'est grâce à ce système de représentation interne des objets graphiques que la transposition d'un ordina· teur à l'autre donne des résultats aussi perfonnants : l'ordinateur ajuste automatiquement et de façon transparente les dessins en fonction du nombre de lignes et de colonnes utilisables à l'écran. Le mème système de représentation interne pennet d'exploiter au maximum toutes les fonctions de transposition incluses dans le LSE : symétrie, rotation, homothétie,

et même matrices de transfonnation. Le résultat est étonnant : une carte de France réalisée sur un ordina· teur 16 bits de type IBM PC passe sans défonnation sur un Thomson MO 5 qui est, lui, un 8 bits. Cette même carte peut être affichée en partie. en taille réduite ou agrandie. La gestion des fichiers est un des autres points forts du LSE. Elle est autonome, et donc accessible par programme sans retour au système d'exploitation.

Si le LSE apparaît aujourd'hui comme un langage<br>actuel de bon niveau, il était certainement d'avantgarde au début des années 70. Il n'est pourtant jamais sorti de l'enseignement, où il n'a d'ailleurs jamais fait l'unanimité. C'est notamment dû au fait que l'existence du LSE a longtemps servi de prétexte pour empêcher les constructeurs d'ordinateurs étrangers d'accéder aux écoles françaises. Les appels d'offres comportaient systématiquement une clause exigeant la possibilité d'utiliser le LSE, parfaitement inconnu

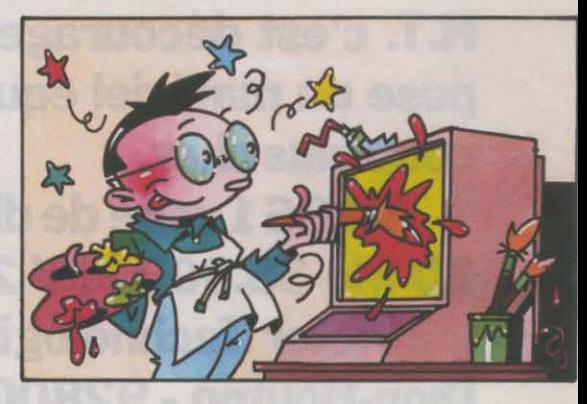

hors de l'hexagone. Le ghetto scolaire ainsi créé a provoqué la méfiance de nombreux infonnaticiens. qui ont souvent critiqué le LSE sans en connaître véritablement les possibilités. Jusqu'à une période récente, on ne trouvait pas de version du LSE sur des ordinateurs familiaux.

Aujourd'hui, il existe dans deux versions, l'une pour IBM PC et compatibles, diffusée par Microdur au prix de 1000 F NT, l'autre pour Thomson, réalisée par EDL et diffusée par Aselec au prix de 895 F TTC. Bien sûr, le LSE posséde des défauts : le plus flagrant est sa gounnandise en mémoire. Il faut 32 Ko pour l'installer sur un Thomson MO 5 (heureusement, on récupère l'espace alloué au Basic), et environ 100 Ko sur un ordinateur 16 bits. Mais la puissance du LSE, et le nombre des utilitaires existants vaut bien cela. Ce langage qui a résisté jusqu'ici, peut encore réserver quelques surprises. Il mérite en tout cas qu'on lui accorde quelque attention.

### **A TRANSPOSEZ ORACEAU LSE**

### **Comment passer un programme d'un ordinateur à l'autre**

Q ue recouvre la petite formule en forme d'affirmation employée de temps à autre dans cette rubrique : • Ecrit en LSE, donc facilement transposable • ? Peut-on vraiment récupérer un programme réalisé sur un Micral 9020 (un 8 bits), pour le passer sur un compatible IBM PC (un 16 bits) ou même sur un Thomson MO 5 ou un TO 7/70 ? Et si oui, quelle est la marche à suivre ? Le CNDP nous en a fait la démons· tration : oui, la portabilité en LSE existe, mais les transpositions sont plus ou moins simples à réaliser. Ne rêvons pas : les procédures binaires (écrites en langage machine) ne passeront pas. Lorsqu'un pro· gramme LSE en contient. il y a deux solutions : utiliser une procédure équivalente déjà écrite pour la ma· chine cible, ou la recréer à partir de zéro. Pour le reste, la transposition ne pose en général pas de problème. L'adaptation se fait une fois le programme tenniné. Contrairement à ce que l'on pourrait croire, ce ne sont pas les graphismes qui posent le plus de problèmes : leur codage particulier assure une portabilité sans manipulations. Les textes, par contre, ont du mal à se plier à des fonnats d'affichage différents. Si l'on passe de 80 à 40 colonnes (le mode d'affichage d'un Thom· son), les phrases se retrouvent coupées à l'emporte· pièce au milieu d'un mot. Heureusement, aucun ca· ractère (même accentué) ne se perd ; il faut en général refaire la mise en page. Pour passer d'un ordinateur à l'autre, la méthode la plus élémentaire consiste à recopier le programme à la main. C'est rédhibitoire dès qu'il atteint une certaine taille, mais c'est possible pour récupérer des petites procédures astucieuses, par exemple. Cependant. il est plus simple de faire passer directement les programmes d'une machine à l'autre. Encore faut·il disposer des deux ordinateurs au même endroit. Chacun doit être muni d'une inter· face RS 232 C.

Ensuite, il faut se procurer un câble de liaison entre les deux interfaces. On peut commander ce câble dans la plupart des boutiques micro, mais il est moins onéreux de le fabriquer soi·même (le CNDP en fournit le schéma de montage). Une fois le câble mis en place, la marche à suivre est simple puisque le LSE permet de sélectionner les entrées et sorties logiques. Pour mettre l'ordinateur cible (celui qui reçoit le pro· gramme) en état d'accepter les données, il faut taper ENtrée.30 (30 étant le code de l'interface RS 232 C). Sur l'ordinateur source (celui qui émet le pro· gramme), il faut commencer par charger le pro· gramme en mémoire (commande APpeler · nom du programme ·). La sortie se fait en demandant le listage et en le faisant passer par l'interface RS 232 C : il suffit de taper Lister' et le programme passe sur l'autre ordinateur. On peut ainsi transférer tous les fichiers de programmes, mais les fichiers de données ne passe· ront pas par ce procédé. On est contraint pour ceux-ci d'employer les utilitaires (un par type d'ordinateur) du moins l'opérateur peut·il se libérer pour d'autres tâches. Hélas, les utilitaires de transfert du CNDP sont réservés à ses propres programmeurs. L'enseignant. s'il n'est pas auteur, devra donc se retourner vers son CROP (Centre régional de documentation pédagogi· que). li faudra alors opérer sur place. Une solution plus paresseuse consiste à demander au CNDP de faire lui·même la transposition ; avec de bons argu· ments, cela peut marcher. A moins que le logiciel en question n'ait déjà été transposé...

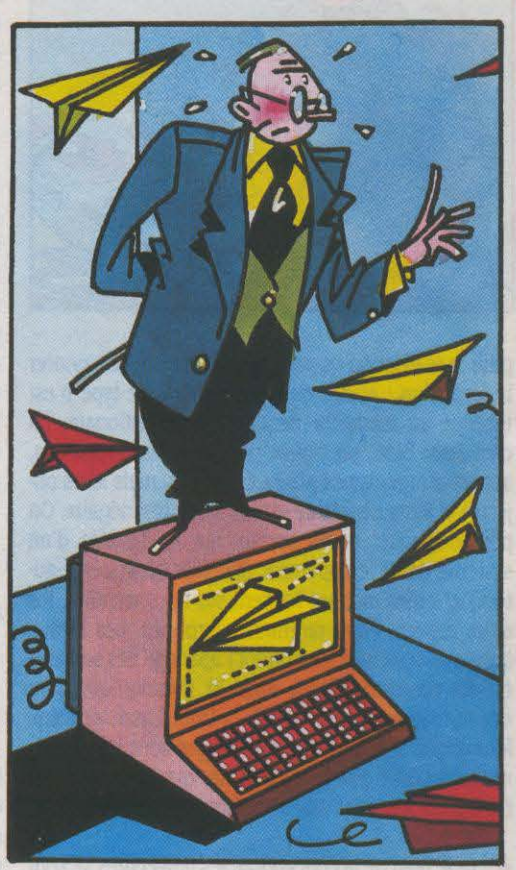

### **ILWSTREZ LE PETIT JOURNAL**

mis au point par le CNDP. La procédure reste longue ; autre pour leur classe. SVM, 5, rue de la Baume, C haque mois, les quatre pages du Petit journal<br>de l'informatique à l'école sont illustrées par des graphistes professionnels. Vous êtes élève du primaire ou du secondaire, vous titillez la plume, le pinceau, le feutre, I' aérographe ou le bambou taillé en pointe avec un bonheur certain, pourquoi ne pas nous faire parvenir des illustrations que vous aurez imaginées dans l'esprit de cette rubrique ? Nous avons une petite préférence pour la couleur par rapport au noir et blanc, mais le seul critère de sélection sera en définitive le talent. Les auteurs dont les œuvres seront publiées recevront un abonnement d'un an à SVM pour eux·mèmes et un

### **MACHINES**

200 établissements abritant des clas· ses de seconde option TSA recevront une dotation de 90 000 F pour s'équi· per en oscilloscopes, multimètres, mini-robots et bras manipulateurs ; 100 autres établissements abritant des secondes, option Productique, recevront une machine polyvalente à commande numérique et 180 lycées ou LEP recevront chacun, dès cette année, deux micro-ordinateurs 16 bits type PC (dont une tète de réseau) et une table traçante. Par ailleurs, des logiciels de CAO (20 et 30) seront bientôt disponibles au CNDP. Pour les sections de techniciens supérieurs, des logiciels • à caractère industriel • seront fournis à une dizaine d'établis· sements. 600 LET et LEP recevront des • automates programmables de grande diffusion ·, et 80 établissements comprenant des sections préparant au bac F1 seront dotés d'un robot de type industriel. Enfin, 290 établissements menant à des diplômes de niveau V (tertiaire) recevront deux postes de type PC et une imprimante.

### PROMOTION

Le constructeur américain Zénith atta· que le marché de l'enseignement en France : jusqu'au 1er juin, étudiants et enseignants pourront acquérir un compatible IBM PC Zénith avec deux unités de disquettes, un écran monochrome et une carte graphique cou· leur pour la somme de 9 850 F TTC.

### HANDICAPÉS

Le Centre national d'études et de for· mation pour l'enfance inadaptée, sous la tutelle de la Direction des écoles, mène actuellement plusieurs études concernant l'aide supplétive de l'infor· matique dans l'éducation des enfants gravements handicapés moteurs et dans la scolarisation des enfants aveu· gles. Il travaille également sur l'apport de Logo aux jeunes sourds, aux infir· mes moteurs cérébraux et aux jeunes aveugles. Pour en savoir plus ou pour participer: CNEFEI, 58, av. des Landes, 92150 Suresnes.

### **CONCOURS**

Vous avez jusqu'au 31 août pour parti· ciper au concours du • Flexy d'Or • organisé par BASF, qui offre deux prix de 30 000 F dont un dans la catégorie jeux et éducation. Une seule condi· tion : remettre son logiciel sur une dis· quette BASF. Vous aurez de plus une chance d'être édité.

### **MANNE DE MAI**

2 000 et 3 000 F, c'est ce que devront recevoir respectivement les collèges et les lycées dès le début mai. Vaudra·t-il mieux viser l'achat d'un seul logiciel de type professionnel ou bien acquérir plusieurs petits produits éducatifs, telle est la question qui se posera aux établissements concernés.

### À DISTANCE

Le Centre national d'enseignement par correspondance (CNEC) est devenu le Centre national d'enseignement à dis· tance (CNED). Sous la houlette de Dominique Lecour, récemment arrivé, le Centre retrouve un nouveau dyna· misme et s'oriente vers les technologies nouvelles.

### APPRENDRE LE VIDÉODISQUE

La société Business and Management assure actuellement les formations de !'Education nationale à la vidéo inte· ractive dans le cadre du plan lnformati· que pour tous. Près d'un millier d'en· seignants suivent d'autre part des formations sur les logiciels de TFll (Techniform International) dans le but d'apprendre à maitriser les applica· tions éducatives du vidéodisque interactif. Les enseignants ayant reçu des logiciels destinés aux IBM PC et compatibles et disposant de Sil'z ou de Goupil 3PC, peuvent demander les ver· sions qui fonctionnent sur ces maté· riels. L'échange est assuré gratuite· ment par TFll.

### **CENT FOIS MOINS CHER**

Des didacticiels de formation bon mar· ché, c'est ce qu'envisage Euroformati· que qui vient, avec l'aide de !'Agence de !'Informatique, de s'installer en Lor· raine pour y ouvrir un important centre de réalisation de didacticiels profes· sionnels. En produisant du logiciel de • confection • répondant à un besoin général, Euroformatique espère pou· voir ramener le prix d'un bon didacti· ciel à quelques milliers de francs (au lieu de quelques centaines de milliers de francs du· sur mesure•). Le centre fonctionne déjà avec 8 personnes, mais 20 emplois devraient être créés d'ici un an. Attendons les résultats.

### POISSON

Un poisson s'est glissé dans notre ru· brique du mois d'avril : les cancres ne pourront être sauvés des punitions par leur ordinateur ; Porte-plume, le logi· ciel qui aurait pu les aider a disparu avec le premier avril !

# , *EAO: LB DESBRT*  **UNIVERSITAIRE**

### Les stages sont chers, les programmes incomplets et les ordinateurs rares

C urieusement, si la France figure en bonne place<br>dans le domaine de l'EAO (Enseignement assisté<br>par ordinateur), tout sur la plan de la recharche que par ordinateur). tant sur le plan de la recherche que

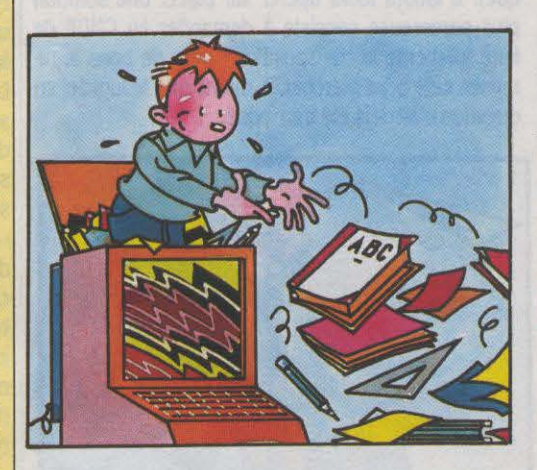

pour la réalisation de produits, elle semble en ignorer la formation : aucun enseignement de ce type n'est recensé au ministère de !'Education nationale. En cherchant bien, on trouve pourtant des formations, auprès d'organismes privés et publics, mais leurs objectifs et leurs degrés de qualité sont très inégaux. On peut distinguer celles portant sur la maîtrise d'un système de développement (langage ou système-au· teur) et celles mettant l'accent sur la conception, les deux aspects étant rarement regroupés. Les forma· tions aux systèmes sont plutôt l'apanage des sociétés qui les commercialisent. Ainsi 3P Informatique offre des formations à Ego, DDTEC à Duo, Cassie et Euroformatique à Diane, etc. Ces stages sont chers : au moins 1 000 F par jour. Cela dit, quelques associa· tions pratiquent des prix plus abordables.

S ur le plan de la conception, les universités se sont surtout intéressées aux problèmes pédagogiques. L'EAO, enseignement individualisé qui se réalise à distance et en temps différé, ne peut suivre les mêmes principes qu'un enseignement classique. Ici et là, les établissements qui traitent des sciences de l'éduca· tion proposent des unités de valeurs (UV) qui peuvent avoir un intérêt pour la pédagogie de l'EAO. Les ensei· gnements reposent soit sur les principes de la pédagogie par objectifs, soit sur la psychologie du comporte· ment. A l'inverse des formations offertes par le privé, se pose le problème des excercices pratiques. Les ordinateurs sont souvent en nombre limité, les logi· ciels de développement rares. A l'Institut d'éducation permanente de Nanterre (Paris X), la formation de •Concepteur médiatique• n'est pas uniquement axée sur l'EAO mais couvre assez bien tous les domaines qui peuvent intéresser le concepteur de logiciels édu· catifs : analyse pédagogique, psychologie de la per·

ception, grammaire et sémantique de l'image, etc. Hélas, un tel stage, à 15 000 F, n'est pas accessible à un enseignant en formation professionnelle, qui devra prendre sur son temps et sur ses ressources pour se l'offrir. L'université Paris VII propose également quel· ques unités de valeurs intéressantes, notamment grâce à la présence de Nicole Riche, une des meilleu· res spécialistes françaises en EAO. Mais, encore une fois, les programmes les plus intéressants sont desti· nés à la formation professionnelle et sont payants. Les stages pour l'industrie coûtent de 700 à 800 F par jour.

Un cursus complet (12 modules) peut atteindre<br>20 000 F. Dans la même université, le CNEAO (Centre national d'enseignement assisté par ordina· teur) de Jussieu offre des formations plus orientées vers la maitrise des systèmes de développement. Ses tarifs sont élevés (de 400 à 900 F par jour), mais il pratique une tarification spéciale pour les enseignants qui viennent s'inscrire à ses stages. En attendant que de véritables formations universitaires s'organisent. les enseignants doivent pratiquer la chasse aux bonnes UV, que ce soit en sciences de l'éducation, en psychologie, ou en communication.

# *L'INFORMATIQUE*  Télématique, bureautique et

e l'école maternelle au collège, l'informatique est pour la première fois apparue officiellement dans les programmes d'enseignement. La publication de ces programmes au bulletin officiel de !'Education nationale marque ainsi la fin d'une période expéri· mentale. Mieux, le CNDP a fait en effet un gros effort d'information du public en demandant au Livre de poche d'éditer ces programmes que l'on retrouve maintenant jusque dans les grandes surfaces. Si l'on peut se réjouir de ce nouveau statut, il faut avouer que les nouvelles instructions, au-delà des quelques gran· des orientations qu'elles définissent, n'éclairent pas toujours sur la place exacte que devra prendre l'infor· matique tout au long de la scolarité. Au cours moyen, l'informatique devient un sujet d'étude privilégié : • Une cinquantaine d'heures au moins doivent lui être consacrées • en sciences et technologies. A côté des montages électroniques, il faudra surtout étudier • le développement de l'informatique dans la société • avec la télématique, la bureautique, la productique, la • technologie informatique • (automates programma· bles, robots) et le logiciel. Ces derniers points sont détaillés dans une circulaire complémentaire. Rédigée par un fana du langage Logo et s'adressant à des fanas

# ' *OCCASION A SAISIR*

### Un véritable petit système~auteur à 350 F

L'apparition d'un nouveau système-auteur à moins de 500 f inspire a priori la plus grande méfiance. Quelques éditeurs ont, en leur temps, lancé de tels produits sur le marché : leurs glorieux • systèmes· auteur· n'étaient finalement que de vulgaires généra· teurs de QCM ou d'exercices à trous. Mais Visa, le

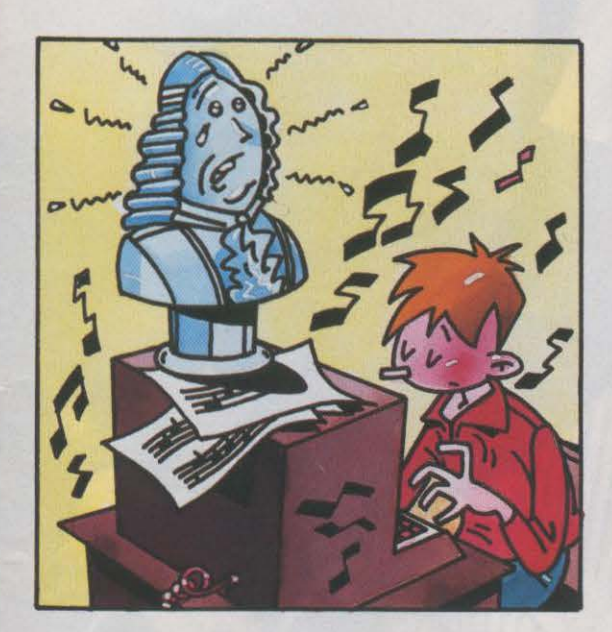

# **OBLIGATOIRE** productique : entrée officielle

de l'informatique (les seuls qui auront le courage de la lire jusqu'au bout), cette circulaire donne des indica· tions intéressantes, à condition de décrypter son vocabulaire approximatif et son style embarrassé. Elle explique ce que peut être l'étude des matériels informatiques et surtout du logiciel. et montre comment la programmation peut avoir sa place dans l'enseignement primaire. Mais la démarche commence à devenir douteuse lorsque l'on explique comment l'utilisation de macroprimitives (ou de sous· programmes) peut permettre aux élèves de program· mer dans un langage adapté à leur niveau.

L 'idée n'est pas mauvaise. mais elle demandera un gros travail à l'enseignant chargé de programmer ces macroprimitives. Mais comment peut-on espérer qu'il puisse mener un tel apprentissage, réaliser les logiciels ou les sous-programmes nécessaires après une seule semaine de stage ? Comment peut·on par· Ier d'un traitement de texte sans en avoir pratiqué un, ou bien analyser l'informatisation du système bancaire sans avoir visité la salle informatique d'une banque? Autant de questions que posent avec encore plus d'acuité les nouveaux programmes.

demier·né des logiciels de cette catégorie, arrive avec la caution du CNDP qui le diffuse pour 350 F TTC aux enseignants. Les particuliers peuvent se le procurer pour 500 F HT auprès de l'éditeur, Langage et informatique. La surprise est bonne : Visa est un véritable système-auteur aux performances honnêtes, et avec quelques fonctions originales intéressantes. Ses principales qualités, qui s'expliquent en partie par le choix du langage LSE, tiennent en deux mots : portabilité et ouverture. Portable car il fonctionne aussi bien sur Nanoréseau, sur Thomson (MO 5, TO 7, TO 7/70), que sur les ordinateurs de l'Education nationale 8 et 16 bits (Micral, Logabax, Sil'z). Ouvert car il accepte, au niveau de la présentation de l'information, tout module LSE d'animation graphique ou sonore et de pilotage de périphériques (projecteur de diapositives, magnétophone, etc.).

P our le reste, le logiciel adopte le schéma classique<br>de la plunart des curtères de la plupart des systèmes-auteur. Son mérite est de proposer une approche simplifiée qui mettra à l'aise l'enseignant non initié. Les habitués des systè· mes plus sophistiqués regretteront par contre les nombreuses lacunes du logiciel de base : pas de gestion des variables (variables aléatoires, variables temps pour les chronomètres, variables récupérant les réponses, etc.), pas la gestion dynamique des fenêtres d'affichage. Reste que l'ouverture permet de compenser ceci en faisant appel à des procédures LSE.

C ertaines existent, mais les autres devront être écrites. Si le choix du LSE constitue un avantage au sein de !'Education nationale, il apparaitra comme une restriction aux organismes extérieurs et aux parti· culiers qui hésiteront certainement à investir dans l'achat obligatoire de ce langage. Le prix cumulé de Visa et du LSE ne serait d'ailleurs plus tellement compétifif. Mais au sein de l'Education nationale, Visa constitue une solution douce, peu onéreuse et facile à aborder, pour les enseignants qui désirent se lancer dans l'EAO.

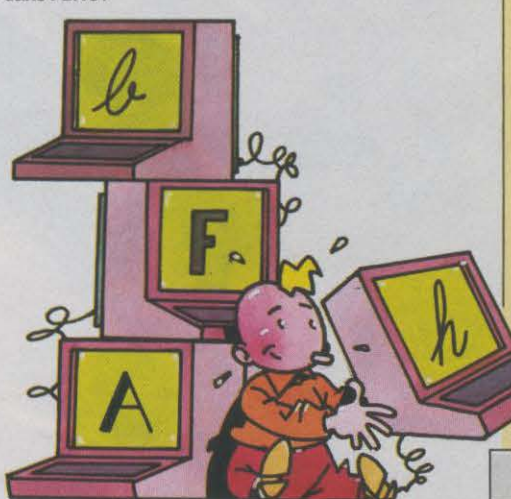

### **CARTOUCHES**

Aselec commercialise les cartouches de mémoire vive de 64 Ko permettant aux Thomson TO 7, TO 7/70 et TO 9 de se connecter au Nanoréseau. Un mil· lier de ces cartouches ont été comman· dées par !'Education nationale dans le cadre du plan Informatique pour tous. Pour le public, leur prix de vente est de 1200FHT.

### NOUVEAU RÉSEAU

L'Agence nationale de la communica· tion et la lique de l'enseignement annoncent la création du réseau Microlig dont le but est de permettre aux clubs, aux associations adhérentes et aux usagers d'acquérir une • culture infor· matique . Parmi les activités annoncées : un réseau d'échanges, des for· mations et la mise en place d'un bureau d'étude. Sur un plan régional, ces actions seront animées par les FOL (fédération des œuvres laïques) et les ARC (Agences régionales de communi· cation). Un premier rendez·vous à ne pas manquer : les journées nationales d'études EAO qui se tiendront à Bour· ges du 22 au 24 mai prochain.

### UN DICTIONNAIRE TÉLÉMATIQUE

Implanté sur les *300* micro-serveurs Informatique pour tous et les serveurs académiques, Dictel est accessible aux établissements scolaires. Ce diction· naire télématique, proposé actuelle· ment sous forme de maquette par Hachette et la fondation Diderot, permet la consultation d'un choix de rubri· ques organisées suivant les thèmes traités par la Nouvelle Encyclopédie (origines de la vie, changements clima· tiques, etc.).

### INTERFACES

Le système CM 1000 produit et diffusé par Créatic autorise, grâce à un grand nombre de cartes optionnelles, le rac· cordement aux ordinateurs les plus courants d'un choix d'appareils desti· nés à l'audiovisuel, la robotique et à l'instrumentation (capteurs). Il se connecte grâce à une carte par l'inter· face RS 232 C ou sur une prise d'extension de l'ordinateur. Utile pour l'ensei· gnement scientifique et technique. Boitier de base : 1 737 F HT, carte de

raccordement à l'ordinateur : environ 900 f, carte de connexions optionnelles : de 500à 1000 f.

Rubrique réalisée par Patrice REIN110RN

**ENQUÊTE** 

# **STUERIR<br>GRACE A L'OR**

**Imagerie, systèmes-experts, réseaux: l'informatique apporte un sang neuf à la médecine** 

> Le scanner est le premier appareil d'imagerie médicale qui ait utilisé la numérisation de manière courante: ici, un appareil de la Thomson-COR installé *à* l'hôpital Bichat, *à* Paris.

34

**La médecine change à grande allure : l'informatique permet l'imagerie du corps en trois dimensions, mais aussi l' éta· blissement de réseaux de données médicales intégrant des systèmes-experts. Les expériences prolifèrent : ces nouveaux outils conduisent à une meilleure thérapeutique, mais impliquent une transfor· mati on profonde de 1 'exercice de la médecine occidentale.** 

T LUI, QUEL ÂGE A-T-IL ? – QUA-<br>torze ans... – Pauvre gosse... • Un<br>court silence s'installe pendant que<br>nous regardons l'écran : avec une<br>extraordinaire netteté, une grosse masse torze ans... - Pauvre gosse... • Un court silence s'installe pendant que nous regardons l'écran : avec une extraordinaire netteté, une grosse masse orange semble flotter à l'intérieur de l'enve· loppe bleue d'un cràne, découpée pour lais· ser apparaitre cette tumeur impressionnante.

A Villejuif, l'Institut Gustave Roussy, centre de recherches contre le cancer, dresse sa masse imposante sur un petit monticule isolé des pavillons environnants. Le visiteur gravit la colline, fasciné par ce gratte-ciel qui fait penser à un bateau ou encore à une croix, si l'on considère les bras qui partent d'un côté et de l'autre du bloc. Que l'on ne s'y trompe pas, cependant : l'aura du lieu ne nait pas de ses seules qualités architecturales ; 16 000 personnes viennent chaque année li· vrer ici des combats anonymes contre la ma· ladie. · On peut faire des choses très belles en imagerie médicale, dit Jean-Pierre Houlard, dans le service de Radiophysique de l'Institut,

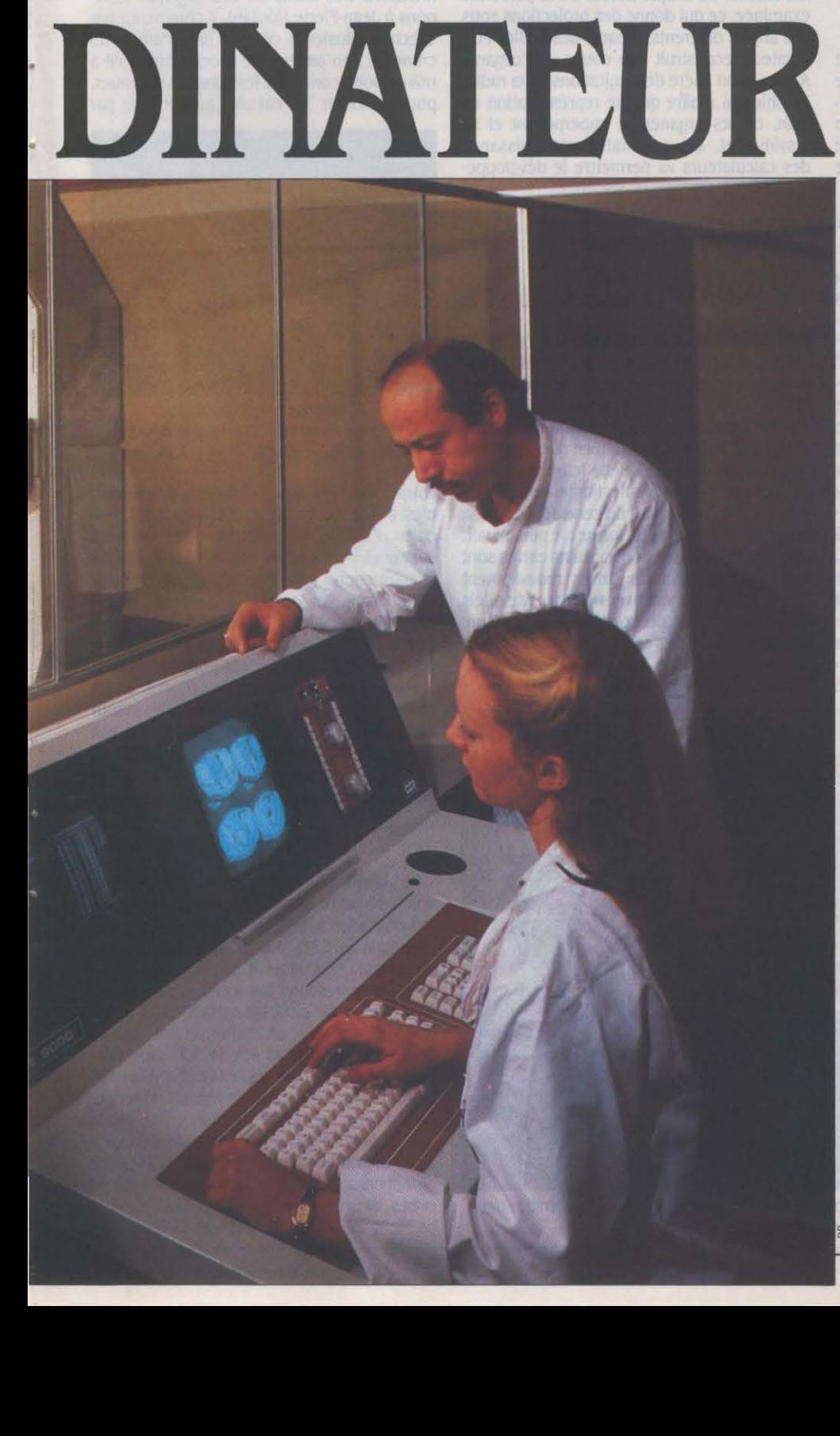

mais qui ne servent pas encore au diagnostic. Ici, on veut donner au médecin de nouvelles possibilités de traitement •. L'image en trois dimensions (baptisée 3 D en abrégé) qu'il me montre n'est mise au point que depuis une semaine, en ce mois d'avril pluvieux. li fait tourner l'image par crans de cinq degrés, pen· dant que ses collègues s'émeuvent du destin du jeune garçon ici représenté. Grâce â cette nouvelle technique, le médecin traitant pourra choisir précisément les zones malades qui doivent être bombardées de rayons X. Une nouvelle chance de vie.

### Imagerie et médecine

L'image médicale est un domaine qui a été bouleversé par l'informatique. Sans elle. ni le scanner ni la résonnance magnétique nu· cléaire (RMN), ni la tomographie par émission n'existeraient. Jusque vers 1960, on ne connaissait que la radiographie : un flux de

•••••••••••••••••••••••••••••••••••••••••••••••

rayons X traverse le corps humain, est plus ou moins absorbé par les organes rencontrés et vient impressionner un film. Les différences de contraste de la photo renseignent le méde· cin sur l'état interne du patient. Un pas majeur est franchi quand, vers 1960. on numérise ces images en les enregistrant dans un calcula· teur. La banalisation des ordinateurs va pro· gressivement répandre cette technique de nu· mérisation et conduire à la mise au point du tomographe, ou scanner : un émetteur de rayons X. situé d'un côté du patient, est soli· daire d'un capteur. placé de l'autre côté. On fait tourner ce couple autour de la personne examinée, ce qui donne des projections sous des angles différents. à partir desquelles l'or· dinateur reconstruit une coupe de l'organe. Ainsi. est·on libéré des limitations de la radio· graphie qui n'offre qu'une représentation en plan. où les organes se superposent et se dissimulent. L'augmentation de puissance des calculateurs va permettre le développe·

# **TESTEZ VOS NEURONES**

POURQUOI LES GENS SÉRIEUX MÉPRI· sent·ils encore l'informatique • familiale • ? Voici un test sur Commodore 64 qui leur per· mettra de vérifier la qualité de leur câblage neuronal. Ce n'est pas un jeu! • Masquage visuel rétroactif• a été mis au point par le Dr Claude Sebban. du service des Explorations fonctionnelles de l'hôpital Charles Foix à Ivry (Val de Marne) : il s'agit en fait d'une adapta· tion sur micro d'un test développé vers 1975 par un physiologiste américain, le Dr. Turvey. Le principe est simple : une image rapide représente un stimulus qui. *vu* par l'œil, est codé par la rétine et va dans l'aire de projec· tion cervicale. Plus ce circuit est parcouru rapidement, meilleur est jugé le • câblage • neuronal. c' est·à-dire la façon dont fonctionne le cerveau. En pratique. le logiciel fait apparaî· tre une lettre sur l'écran, puis un masque qui la recouvre : on demande au patient de dire quelle lettre il a *vu.* On diminue progressive· ment l'intervalle entre l'apparition de la lettre et celle du masque, jusqu'à ce que le patient ne se souvienne plus quelle lettre il a vu. La mesure de cet intervalle limite donne une mesure précise de l'état du cerveau. Le test se présente sous une autre forme : le patient voit une échelle graduée dont certains carrés sont remplis. Puis tous les carrés redeviennent vides ; il faut désigner avec une manette quels étaient les carrés occupés. Ce logiciel éton· nant est diffusé sur cartouche par la société Alvar Electronic de Montreuil (Seine Saint· Denis) au prix de 2 000 f HT.

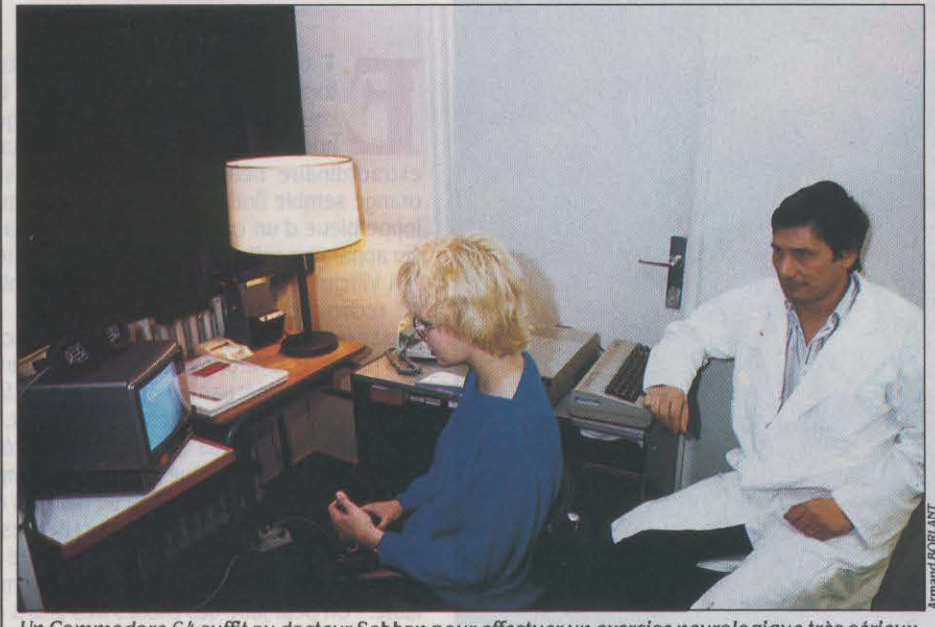

Un Commodore 64 suffit au docteur Sebban pour effectuer un exercice neurologique très sérieux, le test de TUroey.

ment d'autres techniques parmi lesquelles la RMN : on reconstruit l'image à partir des fré· quences émises par les noyaux des atomes d'hydrogène soumis à un puissant champ ma· gnétique. L'ordinateur décode ces fréquen· ces, par la méthode mathématique des trans· formées de Fourier. et les traduit en pixels (ou points) différenciés.

Plus de médecine sans imagerie. Plus d'imagerie sans informatique. Celle·ci n'a pas fini de faire progresser la représentation in· terne du corps. La prochaine étape de ce mouvement est la visualisation en trois di· mensions des tissus ou des organes. Reve· nons à Jean·Pierre Houlard. li commence par effectuer plusieurs coupes par scanner du crâne de son patient. Le programme qu'il a mis au point concentre les données obtenues. pour accélérer les calculs, puis, coupe par

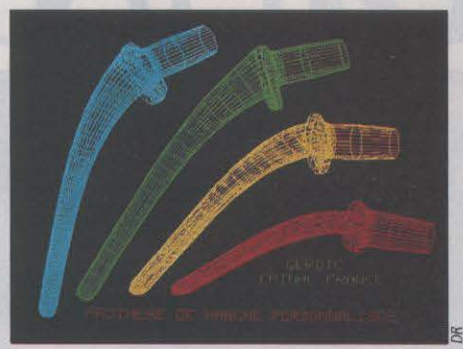

L'imagerie médicale conduit logiquement à la CFAO de prothèses de parties du corps, telles la hanche.

coupe. va chercher les données du contour, c'est·à·dire du crâne, qui constituent un fi· chier. Ensuite. il sélectionne les données concernant la tumeur : elles sont relevées sur chaque coupe par l'intermédiaire d'une ma· nette manipulée par l'opérateur, qui repère sur écran le contour de la tumeur. Il reste à établir un lien fixe entre les deux fichiers de données ; après quoi il est possible de faire tourner l'ensemble sur écran. L'opération est remarquable à deux titres : on tourne autour de l'objet représenté en temps réel; on voit apparaitre deux éléments l'un par rapport à l'autre. Des choses que. jusqu'à présent, l'on ne savait pas faire en même temps.

### La méthode Octree

La visualisation 3 D (pour l'instant surtout étudiée à partir du scanner médical) présente des obstacles spécifiques qu'on ne rencontre pas dans la CAO (Conception assistée par ordinateur) classique. li ne s'agit pas seule· ment de représenter les surfaces, mais aussi les densités. De plus, les méthodes de • mail· lage • de l'objet - on établit un faisceau de points interconnectés sur la surface - don· nent une image trop approximative pour des applications médicales. On recourt donc sou· vent à une méthode mise au point par la société américaine Phoenix Data Systems, ap· pelée méthode · Octree · : on part d'un volume global entourant l'objet, que l'on découpe en cubes. Seuls les cubes • pleins ., au moins en partie, sont conservés en mémoire, et à nou·

veau découpés en cubes plus petits, d'où seront à nouveau écartés les cubes vides, et ainsi de suite jusqu'à ne plus avoir qu'un espace plein, défini par un ensemble de volumes élémentaires appelés· voxels •, par opposition à pixels. Mise au point pour diminuer les temps de calcul. la méthode n'en exige pas moins des ordinateurs puissants : si on

Une autre perspective ouverte par la numérisation des images médicales est la mise en commun de toutes les images du corps. Actuellement. les images dont on dispose pro· viennent de plusieurs sources et se complè· tent les unes les autres. Il serait utile de pouvoir les comparer en les superposant sur un même écran, mais cette démarche sup·

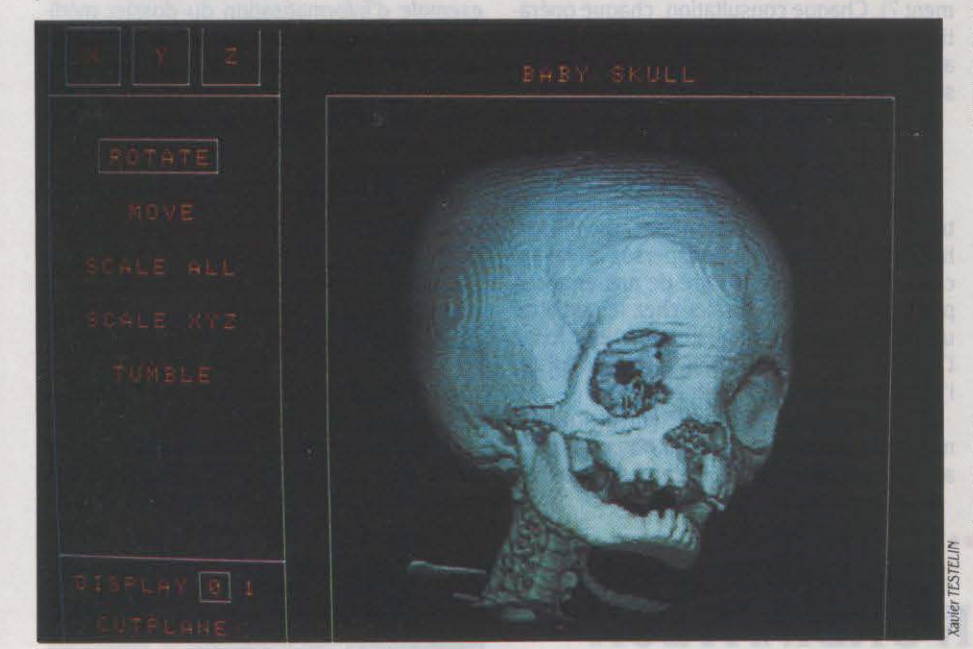

La représentation du corps en JD progresse très rapidement (Ici, une image de ta firme Phoenix Data Systemes). Mals la majorité des procédés utilisés requièrent des temps de calcul trop longs pour un usage courant.

lance le calcul le soir, l'image n'est construite que le lendemain matin.

Cette lourdeur des temps de calcul est le principal obstacle qui freine la généralisation de la 3 D. L'imagerie médicale connait d'autres contraintes : si l'on prend plusieurs coupes pour recréer une image en trois di· mensions. il faut que le patient reste immobile pendant le temps de saisie de ces coupes. Un tour de scanner prend près de trois secondes: si l'on considère qu'il faut près de trente coupes pour obtenir le matériau nécessaire à la représentation d'une seule partie du corps, on comprend que la difficulté n'est pas négli· geable. C'est d'ailleurs pourquoi on voit sou· vent des images de crâne. mais rarement de la poitrine, où cœur et poumons s'agitent au rythme de la vie... Une part importante de la recherche vise donc à accélérer les algorith· mes de calcul de l'image au moment même où le scanner • dessine • le patient. Les pers· pectives de cette technique sont saisissantes. On peut envisager le jour où le médecin inter· viendra directement sur l'image, ou plus exactement dans l'image par l'intermédiaire d'un curseur 3D.

•

A quoi sert l'image en trois dimensions ? A la radiothérapie, on l'a vu. A la PAO - comme Prothèse assistée par ordinateur - où les don· nées de l'image sont reprises pour fabriquer une prothèse sur mesure (voir page suivante). A la simulation chirurgicale : dans un avenir proche. le chirurgien pourra préparer l'opéra· tion avant de la pratiquer. Et aussi, tout simplement, au diagnostic précis.

pose la compatibilité des différents systèmes de codage d'image. Elle n'est pas actuelle· ment réalisée : ni entre les constructeurs, ni même chez les constructeurs eux-mêmes, où les appareils sont souvent incompatibles, en raison des générations différentes auxquelles appartiennent ces techniques encore neuves: scanner en 1970. RMN en 1980.

### Vers un standard d'image

Cette mise en commun de toutes les sour· ces d'imagerie médicale suppose surmontés ces problèmes de compatibilité : on réalisera alors des réseaux de communication d'ima· ges. De tels réseaux sont encore expérimentaux ; ils sont appelés PACS, comme Picture Archiving and Communication Systems (systèmes d'archivage et de transmission d'image), ce qui témoigne de leur origine américaine.

Plusieurs expériences ont déjà été lancées aux Etats-Unis, associant des fabricants d" imageurs • médicaux à des sociétés de télécommunications, tandis que l'American College of Radiology travaille à établir des standards de représentation de l'image. Les couples les plus notables sont aux Etats-Unis constitués par General Electric et IBM, Techni· care et AT. Mais les PACS ne sont pas encore opérationnels : · Le problème est que ces systèmes sont très coûteux, dit Sam Tartamella. directeur du marketing de General Electric à Milwaukee (Wisconsin) ; de plus, il est très difficile de trouver une résolution d'image

assez fine pour les radiologistes. Tant que le PACS ne surmontera pas ces obstacles. il ne décollera pas. · Le coût des équipements est en effet énorme ; environ 15 millions pour un appareil de RMN et son environnement. Et si la RMN et le scanner monopolisent l'attention du public, la radiologie classique (sur film) représente encore près de 70 % de l'imagerie médicale. Cette prédominance pourrait basculer prochainement : Fuji propose une ma· chine permettant de numériser les radiographies selon une matrice de 2 048 points sur 2 048. Cela reste moins bon que le film et le

# **MINITEL PSYCHOLOGUE**

**1111111111111111111111 1111** 

LA CONNEXION À TÉLÉTEL REMBOURSÉE par la Sécu ? Ce rêve de tout fan des messageries conviviales n'est accessible qu'aux personnes ayant à subir le MMPI, !'Inventaire mul· tiphasique de personnalité du Minnesota. Un test bien connu en psychologie, pris en charge

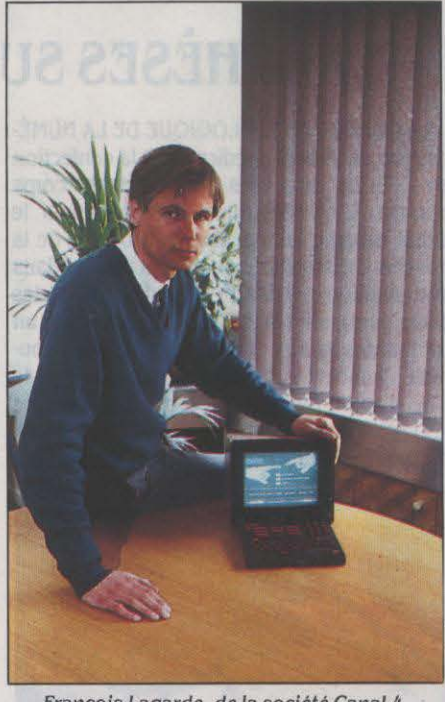

François Lagarde, de la société Canal 4, a eu /'Idée d'implanter un test conventionné sur son Serveur médical (SM).

par la Sécurité sociale. et qui permet de définir le profil de personnalité des patients. Il comprend plusieurs centaines de questions : un pensum pour le médecin quand il doit le faire passer avec des fiches de papier. La société parisienne Canal 4 a eu l'idée de l'im· planter sur son serveur télématique.

Le médecin installe donc le patient devant le Minitel. ou lui prête un code d'accès pour passer le test à domicile, et gagne ainsi une demi· heure ou une heure de temps. A la fin du MMPI, le serveur donne automatiquement les résultats du test.

procédé est encore cher, mais il marque une étape d'un processus irréversible.

En France, c'est à Rennes que le projet le plus ambitieux de réseau d'imagerie est lancé sous le nom de Sirène : il associe notamment l'hôpital de Rennes et le CCETT (Centre commun d'études de télédiffusion et de télé· communications). li s'agit de regrouper dans une mémoire centrale toutes les images produites par les· membres· du réseau, ce centre d'archivage constituant un serveur capable de fournir les images aux utilisateurs périphé· riques. Ceux-ci accèderont au serveur par des consoles à haute définition sur lesquels ils pourront manipuler l'image à des fins de diagnostics. Le système permettra un gain de place considérable : la multiplication des images sur film se traduit en effet par la croissance exponentielle des archives - et ce d'autant plus que les praticiens, encore peu maîtres de l'image, se livrent volontiers à une inflation des prises de vues. La mise en commun de toutes les ressources d'imagerie devrait d'ailleurs conduire à élaborer une • stratégie • cohérente dans leur utilisation pour l'établissement du diagnostic.

Cette notion de réseau est encore plus importante si l'on sait qu'elle ne concerne pas seulement les images, mais aussi les données textuelles. En effet, tout acte médical donne lieu à la rédaction d'un compte-rendu comportant des données d'identification (qui soigne qui?), de diagnostic (pour quelle affec· tion ?) et de thérapie (suivant quel traite· ment?). Chaque consultation, chaque opéra· tion, chaque ordonnance ajoutent une pièce au ·dossier médical· qui constitue en quelque sorte les mémoires de chacun d'entre nous.

### **Le système Artémis**

Ce dossier médical est une notion abs· traite : tous les éléments qui concernent notre histoire médicale sont dispersés à la va· comme:ie·te·pousse, au gré de nos errances pathologiques : un dossier chez le pédiatre, un autre chez le dentiste. un bout chez l'ophtalmo, le psychologue, l'orthopédiste, l'ORL... et même chez le généraliste.

Il y a là une façon complètement irration· nelle d'être malade, puisque nous sommes amenés à refaire le récit intégral de nos mal·

# **11111 1111111111111111111111111111111111111111**  ' **PROTHESES SUR ORDINATEUR**

LA CONSÉQUENCE LOGIQUE DE LA NUMÉ· risation de l'image médicale est la confection en CAO de prothèses de parties du corps humain. C'est déjà une réalité, depuis le début de cette année. pour la prothèse de la hanche. On fait passer au patient allongé dans une position précise deux radios dans des plans perpendiculaires. Le chirurgien fait un calque des radios et trace le plan qu'il cou· pera ; il choisit aussi la longueur du col et le type d'appui de la future prothèse. Il envoie les radios ainsi référencées au fabricant (Lan· danger, à Chaumont-sur-Marne) où elles sont

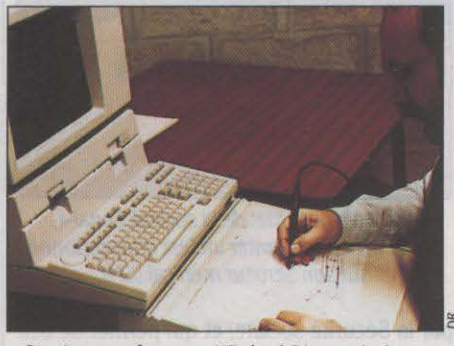

C'est un professeur d'Epinal (Vosges), Jean-Claude Crauolsy, qui a mis au point le premier système opérationnel de CFAO ...

numérisées, les données caractéristiques étant ensuite introduites dans un tour à commande numérique qui fabrique la pro· thèse de la hanche.

Le logiciel de CAO a été mis au point en Basic par un professeur de mécanique au LET d'Epinal. Jean-Claude Cravoisy. Les prothè· ses ainsi fabriquées sont un peu plus chères.

pour l'instant, que les prothèses standard, mais elles sont par définition mieux adaptées à la morphologie du patient qui les supporte mieux. La CAO contraint par ailleurs les chirurgiens à plus de rigueur : ils doivent passer un peu plus de temps à étudier le cas de leur patient, alors qu'ils sont moins attentifs dans le cas des prothèses de série.

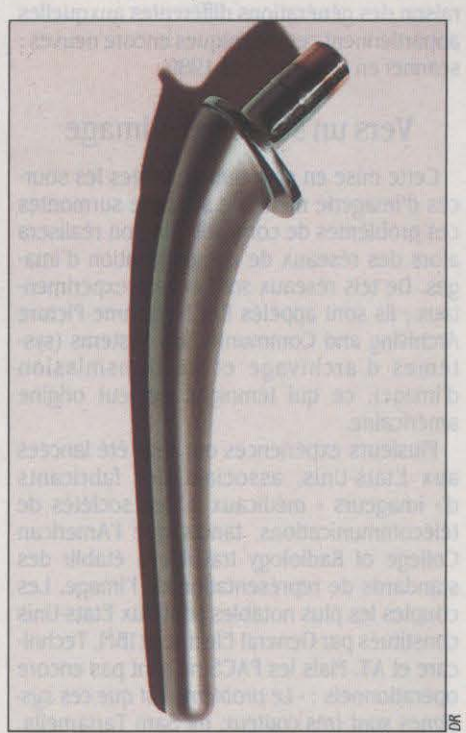

... de prothèse de la hanche. Cette nouvelle technique permet une meilleure adaptation à /'anatomie du patient.

heurs à chacun de ces docteurs compatis· sants - et à subir à nouveau les mêmes prélè· vements, piqures, radios et autres plaisanteries qui finissent par vous dégoûter de chercher à obtenir un congé-maladie.

L'ordinateur incite à rassembler ces infor· mations. Le système Artémis, installé depuis 1975 à l'hôpital Broussais, à Paris, est un bon exemple d'informatisation du dossier médi· cal. Il s'agit ici de gérer un service d'hyperten· sion artérielle : une maladie pas trop grave, mais qui exige un suivi des malades tout au long de leur vie. Une tâche difficile que de retrouver chaque dossier : en dix ans, le ser· vice a reçu près de 20 000 malades.

Comment fonctionne le système ? A chaque visite, une infirmière saisit sur écran les don· nées d'identification du malade. Puis le médecin reçoit celui-ci et conduit un examen nor· mal. à ceci près qu'au fur et à mesure de la

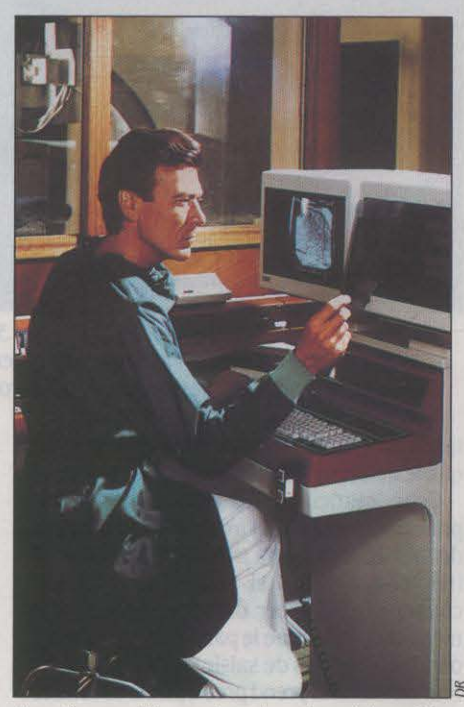

Les réseaux d'imagerie qui sont expérimentés permettront de consulter et manipuler l'image depuis un terminal distant.

consultation, il inscrit sur son terminal les informations recueillies. Elles sont structu· rées suivant un questionnaire pré-établi sur l'histoire clinique du patient (quels sont ses antécédents familiaux) et sur l'examen clini· que proprement dit (quels sont ses symptô· mes). Ensuite, le médecin saisit le traitement prescrit, selon un bordereau normalisé. La prochaine étape sera l'informatisation de l'or· donnance avec connexion possible à une ban· que de données sur les médicaments. Quels sont les avantages de ce système ? Il permet la •structuration• de l'activité médicale: tous les médecins du service suivent la même pro· cédure de consultation, ce qui garantit au patient la cohérence de son traitement (il ne verra pas forcément toujours le même méde· cin) - et aussi que le médecin n'oublie pas telle ou telle question importante 1 De plus, le médecin connaît bien son malade, puisque, au début de chaque visite, il peut consulter son dossier sur écran. On peut aussi analyser fréquemment l'activité du service, et faire des recherches particulières sur la maladie à par· tir de cette grande masse d'informations re· censées à travers le temps. Enfin, on peut suivre réellement les patients, notamment en leur envoyant un mot leur rappelant leur pro· chain rendez-vous !

Artémis fonctionne dès à présent dans trois autres services d'hypertension et va être ins· tallé dans d'autres villes comme Angers, Meaux, etc. Bizarrement, on a conservé le dossier papier: ·En 1975, on n'avait pas prévu la micro-Informatique, dit Claude Devries, un des responsables du système, et on ne pou· ualt concevoir d'avoir des centaines de terminaux. Il n'y avait donc qu'un écran par service, les médecins remplissaient les questionnaires par écrit, qui étaient ensuite saisis par des opératrices. Mais depuis /'arrivée des terml· naux, les médecins n'ont pas encore osé se passer totalement du papier·

•

..

Cette forme d'informatisation de la méde· cine parait inéluctable. Nombreux sont les services qui sïnformatisent de manière sau· vage. Le plus souvent, il s'agit de bases de données très spécialisées : si chaque service devait avoir toutes les données concernant un malade, cela ferait des milliers d'informations pour chacun. Mais le cardiologue, par exem· pie, n'a pratiquement besoin que des informa· tions qui se rapportent au cœur de son patient. On objectif important est d'arriver à établir un pont entre les différentes banques : par exemple les dialysés sont souvent hyper· tendus. One compatibilité entre les systèmes • dialyse • et • hypertension • permettrait de mieux soigner les sujets à double affection.

### **Question de vocabulaire**

Le principal obstacle qui s'oppose à la réali· sation rapide de ce projet de connexion entre bases tient au langage médical lui·même : il comprend un nombre de mots très impres· sionnant. Mais surtout, il n'est pas totalement figé, au sens où tous les médecins ne dési· gnent pas les mêmes choses par les mêmes mots : par exemple. l'un parlera d'angine. l'autre de gorge rouge. le troisième d'angine à

streptocoque·bêta·hémolytique - et aucun n'aura tout à fait tort. Il existe pourtant un embryon de terminologie commune, la classi· fication des maladies mise au point par l'Or· ganisation mondiale de la santé (OMS). Elle est à la base du PMSI (Programme de médica· lisation du système d'informations), mis en œuvre à l'Hôtel·Dieu à Paris et destiné à être généralisé par le ministère de la Santé dans les hôpitaux - si le corps médical l'accepte. Au terme du séjour hospitalier de son patient, le chef de service porte sur une fiche les indi· cations qui seront intégrées dans la base PMSI. Le malade est rangé dans un groupe codé parmi plus de 400, définis selon la caté· gorie de sa maladie. la nature du traitement (médical ou chirurgical), et le diagnostic prin· cipal porté par le médecin. Celui-ci peut aussi noter les diagnostics secondaires (très fré· quents lors d'un séjour en hôpital) et indique le type de traitement pratiqué.

On sous-produit de cette base médicale se· rait une comptabilité, le système permettant d'affecter les ressources budgétaires aux dif· férents hôpitaux en fonction des pathologies

**11111111111111111111111111111111111111111111111111 1111** 

# **LA MICRO-INFORMATIQUE CONTRE LE SIDA**

IL N'EST PAS EXAGÉRÉ DE DIRE QUE, sans ordinateur. on serait désarmé contre le Sida. Pourquoi ? Isoler le virus du Sida, le LAV, comme l'a fait l'équipe du Pr Montagnier de l'Institut Pasteur, n'était qu'une première étape. Il fallait ensuite que l'Onité de recombi· naison génétique du Pr Thiollais décrypte le code génétique du virus, c'est-à-dire l'ordre dans lequel sont rangés les quatre nucléoti· des qui composent la séquence d'ADN . molé· cule du gène du LAV. Pour avoir une idée du nombre de combinaisons possibles, il suffit de savoir que le LAV porte un chromosome de 9 000 nucléotides, organisés en triplets qui constituent les acides aminés. Mais la techni· que biochimique ne permet pas de lire d"un seul coup des séquences aussi longues ; au mieux. on lit des blocs de 300 nucléotides. On peut fractionner la séquence globale en blocs de *300* et les lire à la suite ; mais les risques d'erreurs sont considérables. La méthode in· formatique, élaborée sur les cinq dernières années, est beaucoup plus fiable : on commence par multiplier la molécule du virus, puis, par ultrasons, on casse les très  $\frac{1}{2}$ nombreux produits obtenus en petits morceaux; leur calibre est d'environ 300 nucléoti· } des. Le problème est de retrouver la séquence de 9 000 à partir de tous ces morceaux de *300,* qui se chevauchent. La probabilité mon· tre que 200 parmi ces morceaux de 300 nu· cléotides, tirés au hasard, suffisent à reconsti· tuer une séquence.

C'est l'ordinateur qui va dire comment ces 200 morceaux sont situés les uns par rapport aux autres. La méthode consiste à comparer morceau par morceau en voyant quelles par· ties se chevauchent : lorsque ce chevauche· ment est important, on a deux morceaux

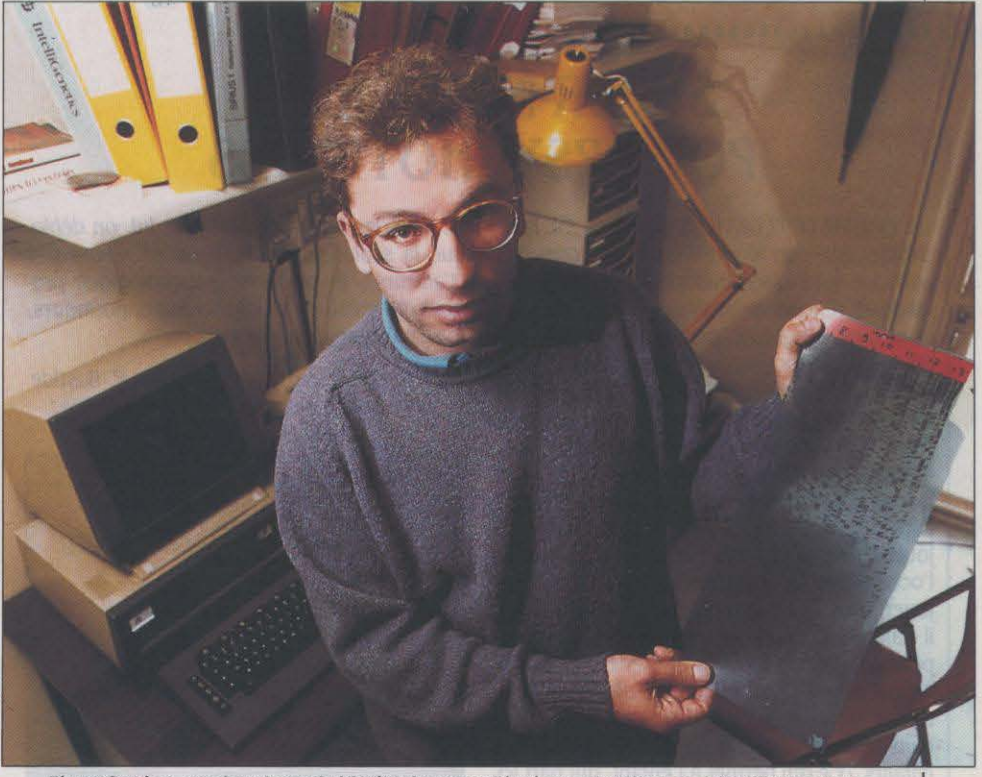

Pierre Sonigo, un chercheur de /'Unité de recombinaison génétique de /'Institut Pasteur, montre un· gel· sur lequel les spécialistes lisent le code génétique du virus du Sida. Il n'a pu être établi que grâce à la rapidité de calcul del 'ordinateur.

contigus, qui forment un bout de la séquence complète. Peu à peu. il est possible de recons· tituer l'ensemble. Moins spectaculaire mais non moins indispensable est le travail suivant. où l'ordinateur va chercher dans des banques de données de gènes si la séquence qu'il a trouvée ressemble à des gènes déjà connus.

L'idée est que des virus qui se ressemblent auront un comportement similaire, et que par exemple, les anticorps qui agissent sur l'un seront efficaces sur l'autre. L'ensemble des comparaisons possibles donnent lieu à des modélisations effectuées par ordinateur, en· core à l'état de recherche actuellement.

traitées. Mais aux Etats-Unis où est appliqué le système dont s'inspire le PMSI, les méde· cins exagèrent leurs diagnostics afin d'obtenir des budgets plus importants ... Si le poids institutionnel de l'hôpital explique qu'y soit plus pratiquée la constitution de bases de données médicales, la constitution de réseaux chez les médecins · de ville· n'est pas moins impor· tante. Mais l'individualisme de la profession rend la tache difficile. Le vocabulaire hétéro· gène est ici aussi le problème principal. Le remède à cet écueil ne peut être trouvé que dans la concertation : un groupe de médecins de Dijon s'est ainsi rassemblé pour établir le cahier des charges d'un logiciel adapté au cabinet médical. Le programme. appelé Médi· gest. offre une structure unifiée répondant aux besoins d'un praticien libéral. • On peut espérer un phénomène de boule de neige, dit le docteur François Allaert, un des promoteurs du projet ; on ua voir un spécialiste sur les Indications d'un généraliste. SI l'un est Informatisé, Il correspondra plutôt auec un autre lui aussi informatisé ».

Mais le plus intéressant dans cette démarche est la connexion possible entre bases de données et systèmes-experts. L'actualité fait bien les choses : une telle réalisation est en cours d'installation ce mois-ci à l'hôpital An· toine Béclère de Clamart (Hauts-de-Seine). Le système Borée concerne le service d'Explora·

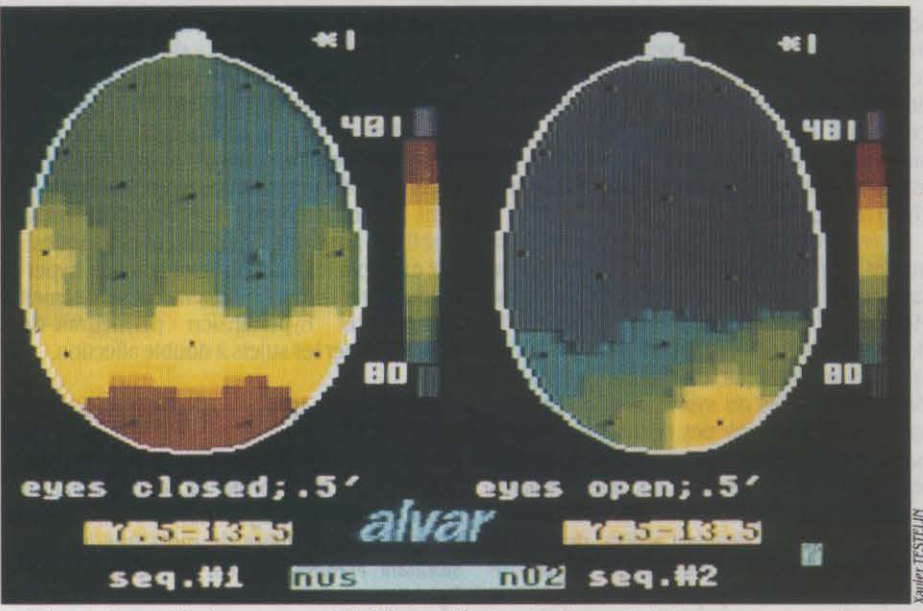

Cette cartographie du cerveau est établie à partir d'un électroencéphalogramme numérisé et traité par un ordinateur spécialisé.

tions fonctionnelles respiratoires (EFR): c'est là qu'on fait subir au patient les différents examens permettant de connaitre l'état de fonctionnement de ses poumons. Les instru· ments (spiromètre, pléthysmographe, analy· seur de gaz. etc.) sont interfacés avec des

# ••••••••••••••••••••••••••••••••••••••••••••••• **SUPER-NOUNOURS POUR PSYCHOTIQUES**

L'ORDINATEUR DEVIENT UN OUTIL DE PSY· chothérapie : en février dernier. à Tours, un colloque sur l'usage thérapeutique de l'infor· matique réunissait deux cents participants, dont une vingtaine pouvaient témoigner d'une expérience vécue. C'est depuis 1981 que Pierre Bastide, un des pionniers en la matière, utilise l'ordinateur pour soigner de jeunes psychotiques à l'Institut médico-péda· gogique de Fontenay·sous·Bois (Val-de· Marne). La relation thérapeutique est triangu· laire: l'enfant, l'ordinateur, et le médecin qui joue le rôle de · traducteur•. L'ordinateur, en l'occurrence un Macintosh, sert à dessiner, jouer, ou écrire un récit. Premier effet positif: il valorise l'enfant par rapport aux adultes, pour qui il reste souvent mystérieux. *· L'ordi*nateur est un super-nounours, dit Pierre Bas· tide. Il est interactif et met souvent les adultes dans la position la plus fragile par rapport aux enfants. ·Ce qui permet à l'enfant. qui part ici d'une situation d'échec. de prendre confiance en lui. De mème. l'ordinateur détourne l'af· fect : si, au cours de la séance, l'enfant ne réussit pas quelque chose, il s'en prend à l'ordinateur et non au thérapeute. Enfin et surtout, l'ordinateur est un point de contact entre l'imaginaire et la réalité. li permet de transformer celle-ci sur l'écran, alors même qu'elle est abstraite. Au total. l'expérience apparait plutôt positive : · L'ordinateur permet

de leuer les Inhibitions, et auec lui, on débloque la scolarisation. Mais on ne résout pas "/'al/leurs ·, le problème psychologique profond qui créait ce blocage. · Super-nounours, mais pas magicien.

En dialoguant auec /'ordinateur de P. Bastide, ses jeunes patients retrouvent confiance : la machine lève les inhibitions.

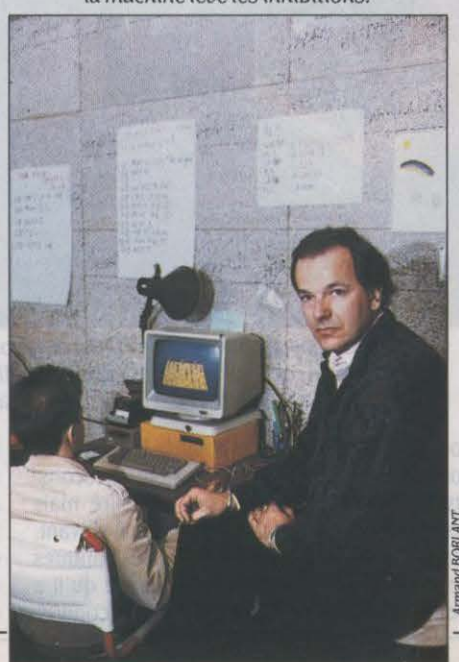

micro-ordinateurs (Apple Il et Canon XO 7) qui extraient directement les données d'examen et les injectent dans la base de données cen· traie où ont été inscrits les renseignements administratifs et cliniques concernant le patient. Un module système-expert analyse les données obtenues: il vérifie la cohérence des résultats d'examen avec ce que l'on sait du patient et établit un compte-rendu des exa· mens. *·Le* système se situe dans un environne· ment qui compte beaucoup d'experts, dit André Aurengo. un des coordonnateurs du projet Borée : Il résoud les cas simples et signale aux experts les cas compliqués ».

L'application peut aller plus loin. · L 'Idée est d'utiliser sur une banque d'images le noyau de Borée : le système-expert déciderait d'opérations de manipulation d'images telles que lissage, filtrage, analyse factorielle, etc. · La boucle est bouclée : on revient au PACS - et à un système global associant imagerie médicale, bases de données textuelle et d'image et système-expert. Cette connexion des systè· mes-experts aux bases de données s'impose progressivement. C'est le meilleur moyen pour vaincre les résistances du corps médical aux systèmes-experts - qu'il voit comme concurrents - : il est moins réticent à saisir des informations alimentant une base de don· nées, dont l'utilité est indéniable, qu'à inscrire des faits pour obtenir une réponse d'un sys· tème-expert. Or, pour l'essentiel, et dans cha· que spécialité, les informations d'une base de données correspondent à ce dont aurait be· soin un système-expert de la spécialité. Mais cette connexion entre bases de données et systèmes-experts dépend surtout des progrès en intelligence artificielle.

### Système-expert ou pas

• Il ne suffit pas de constituer un langage et des connaissances pour faire un système-expert, dit Jean-François Boisvieux, directeur de l'unité Méthodologie en informatique à l'hôpi· tal de la Pitié-Salpêtrière à Paris, il faut le valider sur l'expérience et le modifier en fonction de cette expérience. Depuis cinq ou six ans, la recherche travaille à fournir des aides pour qu 'à partir de données uraies, le système améliore ses performances ·. Cette nouvelle procédure d'apprentissage est plus ou moins automatique. Par exemple, le système peut détecter des cas de figure où la règle ne s'applique pas, ou suggérer de nouvelles règles. ·Il n'est pas exclu que l'expert se contente de classer des · méta-connaissances ·, poursuit Jean-François Boisvieux, c'est-à-dire des grands principes à partir desquels le système raffine ou retrouue les connaissances précises. Certains vont même jusqu'à limiter ces métaconnaissances au bon sens ! ·

Ceci dessine l'avenir. En attendant, les systèmes-experts doivent faire leurs preuves en milieu médical. Car, malgré le fait que les premiers systèmes-experts soient issus de la médecine (Mycin, consacré au diagnostic des maladies infectieuses, date des années 70), il n'en est pas qui soient quotidiennement utilisés. Plusieurs raisons peuvent être trouvées à cet échec. La première est que le dialogue avec les systèmes-experts rebute souvent des médecins peu familiers de l'informatique. Un peu de convivialité, que diable ! La seconde raison tient à ce que les systèmes-experts sont encore imparfaits : ils ne donnent un bon résultat que si l'on saisit un très grand nom· bre de faits sur le cas présenté, ils ne répon-

# •••••••••••••••••••••••••••••••••••••••••••••••• **L'ORDINATEUR FAITLEJOLI CŒUR**

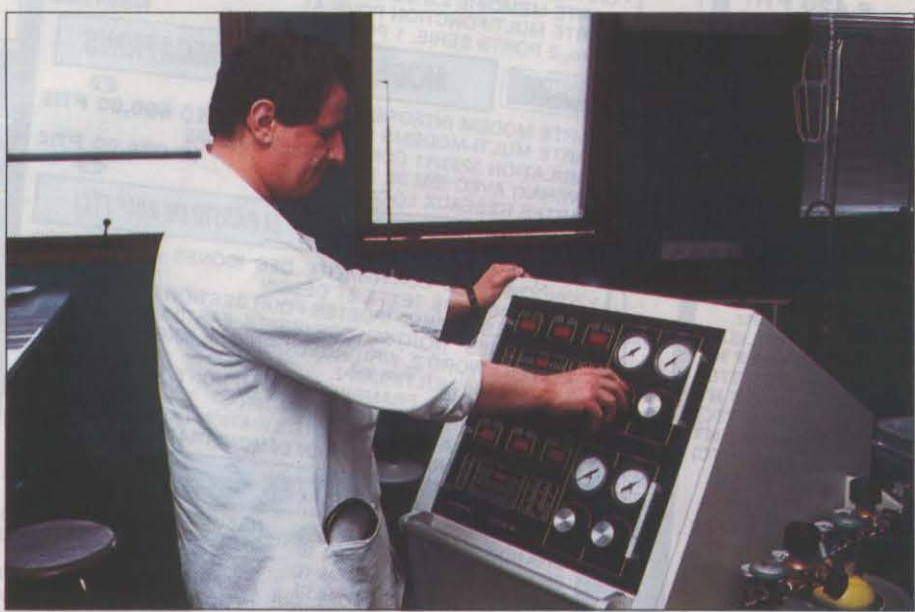

Bernard Berthier, perfuslonniste de l'équipe du Pr Carpentier, manipule la console qui permet de contrôler le bon fonctionnement d'un cœur artificiel. *Le* trauall du microprocesseur n'exclut pas une lnteroentlon humaine.

LA RÉGULATION DES CCEURS ARTIFICIELS fait intervenir l'informatique de manière simplifiée, conjointement à une intervention manuelle toujours possible. Dans la première génération des cœurs artificiels - cœur du type Pierce, tel celui implanté en février der· nier par l'équipe du professeur Carpentier à l'hôpital Broussais à Paris -, toutes les fonctionnalités du cœur ne sont pas intégrées au malade lui-même, mais restent en externe. Au bout de quelques jours, le cœur artificiel est remplacé par un cœur naturel. Pendant ces quelques jours, il faut réguler le cœur artifi· ciel, c'est-à-dire le faire se remplir de sang et l'éjecter de façon variable selon les besoins biologiques du corps.

Un capteur est placé au fond de la coque du cœur artificiel qui contient le sac recevant le sang : quand ce sac est plein, il se gonfle, vient toucher le capteur qui envoie l'information à

la machine régulatrice gérée par microprocesseur. Celui-ci commande alors l'éjection du sang, effectuée par une pompe située dans la machine. Une intervention humaine reste cependant nécessaire : si le cœur se remplit mat. le capteur n'envoie pas l'information au régulateur, qui ne commande pas l'éjection. Il faut donc à tout moment surveiller ce remplissage, et être prêt à faire varier le volume de sang envoyé dans le cœur en tournant un bouton. Cette informatique est encore simple. L'avenir est à la miniaturisation, qui permettra que le cœur artificiel soit totalement intégré dans le corps: l'ordinateur analysera luimême toutes les informations et opèrera les corrections nécessaires. Ces informations pourraient provenir de minuscules capteurs placés dans le corps humain en sous-cutané. L'organisme serait alors un véritable réseau électronique ...

dent que si l'on est précisément dans le cas de figure pour lequel ils sont conçus, ils sont mal validés, c'est-à-dire mal confortés par l'expérience.

Le point essentiel est ailleurs : on ne peut jamais être sûr objectivement que la stratégie proposée par le système est la bonne. Pourquoi ? Parce qu'à la différence des autres domaines, où l'on peut juger un système sur son résultat - le pont fabriqué tient debout, la partie d'échecs est gagnée-, on n'est jamais certain qu'un résultat médical (guérison ou maladie ) découle ou non d'une stratégie thé· rapeutique. C'est pourquoi un point impor· tant de la recherche sur les systèmes-experts consiste à trouver de bons critères d'évalua· tion de leurs résultats.

En pratique, comment fait-on ? On compare les conclusions du système sur des cas précis à celles d'autres experts. Mais il est notoire qu'en médecine, des· évaluateurs· se contredisent souvent quand on leur présente un même cas à deux moments différents de même que deux observateurs ne disent pas toujours la même chose sur un même cas. · Sur enulron 5 % de cas très difficiles, dit Marius Fieschi, du Laboratoire d'informatique médicale de l'université de Marseille, la décision est prise d'une façon qui n'est pas vraiment rationalisée. ·

### **Pour une démarche globale**

De plus, il y a des • écoles •, des théories différentes : on ne soigne pas le diabète à Paris comme à Toulouse. Au total. la principale difficulté d'élaboration des systèmes-experts médicaux tient au fait que le raisonnement médical n'est pas établi : en schématisant, les médecins ne savent pas comment ils élaborent leur stratégie - le traitement - à partir des signes qu'ils recueillent - le diagnostic. L'enseignement de la méde cine repose essentiellement sur la description exhaustive des maladies, mais pratiquement pas sur la description des stratégies à adopter. Le système-expert doit donc formaliser une connaissance qui n'existe pas de façon structurée, le trajet du signe à la maladie.

La révolution informatique en médecine est là : l'ordinateur va obliger les médecins à raisonner ! La possibilité nouvelle de disposer d'une information homogène les conduit à établir des relations cohérentes entre les faits, à substituer le règne de l'algorithme à l'em· pire de l'intuition. Mieux encore: la médecine occidentale est fondée sur le soin de la maladie, celle-ci étant considérée comme un • phé· nomène •, un événement parasite et isolable par rapport à la personne. On soigne donc souvent une maladie, mais une autre réappa· rait ailleurs, que l'on soigne à nouveau, etc. - au lieu d'analyser l'état de la personne dans son ensemble. Or les appareillages nouveaux permettent d'avoir un nombre d'informations beaucoup plus grand sur la personne du patient, que l'informatique va savoir trier et or· ganiser. Ce qui veut dire que le médecin pourra adopter une démarche plus globale : soigner la maladie - mais aussi le malade...

Hervé KEMPF

S CARTES

•

 $\boldsymbol{\mathsf{L}}$ 

•

•

# **L'explosion d'un marché**

DIS

Incroyable! Spontanément, c'est la première réaction que nous avions eue à l'annonce de l'avènement de la Hardcard par la société américaine Plus Development Corporation. Un disque dur d'une capacité de 10 Mo, de 25 mm d'épaisseur seulement et disposé, avec son contrôleur, sur une carte enfichable dans un IBM PC ou compatible. Voici, enfin, un moyen simple et bon marché de passer d'une machine à disquette à une machine à disque dur. Bien entendu, de nombreux autres constructeurs ont annoncé des produits concurrents, certains d'entre eux étant d'ores et déjà disponibles en France. SVM en a testé quatre, dont un de conception française.

# HARDCARD 10 Mo, DE **PLUS DEVELOPMENT**

À TOUT SEIGNEUR, TOUT HONNEUR : commençons par la Hardcard, puisque ce produit est le premier à être apparu sur le mar· ché. La carte a les dimensions d'une carte longue pour IBM PC, c'est-à-dire 33 cm de longueur et 10 de hauteur. Une moitié de la carte est occupée par le circuit électronique

du contrôleur; l'autre est constituée d'une petite boite noire contenant le disque dur. S'il en existait déjà de faible diamètre, on a vraiment du mal à imaginer comment un disque dur de 10 Mo, son moteur d'entrainement, les deux tètes de lecture et leur mécanisme peuvent tenir dans cette boite de 25 mm d'épaisseur! Le miracle étonne moins si l'on sait que la société Plus Development est une filiale de Quantum Corporation, justement réputée pour ses disques Winchester. Le fait que ce disque-ci soit de fabrication spéciale sert d'argument à ses concurrents pour douter de sa fiabilité à terme. Rien, pourtant, ne permet d'avancer une telle opinion : si Plus Development a pris la peine de construire de façon toute particulière le plus petit disque dur existant, ce n'est pas seulement par goût de l'innovation technologique.

En effet, pour comprendre l'importance capitale de cette faible épaisseur de la carte, il suffit d'observer l'intérieur d'un IBM PC ou compatible. Sur la carte de base de l'IBM PC d'origine, il existe 5 connecteurs pour des cartes d'extension : avec la carte contrôleur de disquettes et la carte vidéo (qui occupent de toute manière 2 connecteurs), il ne reste plus, en pratique, que 3 connecteurs disponibles; pour peu que l'on veuille ajouter de la mémoire et disposer simultanément d'une sortie série et d'une sortie parallèle, on se retrouve rapidement à court. Cette limitation explique le succès des cartes multifonctions. qui économisent les connecteurs; or, l'espacement entre les cartes est de 26 mm sur l'IBM PC. La Hardcard peut donc venir prendre place entre 2 autres cartes d'extension - sauf, évidemment. si celles-ci dépassent 25 mm d'épaisseur.

L'installation de la Hardcard est d'une extrême facilité : il suffit de la mettre en place comme n'importe quelle carte d'extension. Vu son poids de 1 kg - ce qui est relativement lourd pour une carte - il faut impérativement fixer la vis de manière correcte, afin d'éviter que le chàssis métallique ne vienne provoquer un court-circuit sur la carte de base. Dès lors, une incertitude subsiste : votre lBM PC n'est-il pas trop vieux pour supporter la greffe? Pour le savoir, la brochure (très complète, mais en anglais) donne la liste d'un

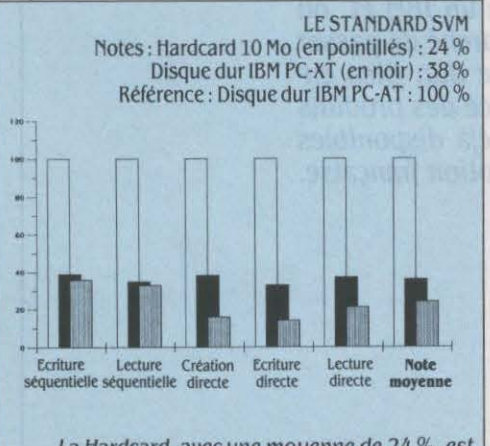

La Hardcard, avec une moyenne de 24 %, est plus lente que le disque dur du PC-XT qui. lui. obtient la note de 36 %.

mini-programme de 4 ordres en Basic pour aller chercher sur la mémoire morte sa date de naissance. Car les machines dont la mémoire morte remonte au plus tard au 27 octobre 1982 ne peuvent accepter de Hardcard, et il faut envisager de changer cette mémoire. C'est un reliquat quasi historique de la période oû l'IBM PC ne disposait pas encore de

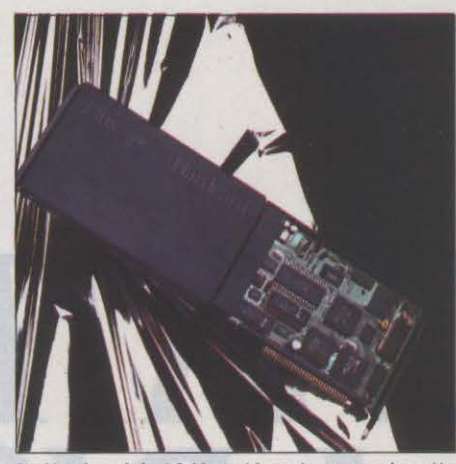

La Hardcard de 10 Mo est le précurseur de cette technique: elle reste la moins épaisse des cartes â disque dur.

l'option pour disque dur, et des IBM PC avec mémoire morte portant cette date fatidique ont été vendus en France jusqu'au milieu de l'année 1984... Bien entendu, si vous avez la chance de posséder un IBM PC-XT ou un IBM PC récent (PC·XT DD) avec 8 connecteurs d'extension, le problème ne se pose pas. La brochure, décidément d'une rare précision, indique un problème similaire pour une version ancienne du Compaq PC. Si vous n'êtes pas propriétaire d'une vieille machine, il suffit de suivre pas à pas la brochure anglaise (ou la traduction succinte fournie par l'importateur) pour copier le système d'exploitation sur le disque dur.

li est alors possible de faire démarrer la machine sans disquette, le système d'exploitation étant lu sur le dișque dur. La Hardcard est également prévue pour fonctionner sur un PC-XT. oû elle sert en quelque sorte de deuxième disque dur: pour ce faire, il suffit de déplacer un cavalier sur la carte. li est même envisageable de mettre deux Hardcard sur la même machine. mais la capacité totale de 20 Mo obtenue est disponible chez d'autres constructeurs. à moindre prix et avec une seule carte. Cela risquerait pourtant de poser un problème de consommation électrique. car l'IBM PC possède un transformateur dont la puissance de 63 W s'avère un peu juste. Pour une configuration moyenne, la puissance consommée par une machine varie entre 40 et 50 W. Comme la carte en consomme 11, il est certainement possible de faire fonctionner une Hardcard sans problème, mais une deuxième dans le même PC risquerait de tirer sur le transformateur. Notons à ce propos que les tensions de 5 V et 12 V. nécessaires au fonctionnement de la carte, sont prises sur le connecteur d'extension ; ainsi l'utilisateur n'a-t-il pas à se préoccuper du branchement électrique de la carte.

Les propriétaires d'un IBM PC-XT ou d'un PC récent (PC-XT DD) à 8 connecteurs d'extension n'ont pas ces problèmes, puisque la puissance du transformateur a été portée à 135 W.

Au prix de 9 950 F HT, la Hardcard n'est certes pas la moins chère de toutes celles que l'on trouve actuellement sur le marché. C'est cependant un produit extrêmement bien conçu et dont la finition inspire confiance, en dépit de la présence - curieuse ici - d'un minuscule transistor et de deux résistances sur le dos de le carte. Serait-ce un problème vite réglé en dernière minute ? Après tout, personne n'est parfait.

# **flLECARD 10 Mo, DE WESTERN DIO/TAL**

LA FILECARD EST PRODUITE PAR WESTERN Digital Corporation qui est un fabricant connu de contrôleur de disques durs. Voici encore

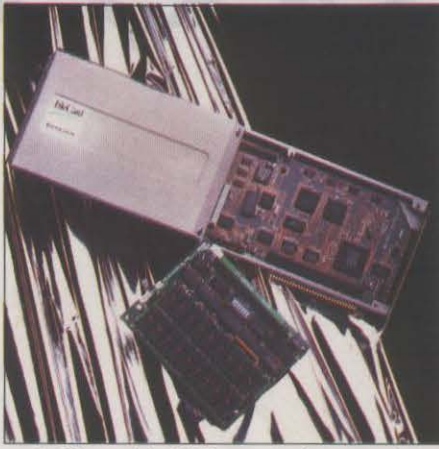

La Filecard de 10 Mo comporte une carte mémoire optionnelle qui peut receuolr de I 28 Ko â 512 Ko.

un produit très bien conçu, d'une épaisseur de 30 mm. Puisque la distance entre deux cartes doit normalement être de 25 mm. cela risque de poser de légers problèmes si les cartes qui entourent la Filecard sont, elles aussi, de grosse épaisseur, comme les cartes modem et certaines multifonctions. li est malheureusement impossible de placer la File-

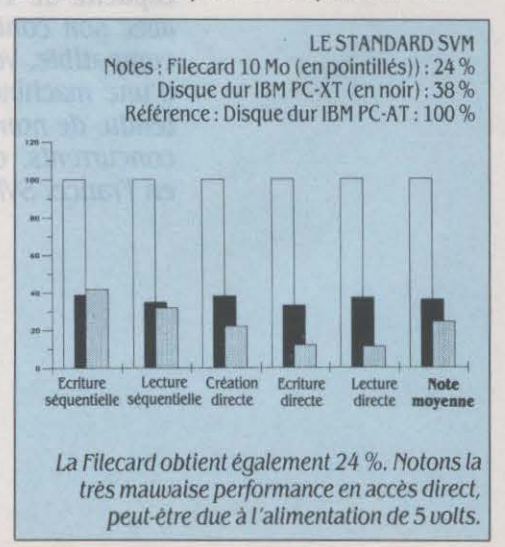

card sur le connecteur d'extension le plus extérieur d'un IBM PC, à moins de démonter le haut-parleur et de lui trouver, ailleurs, une petite place dans le boitier. Sans en arriver à ce bricolage. on doit pouvoir trouver - prati· quement dans toutes les configurations - une disposition des cartes additionnelles susceptible de réserver un petit espace entre elles. Filecard possède une particularité qui doit pouvoir aider en ce domaine : comme le disque dur lui-même est beaucoup plus épais que le circuit contrôleur, ses concepteurs ont judicieusement imaginé de lui superposer une carte amovible optionnelle, capable de contenir de 128 à 512 Ko de mémoire. Cette possibilité permet de cumuler, sur le même connecteur d'extension, un disque de 10 Mo et la mémoire additionnelle.

Autre particularité de la Filecard, celle de n'utiliser que la tension de 5 V pour son alimentation électrique. Il en résulte une consommation électrique de 5 W pour la carte seule et de 6 W pour la carte avec 512 Ko de mémoire. Cette faible puissance se paie. sem· ble+il. par les piètres performances de ce disque dur, en particulier pour les fichiers à accès direct. L'installation du disque est très facile. à condition toutefois de parler l'anglais puisque la documentation n'est pas traduite.

..

..

•

En plus des procédures nécessaires à l'installation proprement dite. le disque contient un logiciel nommé Xtree, conçu par Executive Systems. et qui facilite une gestion du contenu du disque : les fichiers gérés par MS-DOS sont. en effet. repérables par un catalogue. Sur une disquette de 360 Ko, il n'existe guère plus d'une centaine de fichiers et la liste peut facilement être parcourue d'un coup d'œil. Sur un disque dur, en revanche, le nombre de fichiers dépasse aisément le millier ; on a donc créé des sous-catalogues, chacun d'entre eux pouvant en contenir de nouveaux. La circulation dans ces différents sous-catalogues se fait. tout à fait normalement. au moyen des ordres du MS-DOS, mais ils se montrent peu maniables à l'usage. Avec le logiciel Xtree, on obtient une représentation

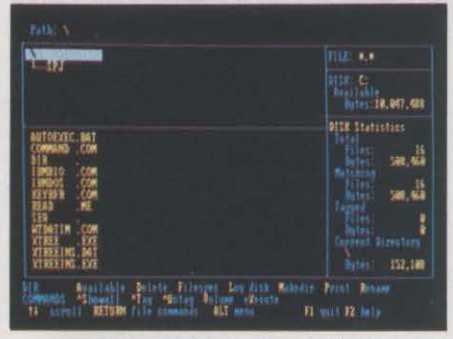

XTREE, logiciel de gestion de fichiers livré avec la Filecard, offre un meilleur confort à /'utilisateur.

très parlante de la structure des fichiers sur le disque et il n'est plus nécessaire de se souvenir des ordres du MS-DOS. Malheureusement. il faut connaitre l'anglais pour apprendre à utiliser ce logiciel, car la documentation, ici, aussi, n'a pas encore été traduite. Ajoutons que la Filecard s'installe sans problème sur un IBM PC ou XT, même ancien, et qu'il est également possible d'installer deux disques durs sur une même machine. Son prix est de 9 950 F HT, c'est-à-dire - concurrence oblige le même que celui de la Hardcard.

# *BUSINESSCARD*  **20 Mo,** *DE TANDON*

GRAND CONSTRUCTEUR DE DISQUES DURS - en particulier, de 3 1/2 pouces de diamètre - et. depuis peu, constructeur de micro-

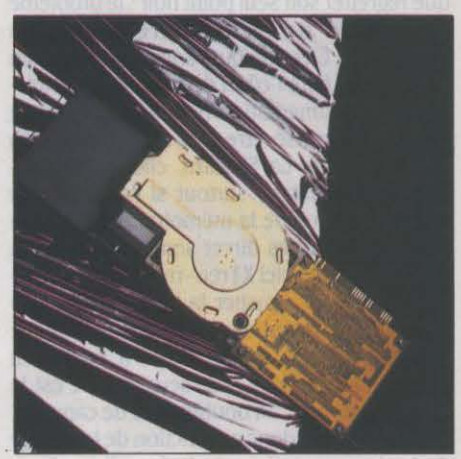

Tandon. avec son disque de 20 Mo. offre le meilleur prix actuel. Mais l'épaisseur de la carte pose quelques problèmes de mise en place.

ordinateurs. Tandon se devait de relever le défi de la carte à disque dur. Voilà qui est fait avec la Businesscard. présentée, pour la première fois en France, lors du SICOB.

L' avantage qu'elle présente sur ses deux précédents concurrents tient à une capacité de 20 Mo, au coût record de 7 795 F HT. Rien n'étant parfait en ce bas monde, cette capacité accrue se paie par une épaisseur de 40 mm. Quand la carte est installée. il est donc impossible d'en placer une autre sur le connecteur voisin et. du coup, tout se passe comme si la carte occupait deux connecteurs. Cela est toutefois moins grave qu'il y parait. puisque la Businesscard peut être fixée sur le plus extérieur des connecteurs et. dans ce cas, on peut mettre une carte sur le connec-

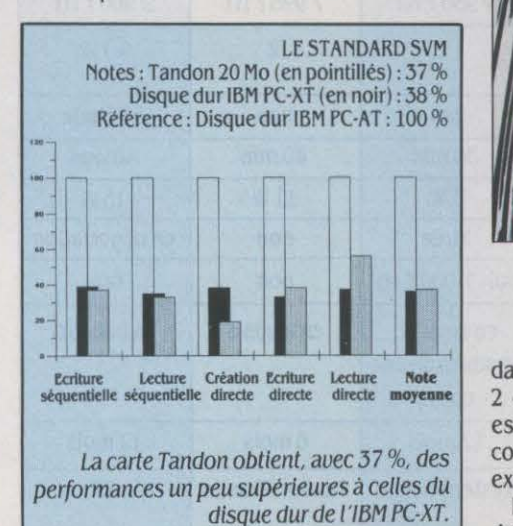

teur voisin. Précisons que la carte que nous avons testée était un prototype et qu'elle était déjà en place : nous ne savons donc rien de la procédure d'installation, ni de la documentation fournie, sinon que ce produit de Tandon ne peut s'installer que sur un IBM PC - et non sur un XT comme deuxième disque dur -, qu'il fonctionne aussi sur le compatible avec l'IBM PC de chez Tandon et probablement sur les autres compatibles.

En tout état de cause, Businesscard présente l'immense avantage de sa capacité. Certes, pour un utilisateur de disquettes, une capacité de 10 Mo peut sembler énorme. Mais l'expérience démontre que les besoins s'accroissent de plus en plus et que 10 Mo apparaissent très vite insuffisants. La carte de Tandon est donc essentiellement un produit intéressant par son prix et par sa capacité.

# *TURBO DISK* CARD **20Mo,DE/Ef**

LE QUATRIÈME ET DERNIER DISQUE DUR que nous avons testé présente une caractéristique originale : celle d'être un produit inté· gralement français, tant sur le plan de la conception que de la fabrication. Ceux qui s'intéressent depuis longtemps à la microinformatique connaissent la société IEF qui produit. entre autres, des cartes additionnelles pour l'Apple lie et même une version industrielle de cet ordinateur. L'apparition de la carte Hardcard de Plus Development a donc donné des idées à IEF ... A partir d'une carte contrôleur OMTI et d'un disque dur de 20 Mo de chez Tandon, IEF a mis au point et commencé à fabriquer un produit original et bon marché, puisque sa version à 20 Mo ne coûte. somme toute, que 9 900 F HT. Comme pour la carte Tandon, on peut lui reprocher une épaisseur dépassant les 40 mm · ce qui.

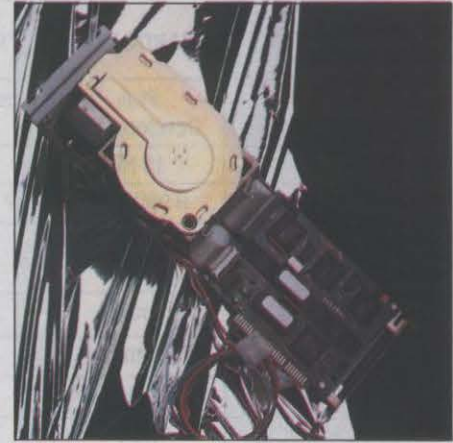

La carte IEF, de 20 Mo, est un produit de conception et de réalisation française.

dans la pratique (nous l'avons vu) mobilise 2 connecteurs. Plus grave, nous semble-t-il, est l'impossibilité d'utiliser l'astuce qui consiste à mettre la carte sur le connecteur extérieur.

Heureusement. grâce à la faible épaisseur du contrôleur, on peut faire voisiner la Turbo Disk Card avec une carte courte • par exem· pie, la carte sortie série ou la carte parallèle. On parle dans de cas d'un• encombrement de un connecteur et demi •, ce qui peut paraître curieux â première lecture. Comme pour la Businesscard de Tandon, cette Turbo Disk Card d'IEF étant la toute première sortie, nous ne savons rien ni de la documentation, ni de la procédure d'installation. Ce que l'on sait déjâ, c'est que sa consommation électri· que est élevée : près de 15 W. De curieuse façon, le courant n'est d'ailleurs pas pris di· rectement sur le connecteur d'extension, mais au moyen d'une prise qu'il faut brancher sur une sortie du transformateur. Il reste â vérifier si cette sortie basse tension existe effectivement sur tous les compatibles.

Dans sa version actuelle, la carte ne peut fonctionner que sur un IBM PC, et seule. Une légère modification est â l'étude. afin qu'elle puisse fonctionner comme un deuxième dis· que sur un XT, ou pour que l'on puisse en

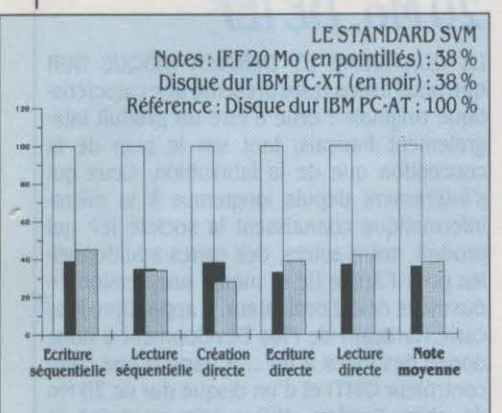

La carte IEF offre les meilleures performances des quatre cartes testées. avec 38 %. Vive la France ! mettre deux dans la même machine. Sous réserve de cette modification et â condition que la documentation soit à la hauteur du produit, le disque dur d'IEF semble être tout à fait au niveau de ses concurrents étrangers.

# **ENGUISE DE CONCLUSION**

TOUT BIEN CONSIDÉRÉ, RECONNAISSONS que la Hardcard est le produit original. et d'une exceptionnelle compacité ; on ne peut que regretter son seul point noir: le problème de version de la mémoire morte. La Commande Electronique, son importateur en France, doit faire l'effort de traduire complète· ment la documentation originale, puisque le produit est censé être mis en place par un non-technicien. La Filecard, elle, est un produit três séduisant. surtout si l'on a besoin d'une extension de la mémoire. Si les perfor· mances de l'accès direct sont mauvaises, la présence du logiciel XTree ·même en anglais· fait légèrement pencher la balance en sa fa· veur. Les deux autres cartes mises au banc d'essai semblent moins faciles â mettre en place du fait de leur épaisseur, mais c'est le prix â payer pour un doublement de capacité. Le choix se fera donc en fonction de la qualité de la documentation, de la fourniture éven· tuelle d'un logiciel de présentation des fi· chiers, et surtout de la possibilité d'installer le disque sur un IBM PC·XT.

Il ne faut pas oublier que le marché est en pleine extension. Ainsi, IEF présente une ver· sion 10 Mo de son produit â 7 900 F HT ; la Easycard 20 Mo de Microscience est importée â 13 900 F HT par la société 12L, de même que la Drivecard 20 Mo de Mountain, importée elle aussi â 13 900 F HT par Compusol. Et Plus

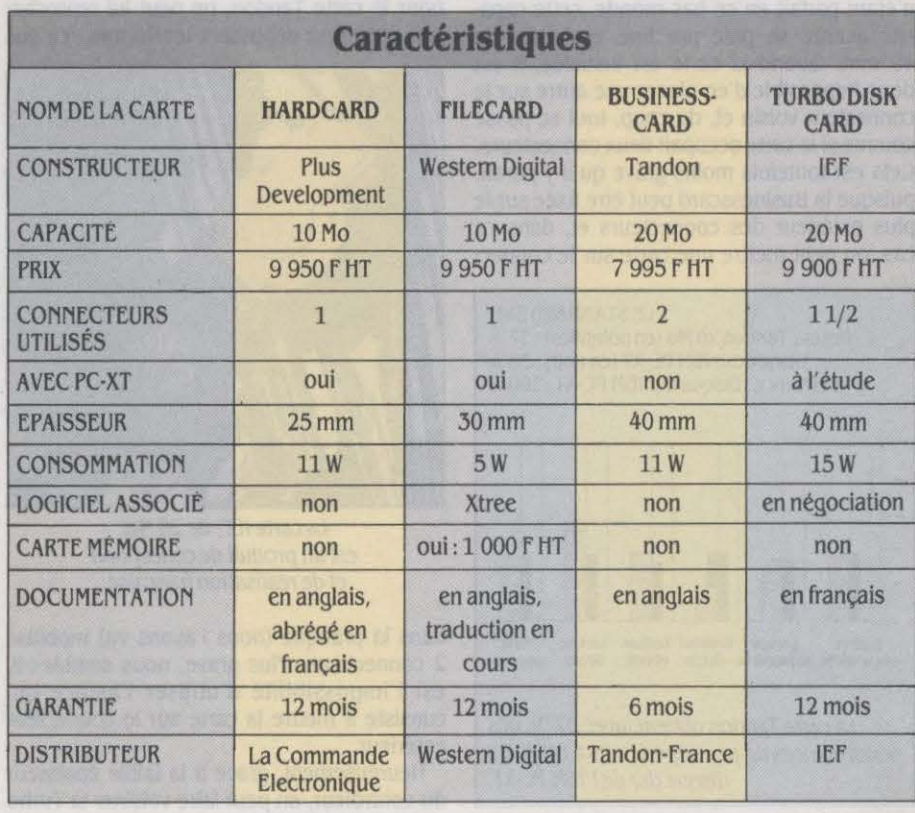

Development prépare une carte de 20 Mo... Au-delâ de la simple prouesse technique, ces produits vont avoir de bénéfiques répercus· sions sur le petit monde des périphériques pour IBM PC. En effet, si les prix des disques durs additionnels ont beaucoup baissé aux Etats-Unis. ils sont encore très élevés en France. Or, les cartes â disque dur vont doré· navant entrer en concurrence â la fois avec les disques internes. les disques externes et mème les dispositifs de sauvegarde.

Car, hormis le marché évident des classi· ques IBM PC â un ou deux lecteurs de disquet· tes, on peut imaginer de nombreuses autres situations où la carte â disque dur serait la solution. Avec ces nouveaux périphériques, on peut. par exemple, s'interroger sur l'op· portunité d'acheter un IBM PC·XT. Actuelle· ment. la différence de prix entre un PC et un XT est d'un peu plus de 10 000 F HT au catalo· gue IBM. En achetant un PC et en lui ajoutant une carte à disque dur de 20 Mo, on a· pour le même prix ·non seulement doublé la capacité du disque, mais aussi gardé le deuxième lecteur de disquettes. si pratique oour les cooies.

Prenons le cas d'un possesseur de PC·XT qui veut augmenter sa capacité de disque. Jusqu'â présent. dans le catalogue IBM, il n'existait aucune solution simple ; on pouvait bien sûr, remplacer le disque original ou mieux - ajouter un lecteur externe. Mais aujourd'hui, avec une carte â disque dur, il est possible de conserver son disque original. d'ajouter un volume de stockage, sans pour autant modifier l'encombrement de la machine sur son bureau. Quant â celui qui veut. comme la prudence le recommande, utiliser un dispositif de sauvegarde sur bande magné· tique, il peut très bien envisager de remplacer son disque dur original par une carte â disque dur, laissant ainsi de la place pour la sauvegarde sur la face avant. Avec la multiplication des unités de mémoire de masse en demi· hauteur, on peut. en combinaison avec les cartes â disque dur. inventer de très nombreu· ses configurations, tel le dispositif de sauve· garde ; en fin de journée, l'utilisateur n'a plus qu'â lancer une commande pour sauvegarder l'ensemble du disque dur sur celui de la carte. Et puisqu'il est démontable, il peut aussi ser· vir de support amovible pour passer les fi· chiers d'un ordinateur â un autre. La sécurité informatique peut. elle aussi, être améliorée, le disque se retrouvant en lieu sûr. Toutes ces possibilités ne sont pas réservées aux seuls détenteurs d'ordinateurs de la marque IBM; tous les compatibles peuvent recevoir ces cartes à disque dur, â condition de s'assurer de leur bon fonctionnement.

Sans conteste, ce nouveau périphérique re· présente un progrès notable par rapport aux disques traditionnels. Mais. au moment· même où les capacités des mémoires aug· mentent. on est en droit de se demander si les disques durs ne vont pas être tout simple· ment remplacés par des mémoires alimen· tées en permanence au moyen de batteries. L'ordinateur où rien ne bouge est peut-être pour demain ... Le premier dispositif de ce type devrait être commercialisé en juin... Seymour DINNEMATIN

### ESSAI COMPARATIF

d'intervalle, les deux principaux constructeurs français de micro-ordinateurs ont annoncé chacun leur compatible IBMPC·AT. La comparaison est particulièrement tranchée: si Bull, avec son dernier compatible, réussit l'exploit à<br>rebours, jamais rebours, jamais **and a contract of the contract of the contract of the contract of the contract of the contract of the contract of the contract of the contract of the contract of the contract of the contract of the contrac** rebours, jamais<br>vu, de faire une<br>machine moins machine moins <sup>~</sup> celle d'IBM, Goupil, ayons jamais testé. Vitesse mise à part cependant, d'autres critères pèseront en faveur de l'un ou l'autre, comme l'expérience de Bull en matière de fonctionnement et celle de Goupil en matière de réseau.

A un trimestre

# performante que de la constitución de la constitución de la constitución de la constitución de la constitución<br>Desenvolver de la constitución de la constitución de la constitución de la constitución de la constitución de Présente le micro-<br>Ordinateur le plus LES PC-AT FRANÇAIS sous Prologue, AUSOMMET

54 SCIENCE & VIE MICRO Nº 28 • MAI 1986

**UNE CARROSSERIE NOIRE AUX**<br>
arètes biseautées, paraissant formée<br>
de deux coffrets superposés, voilà<br>
l'allure du Goupil G40. Uniformité de<br>
la gamme oblige, il s'agit là de la ligne désorarêtes biseautées, paraissant formée de deux coffrets superposés, voilà l'allure du Goupil G40. Uniformité de mais classique des micro-ordinateurs produits par SMT Goupil. De même, le Bull Micral 60, d'allure massive, n'est pas sans rappeler son prédécesseur, le Bull Micral *30,* le compatible IBM PC de la gamme. La façade est grise avec un coffrage beige très clair. Ces deux nouvelles machines ont pratiquement le même encombrement : profondeurs et largeurs identiques, hauteur supérieure d'envi· ron un centimètre pour le Goupil G40. Pure coïncidence, le Bull Micral 60 et le 040 sont divisés en deux parties distinctes ayant la même fonction. On trouve à gauche le bac destiné aux cartes d'extensions et à droite le compartiment réservé aux diverses unités de mémoire de masse. Hormis cette similitude d'apparence, de nombreux points distinguent les deux machines et tout particulièrement la vitesse d'exécution pour laquelle le contraste est très net.

Côté vitesse, le Bull Micral 60 est construit autour d'un microprocesseur 80286 d'Intel avec une horloge interne de 6 MHz alors que sur le Goupil 040, la fréquence de l'horloge du 80286 atteint 8 MHz. L'accès aux données de la mémoire s'opère sans temps d'attente, ce qui accroit d'autant la différence de perfor· mances entre les deux machines en faveur bien sûr du G40. Sur les deux machines, il est possible d'adjoindre un co·processeur arith· métique en virgule flottante, Intel 80287, qui accélèrera la vitesse d'exécution des applica· tions gourmandes en temps de calcul. Selon le standard de performances SVM, le Goupil G40 arrive très nettement en tête. Il atteint la note de 154 % alors que le Bull Micral 60

En ce qui concerne l'affichage graphique ou texte, le G40 est pratiquement deux fois plus rapide que l'IBM PC-AT. La vitesse d'accès disquette n'a rien de remarquable, tandis que certaines des performances concernant le disque dur 40 Mo sont anormalement basses compte tenu des caractéristiques intrinsè· ques de ce disque dur.

Cependant, malgré ces restrictions, il n'en demeure pas moins que le Goupil G40 est aujourd'hui la meilleure machine, en terme de vitesse de traitement, qu'il nous ait été donné d'évaluer. A contrario, le Bull Micral 60 dont les performances sont inférieures à celles du PC-AT, porte la lanterne rouge en matière de rapidité d'exécution.

### **Mémoires**

Le Bull Micral 60 est équipé de 512 Ko de mémoire vive en standard, présents sur la carte mère ; cette dernière est extensible à  $3640$  Ko par adjonction de cartes mémoire de 1 Mo proposées par Bull. Cette limite est artifi· cielle car il est théoriquement possible d' éten· dre la mémoire jusqu'à 16 Mo. Dans le cas du Goupil, la mémoire vive de 1 Mo en standard peut être partagée en 512 Ko alloués à MS-DOS et 512 Ko utilisés comme disque virtuel. La carte mère permet l'extension de la mémoire vive à 2 Mo ; on pourra atteindre 10 Mo par adjonction de cartes supplémentaires de 2 Mo, compatibles avec la carte Above Board d'lntel conforme aux recommandations Lotus-Intel. Rappelons au passage que la norme Lotus-Intel est une spécification logi· cielle et matérielle permettant de réaliser des cartes d'extension mémoire et des logiciels réclamant une mémoire supérieure à 640 Ko, limite normalement imposée par MS-DOS. Comme tout compatible AT qui se respecte, le haut et à droite, masquée par un cache, une fente verticale signée au bas du logo de la carte à mémoire. Il s'agit d'un emplacement destiné à recevoir un futur lecteur de cartes à mémoire CP8. Des applications comme le suivi d'un dossier médical contenu sur la carte à mémoire, ou tout simplement le contrôle de l'utilisation de la machine, ou encore la protection des logiciels sont des exemples d'utilisation de ce lecteur. A part cette différence, les capacités d'accueil des machines en nombre de mémoires de masse est identique. Elles peuvent toutes deux contenir cinq mémoires de masse demi·hau· teur. Les trois emplacements visibles sur la partie antérieure sont destinés de préférence aux lecteurs de disquettes et aux dispositifs de sauvegarde sur bande magnétique, tandis que deux disques durs mi-hauteur seront contenus au fond de la machine.

Les configurations proposées comportent toutes un lecteur 1,2 Mo capable de lire et d'écrire sur des disquettes *360* Ko mais, comme sur le PC·AT, la relecture sur un compatible IBM PC n'est pas garantie. Les lecteurs du Bull Micral 60 sont aussi capables de lire et d'écrire des disquettes 600 Ko em· ployées sous Prologue mais avec les mêmes restrictions que précédemment. Une configu· ration normale pour un compatible AT comporte un disque dur. Bull en propose donc deux à son catalogue : l'un de 20 Mo demi-hauteur, fabriqué par Seagate, et l'autre pleine hauteur de 40 Mo. Avec de telles capacitès. un dispositif de sauvegarde est souvent indispensable. Il est à noter que le lecteur de bandes magnétiques de 20 Mo proposé par Bull est lui aussi pleine hauteur, ce qui ne permettra pas de l'installer avec deux lecteurs de disquettes. II reste, bien sûr, la possibilité de s'approvisionner sur le marché des péri· phériques oû l'on trouve des unités de sauve· garde mi-hauteur compatibles PC·AT. Le catalogue Goupil comprend lui, des disques durs 20 Mo, 40 Mo et 72 Mo (ces deux derniers ayant un remarquable temps d'accès moyen de 28 millisecondes) ainsi qu'un dispositif de sauvegarde de 60 Mo que l'on intègre à la machine.

La carte contrôleur de mémoires de masse du Bull Micral 60 assure le pilotage de trois lecteurs de disquettes, de deux disques durs et comporte aussi une interface SCSI destinée à connecter un disque dur externe, dont le brochage n'est pas standard mais compatible avec celui du Bull Micral *30.* Cependant, Bull recommande de ne pas alimenter plus de quatre mémoires de masse au sein de la machine, sous peine d'atteindre les limites du

# **Le Goupil O** *40* **écrase le Bull Micral 6 O**

obtient seulement 95 %, la base 100 % repré· sentant les performances du PC-AT d'IBM. Rappelons que le plus rapide compatible PC· AT que nous ayons testé jusqu'alors était le Compaq 286 qui attteignait la note de 128 %. La vitesse de calcul exceptionnelle du Goupil s'explique par la vitesse d'horloge et par l'absence de temps d'attente dans les accès aux données de la mémoire, la mëme constatation s'applique pour les traitements en tables et les branchements au sein d'un programme.

Bull Micral 60 et le Goupil G40 disposent de 64 octets de mémoire vive C·MOS permanente, grace à deux piles 1,5 volts sur le Bull Micral 60 et à une batterie sur le Goupil G40. Ainsi sont mémorisées l'heure, la date. l'alarme et la liste des équipements dont dis· pose la machine.

Ces deux compatibles avec l'IBM PC·AT possèdent des capacités d'accueil très similaires en termes de mémoires de masse. Seule différence, le Bull Micral 60 porte en bloc d'alimentation. L'un des lecteurs de dis· quettes peut être remplacé par un dérouleur de bande qui peut être interne ou externe. Dans ce demier cas, une prise 36 broches, que l'on peut éventuellement ôter, est en place au dos de la machine pour en permettre la connexion. La carte contrôleur du Goupil 040 d'origine Xebec, est par contre moins puissante puisqu'elle n'assure que le pilotage de deux disques durs et de deux lecteurs de disquettes, ce qui malheureusement ne per· mettra pas d'installer deux lecteurs de dis· quettes de concert avec un dispositif de sau· vegarde sur cartouche magnétique.

### **Extensions et commandes**

Ayant des interfaces plus nombreuses que le Bull Micral 60 en standard, le même nom· bre de connecteurs d'extensions et une mé· moire supérieure en version de base, le G40 est supérieur au Bull en terme de possibilités d'extensions. En effet, le compartiment à cartes additionnelles de ce dernier comporte

# **Caractéristiques GOUPILG40**

**Microprocesseur** : Intel 80286, fré· quence 8 MHz. En option : co-processeur 80287.

**Systèmes d'exploitation** : MS-DOS .3.10, Windows de Microsoft.

**Mémoire** : vlue: 1 Mo extensible *à* 10 Mo. **Mémoire de masse** : 1 lecteur de disquettes 1,2 Mo, en option 1à2 deux disques durs au choix de 20, 40, ou 72 Mo ou 1 lecteur de disquettes 360 Ko (ou 1,2 Mo) ou un dispositif de sauvegarde de 60 Mo.

**Affichage** : Texte : 25 lignes de 80 caractères. Graphisme : 640 × 200 (monochrome),  $320 \times 200$  avec 4 couleurs parmi 16. Ecran monochrome en standard, couleur en option.

**Clavier** : Azerty accentué, 84 touches dont 10 de fonction. En option clavier avec pavé<br>curseur séparé.

Interface : parallèle, 2 séries, connecteurs d'extension : 6 connecteurs Internes type PC-AT, 2 type PC.

**Périphériques** : tous périphériques compatibles IBM.

**Logiciels** : la plupart des logiciels compatibles avec l'IBM PC-AT.

**Dimensions/poids/alimentation** :  $central$ e). 57  $\times$  43 x 17 cm/19 kg/secteur 220 V.

**Distributeur:** SMT Ooupll.

**Prix :** configuration 1 : 46 450 F HT (avec 1 lecteur de disquettes 1,2 Mo et 1 lecteur de disquettes 360 Ko, écran monochrome, 1 Mo de mémoire, 2 Interfaces série et 1 parallèle). Configuration 2 avec un écran couleur : 51 450  $F$  HT. Configuration 3 : 48 500 f HT (auec 1 lecteur de disquettes 1,2 Mo et un disque dur 20 Mo, écran monochrome, 1 Mo de mémoire, 2 Interfaces série et 1 parallèle). Configuration 4 avec un écran couleur: 53 500 FHT. Garantie : 6 mols.

huit emplacements dont deux restent compa· tibles avec l'IBM PC tandis que les six autres sont pourvus des deux connecteurs de 62 et .36 broches compatibles avec ceux de l'IBM PC·AT. Dans le cas du G40, on trouve cette fois trois connecteurs compatibles IBM PC et cinq aux normes PC·AT. Pour nos machines. deux cartes sont présentes dans la version de base : la carte contrôleur de mémoire de masse et la carte vidéo qui occupent respecti· vement des connecteurs compatibles IBM PC· AT et IBM PC. Il est à noter à ce propos que le G40 possède deux interfaces séries et une interface parallèle en standard. Ces interfaces n'utilisent pas de connecteur d'extension. La première sortie série sera pratiquement em· ployée par la souris indispensable au logiciel intégrateur Windows de Microsoft, fourni en

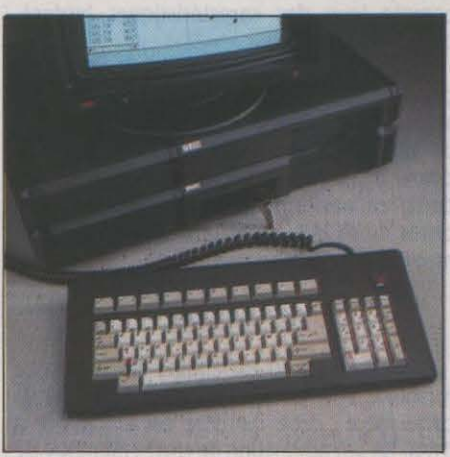

Le clavier du Ooupll 040 possède des touches de fonction horizontales, mais pas de pavé de déplacement de curseur.

standard. Quant à la seconde prise RS 232 C, SMT la considere comme nécessaire pour l'emploi d'un modem ou d'une imprimante connectée en série.

A gauche des mémoires de masse. on trouve, sur les deux machines, les témoins de contrôle et le dispositif de verrouillage du clavier, dissimulé sur le G40 derrière une trappe. Les témoins lumineux signalent la mise sous tension et le fonctionnement du disque dur. Vient ensuite sur Goupil, le bou· ton Reset, placé ici de manière très commode alors qu'il est à l'arrière sur son adversaire du moment. Puis, toujours sur G40, un commu· tateur permet de renseigner la carte vidéo sur le type de moniteur connecté à la machine : couleur ou monochrome ; enfin la serrure, munie de deux clés, permet de verrouiller le clavier, un dispositif bien utile parfois pour éviter qu'un importun ne consulte des don· nées confidentielles ou ne perturbe, par exemple, un important traitement en cours. Sur le Bull Micral 60, en revanche, ce dispositif a été remplacé par un petit interrupteur si· gnalé par deux cadenas, l'un ouvert, l'autre fermé. Bull ne croit sans doute pas à l'utilité de ce dispositif puisqu'elle a jugé nécessaire de remplacer la serrure par un commutateur qu'il suffit de pousser vers la gauche pour déverrouiller le clavier. C'était assurément le moyen le plus efficace pour le réduire au rang d'un gadget dérisoire.

Sur les deux écrans monochromes, les in· terrupteurs d'allumage sont, hélas, placés à l'arrière. Les écrans couleurs sont carrossés dans le style maison chez Goupil et possèdent les mêmes réglages tandis que chez Bull Mi· cral, il s'agit d'un écran Princeton Graphies dont réglage et allumage sont placés *à* l'avant de manière tout à fait pratique. Signalons au passage que le ventilateur du Goupil G40 ap· parait à l'usage nettement plus bruyant que celui de son homologue de Bull.

En ce qui concerne l'affichage, précisons de prime abord que, en mode texte monoch· rome, aucun des deux constructeurs n'amé· liore la matrice très médiocre d'IBM (9 x14 points par caractère). Bull propose trois cartes vidéo différentes : tout d'abord, deux cartes vidéo monochromes pourvues d'une

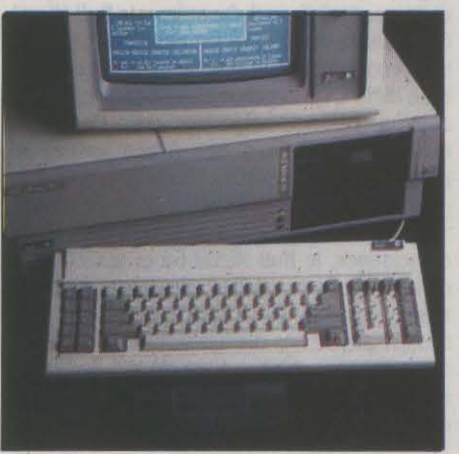

Compatibilité stricte pour le clavier du Bull Mlcral 60, mais entre temps, IBM pour ses nouueaux PC-AT, a changé la norme.

interface parallèle, l'une non graphique et la seconde graphique en  $720 \times 348$  points, compatible avec la carte Hercules (le standard en matière de carte graphique monochrome). La dernière carte est graphique. couleur et offre une stricte conformité à la norme IBM. Pour le Goupil 040, la carte vidéo réunit en une seule, une carte monochrome texte et une carte graphique couleur. L'écran mo· nochrome du G40 étant bi·mode, il est de ce fait reconnu par la carte vidéo soit comme un moniteur monochrome ou comme un moni· teur couleur. On peut ainsi bénéficier en plus du mode texte monochrome, d'un mode gra· phique compatible IBM offrant 320 x 200 points en quatre tons de gris, et 640 x 200 points en haute résolution. Une carte graphi· que étendue compatible avec la carte EGA d'IBM est également proposée au catalogue SMT. Les écrans monochromes des deux ma· chines sont normalement fournis munis d'un pied orientable et inclinable. A signaler que ces écrans sont traités anti-reflets à l'exception de l'écran Goupil couleur.

### **La construction**

Si le Bull Micral 60 possède un coffrage plus robuste que celui du Goupil. par contre sur le plan de la qualité de la fabrication de l'electro· nique, il reste inférieur au G40. En effet comme sur la plupart des machines, la carros·

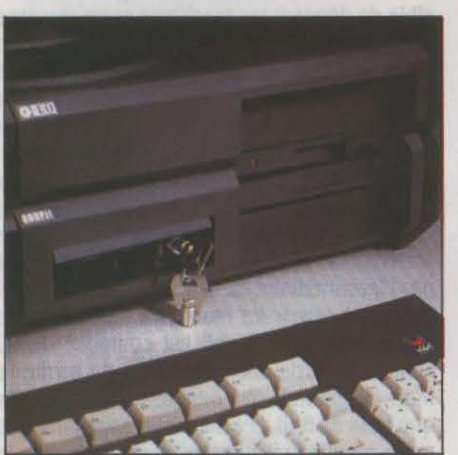

•

*La face avant du G40 offre trois emplacements Pas de clef pour le Bull Micral 60, mais un* **Mémoire de masse :** 1 lecteur de dis-<br>demi-hauteur et la clef de blocage du clavier, emplacement pour un lecteur de cartes à qu demi-hauteur et la clef de blocage du clavier, emplacement pour un lecteur de cartes à quette de cartes à que<br>symbole de la norme AT.

Bull semble plus résistant, puisque son ventre compatible avec l'ancien PC-AT d'IBM. La bi-<br>est en métal contrairement à celui du Goupil bliothèque logicielle actuelle avantage le cla-**Affichage :** texte : 25 lignes de 80

ton clair pour les touches alphanumériques et peu commode à manipuler.<br>
ton grisé pour les autres. Mais l'essentiel, Les câbles de raccordement du clavier à ton grisé pour les autres. Mais l'essentiel, Les câbles de raccordement du clavier à phique, 512 Ko de mémoire, 2 interfaces c'est la disposition des touches de fonction, l'unité centrale se connectent à l'arrière de la ma proximité des touches ALT, SHIFT et CTRL

serie du Bull Micral est constituée d'une fa- avec les touches de fonction pour activer Les deux machines sont livrées avec le sys-<br>cade en matière plastique tandis que l'ensem- d'une seule main certaines commandes. Es- tè çade en matière plastique tandis que I' ensem· d'une seule main certaines commandes. Es· tème d'exploitation MS-DOS 3.10. Chacune ble du coffrage est en métal. En ce qui sayez donc de faire la même chose lorsque les concerne le Goupil, l'unité centrale est cons-<br>touches de fonction sont disposées horizontaconcerne le Goupil, l'unité centrale est cons· touches de fonction sont disposées horizonta· par rapport à l'autre. Chez Bull, une disquette tement I II faut cependant nuancer ce point : la d'installation permet de configurer la mé-<br>récente annonce par IBM, aux Etats-Unis, d'un moire permanente de la machine et de créer métallique constituant le fond de l'ordinateur, récente annonce par IBM, aux Etats·Unis, d'un moire pennanente de la machine et de créer sur laquelle ont été rapportés trois cadres en clavier possédant des touches de fonction ho- les fichiers de démarrage du système d'ex-<br>acier qui confèrent à l'ensemble la robustesse rizontales permet de penser que le sacr rizontales permet de penser que le sacro-saint ploitation très simplement. Dans le cas du<br>modèle pourrait changer. Par ailleurs, SMT G40 par contre, on dispose d'un pilote destiné nécessaire. Sur cette charpente se trouvent modèle pourrait changer. Par ailleurs, SMT G40 par contre, on dispose d'un pilote destiné ensuite fixées toutes les plaques en matière Goupil propose un second clavier disposant ensuite fixées toutes les plaques en matière Goupil propose un second clavier disposant à la gestion du disque virtuel. De même, plastique qui en constituent les faces. Leur d'un pavé curseur séparé intercalé entre le comm plastique qui en constituent les faces. Leur d'un pavé curseur séparé intercalé entre le comme sur le G4, l'intégrateur Windows de finition est soignée, des logements métalli-clavier alphanumérique et le bloc numérique. Mi finition est soignée, des logements métalli-clavier alphanumérique et le bloc numérique. Microsoft est fourni en standard et adapté aux ques accueillent les vis de fixation tandis que Le clavier est léger et dispose de deu ques accueillent les vis de fixation tandis que Le clavier est léger et dispose de deux pieds caractéristiques du G40. Il est pour l'instant le dessous des plaques est quadrillé d'alvéo-<br>Le classous des plaques est quadril escamotables très simples à relever. Le cla- fourni en anglais mais sera disponible en fran-<br>vier du Bull Micral 60 possède la disposition cais à l'été, dès que Microsoft en aura achevé les afin d'en accroître la résistance. Le cofoier du Bull Micral 60 possède la disposition cais à l'été, dès que Microsoft en aura achevé<br>frage du Bull Micral 60 devrait sans doute classique des touches de fonction en deux frage du Bull Micral 60 devrait sans doute classique des touches de fonction en deux la francisation. On peut regretter qu'une mieux résister aux chocs violents que le G40. rangées verticales placées sur la gauche du souris ne soit pas foumie en standard dans la<br>Toujours en termes de solidité, le clavier du clavier. Il reste donc sur ce point plei clavier. Il reste donc sur ce point pleinement

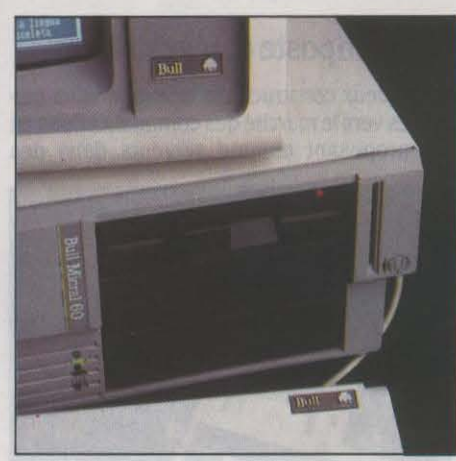

est en métal contrairement à celui du Goupil bliothèque logicielle actuelle avantage le cla-<br>qui est en plastique. Les capots permettant vier du Bull Micral 60 par sa stricte compatibi-<br>res. En option : carte monochrome gr qui est en plastique. Les capots permettant vier du Bull Micral 60 par sa stricte compatibi- fres. En option : carte monochrome graphi-<br>l'accès aux bacs à cartes sont à peu près aussi lité à l'ancien clavier du PC-AT, mais l'accès aux bacs à cartes sont à peu près aussi lité à l'ancien clavier du PC-AT, mais que compatible Hercules de 720 x 348<br>accessibles sur l'une ou l'autre des machines. l'évolution du standard AT donnera la préfél'évolution du standard AT donnera la préfé-<br>regne ou clasier du G40 x 400 délà très expects du points, 320 x 200 avec 4 couleurs parmi Trois vis à ôter sur Goupil et deux sur Bull rence au clavier du G40, déjà très proche du<br>Micral, Le Bull Micral 60 que nous avons eu nouveau clavier d'IBM. En ce qui concerne la leur monochrome en standard, cou-Micral. Le Bull Micral 60 que nous avons eu nouveau clavier d'IBM. En ce qui concerne la leur en option.<br>
entre les mains est une machine de série et signalisation des touches-commutateurs ».<br>
non une machine de présérie, non une machine de présérie, comme on au CAPS LOCK, NUM, et ARRET DEFIL(ement),<br>rait pu le supposer au vu des fils rapportés qui les deux claviers possèdent des diodes élec-<br>courent d'un point à l'autre de la carte mère. t courent d'un point à l'autre de la carte mere. troluminescentes placées directement sur les<br>Par opposition, la machine de présérie de touches. Sur le Bull Micral, les touches équi-<br>SMT que nous avons essayée possédait une d'éclairage occupant toute l'épaisseur de la touche alors que sur le Goupil G40, il ne s'agit **Logiciels :** *la plupart des logiciels compa*-<br>que d'un point situé sur le dessus des tou-<br>tibles avec l'IBM PC-AT. Les claviers sur la touche que d'un point situé sur le dessus des tou-<br>ches. Résultat : les diodes allumées sont bien ches. Résultat : les diodes allumées sont bien **Dimensions/poids/alimentation :**<br>visibles sur Bull Micral 60 et beaucoup moins (unité centrale)  $56 \times 40 \times 16$  cm/20 Le clavier du Goupil G40 est, par la disposi-<br>un de ses touches, très exactement sembla-<br>un de ses touches, très exactement sembla-<br>sur G40 : pour ce demier, il faut en effet être<br>kg/secteur 220 V. tion de ses touches, très exactement sembla- sur G40 ; pour ce demier, il faut en effet être les les les leur 220 V.<br>Die à celui de son prédécesseur-le Goupil G4 placé nettement au-dessus du clavier pour **Distributeur :** B ble à celui de son prédécesseur; le Goupil G4. placé nettement au-dessus du clavier pour **Distributeur :** Bull Micral<br>Il reste dans la même ligne esthétique avec disposer d'une bonne visibilité. La béquille **Prix :** config Il reste dans la mème ligne esthétique avec disposer d'une bonne visibilité. La béquille **Prix :** configuration 1 : 42 786 FHT (avec 1 une carrosserie noire gamie de touches bejge d'inclinaison du clavier du Bull Micral 6 une carrosserie noire garnie de touches beige d'inclinaison du clavier du Bull Micral 60 est disquettes 360 Ko, écran monochrome gra-<br>In clair pour les touches alphanumériques et peu commode à manipuler

placées horizontalement et non verticalement machine sensiblement au même endroit. Ces un écran couleur : 44 160 F HT. Configuracomme sur l'IBM. C'est, d'une certaine façon, câbles, sans être tendus, sont largement di-<br>une entorse à la compatibilité. En effet, un mensionnés : 1,30 m pour le Bull Micral 60 disquettes 1,2 Mo et un disque dur 20 Mo,<br>g conçus pour des touches de fonction vertica- fait confortable a bien sur ete prevue dans<br>les. Par exemple, certains logiciels utilisent la l'éventualité où l'on disposerait les unités 44474FHT.<br>proximité des touches ALT, S

l'achat. En effet, l'emploi du clavier seul fait perdre à Windows toute la convivialité qu'il était censé apporter. Le Goupil 040 a la puis· sance nécessaire pour pennettre une utilisa· tion efficace de Windows. Cependant, les logi·

### **Caractéristiques**

# BULL MICRAL 60

Microprocesseur : Intel 80286, fréquence 6 MHz. En option : co-processeur 80287.

Système d'exploitation : MS.DOS J.10.

Mémoire : vive : 512 Ko extensible à 3.6

Mémoire de masse : 1 lecteur de disau choix de 20 ou 40 Mo et 2 lecteurs de disquettes 360 Ko (ou 1,2 Mo) ou un disposi-<br>tif de sauvegarde de 20 Mo.

parallèle et 1 série). Configuration 2 : avec tion 3 : 43 098 F HT (avec un lecteur de disquettes 1,2 Mo et un disque dur 20 Mo,

ciels conçus spécifiquement pour Windows n'ont pas encore fait leur apparition sur le marché. ce qui diminue pour le moment l'inté· rêt du produit. Ces deux machines ne sont pas beaucoup plus compatibles avec le PC d'IBM que ne l'est le PC·AT puisque. comme sur ce dernier. le jeu Flight Simulator de Mi· crosott destiné à l'IBM PC ne fonctionne pas. Nos essais sur Wordstar, dBase *3* et Lotus ont été concluants. En revanche, l'emploi de Side· kick avec Wordstar s'est révélé impossible avec le Goupil G40. Etait-ce dù au fait que

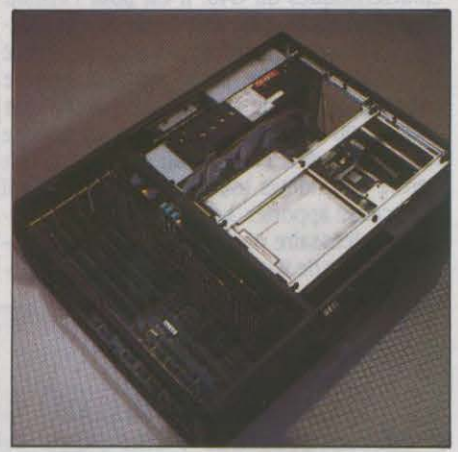

*La* nette séparation entre la partie disque du 040 et celle réservée aux cartes additionnelles, avec ouverture séparée du coffret.

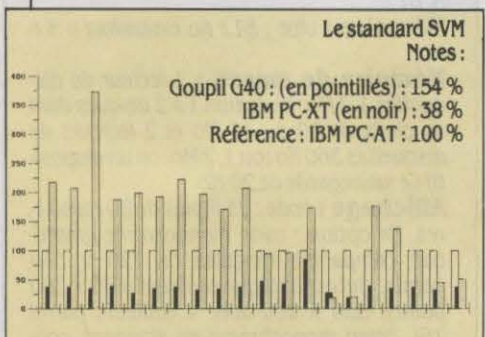

En haut, les performances exceptionnelles du Ooupll 040, le plus rapide des ordinateurs jamais testés par SVM. Avec une note de 154 %, il surclasse *l'IBM PC-AT dans tous les* domaines, sauf pour l'utilisation de fichiers en accès direct. En *bas,* la note de 95 %. obtenue par le Bull Mlcral 60 est plus décevante. *Les*  perfonnances sont celles de l'IBM PC·AT, sauf pour la gestion de fichier en accés direct.

Bull Mlcral 60 (en pointillés): 95 % IBM PC·XT (en noir) : 38 % Rêfêrence : IBM PC·AT : 100 %

nous avions une machine de présérie ? Ce problème révèle cependant une compatibilité logicielle du Goupil G40 inférieure à celle du Bull Micral. Il est à espérer que cette insuffi·

sance sera corrigée par Goupil avant la commercialisation effective du G40.

Dans les deux cas, la documentation fournie est de qualité, voire exceptionnelle dans le cas du Bull Micral 60. Elle comporte un livret détachable clair et didactique dont la lecture ne suppose aucune connaissance informati· que préalable. Le Guide utilisateur est composé de deux manuels, l'un consacré à MS·DOS et l'autre destiné à la mise en route de la machine.

Dans le cas du Goupil G40, nous n'avons eu entre les mains que le Guide d'installation qui augure d'une bonne qualité. En particulier. la présence de photographies en lieu et place de dessins augmente la clarté des explications concernant les branchements des divers élé· ments d'une configuration.

### Multiposte et réseau local

Les deux constructeurs orientent leurs ma· chines vers le marché des communications en les proposant comme serveurs dans des

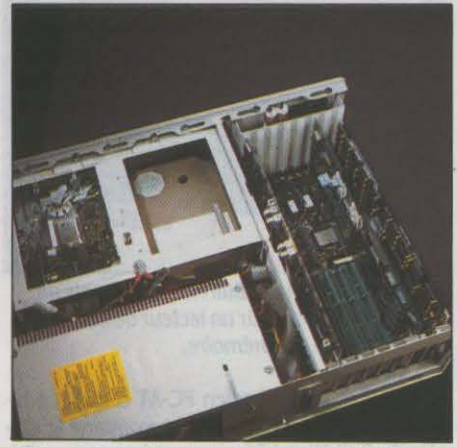

Même disposition astucieuse sur le Bull, mais on aperçoit les très nombreux fils, témoins de modifications de dernière minute sur la carte.

configurations multipostes ou en réseau local. Goupil propose sur sa machine d'une part. les systèmes d'exploitation Prologue. Xenix, MOS (Mercure Operatlng System). et Pick en vue d'une utilisation multiposte. Afin de compléter son offre, Goupil propose à son catalogué, un terminal destiné à une configuration multiposte, et d'autre part son propre réseau local Goupil Net, tournant sous MS. DOS 3.10 et depuis peu sous MS-DOS 4.0. Cette dernière version 4.0, toujours limitée à

### *MATÉRIEL TESTÉ:*

Goupil G40 de présérie avec clavier Azerty accentué, lecteur de disquettes 1.2 Mo, disque dur 40 Mo. Documentation en français partielle (guide d'utilisation).

Bull Mlcral 60 de série avec clavier Azerty accentué, lecteur de disquettes 1.2 Mo et disque dur 20 Mo partagé entre Prologue et MS-DOS. Un terminal Bull Questar. Documentatlon définitive en français : guide d'utilisation, manuel MS-DOS 3.10, et documentation Prologue en 3 volumes.

640 Ko de mémoire est désormais multitâche (jusqu'à huit tâches). Avec cette dernière version, il n'est plus nécessaire d'immobiliser un Goupil G40 pour la seule gestion du réseau local. Bull possède avec le système d'exploi· tation multi·utilisateur Prologue, une vaste expérience et propose là une solution parfai· tement opérationnelle avec un catalogue d'applications de gestion sous Prologue d'en· viron 400 progiciels ; à noter aussi un Système de partage de ressources (SPR) permet· tant de travailler en réseau local étoilé.

Bull dispose d'une quinzaine de centres de services après-vente capables de réparer en 1 h *30* dans la plupart des cas et en 48 h au maximum et habilités à signer des contrats de maintenance. Vu le nombre, somme toute modeste, de ces centres, il est également pos· sible de déposer les machines en panne dans un ·point de dépôt· qui se charge de transpor· ter la machine au centre le plus proche dans les meilleurs délais. Il est à noter que le compartiment réservé aux mémoires de masse sur l'ordinateur est scellé par une étl· quette dont la rupture par le client entraine la perte de la garantie. Cela obligera donc la clientèle à s'approvisionner en dispositifs de sauvegarde et disques durs, exclusivement par l'intermédiaire du réseau Bull qui est seul habilité à ouvrir les machines. Le réseau de maintenance de Goupil est composé de 80 centres répartis sur l'ensemble du territoire mais ne garantit pas des délais aussi courts que ceux de Bull. Les machines sont garanties un an pour le Bull Micral 60 et six mois pour le Goupil G4 : un plus, donc. pour Bull.

### Le temps des bilans

Au moment de faire une synthèse, il est amusant de noter qu'on retrouve ici la per· sonnalité des compatibles IBM PC de chaque constructeur : le Bull Micral 30 était une copie paresseuse du PC. le Bull Micral 60 fait moins bien que le PC·AT ; le G4 de Goupil était beau· coup plus rapide que le PC, le G40 surclasse de très loin le PC·AT. Du fait des avantages que possède le Goupil G40 en standard (mémoire plus importante, deux interfaces série, écran bi·mode), il offre en définitive des possi· blités d'extensions supérieures à celles du Bull Micral 60. A cela s'ajoute bien entendu le fait que le Bull Micral 60 est un peu plus lent qu'un IBM PC-AT et que le G40 est une fois et demi plus rapide. Le Goupil G40 est plus particulièrement orienté réseau local, tandis que le Bull Micral 60 semble plus approprié à un système multiposte. Suivant ces deux politiques d'informatisation, qui révèlent la spécificité de ces compatibles avec l'IBM PC·AT. les acheteurs pourront s'orienter vers la pre· mlère ou la seconde machine, tout en ayant présent à l'esprit le fait qu'à configurations égales, équipées d'un disque dur 20 Mo, le Bull Micral 60 et le G40 avoisinent les 50 000 F et se tiennent dans une fourchette de prix sensiblement équivalente. Par rapport aux tarifs d'IBM, ceux de Bull sont légèrement moins élevés, tandis que ceux de Goupil sont équivalents pour une mème configuration.

Yul PHAM DUY

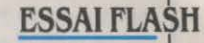

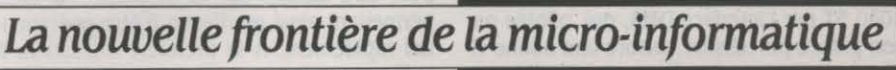

Commodore, Ams· trad et Thomson l'ont bien compris : hors de la polyva· Jence, point de salut. A des degrés divers, ces trois lea· ders de la micro-in· formatique fami· liale ont consacré la notion fourre-tout de machine semi· professionnelle. Il en va autrement avec le dernier-né de la gamme Atari. Jamais la frontière entre les deux mar· chés, naguère si évidente, n'est ap· parue plus ténue qu'avec ce 1040 ST au rapport perfor· mances·prix sans équivalent. Indénia· blement doué pour le jeu ou la création graphique, micro· ordinateur • idéal • pour les amateurs de programmation, il lui restait à fran· chir un dernier exa· men de passage : voici pour la première fois, le 1040 ST dans une configuration ré· solument profes· sionnelle, avec disque dur et impri· mante.

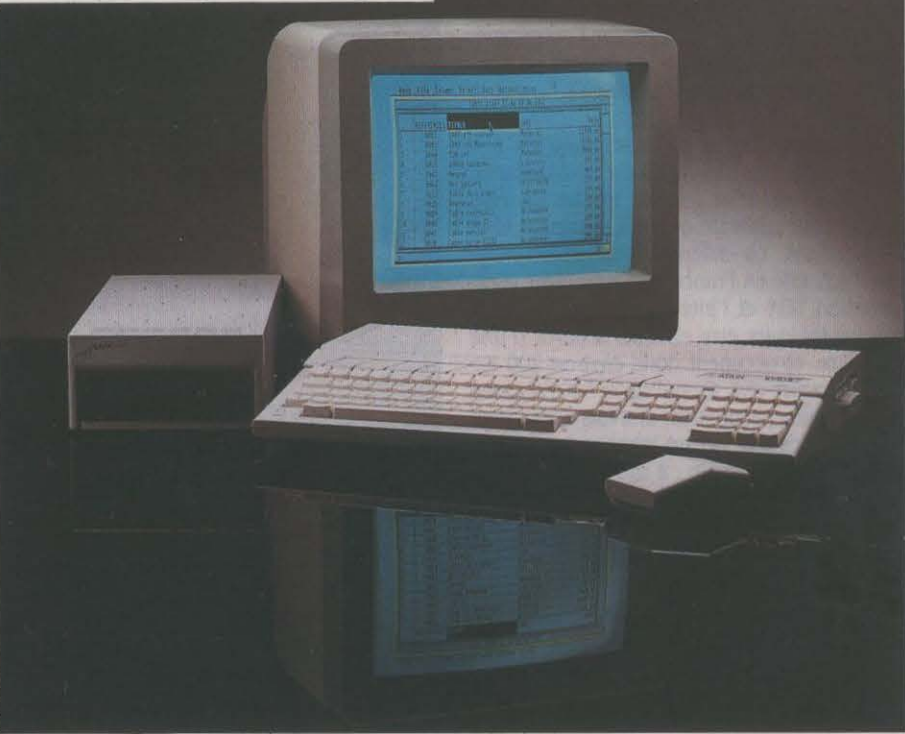

É EN PLEINE TOURMENTE DU MARché de la micro-informatique fami· liale, l'Atari ST, et plus particulière· ment sa dernière version le 1040 ST, cherche sa place au soleil du marché profes· sionnel. Ses atouts ? Une mémoire vive im· portante (1024 Ko) qui le situe dans le peloton de tète de la micro en général ; un microprocesseur 16/32 bits puissant et désor· mais répandu (le 68000 de Motorola) ; une interface graphique GEM qui existe sur d'au·

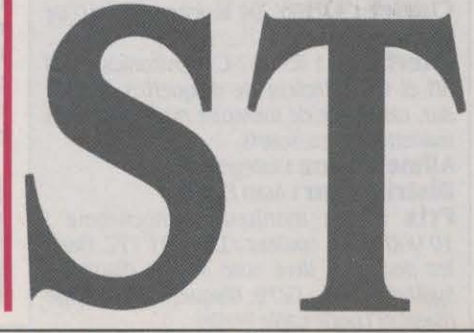

tres machines professionnelles (IBM PC, Apri· cot) ; et surtout un prix (moins de 10 000 F TTC), pour l'instant sans équivalent à performances égales : pour la première fois dans l'histoire de l'informatique, l'octet de mé· moire vive est passé sous la barre du cen· time ! Rappelons que ce prix correspond par ailleurs à une configuration complète, avec lecteur de disquettes et moniteur monoch· rome... C'est d'ailleurs pour appuyer cette orientation qu' Atari a signé un accord avec la société française Memsoft (voir SVM nº 27), et décidé la commercialisation d'une configura· tion Méga ST, comprenant 1040 ST, disque dur, imprimante et. en option, sauvegarde sur bande magnétique (• streamer •). Le prix du système complet devrait se situer entre 25 000 et30 000 F. Le conditionnel est encore de rigueur puisque le disque dur Atari de 20 Mo, semblant rencontrer des problèmes de mise au point. n'est toujours pas prèt. En revanche, la société américaine Haba Sys· tems a pris les devants en présentant un dis·

•

t

que dur de 10 Mo, commercialisé en France dès ce mois-ci par Run Informatique au prix de 8 500 F: Dans le cadre d'applications professionnelles, le 1040 ST corrige bon nombre de défauts et de limitations du 520 ST. A commencer par l'embrouillamini de câbles nécessaires au branchement de ce dernier.

En effet, l'alimentation et le lecteur de disquettes sont désormais intégrés à l'unité centrale, qui gagne à cause de cela quelques centimètres en profondeur, par rapport au 520 ST. La fente du lecteur est située sur le côté droit de la machine, ce qui a entrainé une modification de la disposition des connecteurs, par ailleurs identiques à ceux de la première version. Cette nouvelle répartition correspond également à une carte principale (et unique 1 ) complètement redessinée, même si elle contient exactement les mêmes éléments que celle du 520 ST, à l'exception bien sûr des circuits de mémoire vive, deux fois plus nombreux. Là se trouve l'autre amélioration d'importance : la mémoire vive passe à un méga-octet, contre 512 Ko sur le 520ST.

Une taille mémoire peu commune sur des configurations de base, puisque seul le Macin· tosh Plus en offre autant. Inutile de dire qu'une telle capacité ouvre à peu près tous les horizons. La différence est particulièrement sensible en France, où le système d'exploitation TOS et l'interface graphique GEM doivent toujours être chargés à partir d'une disquette, et occupent donc environ 200 Ko de la mémoire vive. Ce qui sur le 520 ST, pose de nombreux problèmes, une fois qu'un logi· ciel d'application, ou un langage, est également chargé. Exemple : à moins de jeter les accessoires de bureau à la corbeille, et la zone tampon d'écran aux orties, le Basic sur 520 ST ne laisse que 7 Ko de libre pour les programmes 1 Sur le 1040 en revanche, plus de 520 Ko sont disponibles. Avec le TOS implanté en mémoire morte (Atari nous l'an· nonce toujours pour bientôt), 200 Ko supplé· mentaires viendront s'ajouter. Pour tirer le meilleur parti de cette mémoire vive, la capa· cité des mémoires de masse est bien sûr primordiale. Aussi le lecteur intégré est·il dou· ble face, et peut-il stocker 720 Ko sur une disquette formatée. Tableurs et gestionnaires

LE STANDARD SVH Notes: Atari 1040 ST (en pointillés): 62 % ; IBM PC-XT (en noir): 38 %; Référence: IBM PC-AT: 100 %. Comme sur disquette, c'est en accès séquentiel que les performances du 1040 ST avec disque dur sont les plus décevantes. Un faible résultat à imputer vraisemblablement au système d'exploitation. En revanche, les opérations en accès direct mettent le ST

de bases de données, logiciels puissants mais gourmands en mémoire, trouveront désormais dans le 1040 ST un espace suffisant pour s'exprimer pleinement.

Pour des applications lourdes, le disque dur est vite nécessaire. D'abord grâce à son im· portante capacité de stockage, ensuite par la plus grande rapidité qu'il autorise dans le transfert des données. Avec ses 10 Mo, le disque dur de Haba System ne révolutionne pas la technologie, mais proposé à un prix relativement bas, il devrait pouvoir satisfaire la plupart des besoins en la matière : installa· tion de diverses applications (traitement de texte, tableur, logiciel graphique), des documents et bases de données qui s'y rapportent, manipulation de très grandes quantités d'information, etc. Le disque dur se connecte au 1040 ST par l'interface DMA, qui, pilotée par son propre processeur, assure une bonne vi-

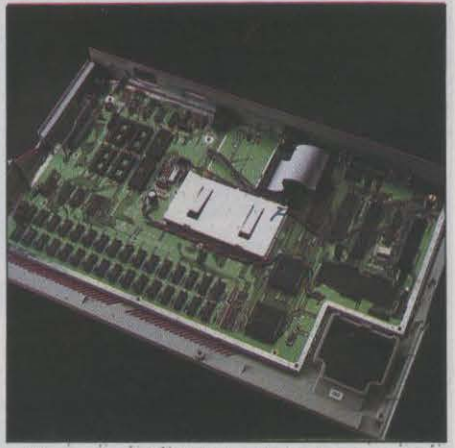

Une carte redessinée, mais toujours quatre broches vides: celles desllnées à recevofr les ROM du systéme d'exploitation.

### **Caractéristiques**

**Microprocesseur** : Motorola 68000. Fréquence : 8 MHz.

**Système d'exploitation:** TOS et logiciel intégrateur GEM

**Mémoire** : ulve: 1024 Ko, morte : *192* Ko (avec TOS et GEM implantés en ROM)

**Mémoire de masse** : lecteur de disquettes *.3 1/2* pouces Intégré, de *720* Ko. Lecteur externe 720 Ko (2 700 f). Disque dur de Haba Systems (8 500 F, dist. Run Informatique)

**Affichage** : sur moniteur monochrome *(640 x* 400 points), moniteur couleur ou téléviseur par prise Pérltel *(640 x 200* avec 4 couleurs ou 320 *x 200* avec *16* couleurs). **son** : synthétiseur à trois voles plus une de bruit.

**Clavier** : AZfKfY, 94 touches dont 10 de fonction.

**Interfaces** : RS 232 e, Centronlcs, MIDI (IN et OUTJ, lecteur de disquettes, disque dur, cartouche de mémoire morte, 2 prises manettes de jeu/souris.<br>**Alimentation :** intégrée.

**Distributeur** : Atarl France.

**Prix** : avec moniteur monochrome : 10 000 f TTC, couleur: *12* 000 f TTC. Dans les deux cas, livré avec souris, disquette pratiquement au niveau de l'IBM PC-XT.<br>
système (TOS + GEM), disquette de langage<br>
(Basic et Logo), cable Péritel.

tesse de transfert (voir notre standard de per· formances). Il est livré avec une disquette d'utilitaires destinés à la mise en œuvre du disque, à son formatage, au déplacement des têtes de lecture en cas de transport, etc. Seule précaution à prendre en cours de travail : GEM semble avoir quelques difficultés à manipuler des fichiers importants ou plusieurs fichiers simultanément dans des opérations de copie sur le disque dur. A cet effet, la disquette d'utilitaires contient également un programme de commande qui met GEM hors circuit, et permet, en accédant directement au système d'exploitation, d'effectuer des copies de fichiers moins sujettes à erreur. Le disque dur est livré formaté, et donc prêt à l'emploi. Le programme de démarrage du système peut être installé sur la disquette du TOS, permettant ainsi au disque d'être opérationnel rapidement. A la première utilisation, il suffira de créer une nouvelle icône • disque dur· sur le bureau GEM, et de le sauvegarder.

Dernier maillon de notre chaine professionnelle : les imprimantes. Si Atari a toujours dans ses cartons plusieurs modèles, la société ne semble pas se décider à les commercialiser dans l'immédiat. Va-t-on dès lors vers un enfer des imprimantes sur Atari ST ? En fait, moyennant quelques précautions traditionnelles, obtenir d'une imprimante un fonctionnement correct est relativement simple. D'abord parce que la sortie Centronics de l'Atari ST est normalisée, et puis grâce à un jeu de caractères très proche de celui de l'IBM PC, du moins en ce qui concerne les caractères les plus utilisés. Nous avons ainsi pu brancher sans modifications une imprimante Epson LX destinée à un IBM PC sur le 1040 ST, et obtenir, à partir du traitement de texte First Word, une impression propre d'un document farci d'accents circonflexes, trémas, cédilles, et autres joyeusetés hexagonales.

En règle générale d'ailleurs, toutes les imprimantes compatibles Epson LX ou RX ne devraient poser aucun problème. A un niveau de prix intéressant, c'est le cas par exemple de la Riteman F+, dont la DMP 2000 d'Amstrad a emprunté le chassis, distribuée égale· ment par Run Informatique (3100 F). D'autres modèles d'imprimantes sont également pos· sibles, mais leur utilisation dépend essentiellement des programmes d'installation fournis avec certains logiciels, en particulier les traitements de texte.

Sur un plan purement matériel, I' Atari 1040 ST semble donc bien avoir suffisamment d'atouts dans son jeu pour conquérir une frange du marché professionnel. Machine hybride par excellence, sa grande ambition est de ratisser large, en proposant un outil performant dans tous les domaines d'application. Une tentative inédite dont le succès ne dépendra que du bon vouloir des créateurs de logiciels. Et sur ce plan, tout indique que beaucoup de choses se préparent. Yann GARRET

### 1 *MATÉRIEL TESTÉ:*

Atarl 1040 ST du commerce avec documentation en français. Disque dur Haba Systems du commerce avec documentation en français.

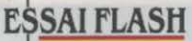

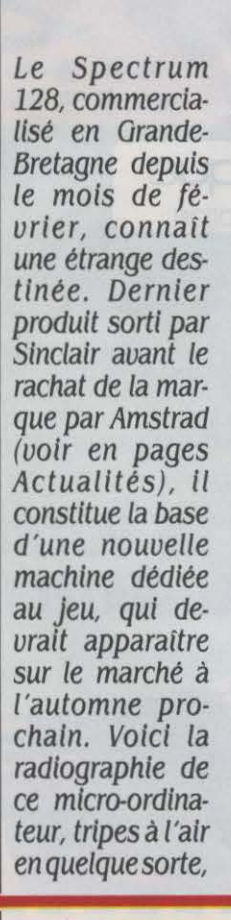

tel qu'il est actuellement ausculté dans les bureaux d'étude d'Amstrad.

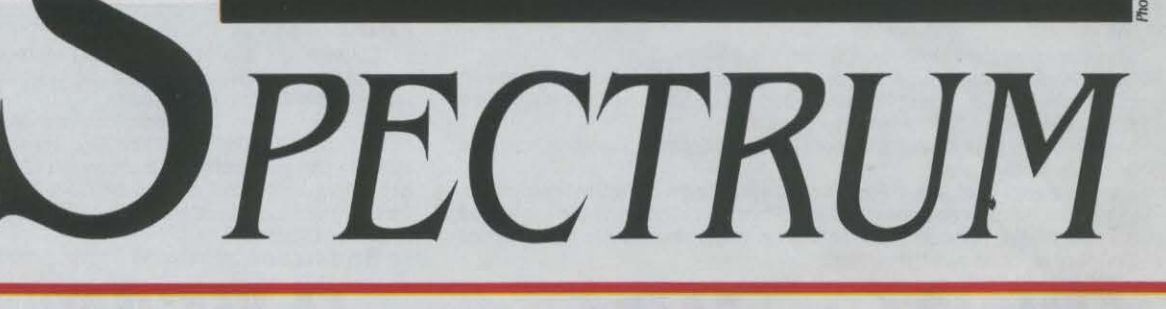

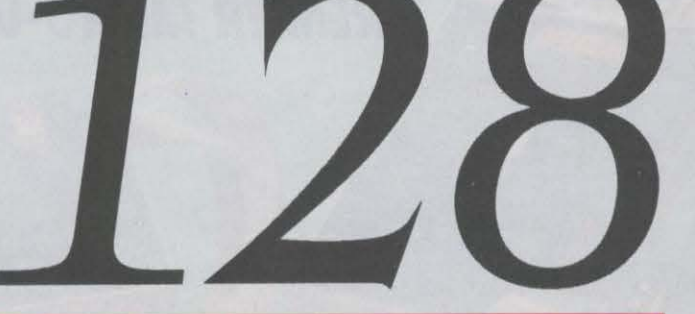

UNE FOIS N'EST PAS COUTUME,<br>
Clive Sinclair avait décidé une straté-<br>
gie de commercialisation prudente<br>
pour son dernier bébé. Marché-test<br>
en Espagne dès septembre dernier, machines NE FOIS N'EST PAS COUTUME, Clive Sinclair avait décidé une stratégie de commercialisation prudente pour son dernier bébé. Marché-test de présérie fournies aux éditeurs de logiciels et, au mois de février. sortie de la machine en Grande· Bretagne en rnëme temps que les premiers logiciels spécialement créés pour le *U8.* La situation financière de Sinclair ne lui permettait pas de réitérer le lancement hasar-

deux du QL. Mais. désormais. la destinée du Spectrum 128 est entre les mains d'Alan Sugar, le PDG de la firme Amstrad. Une chose est sûre : c'est dans une version modifiée que la machine nous parviendra en principe à l'au· tomne. Quelques changements sont déjà à l'étude, sans que rien ne soit encore arrèté : lecteur de cassettes intégré, connecteur pour manette de jeu, et surtout corrections à apporter à la mémoire morte (et peut·ëtre ail· leurs) pour assurer au 128 une parfaite compatibilité avec les logiciels destinés aux précédents modèles du Spectrum. ce qui n'est pas le cas pour le moment. Le but avoué est de commercialiser un micro-ordinateur bas de gamme (et à bas prix), totalement orienté vers le jeu.

Contrairement au Spectrum Plus, qui ne faisait finalement que proposer un nouveau clavier par rapport aux premiers Spectrum, le *U8* dans son état actuel n'est pas un simple ravalement de façade des modèles précé· dents. Les améliorations apportées sont plus nombreuses et plus intéressantes : *U8* Ko de mémoire vive, un éditeur pleine page, des

possibilités d'extension accrues, un proces· seur sonore de bonne qualité. Extérieure· ment, le 128 se présente, à quelques détails près, de la même manière que le Spectrum Plus. Il en reprend le davier - ce dont per· sonne ne se félicitera - et le boitier, seulement élargi par l'adjonction sur le côté droit d'une barre d'ailettes de refroidissement. Au chapi· tre des connecteurs, on peut déplorer une fois de plus l'absence de bouton de mise en mar· che et de connecteur pour manette de jeu. Ont été rajoutés en revanche une interface RS 232 (malheureusement munie d'un connec· teur non standard), une sortie vidéo (RVB et composite) en plus de la sortie antenne PAL et un connecteur pour le pavé numérique que Sinclair devait commercialiser séparé· ment. On retrouve aussi le bouton de Reset du Spectrum Plus, ainsi que le port d'exten· sion et les deux prises du magnétophone à cassettes.

### **Cinq options au menu**

A la mise en route du 128 s'affiche sur l'écran un menu de cinq options : • Tape Loadêr • charge et démarre un logiciel sur cassette ; • Calculator • autorise les calculs directs à l'écran (sans l'instruction Basic PRINT) ; • Tape Tester • est un petit utilitaire chargé d'ajuster le niveau sonore du lecteur de cassette pour une meilleure fiabilité de lecture ou d'enregistrement ; enfin • Basic 128 • et• Basic 48 • permettent de valider l'un des deux Basic qui cohabitent dans la mé· moire morte. Le Basic 48 est rigoureusement celui des précédents modèles Spectrum. Il utilise le méme procédé d'édition que ces derniers, par ligne et par mots clés dont cha· cun correspond à une touche du clavier, et ne gère que 48 Ko de mémoire vive. S'il n'ap· porte pas de grands changements du point de vue de la syntaxe et des performances, le Basic 128 bénéficie d'un éditeur pleine page et de la saisie lettre à lettre des mots Basic, les facilités d'édition étant accrues par l'adjonc· tion du pavé numérique. La programmation ne peut s'étendre directement sur les 128 Ko : cet espace mémoire supplémentaire n'est ac· cessible qu'en assembleur, ou bien comme disque virtuel, c'est·à-dire pour• ranger· des données comme avec n'importe quelle mé· moire de masse, mais avec des temps d'accès très courts. Le Basic a donc été enrichi de plusieurs commandes de gestion de fichiers sur disque virtuel : chargement, sauvegarde, catalogue, destruction, etc. Autre innovation : une commande étendue pour le son, PLAY, capable de tirer parti d'une bonne partie des possibilités du processeur sonore. Les précé· dents Spectrum ne possédent qu'une pauvre commande BEEP pour émettre, sur le lamen· table petit haut·parleur intégré, une note dont on ne peut sélectionner que la durée et la valeur. Avec PLAY, les choses deviennent plus sérieuses. D'abord parce que le petit haut· parleur a disparu du 128, et que le son est dirigé sur la sortie PAL de l'ordinateur ou sur la fiche EAR du port cassette. Signalons en passant que la sortie RVB ne transporte pas le son, ce qui ne peut être dû qu'à une aberra· lion mentale des concepteurs de la machine 1 Ensuite, parce qu'il est possible de définir de nombreux paramètres du son : la valeur de la note, qui peut couvrir 4 octaves ; sa durée, qui va de la ronde à la double-croche ; le volume ; le tempo ; la voix (jusqu'à trois simultanément) ; l'enveloppe ; etc. Enfin, le son peut étre piloté au travers de l'interface RS 232 vers des instruments au standard MIDI. Au total, on trouve là une bonne amélioration, qui met sur ce plan le Spectrum 128 au niveau de la

**Exclusif:** 

ces entre les versions 48 Ko et 128 Ko d'un méme jeu tiennent pour une part bien sûr au rajout de tableaux ou d'épreuves (ce qui donne un programme deux fois plus long à charger 1), et surtout au soin apporté à la réalisation musicale et sonore.

En ouvrant le capot du Spectrum 128, les techniciens d'Amstrad n'ont pas dû se sentir totalement dépaysés. Bien sûr, l'incroyable fouillis de la carte de cet ultime mlcro-ordina· teur de Sinclair n'a pas grand-chose à voir avec l'intégration et la grande pureté de réali· sation de la carte des Amstrad CPC. Pourtant, les architectures des deux machines sont tout à fait comparables. Toutes deux sont bâties autour d'un microprocesseur Z 80, secondé dans les deux cas par une unité logique (Gate Array) chargée principalement de la gestion d'écran et de la commutation des bancs de mémoire, et par un processeur d'interface pa· rallèle qui pilote les entrées-sorties. De plus, les Amstrad CPC et le Spectrum 128 bénéfi· cient du méme processeur sonore qui a égale· ment pour tâche l'interrogation du clavier. Seules différences majeures, on trouve sur Amstrad un contrôleur d'écran qui autorise notamment les différents modes graphiques des CPC, et dans le cas des 664 et 6128, un contrôleur de disquettes.

C'est donc dans un plat réchauffé que les ingénieurs d'Amstrad mettent les pieds. Le principal obstacle auquel ils vont se heurter est le problème de compatibilité que rencon· tre le 128 avec plusieurs programmes du Spectrum Plus ou 48 Ko. Un handicap qu'on ne peut négliger quand les logiciels incrimi· nés sont parmi les meilleurs que l'on puisse trouver : Elite, Skyfox, Spy Hunter, Toma· hawk, et bien d'autres sont totalement réfrac· taires, au moins pour certaines séries. La rai· son en est simple, et va rappeler quelque chose aux possesseurs de Thomson TO 9 : il ne suffit pas d'implanter l'ancien Basic pour assurer la parfaite compatibilité avec les an· ciennes machines, quand la majorité des pro·

# le prochain micro-ordinateur de jeu d'Amstrad

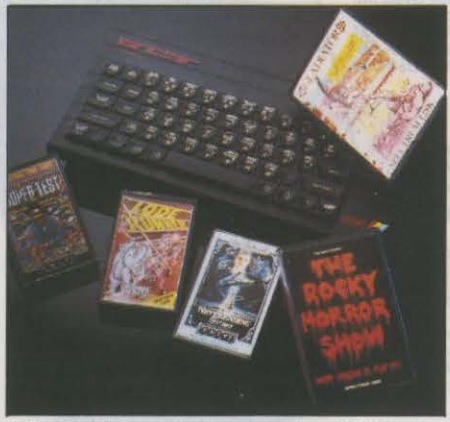

MATÉRIEL TESTÉ:<br>
Machine achetée dans le commerce en An-<br>
gleterre.<br> **Clavier:** 58 touches pseudo-mécaniques.<br> **Son:** quatre octaves sur trois voles.<br> **Interfaces:** magnétophone, port d'ex-<br>
tension, vidéo RVB et composite Machine achetée dans le commerce en An-

plupart des micro-ordinateurs familiaux. Les éditeurs anglais ne se sont d'ailleurs pas trompés sur l'importance à accorder à ces possibilités sonores : les principales différen·

### **Caractéristiques**

**Microprocesseur** : *z* BO A fréquence : 3,65MHz.

**Mémoire i** Vlve : *48* ou *128* Ko selon le mode. Morte: 16 Ko.

**Mémoire de masse :** magnétophone à cassettes standard. En option : Mlcrodrlue (l'lnter{ace ZX 1 qui en permet le branche· ment est compatible avec le *128).* 

En Angleterre, plusieurs versions 128 Ko de **Affichage :** Texte : 22 lignes de 32 caracjeux à succès sont déjà sur le marché. tères. Graphisme : 256 x 176 points en 8 couleurs.

Machine achetée dans le commerce en An-<br>gleterre.<br>**Interfaces :** magnétophone, port d'ex-<br>tension, uldéo RVB et composite, uldéo PAL,

grammeurs, des meilleurs en tout cas, tra· vaille en langage machine, en empruntant dans les arcanes de la machine des voies aussi détournées que mystérieuses.

La manière dont Amstrad pourra résoudre le problème conditionnera en partie les chances commerciales du Spectrum 128, sous une forme ou une autre. En partie seulement puis· que ces chances dépendent également de la stratégie qu'adoptera Alan Sugar pour relan· cer la machine, et de l'attitude des éditeurs de logiciels. Beaucoup d'entre eux en effet ont vite manifesté un vif intérêt pour le Spectrum 128. Sont ainsi apparues rapidement sur le marché anglais les versions 128 Ko de The Rocky Horror Show, The Never Ending Story, Daley Thomson's Supertest, etc. Porté par cette vague, Amstrad pourrait ainsi parache· ver le beau coup que représente pour lui le rachat de son glorieux concurrent épuisé.

YannGARRET

•
# **SECRETS**  $E_{DE}$  *RAYMOND*

E KURZWEIL VOICE WRITER (KVW)<br>
est un ordinateur spécialisé dans le<br>
traitement de texte à commande vo-<br>
cale, avec un vocabulaire propre à<br>
l'utilisateur relativement illimité. Le système E KURZWEIL VOICE WRITER (KVW) est un ordinateur spécialisé dans le traitement de texte à commande vocale, avec un vocabulaire propre à est doté au départ d'un vocabulaire anglais d'au moins 5 000 mots usuels. Au fur et à mesure, il ajoute les mots employés par l'utili· sateur mais qui ne font pas partie de son vocabulaire initial et, après une certaine pé· riode d'utilisation, il efface les mots qui ne sont jamais utilisés. Selon le modèle, le voca· bulaire du KVW ira de 7 500 à 20 000 mots.

combinant la reconnaissance automatique de la parole (munie d'un vocabulaire étendu) avec la compréhension du langage naturel, on permettrait aux membres des professions li· bérales et aux cadres d'entreprise d'interroger des bases de données d'une voix haute, en langage naturel, au lieu de les obliger à passer par un clavier. L'une des applications que nous prévoyons pour cette technologie, c'est la réalisation d'une version multi·locuteur du KVW, qui servirait de téléphone à écran pour les sourds. Cela permettrait à un sourd d'avoir des conversations téléphoni·

*EN COMBINANT LA RECONNAISSANCE DE LA PAROLE AVEC LA COMPRÉHENSION DU IANOAOE NATUREL, ON POURRAIT INTERRO-OBR DES BANQUES DE DONNÉES* À *VOIX HAUTE.*  •••••••••••••••••••••

La voix est notre moyen de communication le plus rapide et le plus efficace. Lorsque nous serons capables de dialoguer de vive voix avec des banques de données ou des machi· nes commandées par ordinateur, sans les res· trictions que nous imposent aujourd'hui des vocabulaires et des syntaxes artificiels, les avantages que nous en tirerons seront sans nul doute considérables. L'application princi· pale du KVW est d'automatiser la production de textes écrits, qui constitue l'une des princi· pales activités dans tous les bureaux. En

ques qui ne se limiteraient pas à communi· quer avec d'autres sourds obligatoirement équipés eux aussi de terminaux spécialisés. Un tel appareil n'existe pas encore, mais l'es· sentiel de la technologie qui sera nécessaire à sa mise au point est décrit dans cet artide.

Pour utiliser le KVW tel qu'il existe actuelle· ment. il suffit d'ëtre capable de parler et de voir. Les déficiences auditives et les handi· caps moteurs n'empêchent en rien son utilisation. La version actuelle du KVW est conçue pour les entreprises, mais elle peut égaiement

répondre très bien aux besoins de nombreux handicapés. Le premier modèle du KVW, qui pourra être employé par plusieurs utilisateurs (un à la fois) devrait faire son apparition cette année à un prix inférieur à 20 000 dollars (140 000 F environ). Plus tard, on devrait trou· ver des modèles mono et multi·utilisateurs à des prix compris entre 4 000 et 10 000 dollars (28 000 à 70 000 F environ). Certes, ces prix ne sont pas accessibles à la plupart des parti· culiers. Mais notre technologie nous permet· tra de mettre au point dans l'avenir des soiu· tions davantage à la portée des individus.

La mise au point d'un système de recon· naissance de parole à vocabulaire étendu comporte deux difficultés. Premier problème : il faut créer un ensemble d'algorithmes lin· guistiques et de reconnaissance de la parole qui fournisse les possibilités de reconnais· sance requises, et qui soit capable de résou· dre les distinctions subtiles et les ambiguïtés inévitables lorsque l'on a affaire à un vocabu· laire naturel étendu. Les groupes d'indécision (composés de mots qui ne diffèrent que par une seule caractéristique phonétique) sont beaucoup plus importants au sein d'un voca· bulaire naturel qu'au sein d'un vocabulaire de commande créé artificiellement. En effet. beaucoup de mots ne diffèrent pas du tout par le son (ce sont les homonymes): on ne peut les identifier que gràce au contexte. Prenons un exemple. Nous devons reconnaitre la

•

*Le* chapeau les Intertitres et l'encadré sont de

la rédaction.

Le pionnier mondial de la reconnaissance vocale explique comment fonctionnera sa prochaine machine-miracle

REPEAT

•

-"

.e-·

-

La reconnaissance de parole est un vieux rève : réaliser l'équivalent d'une machine à écrire sans clavier, à laquelle il suffirait de dicter un texte à haute voix, voilà qui sèmerait la révolution dans tous les bureaux du monde. Raymond Kurzwell est un véritable génie, l'un des grands pionniers de cette technique qui fait appel aux techniques informatiques les plus avancées, aussi bien du côté de l'architecture que du côté de la programmation. L'une des sociétés fondées par cet Américain de 36 ans KurzwellApplied Intelligence, vient de lancer une machine capable de reconnaitre 1000 mots parlés, le KVS 3000. Mais elle s'apprête à mettre sur le marché un engin beaucoup plus révolutionnaire, le Kurzweil Voice Writer ou KVW, qui serait capable de reconnaître jusqu'à 20 000 mots.

Si les performances annoncées sont atteintes, cela constituera un *pas* décisif vers la machine à écrire sans clavier. Comment est-ce possible ? Raymond Kurzweil lui-même vous explique dans ces colonnes par quels procédés il compte arriver à cet exploit.

phrase  $\cdot$  To be or not to be, that is the question · Nous devrons venir à bout des six premiers mots. car chacun appartient à un groupe d'indécision homonymique : (to, too, two. 2) ; (be, bee, b) ; (or, oar) ; (not. knot) ; (to. too. two, 2); (be, bee. b). Les 576 phrases possibles sont toutes correctes du point de vue acoustique, mais une seule d'entre elles est linguistiquement correcte.

Second problème : il faut fournir la puis· sance de calcul nécessaire. Si nous exécu· tions les algorithmes du KVW sur un ordina· teur séquentiel classique bénéficiant de la puissance d'un microprocesseur d'un Moto· rola 68000. cela demanderait plus d'une heure par mot l L'une des raisons pour les· quelles les algorithmes exigent une telle puis· sance de calcul, c'est qu'ils doivent atteindre un très haut degré de précision afin de résou· dre les indécisions propres à un langage naturel étendu. Les nombreux facteurs de varia· tion de la parole auxquels un tel système doit faire face imposent eux aussi une grosse puis· sance de calcul, utilisée par des algorithmes de transformation et d'extraction de pro· priété. C'est grâce au traitement en parallèle que nous pouvons augmenter la vitesse plu· sieurs milliers de fois, et obtenir un délai de réponse en temps réel de 250 millisecondes.

L'architecture du KVW intègre de nombreux microprocesseurs, et utilise des combinai· sons de circuits VLSI sur mesure (à très haut

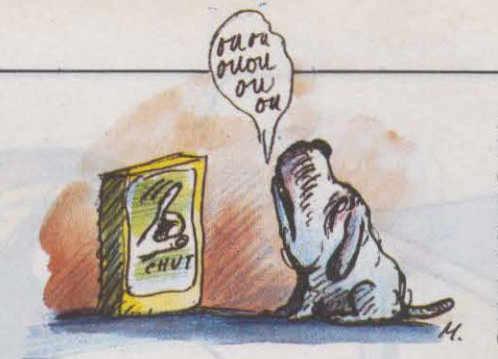

Un type d'information qui s'ajuste au fur et à mesure de l'utilisation du KVW est le voca· bulaire actif. Le système est doté au départ d'un vocabulaire anglais d'au moins 5 000 mots courants. La première fois qu'un mot n'appartenant pas à ce vocabulaire Initial sera utilisé, le système ne sera pas capable de le reconnaitre ; Il faudra soit le taper, lettre par lettre, au clavier, soit l'épeler à voix haute. Cette opération est nécessaire seulement la

CERTAINS ALGORITHMES TENTENT DE PRÉVOIR. À PARTIR DU CONTEXTE, I.A PROBABILITÉ D'APPARITION D'UN MOT À UN POINT DONNÉ DE lA PHRASE.

#### •••••••••••••••••••••

degré d 1 intégration) et de composants élé· mentaires. combinaisons sur lesquels sont inscrits des algorithmes spécifiques. Cela augmente considérablement la puissance réelle de traitement. Il y a là une tendance commune à toute l'informatique. Auparavant, il y existait une architecture conventionnelle. composée d'un unique microprocesseur programmable entouré d'un seul espace mé· moire, de logiciels et de périphériques. Au· jourd'hui, on a de plus en plus recours à des circuits VLSI sur mesure, sur lesquels on été inscrits des algorithmes spécifiques à une application donnée et qui sont disposés en ré· seaux parallèles.

#### **Six critères de base**

QUELQUES POINTS DE REPÈRE SONT NÉcessalres pour bien comprendre ce qu'écrit Raymond Kurzwell. La reconnaissance de pa· role en sol n'est pas un exploit: des jeux pour enfants en ont déjà été pourvus. Tout est affaire de performances.

**Continu ou discontinu :** la future machine à écrire sans clavier devra être capable de reconnaitre un texte dicté de façon contl· nue. On en est encore loin, même si Raymond Kurzwell évoque cet avenir. Pour pouvoir distinguer le début et la fin de chaque mot, les systèmes actuels Imposent un discours discontinu. avec une pause entre chaque mot.

**Mono-locuteur ou multi-locuteur : les** premiers systèmes. les plus courants, ne reconnaissent que la voix de leur maître (ils conVlennent notamment aux usages de bureau). Ils exigent une phase d'apprentissage au début de leur mise en service, phase au cours de laquelle l'utilisateur répète plusieurs fols une série de mots connus de la machine aftn de l'habituer à sa voix. Avec un système capable de reconnaitre n'importe quelle voix sans apprentissage (par exemple, un dispositif de commande placé dans un lieu public), le nombre des mots pouvant être reconnus chûte considérablement. Si le KVW, qui appartient à la première catégorie, est prévu dans une version multi-utilisateurs, c'est que chacun d'eux se réservera une part des ressour· ces de la machine. Mals l'apprentissage subsistera. La version multi·locuteurs également prévue (il ne faut pas confondre) sera beau· coup moins performante.

**Temps réel ou temps différé : pour arri**ver à la machine à écrire sans clavier, le système doit réfléchir aussi vite qu'on lui dicte : c'est la reconnaissance de parole en temps réel, que Kurzweil dit avoir réalisée. En temps différé. on doit se limiter à des phrases cour· tes. par exemple des données commandes.

Nombre de mots : chaque système possède un dictionnaire (ou vocabulaire) composé d'un nombre limité de mots qu'il est capable de reconnaître. Cela va d'une dizaine à 5 000 pour des prototypes comme celui d'IBM, mis au point dans le centre de recher· ches de Yorktown Helghts. Kurzwell annonce 20 000. C'est énorme, mais indispensable pour la machine à écrire sans clavier.

Fiabilité : caractéristique fondamentale mals souvent oubliée. Un système de recon· naissance vocale n'est jamais infaillible ; mais s'il se trompe trop souvent, Il n'a plus aucun intérêt, puisque le temps gagné à dicter est perdu à corriger les erreurs. Le prototype d'IBM est fiable à 95 % pour le vocabulaire couramment utilisé dans la correspondance d'affaires. Richard Goldhor. directeur du logl· ciel chez Kurzweil, annonce un taux identique (mals parmi un vocabulaire plus étendu) en fin d'apprentissage pour le KVW.

Prix : comme partout, le rapport performances/prix est fondamental pour déterminer l'intérêt d'un système donné. Le KVW devrait coûter moins de 20 000 dollars (140 000 f environ). ce qui le met hors de portée des individus, il est néanmoins remarquable eu égard aux performances prévues.

première fois qu'un mot nouveau est utilisé ; le système ajoute le mot au vocabulaire actif, et, à partir de ce moment. il doit ètre capable de l'identifier s'il est à nouveau utilisé.

On continue à ajouter des mots nouveaux jusqu'à atteindre la taille maximale du voca· bulaire, qui dépend du modèle. (La taille de vocabulaire requise varie d'un utilisateur à l'autre). Nous prévoyons de fournir dans le futur des vocabulaires adaptés à telle ou telle catégorie d'utilisateur (d'une taille de 7 500 à 20 000 mots). Une fois que la limite de capa· cité est atteinte, le système continue à ajouter des mots nouveaux. mais il est obligé de supprimer en mème temps des mots fournis dans le vocabulaire de base qui n'ont jamais été utilisés. Le résultat final est un vocabulaire qui devrait couvrir la grande majorité des mots employés par un utilisateur donné.

Plutôt que de se fier à une seule technique de reconnaissance de la parole telle que le modèle de Markov, la déformation dynamique du temps, l'analyse des caractéristiques ro· bustes ou l'extraction des caractéristiques de haut niveau, le KVW emploie une technologie qui combine de multiples algorithmes. cha· cun d'eux utilisant une approche sensible· ment différente du problème. Chaque mé· thode de résolution d'un problème complexe de reconnaissance de formes. comme la re· connaissance de la parole avec vocabulaire étendu, possède ses forces et ses faiblesses. On a plus de chances d'arriver à de bonnes performances en combinant plusieurs métho· des qu'en se fiant à une seule.

Certains de ces algorithmes sont exécutés en temps réel sur des microprocesseurs 68000 classiques; d'autres, en revanche, exi· gent des circuits spécialisés montés en parai· lèle afin de pouvoir donner une réponse en remps réel. Dans ce dernier cas. des micro· processeurs 68000 assurent les fonctions de contrôle et de séquencement, et les circuits spécialisés se comportent à leur égard comme des périphériques. On obtient une architecture composée de multiples proces· seurs 68000, chacun avec son propre espace de mémoire vive (RAM). avec en plus des circuits spécialisés munis d'espaces mémoire supplémentaires.

Pour profiter au maximum de cette straté· gie d'algorithmes multiples, il faut combiner les résultats de chacun, de manière à tenir compte de leurs points forts et de leurs fai·

blesses. En général. dans un premier temps, le système peut réduire chaque problème de reconnaissance à une indécision entre quel· ques mots seulement (d'un mot à quelques douzaines). Dans un deuxième temps, le choix des techniques de résolution em· ployées dépend pour une grande part de la nature de l'indécision qui subsiste. Certaines des techniques utilisées font appel à une base de connaissances. Par exemple, le problème des homonymes est pris en charge par un seul algorithme qui est capable de les diffé· rencier selon le contexte. D'autres techniques font appel aux probabilités : la façon dont on combine les probabilités en provenance de chaque algorithme est déterminée statistique· ment. suivant le taux de réussite de chacun des algorithmes face à tel ou tel type d'indéci· sion. Certains de ces paramètres sont issus de données mises en mémoire par le système durant l'utilisation par une personne partlcu· llère: ils contribuent donc à l'adaptation de la machine à l'utilisateur.

..

•

Certains algorithmes tentent de prévoir, uniquement à partir du contexte, la probabi· lité d'apparition de tel ou tel mot à un point donné de la phrase. Ces algorithmes utilisent différentes techniques empruntées à la théo· rie de l'information et à l'analyse grammati· cale. L'algorithme d'analyse grammaticale est d'un type similaire à l'analyseur utilisé par certains programmes de compréhension du langage naturel, programmes dans lesquels une structure arborescente est créée mon· trant la séparation du discours en mots, et pour chacun d'eux, les relations avec les autres mots de la phrase. Une différence ma· jeure est la capacité de l'analyseur du KVW d'analyser des phrases incomplètes. A un point particulier de la phrase dictée, on ne connait que la partie • gauche • de la phrase (du début jusqu'au mot en cours non compris). En répétant l'analyse grammaticale de chaque phrase incomplète au fur et à me· sure de la dictée, l'algorithme sait affecter des probabilités aux différentes parties du dis· cours. Alors qu'un élève du primaire sait dis·

Par exemple, la plupart des homonymes appartiennent à des types syntaxiques très diffé· rents, qui peuvent être déterminés à partir du contexte. • Two •, • to •, et· too ·appartiennent à des catégories grammaticales très différen· tes qui se rencontrent au sein d'un contexte facilement reconnaissable *(NDLR : ces* mots qui se prononcent de la meme façon en anglais signifient respectivement · deux ·, · à · ou • uers •, • aussi •J. L'apparition de mots de liaison courts, qu'un algorithme de type acoustique a du mal à identifler, est facile· ment prévue par un analyseur grammatical.

Les algorithmes se partagent un processeur acoustique frontal qui comprend un numéri· seur à haute résolution (doté d'une dynami· que de plus de 96 décibels) et un étage de flltrage constitué de plusieurs centaines de flltres bipolaires d'une précision de 24 bits. Les données qui proviénnent de cette analyse spectrale subissent ensuite une série de nor·

temps réel. Chaque puce KSC 2408 comporte huit flltres de ce type (qui travaillent en temps réel) : elle possède ainsi la puissance de qua· rante microprocesseurs 68000 1 (Du moins si l'on s'en tient à l'algorithme de flitrage du 2408). Le modèle actuel du Kurzweil Voice Writer, le modèle 1. utilise 25 puces KSC 2408 ; cela équivaut donc à utiliser mille microprocesseurs Motorola 68000 pour le fli· trage seul. Une puissance équivalant à plu· sieurs milliers de microprocesseurs 68000 supplémentaires est fournie par d'autres cir· cuits spéciaux utilisées pour la reconnais· sance acoustique (pour certains algorithmes particuliers et non pas pour les calculs à usage générai). Les algorithmes linguistiques - ainsi que certaines opérations de la recon· naissance acoustique. tout comme la norma· llsatlon et d'autres transformations sont gérées par des microprocesseurs convention· nels en grand nombre.

#### LES PROCESSEURS DE FILTRAGE DU KURZWEIL VOICE WRITER ONT UNE PUISSANCE ÉQUIVALENTE *À* MILLE 68 000 DE MOTOROLA. •••••••••••••••••••••

malisations et de transformations diverses, dont le but est de réduire les variations non signiflcatives et d'extraire les caractéristiques fondamentales du son. Certaines de ces trans· formations sont basées sur un modèle auditif qui s'inspire largement de la façon dont l'oreille humaine traite les sons qu'elle reçoit.

Les algorithmes acoustiques utilisent un fl· chier de modèles de mots stockés en mé· moire vive, qui est mis à jour à chaque fois que l'utilisateur dicte un mot. Pour chaque mot dicté, les algorithmes peuvent passer en revue l'ensemble du fichier pour déterminer la probabilité que chacun des mots stockés corresponde au mot à identifler. Cela dit. Je programme de gestion des algorithmes peut assigner à un algorithme particulier la tàche de ne passer en revue qu'un sous-ensemble du fichier, en se basant sur les résultats des algorithmes utilisés auparavant.

ON PEUT IMAGINER UN BLOC-NOTES À ÉCRAN TACTILE PLAT, QU'ON POSERAIT SUR LES GENOUX, ET AUQUEL IL SUFFIRAIT DE PARLER POUR QUE LES MOTS S'AFFICHENT.<br>
••••••••••••••••••••••••••••••

tinguer huit à neuf éléments de base du langage (noms, verbes, adjectifs...), le KVW reconnaît environ 200 types de mots, qui sont des sous-catégories de ces éléments de base. Cette précision dans l'analyse permet à l'algo· rithme de meilleures prévisions. En utilisant un dictionnaire d'environ 50 000 mots qui indique la vraisemblance des différentes par· ties du discours pour chaque mot, l'analyseur grammatical est en mesure d'estimer la pro· babilité d'apparition des différents mots. En particulier, il se montre performant quand il s'agit d'éliminer des mots improbables pour des raisons de syntaxe.

Il y a une heureuse complémentarité entre les performances des algorithmes acousti· ques et celles des algorithmes linguistiques.

Le flitrage frontal est l'un des domaines qui fait le plus appel au traitement en parallèle. Afin de faire les distinctions fines exigées par l'indécision propre à un vocabulaire étendu. il faut une très grande résolution et une très grande précision pour le nombre de canaux flitrants et pour la précision du flux d' échantil· Ion et des filtres. Nous utilisons notre propre circuit intégré de filtrage, le KSC 2408 de Kurzweil Semiconductor, un département de Kurzweil Applied Intelligence lnc., avec plu· sieurs filtres bipolaires pour chaque canal de flitrage. Pour exécuter l'algorithme de filtrage du KSC 2408 (pour un filtre bipolaire unique) sur un microprocesseur 68000 de Motorola (1). il faudrait cinq secondes pour traiter une seconde de discours, c'est-à-dire cinq fois le

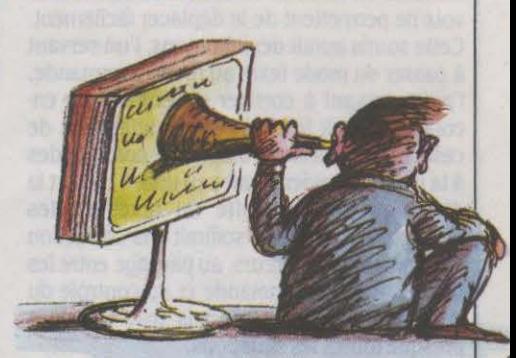

Comment utiliser le KVW ? En mode dictée, il suffit de prononcer le texte d'une manière rapide mais discontinue, en observant de brèves pauses entre les mots. La durée de la pause nécessaire entre les mots est réglable. Il faut choisir une pause juste assez longue pour réduire ou éliminer l'ambigulté entre les espaces entre mots d'une part, les respira· tions à l'intérieur d'un mot d'autre part. En général, ce chiffre varie de 100 à 250 millise· condes. Le système répond en moins de 500 millisecondes à la fin de chaque mot en affichant le mot identifié à l'écran. Sur une ligne spéciale flgurent le cas échant les autres mots entre lesquels le KVW a hésité. Au cours des essais, quand il arrivait au KVW de se tromper de mot. le mot correct était en général le premier ou Je deuxième proposé sur la liste annexe. La plupart du temps, il suffit de parler à la machine et de regarder le texte s'afficher. Inutile de se soucier du contenu du vocabu· laire actif. Il suffit de parler et de laisser le vocabulaire du KVW s'adapter automatique· ment à l'utilisateur. Les instructions peuvent. elles aussi, être données à voix haute. Afin de distinguer les instructions du texte, on passe

<sup>(1)</sup> Pour donner une idée, le 68000 est le micropro-<br>cesseur utilisé par le Macintosh d'Apple. Il n'en a<br>naturellement qu'un.

en mode commande soit en tapant une tou· che, soit en énonçant un mot de code (par exemple,  $\cdot$  blix  $\cdot$ ) que la machine comprendra comme un ordre de changer de mode. Une fois en mode commande, on peut choisir entre plusieurs sous-modes : commandes de programmes d'application, commandes du système d'exploitation...

La principale façon de faire bénéficier un logiciel d'application des possibilités du KVW se caractérise par sa transparence. Dans ce mode, le KVW simule un clavier. Les comman· des et le texte, une fois identifiés, sont convertis dans les chaines de caractères correspondantes, puis transmis au système d'exploitation comme s'ils étaient envoyés par le clavier. Les chaines de caractères en· trent par une ligne série spéciale : un programme d'interface particulier les intercepte, puis les présente au système d'exploitation comme si c'était le clavier qui les avait en· voyés.

L'une des interfaces utilisateur que nous envisageons, afin de faciliter la manipulation, serait une souris qui commanderait les dépla· cements du curseur. En effet. ni le clavier ni la voix ne permettent de le déplacer facilement. Cette souris aurait deux boutons, l'un servant à passer du mode texte au mode commande, l'autre servant à corriger les erreurs. Là en· core, on aurait le choix entre l'utilisation de ces deux boutons et l'emploi de commandes à la voix. Le clavier serait peu utilisé : à part la dictée proprement dite du texte et des commandes, la souris suffirait à la correction de la plupart des erreurs, au passage entre les modes texte et commande et au contrôle du curseur. De quoi maitriser la machine dans presque toutes les situations.

Si on développe cette idée, on peut imagi· ner un écran plat recouvert d'une surface tac· tile, qui formerait une espèce de bloc·notes à poser sur ses genoux ou sur son bureau. Au fur et à mesure que l'on parlerait à ce bloc· notes, les mots apparaitraient sur l'écran plat. li suffirait de déplacer son doigt sur la surface de l'écran pour déplacer le curseur et insérer, effacer ou remplacer des caractères. Les deux fonctions de base, la correction d'erreurs et le passage du mode texte au mode commande, seraient assurées soit par deux vrais boutons, soit par deux · boutons · simulés à l'écran tactile, soit par commande vocale, au choix de l'utilisateur. Afin, le cas échéant, de pou· voir enrichir le vocabulaire de la machine d'un mot nouveau, un clavier alphabétique classi· que pourrait être simulé à l'écran.

Le KVW consiste en une armoire métallique contenant un disque dur de 100 Mo, quatre circuits imprimés et une alimentation. li serait possible de placer ce serveur auprès du termi· nal qu'il dessert, mais la plupart du temps, on le trouvera dans un endroit séparé. L'utilisa· teur n'aura affaire qu'à son terminal et à son microphone. Ce micro pourra soit ètre fixé à un casque, soit épinglé au revers du veston, soit monté sur le bureau. li est connecté à un petit boitier qui numérise le signal et le trans· met via une ligne série à grande vitesse.

Parmi les futures applications du KVW, on peut nommer l'intégration avec des systèmes de compréhension du langage naturel, des systèmes-experts propres à une discipline donnée, des synthétiseurs de parole travail· lant à partir d'un texte stocké en mémoire, et divers logiciels d'application qui fourniront au cadre des outils puissants et faciles à utiliser. De tels systèmes pourront ètre connectés aux bases de données internes de l'entreprise, ainsi qu'aux banques de données grand pu· blic ou professionnelles accessibles par télé· matique. Les membres des professions libérales, les cadres, les étudiants et bien d'autres pourront dialoguer avec de tels systèmes pour recueillir rapidement de la documenta· tion sur un sujet particulier. lis pourraient aussi bien faire de la recherche d'information pure et simple (• Comment nos ventes du dernier trimestre dans la région Ouest se comparent·elles avec celles de nos trois pre·

fournir les règles grammaticales appropriées à l'analyseur syntaxique (les algorithmes d'analyse syntaxique eux·mèmes n'exigeront pas de modifications importantes), 2) réaliser l'apprentissage des algorithmes linguistiques à l'aide de textes étrangers appropriés. Des KVW destinés aux autres langues suivront sans doute le KVW anglais avec quelques années d'écart. La reconnaissance du japonais est plus difficile que celle des langues européennes comme le français ou l'aile· mand. Si le japonais ne possède que 120 syllabes (comparées aux 10 000 que possède l'anglais, environ), elles sont un grand facteur d'indécision, car de nombreuses di· phtongues ne se distinguent que par la durée des voyelles. De mème, les particularités de la syntaxe japonaise font qu'on ne peut pas se contenter de modifier le fichier de règles

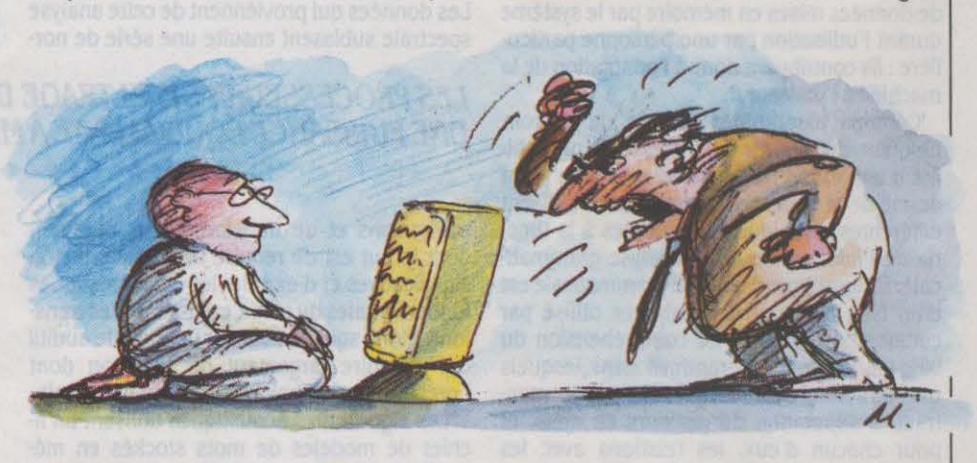

LES ALGORITHMES DU KVW PEUVENT ETRE FACILEMENT ADAPTES AU FRANÇAIS, ET POURRONT DANS QUELQUES ANNÉES RECONNAI-*TRE LA DICTEE EN CONTINU.*  •••••••••••••••••••••

miers concurrents ? · ) que demander des analyses relativement poussées (· Quelle option de financement pour l'augmentation de capi· tal projetée cadre le mieux avec notre compte d'exploitation actuel?•). De telles questions seraient posées à haute voix, dans la langue de tous les jours. Le système indiquerait comment il a compris la question en l'affi· chant ou en la répétant par synthèse vocale, et la réponse serait fournie soit par affichage, soit par synthèse vocale, soit par impression, suivant le cas.

Les algorithmes acoustiques du KVW peuvent ètre adaptés à la dictée en continu. Cela augmente aussi bien la puissance de calcul nécessaire que la puissance des algorithmes de reconnaissance requis, puisqu'il faut af· fronter l'indécision bien supérieure düe à l'ab· sence de pauses entre les mots. On espère que des systèmes capables de reconnais· sance vocale en continu seront disponibles, à un prix acceptable par le marché, quelques années après les KVW à discours discontinu.

La technologie du KVW peut également ètre adaptée aux langues européennes. Très peu de changements devront ètre apportés aux algorithmes acoustiques. Les principaux changements qu'il faudra apporter aux algorithmes linguistiques sont les suivants : 1)

grammaticales de l'algorithme d'analyse syn· taxique. Cela dit. la plupart des technologies du KVW conviennent pour le japonais, et une machine japonaise est faisable.

Plusieurs appareils d'aide aux sourds utili· sant la technologie du KVW pour transformer la parole en texte affiché ont été envisagés, et nous prévoyons de les réaliser. Les différentes possibilités vont d'une version multi·locuteur du KVW (avec un taux d'erreur accru) à un système qui afficherait une transcription pho· nétique plutôt qu'alphabétique. Une trans· cription phonétique de ce type serait enta· chée d'erreurs (signes ajoutés, effacés ou substitués), mais l'utilisateur pourrrait la comprendre malgré tout, moyennant un cer· tain entrainement.

L'apparition de la reconnaissance de parole automatique avec vocabulaire étendu devrait apporter des gains de productivité extraordi· naires dans l'élaboration de textes écrits, ce qui constitue le meilleur mode de communi· cation entre les personnes, tous les dispositifs intelligents Informatisés ainsi que les ban· ques et les bases de données. La reconnaissance de la RSME143 parole devrait aussi améliorer la communication et la compréhen· sion parmi les sourds.

Raymond KURZWEIL

#### CAHIER DÉTACHABLE

Ne cachez plus vos talents... Envoyez-nous un programme inédit que vous avez écrit et peut·ètre recevrez-vous une bourse de 1 000 F. Chaque mois, nous publions un ou plusieurs programmes de nos lecteurs dans notre cahier des programmes. Vous devez nous faire parvenir un listing complet du programme, une brève description de ses fonctionnalités, votre photographie et, bien sûr, une disquette ou une cassette. Envoyez-nous le tout à SVM, 5, rue de la Baume, 75415 Paris Cedex 08. Les programmes non primés vous seront retournés. A bientôt...

Genesis par Jean-Pol Albert, notre gagnant du mois

## **LA MÉTHODE DES TEMPÉRATURES**

Domination est un petit jeu de réflexion simple qui oppose deux adversaires pour la conquête des cases d'un damier. Ce jeu vous permettra de découvrir un aspect amusant de la théorie des jeux : la notion de • température •. Nous verrons que certains coups de Domination sont• brûlants•, d'autres• tièdes • et les derniers franchement • froids •. Le programme que nous vous proposons ce mois-ci, pour Apple de la série Il, utilise cette nouvelle • méthode des températures • pour bâtir sa stratégie contre vous.

A SIMPLICITÉ DES RÈGLES EST L'UN des charmes de Domination, un petit jeu datant du XIX<sup>e</sup> siècle. Ce programme n'est pas un adversaire im-<br>battable, mais il saura cependant vous mettre A SIMPLICITÉ DES RÈGLES EST L'UN des charmes de Domination, un petit jeu datant du XIXe siècle. Ce pro· gramme n'est pas un adversaire im· en difficulté. Si vous l'appréciez, vous pourrez le perfectionner vous-même et en faire un virtuose. Pour jouer à Domination, il faut un

damier de taille quelconque et une provision de dominos (d'où le nom). La taille du damier doit être telle qu'un domino en recouvre à peu près deux cases (un demi-domin0=1 case). Chacun à leur tour, les joueurs posent un domino sur le damier, sur un emplacement non encore occupé. Le premier joueur qui se trouve dans l'impossibilité de poser son do-

•

•

mino, faute de place, a perdu. L'astuce provient du fait qu'un des joueurs est contraint de toujours poser ses dominos dans le sens horizontal (nous l'appelerons le joueur• hori· zontal •) , tandis que l'autre doit toujours les poser dans le sens vertical (c'est le joueur ·vertical·).

Ainsi, au cours de la partie, chacun des joueurs essaie de se réserver des emplace· ments où lui seul peut agir. Le joueur vertical tentera donc de se constituer des cheminées verticales où il pourra poser ses dominos plus tard, mais où son adversaire horizontal n'aura pas la place d'insérer les siens. Le joueur horizontal adopte bien évidemment la straté· gie inverse, en se ménageant des couloirs horizontaux.

#### La stratégie de Domination

Analysons un peu plus en détail les posi· tions qui surviennent lors d'une partie de Domination. Après un certain nombre de coups, il arrive fréquemment que l'espace libre sur le damier soit divisé en plusieurs régions disjointes. Imaginons, par exemple, qu'il reste parmi d'autres espaces libres un trou de 4 cases. Suivant la géométrie de la disposition

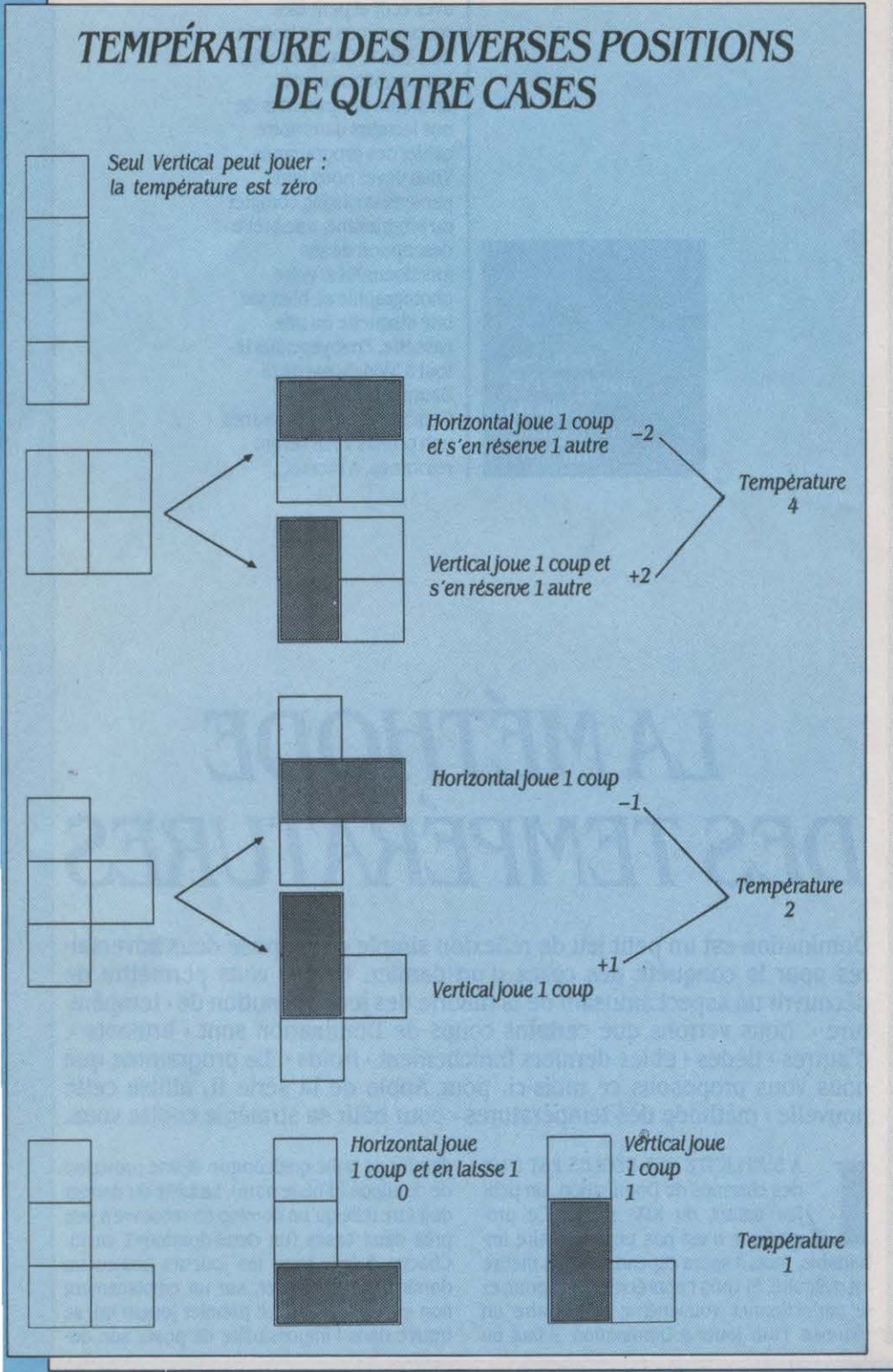

de ces 4 cases. leur importance stratégique est variable. Si elles sont alignées en colon· nes, seul le partenaire vertical peut y jouer. Comme son adversaire horizontal ne peut lui prendre ces cases, le joueur vertical a tout son temps pour les occuper: il peut choisir de jouer d'abord ailleurs. On dira que cette posi· tion est · froide », sa température est zéro. (Il en serait de même pour 4 cases alignées horizontalement, avec la différence que la po· sition serait à l'avantage du joueur horizon· tal). Si nos 4 cases sont organisées en carré 2 x 2, la situation est très différente. Si l'homme horizontal y joue en premier, il se réserve un coup pour plus tard, car lui seul pourra jouer dans l'espace restant (voir ci· contre). A l'inverse. si le partenaire vertical joue en premier, c'est lui qui se réserve un coup pour plus tard. Cette position 2 x 2 est donc • brûlante •, car il faut y jouer très vite, sous peine de céder un avantage net à son adversaire. La différence entre l'avantage qu'on gagne en y jouant tout de suite (un coup joué plus un coup réservé) et celui qu'on perd si on laisse l'initiative à l'adversaire (un coup joué en moins, un coup réservé en moins) détermine sa température qui est 4, puisque  $(1+1) \cdot (-1-1) = 4$ . Les deux autres positions à 4 cases ont des températures in· termédiaires de 2 et de 1.

La stratégie de Domination est simple : il faut jouer en priorité dans les zones les plus chaudes, sous peine de concéder un avantage à son adversaire. Comment évaluer la tempé· rature ? Pour des régions de petite taille, comme le carré 2 x 2, c'est assez simple. Au· delà, c'est une affaire d'expérience que vous pourrez acquérir en vous mesurant à notre petit programme. En supposant que l'on oppose deux joueurs parfaits, connaissant de manière infaillible toutes les températures de toutes les positions, qui gagne ? Celui qui commence ou celui qui joue en second ? La réponse dépend de la taille du damier de départ, mais dans un grand nombre de cas, il semble que celui qui joue le premier coup possède un avantage certain. Nous vous sug· gérons de commencer par des damiers de petite taille, 4 x 4 ou 5 x 5, pour vous faire la main. Ensuite, vous pourrez vous attaquer aux plus grands.

#### Damiers pairs et damiers impairs

Il est amusant de remarquer que les straté· gies sont légèrement différentes pour les da· miers de rang pair  $(4 \times 4, 6 \times 6...)$  et pour ceux de rang impair  $(5 \times 5...)$ . En effet, dans le premier cas, une colonne du damier peut être exactement recouverte par des dominos verti· caux (ou une ligne par des dominos horizontaux), tandis que, dans le second cas, il reste une case vide. Cela influe sur la meilleure façon de poser ses dominos par rapport au bord. A vous de voir pourquoi, en observant par exemple comment procède le programme contre vous.

Le programme Domination utilise la mé· thode classique d'exploration de l'arbre du jeu pour établir sa stratégie. Le programme Suite page 82

**DOMINATION** 

#### lni tialis&tions

 $CR = 9999$ : INPUT "DIMENSION DU DAMIER ":N 10 20 DIM P(N,N), PI(N,N), PC(30, 2), PT(N,N) Boucle principale faisant jouer al ternativement les deux adversaires 90 PRINT "JE JOUE HORIZONTALEMENT" INPUT "VOULEZ-VOUS COMMENCER ? ";A\$: 100 PRINT : GOSUB 5000  $NK = 0: IF LEFT$ (A*,1) = "0" THEN GOSUB 2000$ 110 120  $60$ SUB  $1000$ : IF FP = 1 THEN PRINT •FEL. ICITATIONS, VOUS AVEZ 6A6NE• 1 END 130 60SU8 30001 IF FP • 1 THEN PRINT "VOUS NE POUVEZ PLUS JOUER": PRINT "VOUS AVEZ PERDU": END 140 60SUB 20001 BOTO 120 Le programme joue: sous-programme d'évaluation des différents coups possibles  $1000$  FP = 0:PP = 0:MV = - 9999:  $FI = 0$ : IF CR  $\leq$  40 THEN FI = 1  $\mathbb{C}R = 0$ 1010 FOR  $11 = 1$  TO N - 1: FOR  $J1 = 1$  TO N: 1020 IF P<Il,Jl> < > 0 THEN 1080 IF P(I1 + 1,J1) < > 0 THEN 1080<br>PRINT I1;" ";J1;" -> ";<br>FOR I = 1 TO N: FOR J = 1 TO N: 1030 1035 FOR I = 1 TO N: FOR J = 1 TO N:<br> $PT(I,J) = P(I,J)$ : 1040 NEXT J: NEXT I:  $PT(11, J1) = NK + 1:PT(11 + 1, J1) = NK + 1$ IF  $FI = 1$  THEN GOTO 6000 1042 609UB 4000 1043 PRINT EV 1045 1046  $CR = CR + 1$ 1050 IF EV  $\lt$  MV THEN 1080 IF EV  $>$  MV THEN PP = 0:MV = EV 1060  $PP = PP + 1$ :  $PC (PP, 1) = 11$ :  $PC (PP, 2) = J1$ 1070 1080 NEXT J1: NEXT II 108S IF PP • 0 THEN FP • 11 BOTO 1120  $1090$  K = 1 + INT (RND (1) \* PP):  $I1 = PC(K, 1):J1 = PC(K, 2)$ PRINT : PRINT "JE JOUE EN ";  $I1$ ; " - "; J1 1100  $NK = NK + 1P(11, J1) = NKP(11 + 1, J1) = NK1$ 1110 **PRINT : GOSUB 5000** 1120 **RETURN** Vous jouez: le programme teste la validité de votre coup et modifie le damier 2000 PRINT : INPUT "OU JOUEZ VOUS ? "; I1, J1:  $11 = INT (11):J1 = INT (J1)$ 2010 IF 11 < 1 OR 11 > N THEM 2000 IF J1  $\leq$  1 OR J1  $\geq$  N  $-$  1 THEN 2000 2020 2030 IF P(11, J1) < > 0 THEN 2000  $2040$  IF  $P(11, J1 + 1)$  < > 0 THEN 2000  $NK = NK + 1:P(11,31) = NK1$ 20SO Basic  $P(I1, J1 + 1) = NK_1 PRINT$ : Basic<br>Standard 60SUB 5000: RETURN

Sous-programme de test de fin de partie: vous reste-t'il des coups à jouer ?  $3000$  FP = 1: FOR I = 1 TO N: FOR J = 1 TO N - 1: IF  $P(I, J)$  < > 0 THEN 3040 3010 IF  $P(I, J + 1)$  < > 0 THEN 3040 3020  $FP = 0: I = N: J = N - 1$ 3040 NEXT J: NEXT I: RETURN Fonction d'évaluation de la position donnée par le tableau PT()  $CP = 0$ : FOR  $J = 1$  TO N: FOR  $I = 1$  TO N - 1; 4000 IF  $PT(I,J)$   $\langle$   $\rangle$  0 THEN 4030 4010 IF PT(I + 1,J)  $\langle$  > 0 THEN 4030 4020  $CP = CP + 1$  $I = I + 1$ 4025 4030 NEXT I: NEXT J  $CH = 0$ : FOR I = 1 TO N: FOR J = 1 TO N - 1: 4040 IF PT $(I,J)$  < > 0 THEN 4070 4050 IF PT $(I, J + 1)$   $\leftarrow$   $\rightarrow$  0 THEN 4070 4060  $CH = CH + 1$ 4065  $J = J + 1$ 4070 NEXT J: NEXT I 4080  $EV = CP - CH: RETURN$ Sous-programme de tracé de la position :5000 PRINT :5002 FOR  $I = 1$  TO N: PRINT "+-":: NEXT : PRINT "+" FOR  $J = 1$  TO N :5010 PRINT "!";: FOR  $1 = 1$  TO  $N - 1$ : R\$ = " "; :5020 IF P $(1,3)$  < > 0 THEN R\$ = "x" 5030  $PRINT R$1:R$ = " "1"$ IF  $P(1 + 1, 3)$  < >  $P(1, 3)$  THEN R\$ = "1" 5040 PRINT R\$;: NEXT  $I:$ R\$ = " ": IF  $P(N, J)$  < > 0 THEN R\$ = "X" PRINT R\$;"!" 5050  $5060$  IF  $J = N$  THEN  $5100$ 5070 PRINT  $" + "$ ;: FOR I = 1 TO N:R\$ =  $" "$ IF  $P(I, J + 1)$  < >  $P(I, J)$  THEN R\$ =  $"$ -" PRINT R\$;"+";: NEXT I: PRINT :5080 5090 GOTO 5110 5100 FOR I = 1 TO N: PRINT "+-";: NEXT I: PRINT "+" :5110 NEXT J :511:5 PRINT :5120 **RETURN** Sous-programme d'exploration du deuxième demi-coup de profondeur dans l'arbre du jeu  $6000$  HV = 9999: FOR I = 1 TO N: FOR J = 1 TO N:  $PI(I,J) = PT(I,J)$ : NEXT : NEXT 6010 FOR  $12 = 1$  TO N: FOR  $J2 = 1$  TO N - 1: IF PI(12, J2)  $\langle > 0$  THEN 6100 IF PI(I2, J2 + 1) < > 0 THEN 6100 6020

6030 6040 6045 6100  $6110$  EV = HV: GOTO 1045 FOR  $I = 1$  TO N: FOR  $J = 1$  TO N:  $PT(I,J) = PI(I,J)$ : NEXT : NEXT :  $PT(12, J2) = NK + 21PT(12, J2 + 1) = NK + 21$ eosue 4000 IF EV  $\langle$  HV THEN HV = EV IF HV  $\leq$  MV THEN  $J2 = N - 1: I2 = N$ NEXT J2: NEXT I2

#### Suite de la page BO

étant rédigé en Basic, langage peu perfor· mant. cette exploration ne saurait être très profonde sous peine d'allonger de façon ex· cessive le temps de réponse. Au début de la partie, il y a de nombreux coups possibles et ceux·ci sont peu décisifs ; la profondeur d'analyse est donc limitée à un demi-coup. Par la suite, lorsque la partie se décante et que le nombre de coups possibles se réduit. la profondeur d'analyse passe à 2 demi· coups. Le temps de réporfse est raisonnable pour des petits damiers ( $4 \times 4$  à  $6 \times 6$ ), mais peut dépasser plusieurs dizaines de secondes sur des damiers plus grands  $(9 \times 9, 10 \times 10)$  et plus), et ce malgré un élagage de l'arbre du jeu par la méthode alpha-béta(1). Pour vous faire patienter, le programme affiche, pendant qu'il réfléchit. le résultat de son évaluation des divers coups. Si cette valeur est positive, le programme s'estime en position favorable ; si elle est négative, vous êtes en bonne voie pour gagner.

L'évaluation repose sur le dénombrement des coups encore possibles pour chacun des

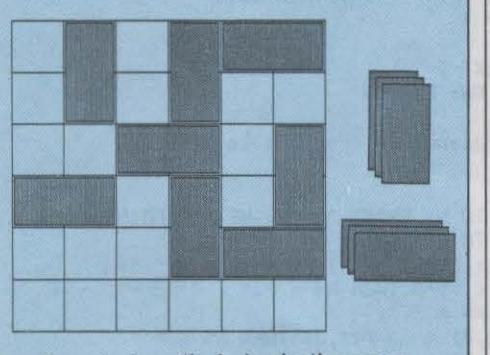

Exemple de partie de domination sur un damler 6 x 6. Les joueurs posent à tour de rôle un domino sur des cases libres du damier, l'un horizontalement et /'autre verticalement. Le premier qui ne peut plus jouer a perdu

deux joueurs, c'est donc en quelque sorte une évaluation grossière de la température. Cela suffit pour faire du programme un adver· saire de niveau honorable. Libre à vous de l'améliorer. d'augmenter la profondeur d'ana· lyse, bref de le rendre plus coriace (et proba· blement plus lent).

Pour jouer avec le programme, il faut d'abord lui indiquer la taille du damier que vous désirez (ne dépassez pas 10 x 10, sous peine de vous endormir d'ennui tellement le programme sera lent). Il vous demande en· suite si vous souhaitez commencer. Le pro· gramme pose ses dominos dans le sens hori· zontal et vous laisse le rôle de • vertical •. Une fois votre coup sélectionné, indiquez les coor· données de la case supérieure occupée par votre domino. Le programme affichera alors la nouvelle position et entamera sa propre réflexion. Frédéric NEUVILLE

(1) Les lecteurs particulièrement intéressés par cette technique pourront se reporter à l'ouvrage très clair de J.P. Aubert, • Pratiquez l'intelligence artifi·<br>cielle · publié chez Eyrolles).

# *QBNESIS*

Les automates cellulaires sont de retour ! Ces objets mathématiques aux très nombreuses possibilités d'application vous ont été présentés par Frédéric Neuville dans le numéro 13 de SVM. Il s'agissait là du plus célèbre de ces automates : • Le jeu de la vie • : nous le retrouvons ici sous la forme d'un très beau jeu de stratégie. Genesis, le programme de notre gagnant du mois, Jean-Pol Albert, met en effet aux prises deux populations d'automa· tes pour la domination totale d'un territoire. Ecrit pour Amstrad CPC 6128, il vous permettra de jouer contre l'ordinateur ou tout autre adversaire.

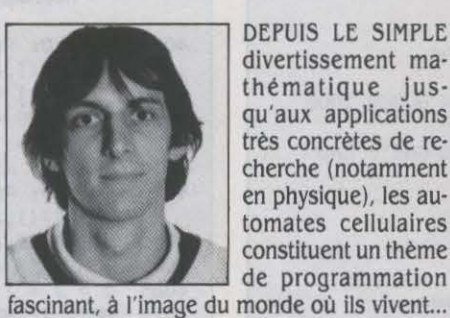

et meurent. En effet. qu'il soit à une, deux ou trois dimensions, leur univers trouve d'étran·

DEPUIS LE SIMPLE divertissement ma· thématique jus· qu'aux applications très concrètes de re· cherche (notamment en physique), les au· tomates cellulaires constituent un thème de programmation

ges résonnances dans notre monde à nous 1 Le principe tient en peu de phrases. Les auto· mates cellulaires habitent un univers cohé· rent. divisé en cellules contigués de • valeur • égale. Les cellules peuvent connaître plu· sieurs états différents selon le type d'automa· tes qui y vit. Dans le cas du Jeu de la vie, nous nous trouvons dans un univers à deux dimen· sions, représenté par une surface quadrillée, et les cellules ainsi délimitées ne peuvent connaitre que deux états : elles sont vivantes ou mortes. Reste le plus important : pour que la population d'automates puisse évoluer

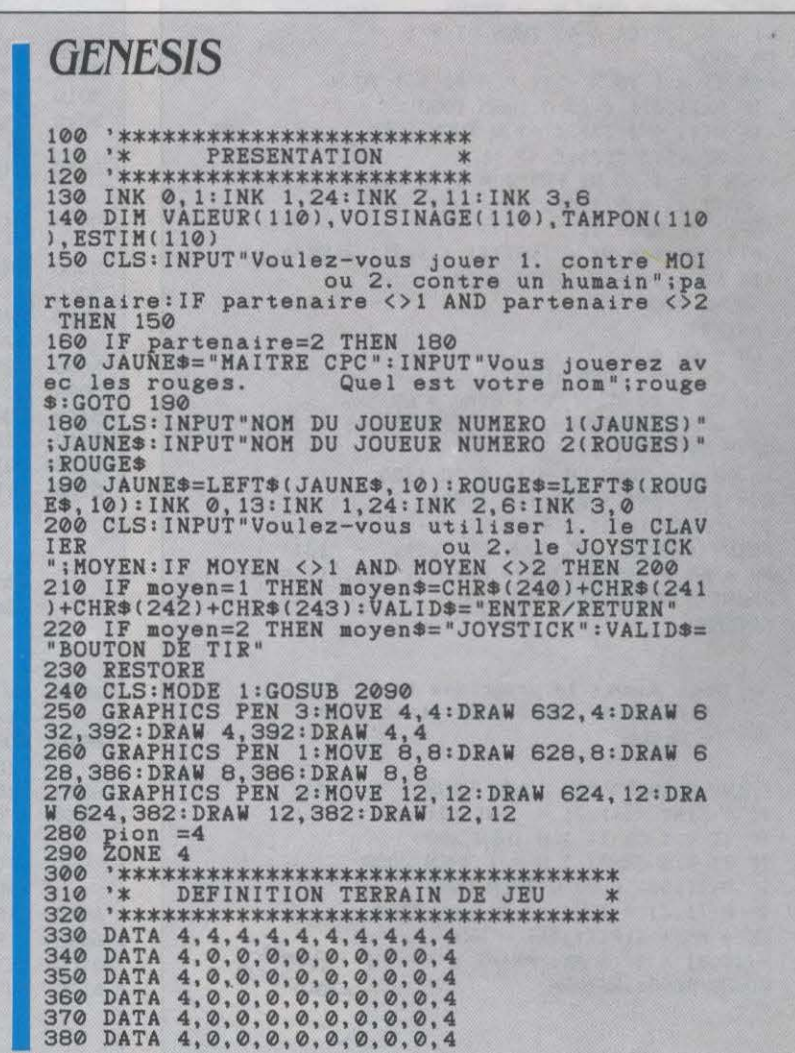

390 DATA 4,0,0,0,0,0,0,0,0,4 400 DATA 4,0,0,0,0,0,0,0,0,4 410 DATA 4,0,0,0,0,0,0,0,0,4 420 DATA 4,4,4,4,4,4,4,4,4,4 430 DATA-10,-9, 1, 11, 10,9,-1,-11 440 '\*\*\*\*\*\*\*\*\*\*\*\*\*\*\*\*\*\*\*\*\*\*\*\*\*\*\* 450 '\* DESSIN DU TITRE \* 460 '\*\*\*\*\*\*\*\*\*\*\*\*\*\*\*\*\*\*\*\*\*\*\*\*\*\*\* 470 DATA 15,0,0,-5,-10,0,0,-10,5,0,0,5,5,0,0, -10,-15,0,0,20, 140,0 480 DATA 15,0,0,-5,-10,0,5,0,0,-5,-5,0,0,-5, 1 0,0,0,-5,-15,0,0,20, 140,0 490 DATA 5,0,5,-5,0,5,5,0,0,-20,-5,0,0,7,-5,5 ,0,-12,-5,0,0,20, 140,0 500 DATA 15,0,0,-5,-10,0,5,0,0,-5,-5,0,0,-5,1 0, 0,0, -5,-15, 0, 0, 20, 140,0 510 DATA 15,0,0,-5,-10,0,10,0,0,-15,-15,0,0,5 , 10,0,0,5,-10,0,0, 10, 140,0 520 DATA 5,0,0,-20,-5,0,0,20, 120,0 530 DATA 15,0,0,-5,-10,0, 10,0,0,-15,-15,0,0,5 i10,0~0,5,-10,0t0,10,140,0 ~40 Fui case=0 0 99 550 READ valeurCcasel 560 NEXT case 570 FOi D=l TO 8 580 iEAD DIRECTIONCD> Bur Americad Bur American Transposition difficite 580 READ DIRECTION(D)<br>590 NEXT<br>600 GRAPHICS PEN 1:GO<br>610 ON SQ(1) GOSUB 16<br>620 GOTO 800 600 GRAPHICS PEN l:GOSUB 1690 610 ON SQCll GOSUB 1610 620 GOTO 800 630 '\*\*\*\*\*\*\*\*\*\*\*\*\*\*\*\*\*\*\*\*\*\*\*\*\*\*\*\*\* 640 '\* ANALYSE DU DAMIER \* 650 '\*\*\*\*\*\*\*\*\*\*\*\*\*\*\*\*\*\*\*\*\*\*\*\*\*\*\*\*\*\*\*<br>660 FOR case = 10 TO 90<br>670 IF valeur(case)=1 THEN GOSUB 1340<br>690 IF valeur(case)=10 THEN GOSUB 1340<br>700 IF valeur(case)=4 THEN TAMPON(CASE)=4 700 IF valeur<br>710 NEXT CASE<br>720 bilana=0:<br>730 FOR case= 720 bilana=0:bilanb=0 730 FOR case=10 TO 90 740 valeur(case)=tampon(case)<br>750 IF valeur(case)=1 THEN bilana=bilana+1<br>760 IF valeur(case)=10 THEN bilanb=bilanb+1 760 IF valeur<br>770 NEXT case<br>780 '\*\*\*\*\*\*\*\*<br>790 '\* AF 780 '\*\*\*\*\*\*\*\*\*\*\*\*\*\*\*\*\*\*\*\*\* 790 '\* AFFICHAGE \* 800 '\*\*\*\*\*\*\*\*\*\*\*\*\*\*\*\*\*\*\*\*\*\*<br>810 GRAPHICS PEN 3 820 FOR case=0 TO 99<br>830 ORIGIN INT (case/10)\*30+30,(case MOD 10)\*<br>30+30:ON INT(valeur(case))+1 GOSUB 1120,1150, ... / ...

dans le temps, pour que ses membres vivent ou meurent. il faut donner à cet univers des règles de reproduction, qui présideront à la naissance de certaines cellules, à la mort d'autres.

Trois règles suffisent à définir le jeu de la vie:

1. toute cellule vide • nait • si elle a exacte· ment trois voisins ;

2. une cellule vivante meurt d'étouffement si elle a plus de trois voisins ;

*.3.* une cellule vivante meurt d'isolement si elle a moins de deux voisins.

Les règles 2 et 3 montrent donc qu'une cellule ne peut survivre que si elle a deux ou trois voisins, pas plus, pas moins. A partir de ces éléments, il est du plus grand intérêt d' ob· server l'évolution d'une population donnée. En effet. chaque étape de développement. ap· pelée génération, aura son lot de naissances et de décès. Et selon la population de départ (nombre de cellules vivantes et disposition), on pourra constater des phénomènes éton· nants : populations stables, périodiques (c'est-à-dire qui reviennent à leur position de départ au bout d'un certain nombre de géné· rations), ou plus incroyable, des populations immortelles générant régulièrement des grou· pes d'individus qui s'éloignent peu à peu de leur • patrie• 1 (Pour de plus amples précisions à ce sujet, se reporter au nº 13 de SVM).

#### Nouvelles règles

Avec Genesis, il n'est plus du tout question d'observation. Les populations qui habitent cet univers n'ont qu'une raison de vivre : la guerre, qu'un seul but: l'extermination de la population adverse. Par rapport au Jeu de la vie, les règles ont donc été quelque peu changées. Les deux populations qui s'affrontent ici sont différenciées par la couleur des cellules vivantes (jaune ou rouge), et le territoire

#### *LES RÈGLES DU« JEU DB lA* Vif»

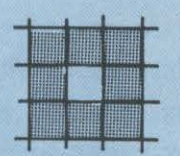

Une case et ses huit proches voisines.

 $- Si 3 cases sont vivantes  $\rightarrow$  naissance dans une case vide.$  $-$  Si 0, 1, 4, 5, 6, 7 ou 8 cases sont vivantes  $\rightarrow$  mort.  $-$  Si une case vivante a 2 ou 3 voisins  $\rightarrow$  survie.

• •

La case centrale a 5 voisins, elle meurt d'étouffement.

**Exemples** 

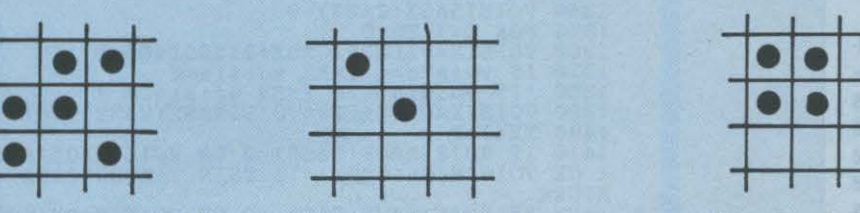

La case centrale n'a qu'un seul voisin, elle meurt d'isolement.

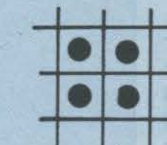

La case centrale a 3 voisins, elle survit.

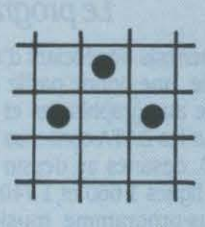

*la* case centrale a .3 uoislns. elle ·naît:

1

qu'elles se disputent est limité a 64 cases (8 x 8). De plus, si les trois règles de reproduction demeurent valides, une nuance est apportée à la règle 1 quant aux naissances : une cellule naitra dans la couleur majoritaire des trois cellules d'origine. Et pour ne rien arranger, le joueur a le pouvoir de provoquer a chaque tour une naissance dans la case vide de son choix.

La stratégie à mettre en œuvre est dont très complexe. Impossible de s'appuyer sur des figures connues, qui, sans l'intervention d'une population ennemie, assureraient une démographie galopante 1 Impossible égale· ment d'établir des plans d'invasion a long tenne, chaque • coup • joué pouvant totale· ment renverser un rapport de force. Et pour· tant, Genesis est loin d'ètre injouable, dés que l'on sait qu'il est possible de sauver une situation apparemment désespérée, ou d'ex· tenniner l'adversaire d'un maitre coup.

#### . Mode d'emploi

Après avoir tapé le programme sur votre Amstrad 6128 (n'oubliez pas de le sauvegarder avant tout 1), lancez-le en faisant RUN. Genesis vous demande d'abord si vous dési· rez vous mesurer à l'ordinateur ou à un autre adversaire. Puis si vous désirez jouer au cla· vier (flèches curseur et touche ENTER/RETURN) ou à la manette de jeu. Le programme trace alors le terrain de jeu, un carré de 64 cases, toutes vides au départ. Si vous avez choisi de jouer contre l'ordinateur, c'est lui qui commence : il fait · naitre • une cellule dans sa couleur. A votre tour, vous placez une cellule à l'emplacement de votre choix (validation par la touche ENTER/RETURN ou par le bouton de tir de la manette de jeu). L'adversaire reprend la main, et ainsi de suite jusqu'à ce que quatre cellules de chaque couleur soient affichées. La guerre commence alors véritablement : le programme analyse toutes les positions de cette première génération, puis calcule et affi· che la seconde génération. Une première série de victimes et de naissances apparaitra. Une fenètre d'écran tient régulièrement à jour en cours de jeu le rapport de forces, c'est-àdire le nombre de cellules de chaque couleur présent a l'écran. A partir de cette seconde génération, un seul coup est joué par chaque adversaire avant le recalcul d'une nouvelle génération. La partie s'arrète bien entendu quand il ne reste plus qu'une seule couleur sur le terrain.

#### *Le* programme

Genesis bénéficiant d'une présentation soi· gnée, une bonne partie du listage est consa· crée aux graphismes et au son. C'est le cas pour les DATA contenus dans les lignes 440 a 540, destinés au dessin du titre réalisé entre les lignes 1 660 et 1 740 ; c'est le cas pour le sous-programme musical qui occupe les lignes 1 580 à 1 650, ou pour l'affichage des fenètres de résultats (lignes 850 a 890 et 2 080 a 2 170). Pour le programmeur pressé de jouer, ces parties du logiciel peuvent ètre

... / ... 1140, 1140, 1160, 1140, 1140, 1140, 1140, 1140, 1130<br>
840 NEXT CASE<br>
850 PRINT #1, "BILAN #####################<br>
##"; anne\*; BILANA: PRINT #1, rouge\*; BILANB<br>
860 IF TESTEUR=0 THEN TESTEUR=1: GOTO 900<br>
870 IF BILANA=0 AND 890 IF BILANB=0 THEN PRINT #1, rouge\$;" A PER<br>DU":INPUT #5, "ENTER pour une autre partie";<br>X\$:RUN 900 '\*\*\*\*\*\*\*\*\*\*\*\*\*\*\*\*\*\*\*\*\*\*\*\*\*\*\*\*\*\*\*\*\*\* 910 '\* PAITICIPATION DIS JOUEUIS \* 920 '\*\*\*\*\*\*\*\*\*\*\*\*\*\*\*\*\*\*\*\*\*\*\*\*\*\*\*\*\*\*\*\*\*\* 930 DI 940 cASE=ll 950 FOI COUP=l TO pion 960 IF pion=4 THEM pion=l 965 IF partenaire=l THIN PIINT 15:PIINT 15,"J E JOUE ... ":PAPll 14~0:CLS14:PAPEI 13,l:CLS13 :BOID!I 24:GOSUB 219~:GOTO <sup>990</sup> 970 PIINT #5:PIINT 15,"A TOI,";JAUN!\$:PAP!I # 4,0:CLS14:PAP!I 13,l:CLSl3:BOID!I 24:GOSUB 14 40  $\frac{980}{990}$  IF valeur(case)<>0 THEN 970<br>990 VALEUR(CASE)=1 1000 ORIGIN INT (CASE/10)\*30+30, (CASE MOD 10)<br>\*30+30:MOVER 4,4:FILL 1 1010 PRINT #5:PRINT #5, "A TOI, ";rouge\$:PAPER<br>#3,0:CLS#3:PAPER #4,2:CLS#4:BORDER 6:GOSUB 14 40 1020 IF valeur(case)<>0 THEN 1010 1030 VALEUR(CASE)=10<br>1040 ORIGIN INT (CASE/10)\*30+30, (CASE MOD 10)<br>\*30+30:MOVER 4,4:FILL 2 1050 NEXT COUP<br>1060 PAPER #4,0:CLS#4:BORDER 13:PRINT #5:PRIN<br>T #5, "JE CALCULE ...."<br>1070 EI 1080 GOTO 630<br>1090 '\*\*\*\*\*\*\*\*\*\*\*\*\*\*\*\*\*\*\*\*\*\*\*\* 1090 \*\*\*\*\*\*\*\*\*\*\*\*\*\*\*\*\*\*\*\*\*\*\*\*\*\*<br>1100 \*\*\* GRAPHISME \*\* 1110 '\*\*\*\*\*\*\*\*\*\*\*\*\*\*\*\*\*\*\*\*\*\*\*\*\*\*<br>1120 DRAWR 27,0:DRAWR 0,27:DRAWR -27,0:DRAWR<br>0,-27:MOVER 4,4:FILL 0:RETURN<br>1130 MOVER 4,4:FILL 2:RETURN<br>1140 RETURN<br>1150 MOVER 4,4:FILL 1:RETURN 1160 DRAWR 27,0:DRAWR 0,27:DRAWR  $-27,0:DRAWR$ <br>0, $-27:MOVER$  4,4:FILL 3:RETURN 1170 ' \*\*\*\*\*\*\*\*\*\*\*\*\*\*\*\*\*\*\*\*\*\*\*\*\*\*\*\*\*\*\*\* 1180 '\* VOISINAGE CASE LIBI! \* 1190 '\*\*\*\*\*\*\*\*\*\*\*\*\*\*\*\*\*\*\*\*\*\*\*\*\*\*\*\*\*\*\*\* 1200 VOISINAG!CCASll=0 1210 FOI D=l TO 8 1220 VOISIN=VALIUiCCASl+DIIECTIONCDll 1230 IF voisin=4 THIN voisin=0 1230 IF VOISIN=4 THEN VOISIN=0<br>1240 VOISINAGE(CASE)=VOISINAGE(CASE)+VOISIN 1250 NEXT D<br>1260 IF VOISINAGE(CASE)=12 THEN TAMPON(CASE)= 1 :RETUIN  $VOISINAGE(CASE)=3$  THEN TAMPON(CASE)=1 : RETURN  $1280$  IF VOISINAGE(CASE)=21 THEN TAMPON(CASE)= 10:RETURN<br>1290 IF VOISINAGE(CASE)=30 THEN TAMPON(CASE)=  $10:RETURN$ 1300 TAMPON(CASE)=0:RETURN<br>1310 '\*\*\*\*\*\*\*\*\*\*\*\*\*\*\*\*\*\*\*\*\* 1310 '\*\*\*\*\*\*\*\*\*\*\*\*\*\*\*\*\*\*\*\*\*\*\*\*\*\*\*\*\*\*\*\*\*\*\*<br>1320 '\* VOISINAGE CASE OCCUPEE \* \*<br>1330 '\*\*\*\*\*\*\*\*\*\*\*\*\*\*\*\*\*\*\*\*\*\*\*\*\*\*\*\*\*\*\*\*\* 1330 '\*\*\*\*\*\*\*\*\*\*\*\*\*\*\*\*\*\*\*\*\*\*\*\*\*\*\*\*\*\*\*\*\* 1340 VOISINAGECCASll=0 1350 FOI D=l TO 8 1360 VOISIN=VALEUICCASl+DillCTION!Dll 1370 IF voisin=4 THIN voisin=0 1380 'IF voisin <>0 THIN voisin = 1 1390 VOISINAGICCASEl=VOISINAGICCASll+VOISIN 1400 NEXT D 1410 IF VOISINAGE(CASE)=0 OR VOISINAGE(CASE)=<br>1 OR VOISINAGE(CASE)=10 THEN TAMPON(CASE)=0:R ETURN<br>1420 IF VOISINAGE(CASE)=2 OR VOISINAGE(CASE)=<br>3 OR VOISINAGE(CASE)=11 OR VOISINAGE(CASE)=22<br>OR VOISINAGE(CASE)=30 OR VOISINAGE(CASE)=21<br>OR VOISINAGE(CASE)=30 THEN TAMPON(CASE)=VALEU<br>R(CASE):RETURN

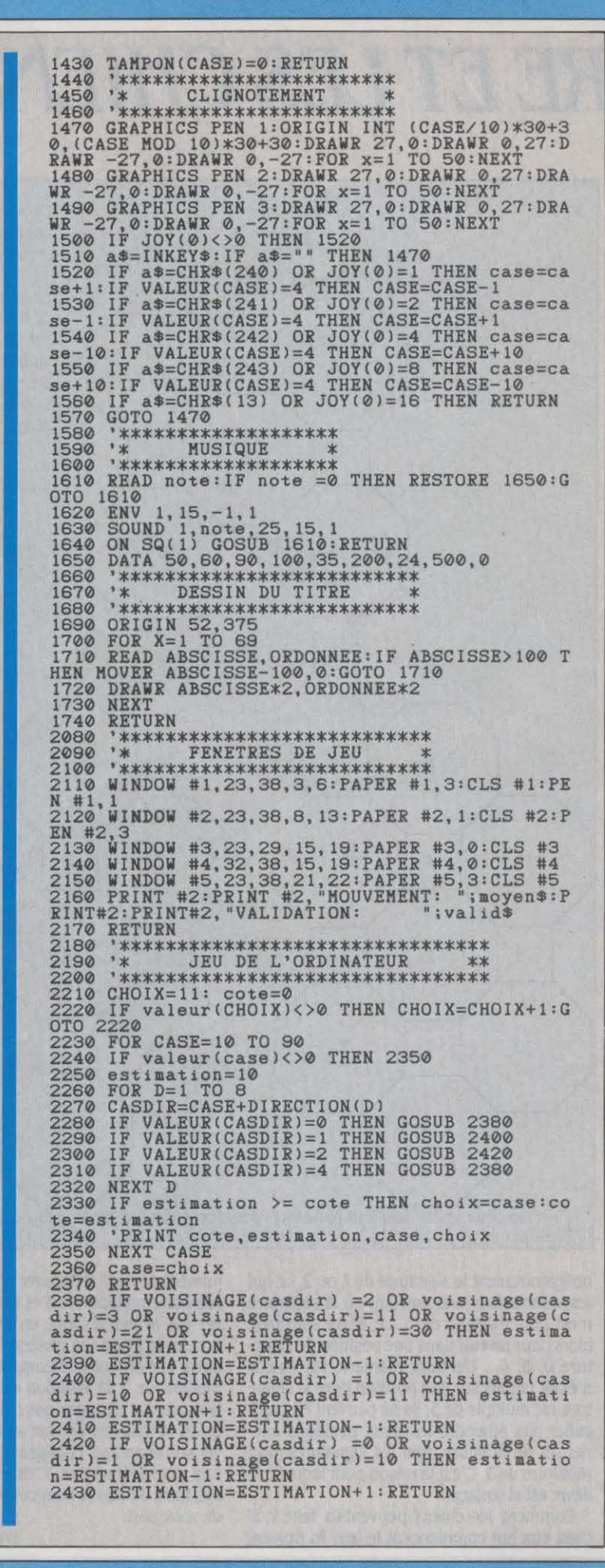

omises, à condition bien sûr de rester vigilant sur la suppression des branchements ou des appels de sous-programmes.

Le cœur du programme est constitué de cinq parties :

- les lignes 630 à 770 analysent case par case le terrain de jeu ;

- les lignes 900 à 1080 et 1440 à 1570 gèrent la saisie et l'affichage des coups joués ; - les lignes 1170 à 1 430 recalculent les nou· velles positions au terme d'un tour de jeu ;

- les lignes 780 à 890 et 1 090 à 1160 remet· tent à jour le terrain de jeu à chaque nouvelle génération, et tiennent le compte des forces en présence ;

- les lignes 2 180 à 2 430 enfin, élaborent le coup de l'ordinateur dans le cas d'une partie contre lui.

#### Adaptation

Le programme utilisant plusieurs possibili· tés propres au Basic de l'Amstrad 6128, son adaptation à d'autres machines n'est pas par· ticulièrement simple. Même la transposition à un Amstrad CPC 464 ne sera pas immédiate. Deux instructions propres aux Amstrad 664 et 6128 sont en effet utilisées: FILL, pour remplir une surface dans une couleur donnée (nécessaire pour l'affichage des cellules), qui n'a pas d'équivalent sur le 464 et nécessitera donc le recours à une extension du Basic ou à une routine en langage machine (à moins de trou· ver une astuce d'affichage différente...) ; GRA-PHICS, pour établir la couleur d'encre graphi· que, qui n'existe pas non plus sur le 464. On peut, cependant, facilement remplacer GRA· PHICS PEN n par POKE &B338, n.

Pour transposer Genesis à d'autres ordina· teurs, les modifications à apporter peuvent être importantes. Voci les principales difficul· tés à prévoir:

- la présentation des résultats devra être faite différemment, Genesis utilisant l'instruction WINDOW pour définir des fenêtres, possibilité encore rare sur la plupart des machines. Ajou· tons qu'en ligne 270, ZONE 4 spécifie la lar· geur de tabulation imposée par une virgule utilisée comme séparateur de deux expres· sions dans l'instruction PRINT (ici de 4 carac· tères).

- ORIGIN x, y déplace le point d'origine 0,0 à un endroit quelconque de l'écran, de coor· données x. y.

- En ligne 610, ON SQ (1) GOSUB démarre le sous-programme musical, qui se déroule sans interrompre le reste du programme.

- Enfin, en ligne 880, Dl invalide les interrup· tions, tandis que El, en ligne 1 030, les réta· blit. On utilise ces deux instructions pour • forcer • le sous-programme qu'elles enca· drent à s'exécuter sans interruption, même quand un autre sous-programme fait appel aux ressources de l'ordinateur.

Dans certains cas, on pourra remplacer Dl par ON BREAK CONT ou ON BREACK GOSUB suivi d'un simple RETURN en branchement, et El par ON BREAK STOP. Résultat non garanti, selon la manière dont l'ordinateur gère les interruptions...

Jean·Pol ALBERT

# LE LIEVRE ET LES CHIENS

Il y a deux mois, nous vous proposions un petit casse-tête en forme de programme : • Le lièvre et les chiens •. Les trois chiens de ce jeu très simple pouvaient gagner à tous les coups en encerclant le lièvre sur un damier de onze cases... à condition de découvrir la stratégie ga· gnante, que nous nous étions bien gardés de vous révéler. La voici.

K IEN DE PLUS SIMPLE QUE • LE LIÈ-<br>vre et les chiens • : sur un terrain<br>composé de onze cases (voir ci-<br>contre), trois chiens manœuvrés<br>par le joueur essayent d'encercler le lièvre vre et les chiens • : sur un terrain composé de onze cases (voir cicontre). trois chiens manœuvrés dirigé par le programme (voir notre article et le listage du programme dans notre numéro 26). Le lièvre a le droit de se déplacer dans toutes les directions, d'une case à la fois ; les chiens se déplacent un par un, d'une seule case et n'ont pas le droit de reculer. Les chiens gagnent s'ils encerclent le lièvre comme sur la figure et perdent si le lièvre réussit à se faufiler dans leur dos (comme ils ne peuvent reculer. le lièvre est alors hors de danger) ; ils perdent aussi s'ils n'effectuent aucun mouvement de progression pendant dix coups consécutifs (c'est-à-dire s'ils ne se déplacent que latéralement. répétant indéfiniment les mêmes positions).

Il a été démontré que les chiens, à condition d'ètre correctement dirigés, doivent gagner à tous les coups, que ce soit le lièvre ou les chiens qui commencent. Si vous vous êtes frotté au lièvre de notre programme. vous avez dû vous rendre compte que ce n'était pas si simple. Comment ce diable d'animal fait-il pour être aussi récalcitrant ? li emploie une stratégie basée sur la notion de • signature • de position. On attribue aux cases du terrain les valeurs représentées sur la figure (et que l'on trouve dissimulées dans les DATA des lignes 9000 et suivantes du programme du mois de mars). La ·signature · d'une position est calculée en additionnant les valeurs des quatre cases où se trouvent les trois chiens et le lièvre.

Si vous observez attentivement la figure, vous vous apercevrez que tout mouvement d'un protagoniste (lièvre ou chien) d'une case vers une case adjacente modifie toujours la signature de 1 ou 2 seulement (en plus ou en moins) mais jamais de 0 ou 3. Or. il n'existe que deux façons pour les chiens de coincer le lièvre : elles sont représentées ci-contre. Ces deux positions ont des signatures de 0 et 3. La tactique du lièvre consiste à jouer dès qu'il le peut dans une configuration où la signature est nulle ou multiple de trois : 0, 3, 6... Dès lors, lorsque les chiens jouent. ils modifient

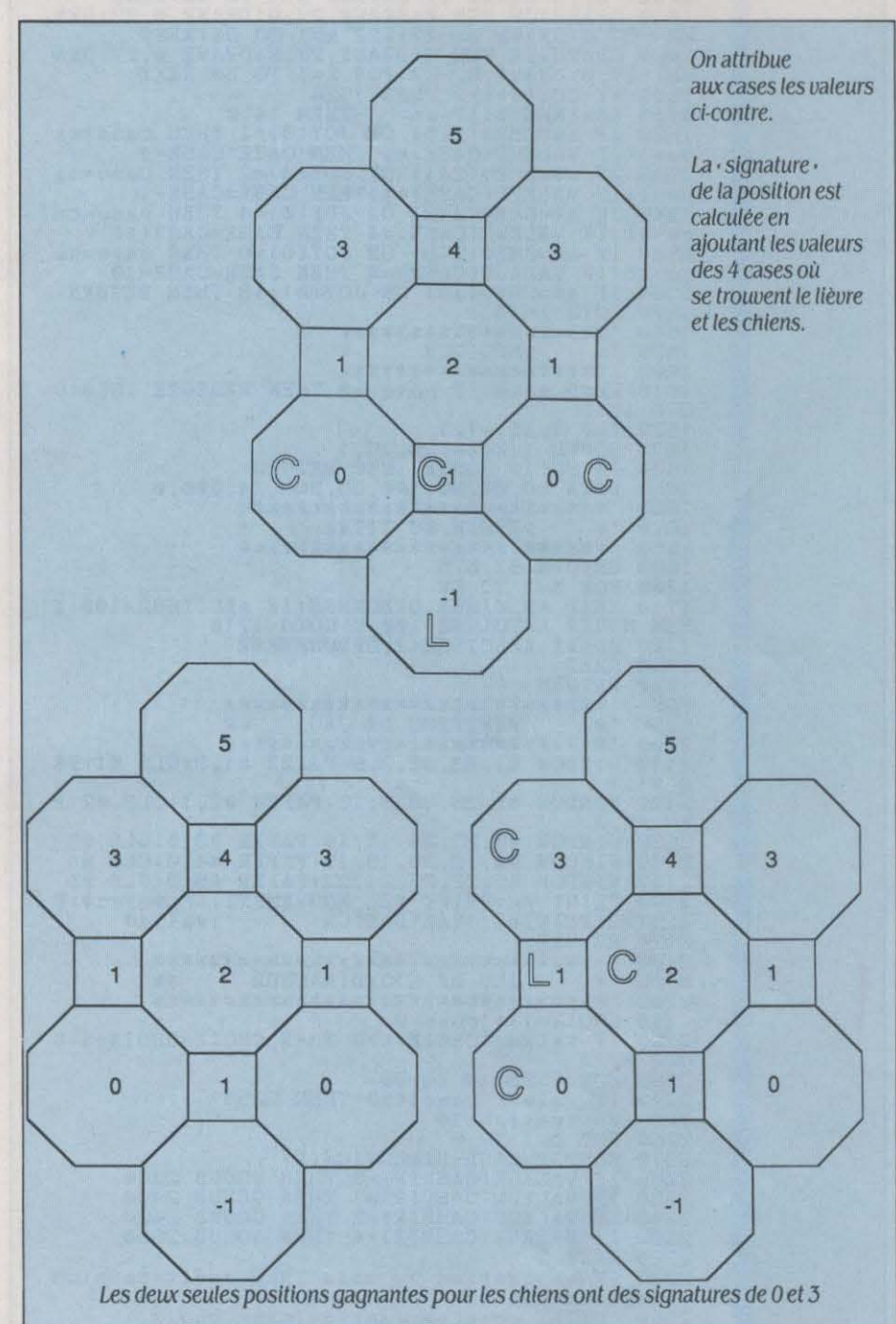

obligatoirement la signature de 1 ou 2, ce qui les amène dans une position où la signature n'est plus multiple de 3. Le lièvre s'arrange alors pour revenir dans une position de signature 0, 3, 6... De cette manière, les chiens n'étant jamais sur une position dont la signature est multiple de 3, ils ne peuvent en particulier pas atteindre les deux positions inférieures de la figure dont les signatures sont multiples de 3. C'est la raison pour laquelle le lièvre est si coriace.

Comment les chiens peuvent-ils faire ? Si c'est eux qui commencent le jeu, ils doivent

immédiatement s'emparer d'une position de signature multiple de 3 et essayer de conserver cet avantage, tout en progressant pour acculer le lièvre (en général, cela suffit). Si le lièvre commence et s'empare de la signature multiple de 3, la situation est plus délicate. li faut alors s'arranger pour occuper avec un chien la case qui permet au lièvre de préserver son avantage, l'obligeant ainsi à jouer sur une case défavorable. C'est en général possible, mais demande beaucoup plus d'attention de votre part.

Frédéric NEUVILLE

INITIATION

# LA GESTION

**MENER À BIEN UN PROJET (CONS-** truction d'une maison, création<br>d'une entreprise, lancement d'un<br>nouveau produit, etc.) suppose,<br>dans un premier temps, de sérier les différentruction d'une maison, création d'une entreprise, lancement d'un nouveau produit. etc.) suppose, tes étapes de la réalisation. Ces étapes sont de deux ordres : elles sont soit séquentielles - c'est·à·dire qu'elles doivent impérativement ëtre effectuées l'une après l'autre, dans un certain ordre -, soit simultanées - elles peu· vent ëtre, mais cela n'est pas absolument nécessaire, effectuées en mëme temps.

La gestion d'un projet va donc consister avant toute chose à organiser l'enchainement · chronologique de ces étapes de la façon la plus logique possible. Prenons l'exemple de la construction d'une maison : il faudra E la construction d'une maison : il faudra<br>d'abord faire les fondations, puis élever les<br>murs et le toit et enfin organiser l'intérieur :<br>les res tâches sont séquentielles (il serait incond'abord faire les fondations, puis élever les murs et le toit et enfin organiser l'intérieur :<br>ces tâches sont séquentielles (il serait inconcevable de dresser la charpente du toit avant que les murs ne soient complètement élevés). Elles doivent être repérées et suivies dans le temps avec la plus grande précision. Si le retard de l'une d'entre elles remet en cause le démarrage de la tâche suivante, on dit que le lien entre ces deux tâches est un lien critique dont l'ensemble détermine le chemin critique. A certains endroits d'un tel chemin, on rencontre des · passages critiques · : ce sont les dates précises où une étape devra être achevée pour que la suivante puisse commencer. Pour en revenir à notre maison, si la construction de la charpente est prévue pour le 1<sup>er</sup> juin,

#### Un apprentissage avec le logiciel Superproject sur

Sil' on considère qu'il est aujourd'hui normal de posséder un tableur ou un gestionnaire de base de données, il doit être tout aussi naturel de se servir d'un logiciel de gestion de projet. C'est donc avec Superproject que nous poursuivons notre série d'initiation pour IBM PC et compatibles. Ce logiciel, édité par Computer Associates, offre une souplesse d'emploi considérable grâce à laquelle la gestion des projets ne reste plus la propriété réservée des entrepreneurs de grands travaux, mais peut être employée dans tous les domaines où l'on doit ordonner, planifier et coordonner. les murs devront étre terminés impérative· ment le31 mai. Rien n'empéche par contre de peindre l'extérieur de la maison pendant que l'on installe la moquette à l'intérieur : dans ce cas, ces deux tâches sont simultanées. Un certain Hottement dans leur délai de réalisa· tion n'est pas préjudiciable à la progression des travaux. Bien entendu, ceci n'est vrai que dans une certaine limite, puisqu'il faut tou· jours garder à l'esprit que l'ensemble doit être achevé à une date précise.

L'outil informatique qu'est notre logiciel de gestion de projets sera donc une interaction, un jeu, entre ces deux types de données.

Deux paramètres sont primordiaux : premiè· rement, prévoir avec le maximum de préci· sion les points délicats et deuxièmement, sui· vre, au jour le jour, la réalisation des travaux en vérifiant que l'évolution correspond bien aux prévisions effectuées ; un léger retard, s'il est signalé à temps, peut être rattrapé. Il s'agit, avant tout, de méthode, de réflexion et de précision ; à première vue, on pourrait juger inutile le recours à l'informatique. Ce· pendant, il faut tenir compte du fait que nombre de projets comportent une quantité tellement importante de données, de tâches et de paramètres qu'il devient indispensable de passer par l'ordinateur.

#### **PERT et Gantt**

Il existe plusieurs façons de représenter chronologiquement la planification et le suivi d'un projet. La plus connue est la méthode PERT (Program Evaluation and Review Technique). Elle consiste à énoncer l'ensemble des tâches à effectuer, à élaborer l'ordre dans lequel elles doivent apparaître et la durée prévue pour chacune d'elles. Le but de ces opérations est d'établir un diagramme dans lequel les différentes étapes du projet sont liées entre elles. Dans la méthode PERT traditionnelle, les étapes ne sont pas numérotées mais définies par une date de début et de fin. Pour simplifier la lecture de tels diagrammes,

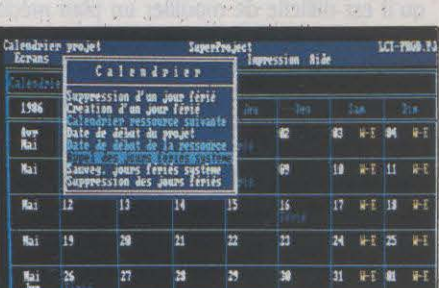

L'ensemble des options est accessible *à*  travers des menus déroutants.

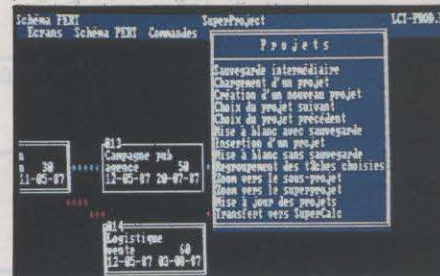

pas à cette règle. Parmi la pléthore de logiciels de gestion de projets, il présente l'avantage indéniable d'être extrêmement simple à manipuler et d'offrir une souplesse extraordinaire dans la gestion des coûts et des ressources. Il nous a semblé, en tout cas, l'un des plus simples à mettre en œuvre sur IBM PC. Dans la même catégorie, citons aussi Pert Master qui permet de gérer un nombre illimité de projets et jusqu'à 2 500 tâches différentes dans le même projet. li reste cependant moins simple d'accès que Superproject. Comme à l'accoutumée, le Macintosh offre, grâce à sa souris et à sa résolution graphique, une facilité d'utilisation sans pareille, et le logiciel Mac Project est sans aucun doute le meilleur de sa catégorie. D'autres machines sont, elles aussi, pourvues de logiciels de gestion de projets, par exemple le QL avec QL Planner (490 F).

Superproject autorise le suivi. dans le temps, de l'exécution de toutes les tâches qui composent un projet. li contrôle leur avancement et par là-même, permet de repérer toute tendance à s'écarter des délais prévus. En confiant à une même entreprise la réalisation de plusieurs tâches attenant à un projet, il peut parfois se poser un problème de confüt entre deux ressources, c'est-à-dire les hommes et matériels nécessaires à la réalisation de chacune des tâches. Un tel confüt survient, par exemple, si l'entrepreneur qui devait creuser votre tranchée n'est pas libéré de tous ses travaux antérieurs à la date prévue. Dans un tel cas, le diagramme Gantt des ressources fait clignoter les périodes en confüt. indiquant par là que l'exécution ne peut pas se faire. Il faudra, alors, soit faire appel à un autre entrepreneur, soit retarder l'ensemble du projet. Ceci constitue un

DE P KO.

#### **JBM PC et compatibles**

les méthodes modernes (planification potentielle ou, plus simplement, méthode des potentiels) attribuent un numéro à chacune des étapes qui sont alors reliées par ce que l'on appelle des • contraintes •, terme désignant simplement une liaison temporelle entre deux tâches. Une autre méthode, le diagramme Gantt - du nom du mathématicien américain du XIX• siècle - permet d'afficher l'ensemble du projet sous forme d'une échelle dans le temps : ici, seule la durée des tâches est importante. La majorité des logiciels de gestion de projets permettent de planifier selon les deux méthodes. Superproject n'échappe

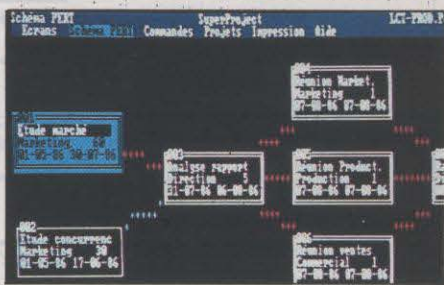

Une partie du schéma PERT: chaque tâche est numérotée et les liens entre tâches sont matérialisés par différentes couleurs.

~ Superproject est distribué en France par Computer Associates. Prix: 4 500 F HT.

1 *LOO/CIEL TESTÉ:* 

Programme du commerce avec sa documentation en français.

contrôle très important dans la mesure où il est facile de faire ce genre d'erreur lors de la planification d'un projet.

Superproject apporte aussi une aide pré· cieuse, dans la gestion du calendrier. D'une part, les jours fériés ne sont pas tous les mêmes dans les différents pays et d'autre part, certaines entreprises ont des jours de fermeture qui ne correspondent pas nécessai· rement aux week-ends. D'autres sociétés ont même une période d'activité qui ne s'étend que sur certains mois de l'année en fonction des conditions climatiques. Le logiciel aide donc non seulement à établir un calendrier global, mais aussi un calendrier spécifique à chaque ressource du projet. Ainsi dans l'exemple évoqué plus loin, le 1er mai n'est pas compté comme un jour de travail.

La scission de certaines tâches en sous· projets fait l'objet de notre exemple : nous avons réuni en une seule tâche une étude de marché. En réalité, cette étape se décompose en une multitude d'opérations : recherche d'un institut d'études, briefing, enquêtes sur le terrain, etc. Superproject assure aussi la gestion des ressources. Pour creuser une tranchée, par exemple, il faut un ouvrier spé· cialisé et une pelleteuse. Notre logiciel gêre directement le coût du déroulement des tra· vaux; il peut calculer l'ensemble du coût d'un projet sous réserve de lui indiquer le coût unitaire de chaque ressource utilisée : salaire horaire, immobilisation d'une pelle mécani· que, etc. Il est possible à tout moment de donner le coût global d'une tâche ou du projet complet. Lors de la réalisation du projet. tout jour de retard constaté entraînera automati· quement une augmentation des coûts d'une tâche et donc du projet tout entier.

Deux types de coûts peuvent être réperto· riés : les coûts fixes et les coûts variables. Si l'on sait qu'un entrepreneur facture la journée de travail de 8 heures à 1 000 F. le calcul des coûts fera intervenir ce paramètre. Dans le cas où deux, voire plusieurs tâches, ont été attri· buées à la même ressource, Superproject cal· cule. en pourcentages, le temps passé à cha· cune d'elles : on peut. par exemple, établir qu'un maçon travaille à 60 % au plâtrage des murs et à 40 % à la pose du crépi de la maison, etc.

Voilà donc de quoi gérer la plupart des projets avec le maximum de facilités. La sélection des options disponibles peut se faire grâce à des menus déroulants ou par des combinaisons de touches assez faciles à mé· moriser. Nous avons particulièrement appré·

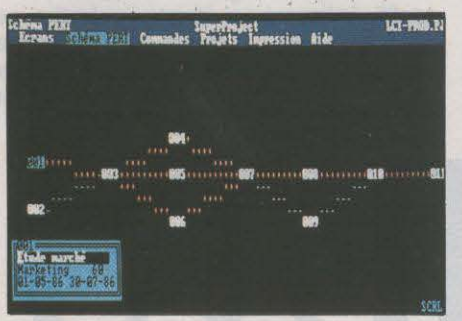

Superproject offre la possibilité de visualiser /'ensemble d ·un projet grâce *à* une option appelée · vue réduite •.

cié la facilité avec laquelle il est possible de construire un projet. La connaissance de l'or· dinateur est loin d'être indispensable et il suf· fit de deux ou trois· heures pour maitriser les fonctions élémentaires de Superproject. On pourra toutefois lui reprocher de ne pas pou· voir sélectionner les informations à imprimer. par exemple les éléments relatifs uniquement au coût du projet. La documentation est ex· trêmement bien faite d'autant qu'il existe un chapitre destiné à créer son premier projet en moins d'un quart d'heure : rien de tel pour se rendre compte immédiatement des possibili· tés de Superproject. En tout cas, il ne fait aucun doute que ce type de logiciel aura désormais sa place dans les entreprises sou· cieuses du bon suivi de leurs affaires. EricTENIN

**Un exemple de gestion** 

UN NOUVEAU PRODUIT DOIT IMPÉRA-<br>tivement être lancé à l'heure puis-<br>qu'il est difficile de modifier un plan média. tivement être lancé à l'heure puisque. bien souvent. une campagne de publicité est prévue pour sa sortie et Chacune des tâches incombe à une personne ou à un organisme particulier. Nous avons reproduit dans ce schéma les différentes

étapes correspondant à la mise en place d'un nouveau produit. L'avantage de l'analyse in· formatique est évident dans la mesure où elle permet de donner une date précise pour la sortie du produit et surtout de suivre au jour le jour la progression de chacune des étapes.

Les diagrammes ci-dessous ont été simpli· fiés par rapport à ceux vraiment gigantesques

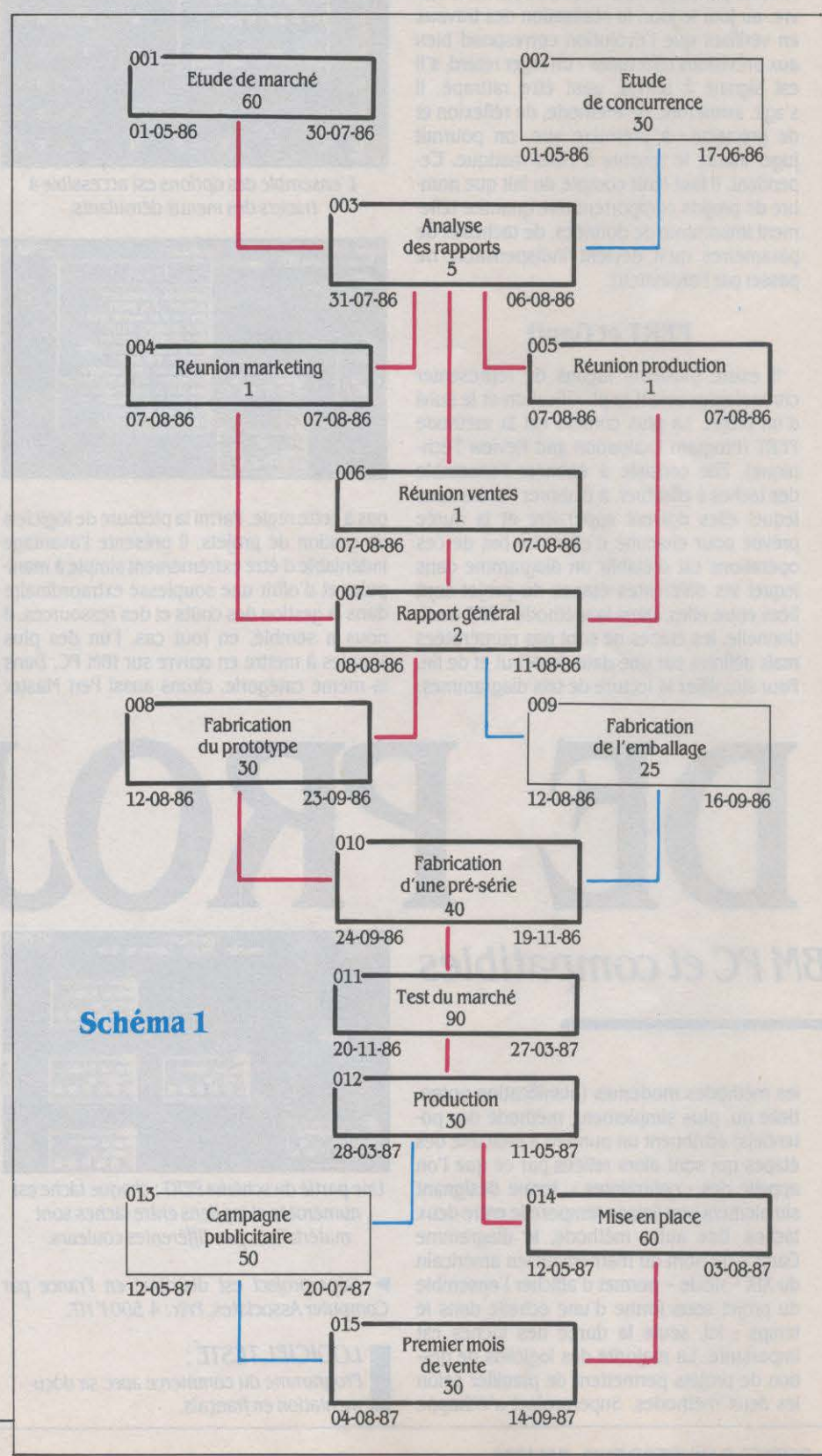

### **de projets: le lancement d'un produit**

fournis par Superproject. Dans la représenta· tion PERT de Superproject. chaque tâche est représentée par une · boite· numérotée auto· matiquement. Dans chacune de ces boites. on trouve une durée (qui est ici exprimée en nombre de jours), le libellé de la tâche (par exemple· Etude de marché·) ainsi que le nom de la personne ou de l'organisme ou du ser·

..

vice intervenant dans l'exécution de celle-ci. Les liens entre les tâches sont précisés par l'utilisateur. Il suffit alors d'indiquer une date de début de projet (ici le 1<sup>er</sup> mai 1986) et les échéances par tâche sont automatiquement calculées ; on obtient ainsi immédiatement la date à laquelle le projet sera entièrement ter· miné. Nous avons débuté le projet le premier

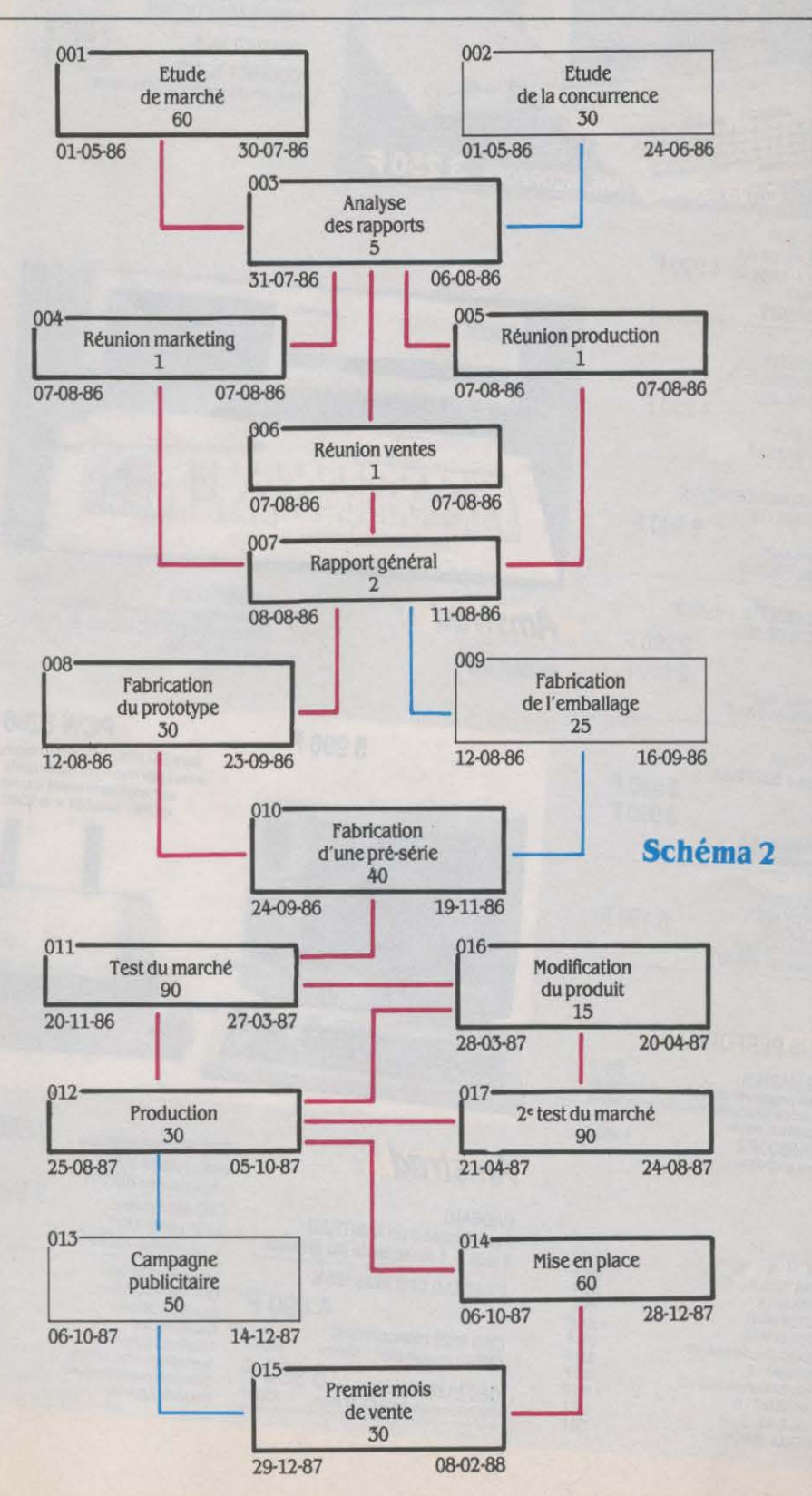

mai, et les week·ends et jours fériés sont auto· matiquement pris en compte par Superpro· ject qui, ayant détecté que l'on ne pouvait commencer le jour de la Fète du Travail, a rajouté un jour. On peut alors parfaitement visualiser les chemins critique et non critique. Par exemple, avant de passer à la phase de pré·production, il est indispensable que le prototype ainsi que l'emballage du produit aient été fabriqués. Sur le diagramme de Gantt (voir ci·dessous), on s'aperçoit qu'il y a une période de flottement de 5 jours pour la réalisation de l'emballage. Il est fabriqué en 25 jours alors que le prototype n'est prêt qu'au bout de 30 jours. La marge de manœu· vre est matérialisée par des triangles jaunes: l'emballage peut donc prendre 5 jours de re· tard sans que cela ne pèse sur l'ensemble du projet.

Les dates indiquées sur le schéma 1 corres· pondent aux échéances théoriques. Sur le schéma 2, figurent les dates réelles modifiées au cours du déroulement des travaux. Nous avons supposé qu'un retard de 10 jours était survenu lors de l'étude de la concurrence. On s'aperçoit alors que cela n'a aucune impor· tance étant donné qu'il faut de toute façon attendre la fin de l'étude de marché qui dure 60 jours, car c'est elle qui peut provoquer un retard sur l'ensemble du projet. En revanche, le second retard que nous avons imaginé pro· vient de la réunion du service marketing qui a été décalée d'un jour. Cette dernière se trou·

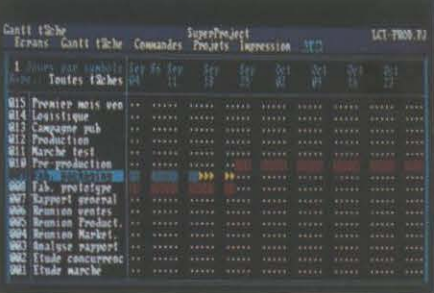

Une partie du projet cl-contre, sous la forme d'un diagramme de Oantt: /'organisation est la même, mals les liens entre les taches ne sont pas Indiqués ; les passages critiques sont représentés par des rectangles rouges, les passages non critiques par des rectangles bleus et les périodes de flottement par des triangles jaunes.

vant sur le chemin critique (de la mème façon que les deux autres réunions). l'ensemble du projet s'en trouve retardé.

Notre logiciel a automatiquement recalculé les nouvelles dates sur l'ensemble des tâches et par conséquent simulé à nouveau la réali· sation complète du projet. Il est alors possible de rattraper ce retard en demandant aux per· sonnes qui s'occupent du rapport de le réali· ser en 4 jours au lieu de 5. Nous avons en outre rajouté une phase en supposant que le marché test a donné de mauvais résultats et qu'il a fallu légèrement modifier le produit.

#### **POUR FAIRE DES ECONOMIES, ACHETEZ CHEZ**

# CASH AND CARRY: mputer

C. C. Computer propose une méthode de distribution nouvelle pour la micro-informatique:

#### **la vente "CASH AND CARRY" (payer et emporter)**

Nous rendons ici honneur aux nombreuses boutiques qui ont contribué à démocratiser la micro-informatique en proposant une multitude de services tels que : contrat de maintenance, démonstration,

programmathèque, formation, conseils, etc.

Parallèlement à cela, une autre catégorie d'amateurs se développe : celle qui, suffisamment formée, cherche simplement à obtenir le meilleur prix sur tel ou tel type de matériel, malgré des conditions de vente draconiennes.

C. C. Computer a été créé spécialement pour eux.

#### **CONDITIONS DE VENTE**

**in alle alle alle ulle al** 

1) Vente à emporter uniquement dans notre dépôt vente Parisien.

மையிற மையிற மிறையிற மிறையில் ப

2) Les prix indiqués, sont T.T.C. et pour un paiement comptant. Ni traites, ni conditions de paiement ne seront acceptées. Toutefois, dans certains cas, un crédit CETELEM pourra être envisagé, sauf pour les revendeurs et SSCI.

3) La durée de la garantie du matériel est celle du constructeur. Elle s'appliquera par retour en nos ateliers.

4) Pas de démonstration de matériel. En effet, le coût du personnel, nécessaire aux démonstrations est contraire à notre politique de prix« Cash and Carry». 5) Notre liste de prix n'étant pas exhaustive, demandez-nous par téléphone les possibilités d'achat en Cash and Carry d'autres matériels.

6) Il est prudent avant de se déplacer, de nous questionner sur la disponibilité du matériel. Notre stock ayant une rotation très rapide, certains articles peuvent être manquants provisoirement.

a superification of the collection of the collection of the collection of the collection of the collection of the collection of the collection of the collection of the collection of the collection of the collection of the

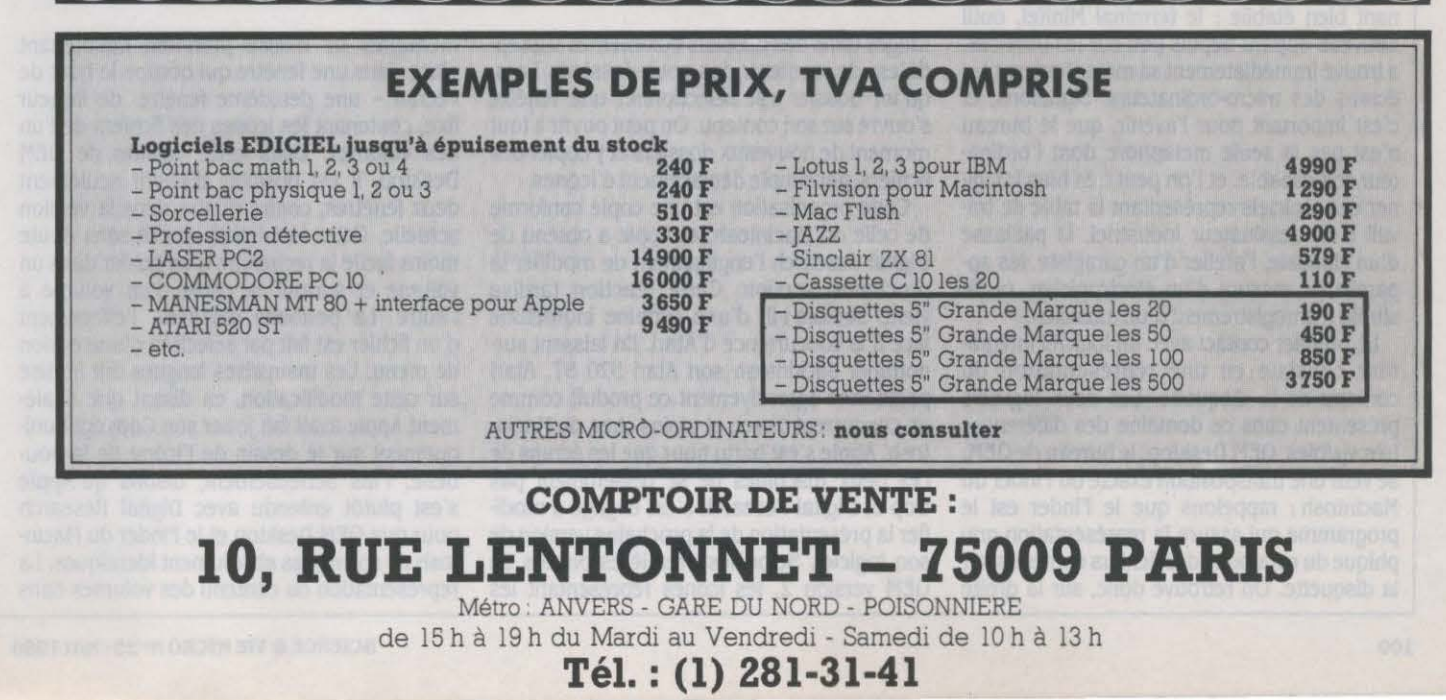

#### **LOGICIELS PROFESSIONNELS**

#### **Les deux logiciels intégrateurs sur IBM PC et compatibles**

**P OUR MIEUX APPRÉCIER L'IM-**<br>
portance des logiciels intégra-<br>
Research, et Windows de Microsoft, il faut reportance des logiciels intégrateurs que sont GEM de Digital garder au-delà du monde de l'IBM PC et de ses compatibles. On se souvient qu'au moment du lancement du Macintosh d'Apple en jan· vier 1984, la principale innovation résidait dans les logiciels livrés avec la machine. Plus de commandes à apprendre pour gérer les fichiers : tout le contenu de la disquette est représenté et manipulé de manière intuitive. A tout moment, un certain nombre d'outils, comme un carnet de notes, une calculette ou une horloge sont disponibles. Le logiciel de dessin Mac Paint et surtout le traitement de texte Mac Write, très innovateurs et simples d'emploi, rendent la machine immédiatement fonctionnelle. Toutes ces fonctions, y compris l'emploi quasi obligatoire de la souris, se re· trouvent à la fois dans GEM et dans Windows. Comme ces deux produits dérivent des mémes principes, c'est à une revue de détail qu'il faut se livrer pour les départager. Au cours de ce test, on vérifiera une fois de plus qu'il y a, en micro-informatique, plus de bons produits que de bonnes idées.

La caractéristique commune de tous les logiciels intégrateurs est de tendre à repré· senter sur l'écran de l'ordinateur la totalité des objets que l'on trouve habituellement sur un bureau. On pense bien entendu à la ma· chine à écrire, à la calculette et aux outils de dessin, mais aussi à la montre-calendrier et au bloc-notes. Pour désigner ce passage du bureau à l'écran et de la réalité à la représen· tation, les théoriciens de la bureautique parlent de • métaphore •. La tendance est mainte· nant bien établie : le terminal Minitel, outil nouveau apparu depuis peu sur les bureaux, a trouvé immédiatement sa métaphore sur les écrans des micro-ordinateurs. Signalons, et c'est important pour l'avenir, que le bureau n'est pas la seule métaphore dont l'ordina· teur soit capable, et l'on peut très bien imagi· ner des logiciels représentant la table de tra· vail d'un dessinateur industriel, la paillasse d'un chimiste, l'atelier d'un garagiste, les appareils de mesure d'un électronicien, ou le studio d'enregistrement d'un musicien.

Le premier contact avec un logiciel intégra· teur consiste en une représentation du contenu de la disquette. Les deux logiciels présentent dans ce domaine des différences très visibles. GEM Desktop, le bureau de GEM, se veut une transposition exacte du Finder du Macintosh ; rappelons que le Finder est le programme qui assure la représentation gra· phique du catalogue des fichiers contenus sur la disquette. On retrouve donc, sur la droite

de l'écran de GEM, les icônes figurant les différents dispositifs de mémoire de masse, lecteurs de disquettes et disques durs. En bas de l'écran, une poubelle permet de se débarrasser des fichiers inutiles. Lorsqu'une icône est sélectionnée au moyen de la souris, une fenétre s'ouvre sur l'écran, représentant les fichiers contenus à l'intérieur du volume. Cha· que type de fichier possède son propre sym· bole. Si le nombre de fichiers est trop grand pour que toutes les icônes puissent tenir dans la fenétre, des ascenseurs horizontaux et ver· ticaux se créent, pour permettre le déplace· ment dans la liste. La visualisation par icône des fichiers n'est pas la seule possible, et une option permet de retrouver la présentation par liste, avec en outre la taille des fichiers et la date et l'heure de dernière modification. La liste pouvant étre fort longue, il est possible de la présenter ordonnée par nom de fichier, type de fichier, date ou taille. li existe, bien entendu, une représentation graphique de la notion de sous-répertoire, présente dans le système d'exploitation MS-DOS et intitulée<br>dossier > sous GEM. Les fichiers peuvent être Rarement, l'annonce de deux logiciels aura été aussi anticipée que celle de OEM et de Windows. Après plus d'un an d'attente, les propriétaires d'IBM PC et compatibles ont aujourd'hui le choix, dans les boutiques, entre ces produits conçus<br>pour faciliter l'utilisation de leur machine. Microsoft et Digital Research offrent chacun un logiciel intégrateur, avec en plus un traitement de texte et un logiciel de dessin. Il faut donc choisir, en tenant compte de l'avenir probable de ces systèmes qui représentent un énorme investissement pour leurs concepteurs.

 $GEM$ 

CONTRE *WINDOWS* 

rangés dans des dossiers eux·mémes susceptibles de contenir des sous-dossiers. Lors· qu'un dossier est sélectionné, une fenétre s'ouvre sur son contenu. On peut ouvrir à tout moment de nouveaux dossiers et y copier des fichiers, par simple déplacement d'icônes.

Cette organisation est une copie conforme de celle du Macintosh, et Apple a obtenu de Digital Research l'engagement de modifier la prochaine version. Cette réaction tardive vient, semble·t-il, d'une certaine inquiétude face à la concurrence d'Atarl. En laissant sur· nommer Jackintosh son Atari 520 ST, Atari positionne agressivement ce produit comme un concurrent direct, et moins cher, du Macin· tosh. Apple s'est battu pour que les écrans de ces deux machines ne se ressemblent pas trop et Digital Research s'est engagé à modi· fier la présentation de la prochaine version de son logiciel. Selon les premières photos de GEM version 2, les Icônes représentant les mémoires de masse prennent maintenant place dans une fenétre qui occupe le haut de l'écran - une deuxième fenêtre, de largeur fixe, contenant les icônes des fichiers de l'un des volumes. Dans cette version de GEM Desktop, il est possible d'ouvrir seulement deux fenétres, contre quatre dans la version actuelle. Cette restriction rendra sans doute moins facile la recherche d'un fichier dans un volume et surtout la copie d'un volume à l'autre. La poubelle disparaît, l'effacement d'un fichier est fait par sélection d'une option de menu. Les mauvaises langues ont ironisé sur cette modification, en disant que finale· ment Apple avait fait jouer son Copyright uni· quement sur le dessin de l'icône de la pou· belle. Plus sérieusement, disons qu'Apple s'est plutôt entendu avec Digital Research pour que GEM Desktop et le Finder du Macin· tosh ne soient pas absolument identiques. La représentation du contenu des volumes dans

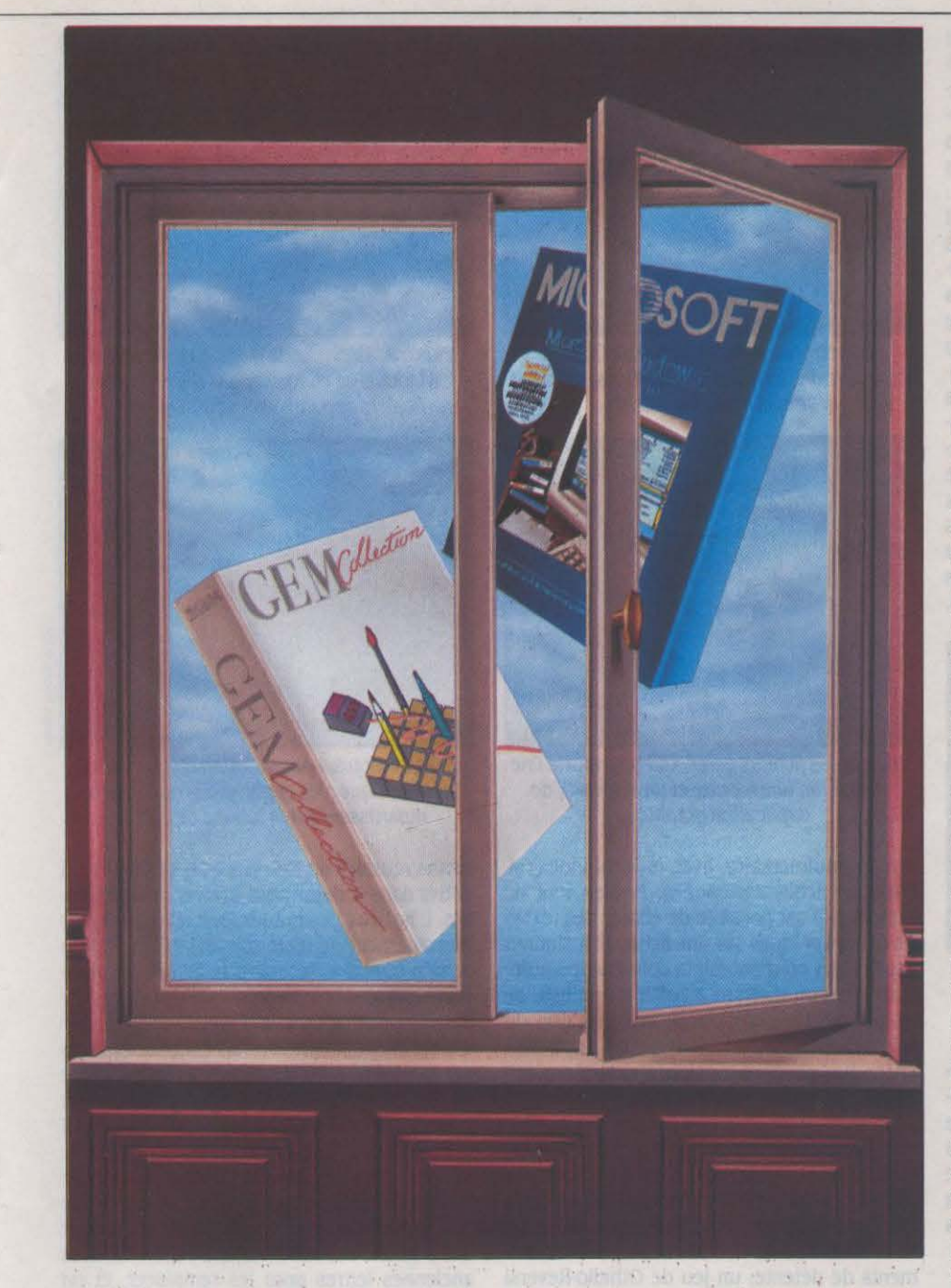

Windows est beaucoup plus traditionnelle. La liste des fichiers apparait dans une fenêtre, mais elle est toujours sous forme de liste, c'est-à-dire sans icônes. On peut présenter cette liste sous différents ordres et une liste abrégée est obtenue, soit en n'affichant que les programmes, soit en utilisant les caractè· res spéciaux du système d'exploitation MS· DOS pour afficher une liste partielle, soit en· core en affichant les noms de fichiers par colonnes. Notons qu'il est possible d'afficher à l'écran plusieurs fenêtres de catalogue. En conclusion. pour la manipulation de fichiers, l'avantage va incontestablement à GEM, qui est plus simple, par exemple pour la copie de plusieurs fichiers d'un volume à l'autre. Il faut toutefois nuancer ce jugement selon les origi· nes des utilisateurs : les familiers du Macintosh retrouveront avec plaisir, surtout dans la première version de GEM, tout le confort du Finder. La souris est pratiquement obligatoire

pour bénéficier de la facilité de manipulation des icônes ; par contre, ceux qui connaissent le système d'exploitation MS·DOS seront pro· bablement plus à l'aise d'emblée avec Win· dows avec lequel il est plus facile de se passer de souris, et de manipuler directement les fichiers avec le clavier.

La fenêtre est l'élément commun le plus évident de ces deux logiciels et leur structure de base est tout à fait semblable. En haut du cadre, une barre de titre indique le nom du

#### LOGICIELS TESTES:

GEM Desktop version 1, GEM Paint, GEM Write, GEM Draw : logiciels du commerce en français, avec manuels en français.

GEM Graph, GEM Wordchart : logiciels de démonstration.

Windows contenant Write et Paint version européenne : logiciel du commerce en anglais avec manuels en anglais.

#### **sont enfin disponibles**

fichier sur lequel on travaille. Le coin gauche est la case de fermeture de ce fichier, le coin droit permettant d'agrandir la fenêtre à l'écran tout entier : cette option fort utile n'existait pas sur les fenêtres des premiers Macintosh, mais elle a fait son apparition avec la toute dernière version du Finder, livrée avec le Macintosh Plus. Si cela est nécessaire, c'est-à-dire quand le dessin ou le texte sont trop petits pour tenir tout entiers dans la fenê· tre, le côté droit et le bas de la fenêtre sont réservés au déplacement d'un ascenseur. Il faut noter que les ascenseurs apparaissent de manière dynamique en fonction de la taille de la fenêtre. Les ascenseurs de GEM ont une particularité : ils ont une taille proportionnelle à la partie de fichier représentée à l'écran.

A la taille des ascenseurs près, les fenêtres de GEM et de Windows sont identiques. contrairement à leur mode d'utilisation. li faut d'abord se souvenir d'une différence fonda· mentale entre les deux produits. GEM est mo· notàche : on ne peut charger qu'un seul programme à la fois, alors que Windows est multitàche : plusieurs programmes peuvent figurer ensemble dans la mémoire. Bien en· tendu, cela ne veut pas dire que Windows transforme d'un coup de baguette magique le système d'exploitation MS-DOS de Microsoft. monotâche, en un système multitàche. Autre· ment dit, il n'est pas possible de faire en même temps un calcul avec Multiplan et une saisie de texte avec Wordstar. Toutefois, à condition que les deux programmes aient été spécialement écrits pour cela, il est possible avec Windows de les faire effectivement fonctionner en même temps. De ce caractère mono ou multitàche du produit découlent un certain nombre de conséquences pratiques dans le maniement des fenêtres. Avec GEM, un seul logiciel fonctionne à un moment donné. La barre des menus, qui permet de choisir parmi les options possibles, se trouve sur le première ligne de l'écran. L'un de ces menus est le bureau. qui regroupe les quatre outils disponibles à tout moment sous GEM. Dans le cas de Windows. une telle disposition est impossible puisque plusieurs applications peuvent être présentes en même temps sur l'écran. La ligne de menu est donc située à l'intérieur de chaque fenêtre.

La dynamique des fenêtres est très différente entre les deux produits. Celles de GEM se superposent, et il faut que l'utilisateur les déplace et organise lui·même son écran. Si, on reprend la métaphore du bureau, on peut dire que les différents outils de travail sont superposés les uns sur les autres. Il arrive donc avec GEM ce qui arrive quelquefois sur un bureau mal rangé : la calculette se cache derrière le bloc-notes... Si cela arrive, il suffit de faire passer celle-ci au premier plan pour pouvoir s'en servir. Avec Windows, les diffé· rentes fenêtres s'organisent de manière à par· tager au mieux la surface de l'écran. Dans certains cas, il devient difficile de se servir des programmes sur une petite partie d'écran : par exemple, pour écrire un texte, il vaut mieux voir la ligne toute entière. Les différents outils peuvent être mis de côté provisoire· ment. li suffit de sélectionner le haut de la fenêtre et de tirer l'application vers le bas de l'écran : une icône représentant l'application s'affiche, qui indique les programmes pré· sents en mémoire, mais non actifs dans les fenêtres. Pour reprendre la métaphore du bu· reau, si la calculette de Windows est partielle· ment masquée par le bloc-notes, on pousse ce dernier sur le bord du bureau. Les deux systèmes sont différents, mais on ne peut pas dire que l'un est supérieur à l'autre. Pour quelqu'un qui a déjà utilisé un Macintosh, les fenêtres de GEM paraitront plus naturelles.

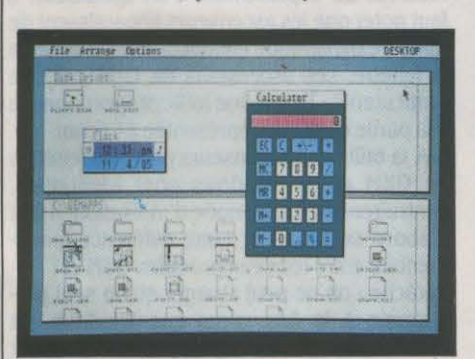

Résultat du compromis avecApple, la version 2 de GEM ressemble moins au Macintosh ; la poubelle disparait.

Pour un néophyte. la réorganisation automati· que de l'écran sans superposition, dans Win· dows. évitera de perdre une fenêtre derrière une autre. Avec l'habitude, les opérations courantes, comme la réorganisation de l'écran et le remplacement d'une application par une autre. sont finalement plus rapides avec Windows.

#### L'organisation du bureau

A l'instar du Macintosh, GEM comporte, dans sa barre des menus, une option bureau à partir de laquelle on peut sélectionner l'un des quatre outils de bureau fournis en stan· dard : une calculatrice, une montre, une option diché (qui permet de créer un fichier avec tout ou partie d'un écran) et enfin l'option Spoule qui gère une file d'attente pour l'im· pression. Les applications du bureau de Win· dows sont beaucoup plus nombreuses. A vrai dire. il n'y a pas de différence entre un outil de bureau et une application ordinaire : pour constituer son bureau, il suffit de sélectionner dans la liste des applications celles que l'on veut charger. li est possible d'initialiser Win· dows de telle façon qu'une série d'applica· tions soit disponible dès le chargement. Parmi les sept outils de bureau de Windows. le cale· pin est un traitement de texte très simplifié qui fonctionne page par page ; une gestion de

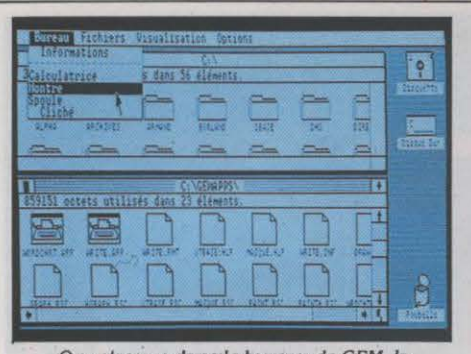

On retrouve dans te bureau de OfM, la structure des fenêtres et des Icônes, qui a fait le succès du Macintosh.

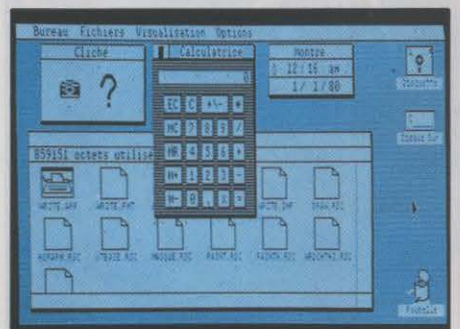

*en* plus des fichiers gérés, aEM comporte une calculette, une montre et un dispositif de duplication graphique.

fichiers rudimentaire. avec un seul index. si· mule les fiches cartonnées. Notons tout de même qu'il est possible de copier des textes ou des graphiques sur une fiche, de fusionner des fichiers ou d'obtenir la composition automatique d'un numéro à partir d'une liste de téléphone. Un outil assure la connexion du micro-ordinateur comme terminal, avec, bien entendu, capture possible des données reçues sur un fichier.

Un agenda très complet permet d'organiser les rendez-vous d'une journée ou d'une se· maine, avec une option alarme qui rappelle les rendez-vous en fonction de l'heure. Une horloge affiche l'heure, y compris sous forme d'icône en bas de l'écran. Enfin pour les mo· ments de détente, un jeu de Othello·Reversi permet d'affronter la machine, avec quatre niveaux de difficulté. Dans le domaine des outils de bureau, Windows l'emporte donc largement. Rien n'empêche un éditeur de compléter les outils de bureau de GEM. mais il lui sera difficile d'égaler la collection qu'offre actuellement Microsoft.

Les deux traitements de texte Windows Write et GEM Write sont des copies plus ou

 $\triangleright$  GEM et Windows fonctionnent sur IBM PC, PC-XT, PC-AT, et nécessitent au minimum 256 Ko de mémoire et deux lecteurs de disquettes. Un disque dur et 512 *Ko* sont plus confortables. Toutes les combinaisons d'écran et de cartes couleurs sont possibles. Prix : GEM Desktop avec GEM Paint et GEM Write : 1800 F HT. GEM Draw (avec le Desktop) : 2 150 F HT. GEM Graph : 2 150 F HT. GEM Wordchart : l 5.30 f HT. Distributeur : Tekelec Alrtronlc. Windows avec Paint et Write : 995 F HT. Distributeur: Microsoft.

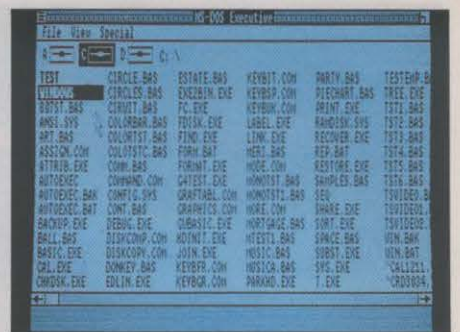

Plus tradltlonnelle, la gestion de fichiers de Windows ne comporte pas d'icônes: les fichiers apparaissent sous leur nom.

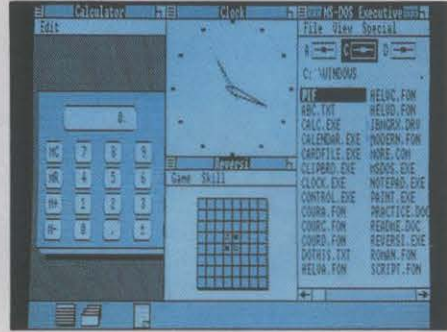

Avec Windows, l'organisation du bureau est automatique ; les applications ouvertes se répartissent sur la totalité de l'écran.

moins réussies de Mac Write : il faut vraiment entrer dans le détail pour trouver des différen· ces. L'habitué des grands logiciels classiques de traitement de texte sur IBM PC mettra un certain temps à découvrir la facilité d'utilisa· tion et surtout la manipulation de la souris. Le but est de se rapprocher le plus près possible d'un principe simple: voir à l'écran ce qui sera sur le papier. A ce jeu, Windows Write gagne d'une courte tête puisque la justification d'un texte, c'est-à-dire son alignement à droite et à gauche, est correctement affichée à l'écran, ce dont est incapable GEM Write. Ce dernier reste plus proche des traitements de texte traditionnels. On peut par exemple choisir entre un mode • modification •, qui efface les anciennes lettres pour les remplacer, et un mode• insertion• qui fait automatiquement de la place aux lettres insérées, la combinaison des deux étant plus simple pour une utilisa· tion avec le clavier seul.

Windows Write, lui, est toujours en mode d'insertion, une correction par remplacement est possible en effaçant les lettres fausses. Cette technique, qui est aussi celle de Mac write, impose en fait l'emploi de la souris pour sélectionner simplement la zone à remplacer. Ainsi, même si les deux produits sont très semblables, Windows Write est légèrement supérieur à GEM Write, car moins proche des traitements de texte traditionnels et plus proche de Mac Write.

Les deux logiciels ont la possibilité d'insé· rer du graphisme dans le texte, mais cette opération est particulièrement facile avec Windows, où l'on passe facilement d'une fenètre à l'autre. Rappelons que le logiciel Mac Paint était le plus novateur des logiciels du Macintosh. Permettant de dessiner de ma·

nière très naturelle avec la souris, il est vite devenu le logiciel préféré des enfants.

Il en existe une bonne dizaine de versions différentes pour IBM PC, parmi lesquelles les deux logiciels Windows Paint et GEM Paint qu'il est pratiquement impossible de départager. Signalons toutefois que les options pour les caractères sont plus nombreuses sur Win· dows Paint. tandis que GEM Paint possède un menu pour dessiner et choisir des fonds. Le principal avantage de l'IBM PC face au Macin· tosh dans ce cas est la couleur. Il faut toute· fois se méfier : avec la carte couleur et l'écran couleur, on obtient une définition de 640 points par 200, mais en deux couleurs c'est-à-dire, en pratique. noir et blanc, donc bêtement monochrome.

Pour obtenir de belles couleurs, il faut disposer sur un IBM d'une carte graphique étendu (EGA) et. dans ce cas. les dessins auront au mieux une définition de 640 par 200 en seize couleurs avec l'écran couleur ordi· naire. Pour aller plus loin, il sera nécessaire

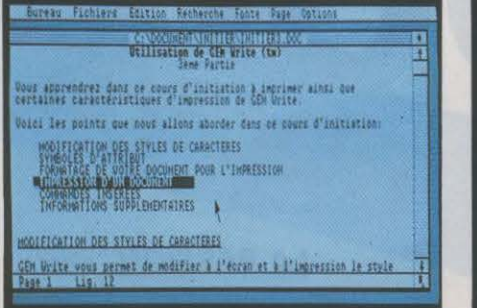

OEM Wrlte, le logiciel de traitement de texte de OEM, est un produit complet et d'une grande facilité d'utilisation.

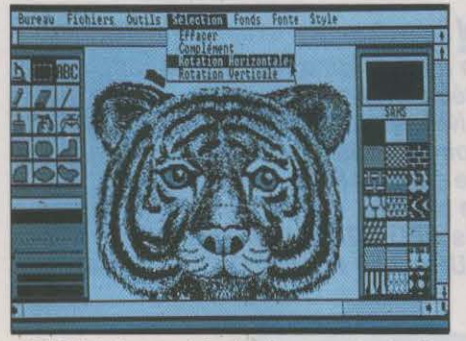

OEM Palnt permet de dessiner auec la souris (ici, en version monochrome) ; la carte EGA lui donnerait de belles couleurs.

,,

de changer d'écran en optant pour l'écran, graphique amélioré, qui permet d'aller jusqu'à seize couleurs en 640 par 350.

#### Autres logiciels

GEM et Windows doivent être considérés comme des structures d'accueil pour les autres logiciels du marché. L'adaptation est simple dans les deux cas. Pour GEM, il suffit de créer la relation entre le nom du programme et l'icône qui le représentera. A condition de penser ensuite à *·* sauvegarder le Desktop •. ce lien deviendra permanent. L'opération est un peu plus complexe pour Windows, puisque plusieurs applications peu· vent partager les ressources de la machine et qu'il faut donc donner à Windows un certain nombre de caractéristiques du logiciel. Pour cela, un petit fichier d'informations sur le pro· gramme (en anglais PIF pour Program Infor· mation File), est lié à chaque logiciel. Afin de faciliter la tâche, Microsoft livre avec Windows une disquette contenant plusieurs dizaines de programmes PIF adaptés à la quasi totalité des logiciels courants sur le marché. Inverse· ment, si Windows devient un standard, les éditeurs de logiciels fourniront avec leurs pro· duits le PIF correspondant. D'une manière plus générale, il faut signaler que les deux logiciels sont particulièrement simples à ins· taller sur l'ordinateur.

Mais GEM et Windows ne sont pas seule· ment des logiciels intégrateurs, ce sont aussi des outils de développement : Digital Re· search et Microsoft fournissent aux programmeurs des outils pour que les applications utilisent !es mêmes principes de fenêtres et de

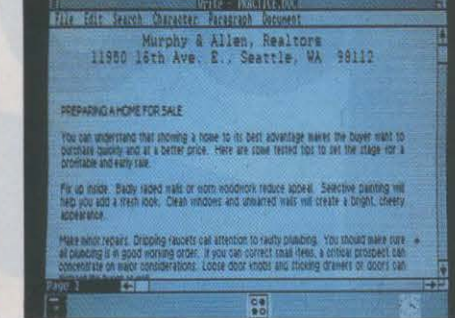

Windows Write est un logiciel de traitement de texte entièrement graphique, qui permet en particulier la justification.

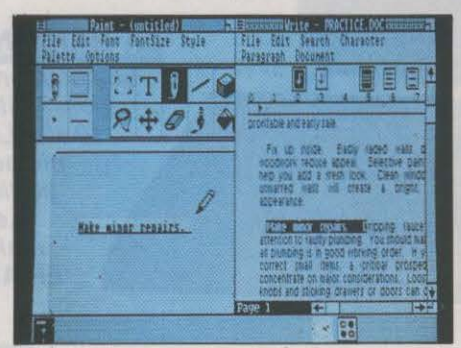

Grâce aux fenètres, l'opération en « coupercoller. est très rapide entre les deux logiciels Windows Write et Windows Palnt.

menu déroulant et puissent fonctionner quel· les que soient les caractéristiques techniques de la machine. En théorie, même le passage d'une machine à l'autre des logiciels écrits sous un environnement devrait être immé· diat. L'exemple de l'Atari est assez découra· geant: bien que cette machine soit livrée avec GEM, ni GEM Write ni GEM Paint ne fonction· nent dessus.

Si l'on examine les logiciels disponibles sous les deux intégrateurs, l'avantage revient assez nettement à GEM. Digital Research an· nonce fièrement le chiffre de cent. mais la plupart de ces logiciels sont pour l'instant uniquement disponibles sur l'Atari 520 ST.

Toutefois. la firme a fait un effort considérable pour proposer ses propres produits, tous orientés vers le dessin : GEM Draw un logiciel de dessin industriel en deux dimensions. comparable à Mac Draw; GEM Graph, excel· lent logiciel de graphisme d'affaires, transforme un tableau de chiffres en représentation graphique ; GEM Wordchart, un éditeur des· tiné à produire des pages de titres ou des transparents pour des conférences. Si l'on met de côté les logiciels spécifiques à l'Atari 520 ST, il faut signaler deux produits français: une gestion de fichiers JT Base et un traite· ment de texte Priam.

#### A l'heure du choix

Du côté de Windows, la moisson est beau· coup plus réduite. Signalons quand même !na-Vision de Micrographx, un produit améri· cain de dessin en deux dimensions, et un tableur français Deltaplan de la société LSI. Dans le domaine des projets français, le logi· ciel Mac Space de la société ASA, éditeur graphique en trois dimensions, est en préparation, ainsi qu'une version nouvelle de Piani· soft de la société Polylog, un agenda électronique multi·utilisateur.

Mais c'est surtout de Microsoft lui-même que devrait venir le bon exemple. Où sont les versions sous Windows du tableur Exel et du langage Basic 2, produits vedettes du Macin· tosh ? Pourquoi faut-il attendre pour disposer enfin de la gestion de fichiers File sur PC, voire d'une nouvelle version du traitement de texte Word. En ne tardant pas trop à commerciali· ser les versions sous Windows de ses propres logiciels, Microsoft donnerait l'impression de croire vraiment à l'avenir de ce produit comme à une norme.

Finalement l'heure du choix est arrivée. Du point de vue de sa facilité d'emploi, la gestion de fichiers de GEM est incontestablement plus facile et intuitive que celle de Windows. Par contre, la dynamique des fenêtres et la ri· chesse des outils de bureau donnent un net avantage à Windows. Pour les deux applica· tions de traitement de texte et de dessin, on peut considérer que les produits sont comparables. L'avantage décisif de Windows esi probablement la possibilité de charger plus.eurs programmes en même temps. D'aucuns pour· tant n'auront pas le choix, puisque certaines machines sont livrées avec l'un ou l'autre des produits.

Ainsi l'Atari 520 ST, les Apricot F2 et FlO sont livrées avec GEM en standard. Wincows, pour sa part, est vendu avec le Xen d'Apricot et les Goupil 04 et G40 de SMT. En règle générale, ces logiciels ne prennent tout leur sens qu'avec des configurations riches en mé· moire et en possibilités graphiques. Alors que Windows semble plus particulièrement des· tiné à intégrer des applications classiques sur des matériels compatibles avec l'IBM PC·XT ou l'IBM PC·AT, GEM, lui, s'oriente plutôt sur des machines non compatibles, pour des applications spéciales, en particulier graphi· ques. Mais les constructeurs comme les programmeurs n'ont pas dit leur dernier mot.

Seymour DINNEMATIN

**LOGICIELS PROFESSIONNELS** 

THE TREATED THE PASSONS au banc d'essai que des logiciels acheves En règle générale, nous ne passons au banc d'essai que des logiciels achevés<br>En règle générale, nous ne passons au banc d'essai que des logiciels achevés et de le prix de vent de des exceptions en faveur de<br>En règle généra En règle générale, nous ne passons au banc d'essai que des logiciels achevés<br>En règle générale, nous ne passons au banc d'essai que des logiciels achevés a été<br>En règle générale, nous ne passons au banc d'essai que des exc En règle générale, nous ne passons au banc d'essai que des logiciels a été<br>En règle générale, nous ne passons au banc d'essai que des logiciels de le prix de vente a été<br>En règle générale, nous ne passons un éditeur et don En règle générale, nous ne passons au banc d'essai que des exceptions en faveur de<br>En règle générale, nous ne passons au banc d'essai que des exceptions en faveur de<br>En règle générale, adoptés par un éditeur et des excepti En règle générale, nous ne passons diteut du régition de sexuele des extensions du quasi achevés, adoptés par un éditeur un examen, que nous<br>ou quasi achevés, adoptés rependant à faire des exceptions de fran-<br>ou quasi ache En règle générale, nous marier par le pourrait à l'autoriser de ce que france de la commercialisation du quasi achevés, adoptés prétis cependres pour rela fait partie de ce que france de la commercialisation est encore inc En règle genevés, aux prêts ceptiaires pour cela fait par informatique de<br>terminé. Nous sommes prêts ceptiaires pour cela fait par informatique, ce<br>déterminé. Nous somment révolutionnaire : cela fait par informatique, ce<br>d ou quast and revolution incertaine muralité microstritut de l'institut de l'acterniné. Nous sommercialisation est encore incertainant à l'Institut de prototype, ce<br>produits suffisamment révolution est encore à l'état de pr détermine. Infisamment est encore la communalmath à l'istat de protographiemati-<br>produits suffisation est encore de la communalmath à l'istat de protographiemati-<br>produits suffisation est en sein de la couvert Edimant de t produits source relation as découvert proofe à l'etate flags les res-<br>leur commercialisation en de la self découvert proofe à l'etate flags les res-<br>leur congons être notre pous avons découverser le traitement de texter sa sources gentales au macintosn auquer il est destine ; nous t'abons essage<br>pourvous, etcomparé à ses principaux prédécesseurs sur Macintoshet IBMPC.<br>fraction, intégrales...), changent sans cesse

ECRIRE PUIS IMPRIMER UNE<br>
formule mathématique un<br>
micro-ordinateur relevait jusqu'à présent du formule mathématique un tantinet complexe sur un tour de force. Entre le traitement de texte classique paré de quelques ajouts insuffisants et le logiciel spécialisé qui nécessite l'appren· tissage d'un langage de programmation, les scientifiques n'avaient que l'embarras d'un choix souvent navrant. La commercialisation prochaine d'Edimath sur Macintosh, conçu par Vincent Quint de l'Institut de mathématl· ques appliquées de Grenoble (IMAG), est la première étape d'un processus qui vise à met· tre à la portée de l'informatique personnelle des possibilités qui nécessitaient jusqu'ici la puissance de mini-ordinateurs.

Le traitement de texte mathématique est en effet bien plus complexe que le traitement de texte traditionnel. Les caractères ne se sui· vent plus le long d'une ligne droite : ils sont placés à des hauteurs diverses, au-dessous ou au-dessus de signes spéciaux (barres de

de taille (exposants, indices...), sont encadrés par des parenthèses de hauteur variable ... Un vrai casse-tête. Comment s'en tiraient les logi· ciels spécialisés jusqu'à présent? Prenons l'exemple de TEX, le plus complet et le plus réputé. C'est un produit mis au point à Palo Vincent Quint, le père Alto, aux Etats-Unis, par Donald Knuth, pré-d'Edimath. curseur en la matière, bien connu pour ses dix volumes, qui font référence, sur l'art de la programmation. TEX était destiné à combler les lacunes des imprimeurs, et fonctionnait à l'origine sur des gros systèmes ; aujourd'hui, il est disponible sur IBM PC. Sa puissance est telle qu'il fait aujourd'hui figure de norme, mais son usage est horriblement fastidieux. Pour imprimer une formule, il faut décrire chacun de ses éléments et sa position à l'aide d'un véritable langage de mise en page. Tou· tefois, ce qui apparait à l'écran est non pas la formule souhaitée, mais une ligne de pro· gramme où se mélangent variables, constan· tes et ordres du langage TEX. Le tout est

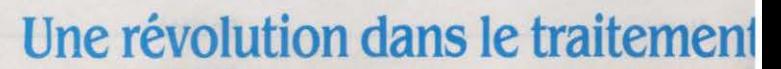

absolument incompréhensible pour un non· initié. (A noter que TEX se prononce · tek•, car il est composé des lettres grecques majuscu· les tau, epsilon, et chi.)

Edimath change tout cela. Désormais, il suffit de taper F pour fraction, R pour racine, I pour intégrale, etc. : le signe mathématique correspondant s'affiche immédiatement sur l'écran du Macintosh, le curseur se place de lui·même à l'endroit où le logiciel attend un chiffre ou une variable (au-dessus d'une barre de fraction pour le numérateur, au pied d'une intégrale pour la limite inférieure...), et l'ensemble de la formule s'ajuste automatique· ment au fur et à mesure : le trait de fraction ou

•

•

laser Laserwriter, l'association devrait être encore plus parfaite. Mieux : le concepteur d'Edi· math, actuellement à la recherche d'un édi· teur (il espère une mise sur le marché vers le milieu de l'année), souhaite que son logiciel soit vendu moins de *3* 000 F. Cela ferait sortir le traitement de texte mathématique du ghetto des instituts de recherche pour l'ame· ner au grand public, notamment aux étu· diants. Edimath est actuellement testé chez un Imprimeur scientifique de Gap.

D'où vient Edimath? li a un ancêtre, Ma· thor, écrit pour le Sirius de Victor, puis adapté à l'IBM PC depuis novembre 85. Ce logiciel a déjà opéré une percée Importante dans le secteur industriel et dans celui des grands organismes scientifiques. Le noyau des deux produits est identique : il a été développé par Vincent Quint, Mathor étant Intégré dans un

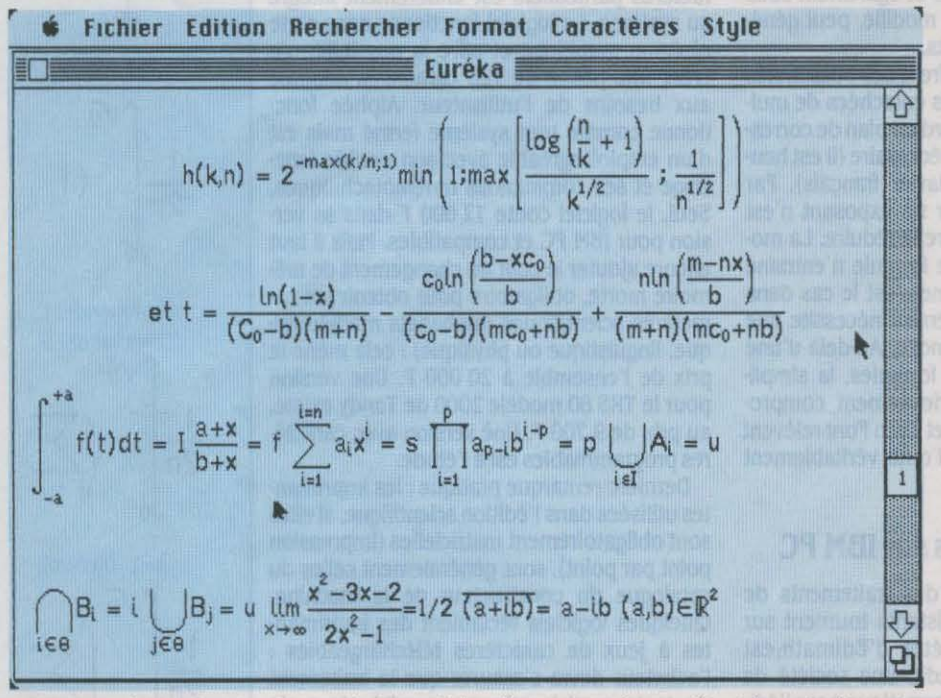

Exposants, Intégrales et autres symboles mathématiques: pour la première fois, un traitement de texte les combinera *à* l 'Infini et très facilement.

le radical s'adaptent à la taille des expres· sions, les indices ou exposants sont positionnés et réduits automatiquement, les différen· tes parties de la formule sont recentrées en hauteur et en largeur au fil de la saisie. Avec un peu d'habitude, on peut taper des formu· les complexes aussi simplement qu'un texte littéraire. Cela paraitra peut·être la moindre des choses aux profanes, et Ils auront raison. Seulement voilà : jusqu'à présent, ça n'existait pas. Côté papier, l'imprimante lmagewri· ter d'Apple, conçue pour le graphisme, n'éprouve aucune difficulté à transcrire les formules ainsi créées ; avec une Imprimante à

ensemble plus complet de traitement de texte et de gestionnaire de documents.

La version d'Edimath que nous avons tes· tée était un prototype qui se • plantait • encore souvent. Cette version n'était pas véritable· ment un traitement de texte, mals plutôt un éditeur de formules mathématiques : une fois les formules créées, il faut les insérer dans le texte final (saisi avec Mac Write ou un autre logiciel de traitement de texte) comme on insérerait une image. Le Macintosh avec le

**LOGICIEL TESTÉ:** Prototype sans documentation.

#### logiciel Switcher se prête très simplement à cette opération. Seul inconvénient : la modifi· cation des formules ne peut pas se faire direc· tement dans le texte. C'est pourquoi l'objectif final de Vincent Quint est de coupler Mac Write et Edimath en un même logiciel.

La particularité essentielle d'Edimath ré· side dans son concept même, développé dès 1979 au Laboratoire de génie Informatique de l'université de Grenoble et mis en application sur des mini-ordinateurs : il s'agissait de trai· ter les formules comme des êtres mathémati· ques et non comme un dessin ou une simple suite de caractères. C'est ainsi qu'Edimath reconnait une fraction en tant que telle et vous rappelle à l'ordre si vous oubliez le nu· mérateur ; même chose si vous oubliez le domaine d'intégration après avoir appelé le symbole de l'intégrale. Par ailleurs, le logiciel effectue lui-même quelques contrôles de syn· taxe simple : Il vérifie notamment que vous avez bien fermé toutes les parenthèses. Pour obtenir l'affichage d'un signe particulier (frac· tion, racine, intégrale...), vous pouvez soit choisir l'option correspondante dans un menu déroulant à l'aide de la souris, soit, ce qui va plus vite, à l'aide de touches mnémotechniques au clavier. Vous disposez d'une police de caractères alphabétiques latins (spécialement redessinés), des caractères grecs minuscules (plus quelques majuscu· les), et des symboles ensemblistes.

#### **En deux dimensions**

La modification d'une formule peut être un peu compliquée, surtout s'il s'agit d'insérer un élément de structure au milieu d'une autre structure (une intégrale dans une fraction, par exemple). On peut sélectionner tout ou partie d'une formule, et la conserver pour la réutili· ser dans la création d'une autre expression. La longueur d'une formule ne doit pas dépasser une ligne d'écran, mals on peut toujours découper l'expression mathématique en morceaux. Comme la formule est sauvegardée sous forme d'objets mathématiques et non pas d'un dessin, l'impression peut être adaptée aux performances du périphérique utilisé, même s'il s'agit d'une Imprimante à laser ou d'une photocomposeuse. Ainsi, bien que tous les caractères soient droits à l'écran, Il est prévu de faire apparaitre les formes italiques sur l'imprimante lmagewriter. SI l'on excepte Mathor sur IBM PC, inspiré des mêmes concepts mais aux possibilités graphiques plus limitées, Edimath est le seul logiciel du marché à offrir de telles performances.

li faut Imaginer les difficultés pour trouver les algorithmes efficaces pour afficher, recen· trer, prolonger le trait de fraction ou agrandir la taille de la parenthèse quand c'est néces· salre ; ne pas recalculer ni réafficher toute la formule lors d'une modification ; pouvoir dé· terminer les modifications induites sur la structure globale (fraction à plusieurs étages et plusieurs niveaux de parenthèses, par exemple) par la modification d'un des élé· ments de cette structure (suppression d'un terme par exemple). A ces difficultés s'ajoute

#### **de texte mathématique grâce au Macintosh**

1

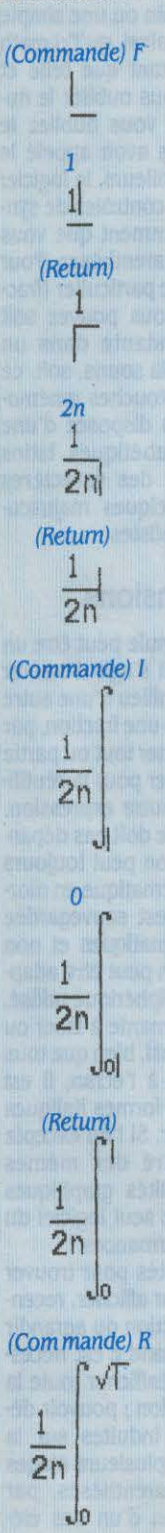

Les différentes éta-<br>
la nécessité pour le programmeur de travailler heurte cependant à une déficience majeure :<br>
pes de l'élaboration en deux dimensions, puisque contrairement Mumath ne possède pas les possibilités d'un y pes de l'élaboration en deux dimensions, puisque contrairement Mumath ne possède pas les possibilités d'un d'une formule avec au traitement de texte classique, l'édition de traitement de texte classique et se contente d'une formule avec au traitement de texte classique, l'édition de traitement de texte classique et se contente<br>Edimath. En bleu. formules mathématiques se fait sur plusieurs de manipuler les formules mathématiques Edimath. En bleu, formules mathématiques se fait sur plusieurs de manipuler les formules mathématiques lignes. Les performances graphiques du Ma· seules, qu'il faudra couper et coller physique·  $\frac{1}{\sqrt{1-\frac{1}{1-\frac{1}{1-\frac{1}{$ varier des caractères tapés lignes. Les performances graphiques du Ma-<br>
au clavier, en noir, le climbosh ont largement contribué à implanter ment (avec des ciseaux et de la colle) dans le<br>
résultat à l'écran. un tel logici

(Commande) et (Re- En attendant la commercialisation d'Edi- Scientex, distribué par Eurosoft Micro-infor-<br>turn) représentent math, que les mathématiciens peuvent-ils se matique, est pour sa part un produit assez turn) représentent math, que les mathématiciens peuvent-ils se matique, est pour sa part un produit assez<br>les touches corres- mettre sous la dent ? Sur Macintosh, on complet, doté des principales fonctions de vier. 1 marque la po-<br>
Tech Font, diffusés en France par la société fonction césure) et de plusieurs jeux de carac-<br>
sition du curseur.<br>
Alpha Systèmes de Grenoble à un prix modique (respectivement 535 et 995 F HT). L'un mathématiques, physiques ou chimiques. Dé· performants sur Macintosh (voir SVM nº 22). Sci Font, destiné aux mathématiciens, physi-<br>ciens et chimistes, contient l'alphabet grec et  $\overline{I}$  e choix de l'imprimente die die ciens et chimistes, contient l'alphabet grec et **Le choix de l'imprimante**<br>
quatre tailles différentes. Tech Font intègre en Pour finir, citons Alphée, plus réce quatre tailles différentes. Tech Font intègre en Pour finir, citons Alphée, plus récent et<br>
(Return) ques (diodes, transistors, résistances, etc.) lutique. Ici, le traitement des formules et ca-<br>
2n

France complexité des formules, la simplimient de l'ensemble à 20 000 F. Une version<br>cité d'utilisation est sérieusement compromient prix de l'ensemble 2000 de Tandy existe,<br>mise. En réalité, Sci Font et Tech Font relèvent cité d'utilisation est sérieusement compro-<br>
mise. En réalité, Sci Font et Tech Font relèvent au prix de 9 700 F. Une version avec caractè-<br>
plus du gadget que de l'outil véritablement res programmables est à l'étude.<br>
Der plus du gadget que de l'outil véritablement res programmables est à l'étude.

#### Autres modèles sur IBM PC

**IEXEE mathématiques existants tournent sur Quelques logiciels réclament des impriman-<br>IBM PC. Mathor, l'ancêtre d'Edimath, est les à jeux de caractères téléchargeables :<br>commercialisé par Novedit, une société de l'acheteu** commercialisé par Novedit, une société de l'acheteur devra s'assurer que le traitement<br>service et d'ingénierie informatique pour l'édi-<br>tion scientifique, et ne coûte pas moins de bien avec son imprimante. C'est particuliè tion scientifique, et ne coûte pas moins de bien avec son imprimante. C'est particulière as avec les imprimantes à laser. 17 000 F HT. Ce prix respectable assure que, ment vrai avec les imprimantes à laser. comme avec Edimath, les formules s'affichent La plupart des traitements de texte mathéries n'exercit de texte mathéries. Na· matiques existants aujourd'hui sur micro-or· a maliques existants aujourd'hui sur micro-or· turellement, Mathor est limité par les possibi-<br>lités graphiques médiocres de l'IBM PC. Détail qui ont été adaptés. S'il leur est évidemment lités graphiques médiocres de l'IBM PC. Détail qui ont été adaptés. S'il leur est évidemment<br>pratique, un répertoire, en bas de l'écran, possible de contenter un utilisateur moyen,<br>affiche le tableau de correspondance entr fonctions et les touches. Le logiciel possède 96 symboles et caractères d'un clavier tradi· une option qui convertit les formules dans le tionnel, Ils laissent mathématiciens, chimis· langage normalisé de TEX dont nous vous tes et électroniciens sur leur faim. (Com mande) R sin parlions plus haut, ce qui peut être utile pour Avec Edimath, on voit enfin le traitement de piloter une photocomposeuse.

1111- Pour Macintosh 512 Ko. Prix et éditeur indé- le défrichement de cette voie.<br>1111- Rosalie HURTADO terminés. Rosalie HURTADO ... 1999 : la proposa de la proposa de la proposa de la proposa de la proposa de la p

les touches corres-<br>
pondantes du cla-<br>
pondantes du cla- trouve les deux jeux de caractères Sci Font et traitement de texte (il comprend même une<br>
pondantes du cla- trouve les deux jeux de caractères Sci Font et traiteme pondantes du cla-<br>
pondantes du cla-<br>
vier. | marque la po-<br>
Tech Font, diffusés en France par la société<br>
sition du curseur.<br>
Alpha Systèmes de Grenoble à un prix modi-<br>
du cla-<br>
du cla-<br>
du cla-<br>
Alpha Systèmes de Greno (Commande) F comme l'autre peuvent être intégrés à Mac faut : Scientex ne fonctionne qu'avec le traite Van de Write ou Mac Paint et même à Page Maker, ment de texte classique Textor édité par l'un des logiciels de mise en Talor. Aux 5 900 F du premier, il faut donc ajouter les 3 950 F du second.

dans différentes positions et également sous ractères particuliers est entièrement intégré<br>quatre tailles. Le clavier, modifié, peut géné- au système. Le logiciel fonctionne sans carte quatre tailles. Le clavier, modifié, peut géné-<br>
rer 150 symboles différents.<br>
Ces deux disquettes offrent des possibilités créer une police de 128 caractères adaptée (Commande) B ni écran graphique et offre la possibilité de Ces deux disquettes offrent des possibilités créer une police de 128 caractères adaptée (Commande certes intéressantes, mais entachées de mul· aux besoins de l'utilisateur. Alphée fonc-<br>1 d'objets défauts. Tout d'abord un tiples défauts. Tout d'abord un plan de corres-<br>
pondance du clavier est nécessaire (il est heu- d'un emploi agréable avec son double fenè-2nl pondance du clavier est nécessaire (il est heu- d'un emploi agréable avec son double fené-<br>reusement adapté au clavier français). Par trage et ses commandes mnémotechniques.<br>ailleurs, bien positionner un exposant n'est (Return) ailleurs, bien positionner un exposant n'est Seul, le logiciel coûte 12 600 F dans sa ver-<br>pas suffisant, il faut encore le réduire. La mo- sion pour IBM PC et compatibles. Mais il faut es suffisant, il faut encore le réduire. La mo-<br>dification d'une partie de formule n'entraine encore ajouter le coût du changement de mé-<br>pas un recentrage, comme c'est le cas dans moire morte, obligatoire pour obtenir les 2011 pas un recentrage, comme c'est le cas dans moire morte, obligatoire pour obtenir les ca-<br>
Edimath. Et la moindre erreur nécessite que ractères scientifiques (alphabets mathémati- (Commande) T<br>
La formule soit recommen (Commande) I la formule soit recommencée. Au-delà d'une que, linguistique ou physique) : cela mène le certaine complexité des formules, la simpli-<br>  $\Gamma$  vy mise. En réalité, Sei Font et Tech Font relèvent au prix de 9 700 F. Une version avec caractè·

professionnel. Dernière remarque pratique : les impriman· tes utilisées dans l'édition scientifique, si elles<br>sont obligatoirement matricielles (impression **EXECUTE:** POINT POINT POINT POINT POINT POINT POINT POINT POINT POINT POINT POINT POINT POINT POINT POINT POINT POINT POINT POINT POINT POINT POINT POINT POINT POINT POINT POINT POINT POINT POINT POINT POINT POINT POINT catalogue du constructeur de la machine. tes à jeux de caractères téléchargeables : de texte mathématique convoité s'associe

piloter une photocomposeuse.<br>
Toujours sur IBM, Mumath, vendu par Mi-<br>
crossante du graphisme sur les micro-<br>
crossoft au prix de 3 690 F, affiche également ordinateurs actuels ; deux ans après l'appari-<br>
les formules à l' Toujours sur IBM, Mumath, vendu par Microsoft au graphisme sur les micro-crosoft au prix de 3 690 F, affiche également ordinateurs actuels ; deux ans après l'appari-<br>les formules à l'écran telles qu'elles seront tion du Ma piloter une photocomposeuse.<br>
Toujours sur IBM, Mumath, vendu par Microsoft au prix de 3 690 F, affiche également ordinateurs actuels ; deux ans après l'appari-<br>
les formules à l'écran telles qu'elles seront tion du Macin tion du Macintosh d'Apple, on continue ainsi à découvrir la puissance cachée des idées de **Journalism and the Seateurs, les premiers à s'engager dans**<br>Pour Macintosh 512 Ko. Prix et éditeur indé-le défrichement de cette voie.

 $\begin{bmatrix} 1 \\ 1 \end{bmatrix}$  $\begin{matrix} \cdot \\ \cdot \\ \cdot \end{matrix}$  (  $\overline{2n}$   $\left\vert \begin{array}{c} 2 \end{array} \right\vert$ 2n 0 0ا.  $2n$ . In

√์บ

#### LOGICIELS FAMILIAUX

## **GAME MAKER**

Legrand jeu de la création de jeux

Votre imagination déborde d'idées géniales, mais vous désespérez de parvenir à les traduire sur l'écran de votre micro-ordinateur. Vous rêvez de devenir le David Crane de demain, mais vos talents de programmeur de jeux ne dépassent guère le Basic. Vous recherchez un outil d'aide à la conception graphique et sonore, pour le seul plaisir de produire de belles images animées en musique. Game Maker est pour vous. Sur Commodore 64 avec lecteur de disquettes, et bientôt sur Apple II, Atari ST et Commodore Amiga, voici le premier logiciel avec lequel vous pourrez vraiment jouer à fabriquer des jeux !

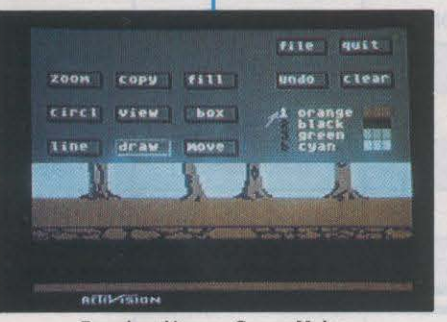

Pour les décors : Scene Maker.

**• Pour Commodore 64. Sur disquette : 210 F.** Chez Activision.

ARRY KITCHEN, LE CRÉATEUR DE<br>
Game Maker, a manifestement<br>
compris ce que le niveau de qualité<br>
atteint par certains professionnels<br>
peut avoir de décourageant pour un pauvre Game Maker, a manifestement compris ce que le niveau de qualité atteint par certains professionnels programmeur amateur et solitaire, livré aux caprices d'un Basic poussif. Une situation que bon nombre de possesseurs de Commodore 64 ont dû connaitre. Cette machine a en effet la particularité d'être dotée à la fois de la plus extraordinaire collection de jeux, en quantité et en qualité, que l'on puisse trouver, et du Basic le plus archaïque du marché. La raison en est simple. Le Commodore 64 a des possi· bilités étonnantes, mais qui ne peuvent trou· ver leur pleine mesure qu'en assembleur. Un investissement en temps et en matière grise que tout le monde n'est pas disposé à faire...

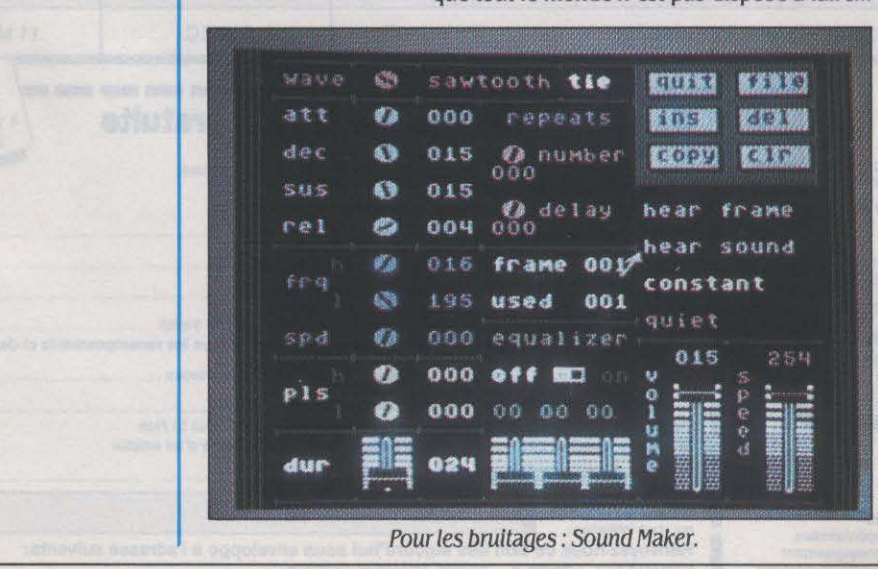

Et pourtant, il faut bien admettre que le Basic n'est plus du tout adapté aux exigences de richesse, de variété, de rapidité nécessaires à la réalisation d'un jeu intéressant.

En ce sens, Game Maker constitue une solu· tion étonnante. Rien de plus éloigné de l'assembleur que ce logiciel à fabriquer des jeux. qui se manie lui-même comme un jeu : l'intégralité de la •programmation •, en effet, s'effectue en manipulant exclusivement un joystick ! La seule chose que Game Maker ne fera pas, c'est trouver LA bonne idée, LE bon scénario de jeu, pouvant inciter quelqu'un à passer plusieurs heures devant un écran de micro-ordinateur. Mais, en partant du principe que les imaginations ne peuvent que déborder, Game Maker met en main tous les outils nécessaires. Le logiciel est constitué de quatre modules d'aide (Scene Maker pour la réalisation des décors, Sprite Maker pour les motifs graphiques et leur animation, Sound Maker pour les bruitages, Music Maker pour la musique), et d'un langage de programmation destiné à lier le tout. Chacun des quatre modules, sélectionnés à partir d'un menu géné· rai, procède d'un même principe. L'écran est divisé en deux parties : une surface de travail, et une zone constituée de cases qu'il suffit de valider à la manette de jeu pour déclencher l'action correspondante. Certaines de ces cases se retrouvent de manière identique dans les quatre modules. Il s'agit en particu· lier des commandes de sauvegarde ou de lecture sur disquette, d'effacement ou de destruction d'objet graphique ou de séquence sonore. Avec Scene Maker, on trouve un programme de dessin plein écran semblable à beaucoup d'autres: tracé de traits, de cercles, de rectangles, remplissage de zones, fonction zoom qui permet de dessiner point à point, copie de zone d'écran, en quatre couleurs, à choisir parmi seize. Une commande UNDO peut annuler la dernière opération effectuée. Sprite Maker affiche une grille de dessin grâce à laquelle on peut concevoir un motif graphique point par point sur une grande échelle, en mode multicolore (trois couleurs) ou non.

Une autre fenêtre visualise en même temps le • sprite • grandeur nature, et permet par ailleurs de concevoir des objets constitués de plusieurs · sprites ». En ce qui concerne l'ani-§ mation, il suffit de décomposer le mouvement que l'on souhaite obtenir, et de définir les motifs correspondants, chacun étant sauvegardé indépendamment. Sound Maker est un véritable laboratoire de recherche sonore qui tire un parti maximum du processeur spécia·

lisé (SID) du Commodore 64. On a ici sous les yeux un véritable tableau de commande, avec potentiomètres, interrupteurs. compteurs, qui donne accès à toutes les composantes d'un son: fonne d'onde, enveloppe (attaque, déclin, maintien, relâche), volume et fré· quence de l'effet, niveau de pulsation, niveau de filtre sur les fréquences hautes, moyennes ou basses, répétition et vitesse de répétition du son, etc. On peut ainsi aboutir à des effets très complexes, d'autant que Sound Maker est capable de fonner des séquences constituées de plusieurs sons de base (jusqu'à 5111), et que le résultat de toute modification est directement constaté. Avec Music Maker, enfin, quelques notions de solfège sont re·

•

•

..

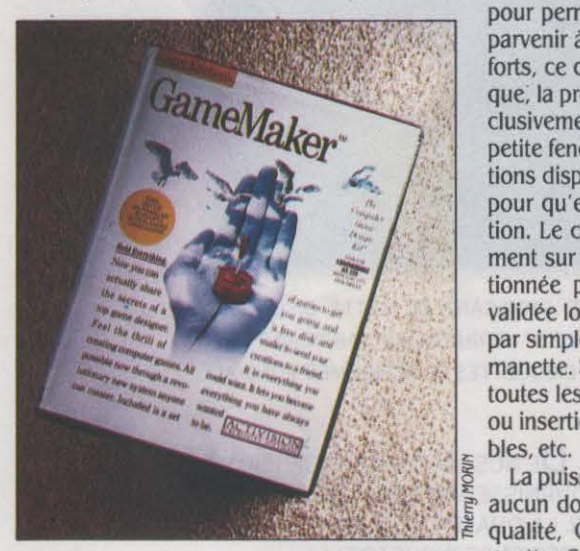

commandées. Il s'agit en effet d'un véritable éditeur de partition sur trois voix. Treize ins· truments de musique sont disponibles (piano, guitare, flûte, saxophone, caisse claire, etc.), et la •programmation· se fait en validant le type de note (de la ronde à la triple croche) et sa position sur la portée. Il est possible de faire défiler toute la partition à l'écran, dans les deux sens, et de modifier, corriger, ajouter, à n'imoorte quel endroit.

Dans un premier temps, la mise en œuvre de chacun de ces modules peut paraitre longue et fastidieuse, avant d'aboutir à un résultat convaincant. Pas de panique, la disquette Game Maker, enregistrée sur les deux faces, contient tout ce qu'il faut pour démarrer dans de bonnes conditions. A savoir : 11 décors, 66 modèles de motifs graphiques, 23 bruita· ges et 17 morceaux de musique (de l'hymne américain à l'ouverture de Guillaume Tell!), et tout cela prêt à l'emploi. Ce qui permettra de se familiariser le plus rapidement avec ce qui fait l'originalité véritable de Game Maker: son langage de programmation et l'éditeur qui lui correspond. En effet. que ce soit avec des images et des sons que l'on a créés ou

que l'on souhaite reprendre sur la disquette, il reste à mettre ces éléments en fonne pour obtenir le résultat final, simple écran animé, ou jeu d'arcade en deux cents tableaux... Pour cela l'écran d'édition de Game Maker propose un langage spécialisé, qui est aux jeux ce que les langages-auteur sont aux logi· ciels éducatifs.

Une centaine de lignes de commandes· pré· calibrées », dont il suffit de changer les paramètres, autorisent la conception de program· mes élaborés. Les habitués du Basic ne seront pas dépaysés, puisqu'on retrouve ici des boucles, des sous-programmes, des branche· ments conditionnels, etc., mais l'ensemble est suffisamment proche du langage naturel pour pennettre également aux débutants de parvenir à un résultat tangible sans trop d'efforts, ce qui n'exclut pas la rigueur. En pratique, la programmation s'effectue ici aussi exclusivement à la manette de jeu. Dans une petite fenêtre, se déroulent toutes les instruc· tions disponibles et il suffit d'aller les pointer pour qu'elles s'affichent sur la fenêtre d'édi· tion. Le curseur se place alors automatiquement sur les variables : leur valeur est sélec· tionnée par mouvement de la manette, et validée lorsque la donnée choisie est affichée par simple pression sur le bouton de tir de la manette. Sur le même principe, on dispose de toutes les possibilités d'édition : suppression ou insertion de lignes, modification des varia-<br>bles, etc.

La puissance du langage en question ne fait aucun doute : d'ailleurs, pour en appuyer la *!\* .~~ ,\.• ' ~ qualité, Gany Kitchen a ajouté sur la disquette Game Maker douze jeux que l'on pourra charger, lister, modifier, et... utiliser bien sûr. Panni eux, le célèbre Pitfall, un grand classique de la chasse au trésor, traduit pour les besoins de la cause en langage Game Maker, et qui n'a rien à envier à l'original! Dernier raffinement enfin, grâce à une fonc· tion · Make-a-disk ·, n'importe quel programme réalisé avec Game Maker peut être sauvegardé sur disquette, et exécuté sans qu'il soit besoin de posséder le logiciel.

Au total. Game Maker ne parait avoir qu'un défaut majeur: les contraintes liées à l'emploi de la manette de jeu, particulièrement sensi· bles dans Scene Maker, qui est d'ailleurs la partie la plus faible du programme. Limitée à quatre couleurs, peu souple car obligeant pra· tiquement 'à constamment travailler avec la fonction Zoom, elle est finalement la plus difficile à mettre en œuvre. On attendra donc avec impatience les prochaines versions de Game Maker, annoncées pour juin, destinées aux Atari ST et à l'Amiga, et qui devraient tirer encore plus largement parti des excellentes possibilités graphiques et sonores de ces ma· chines, et de l'emploi de la souris.

YannGARRET

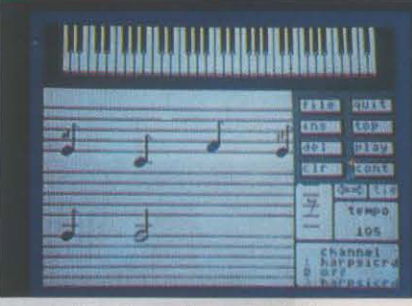

Pour la musique : Music Maker.

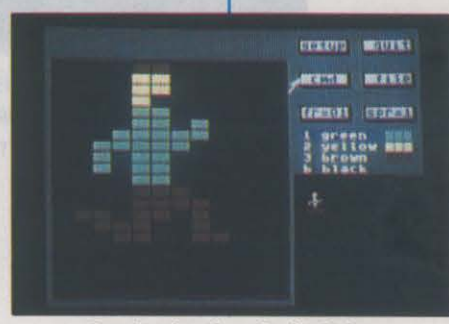

Pour l'animation : Sprite Maker.

|                                   |                                                                                       | ? のかい                                                         | minn<br>3693                                             |
|-----------------------------------|---------------------------------------------------------------------------------------|---------------------------------------------------------------|----------------------------------------------------------|
| <b>IN 1977</b><br><b>BA4 9000</b> | <b>PIOTO</b><br>- 30<br><b>Melayes</b><br><b>SEC</b>                                  | <b>Report of</b>                                              | ោទ                                                       |
|                                   | <b>U.S. 6 39</b><br>Fi 45                                                             | 889                                                           | <b>SETO</b>                                              |
|                                   | <b>ASSIMAL</b><br>まの<br>女製工程<br>F6 67 76<br>FIXMEN.<br>٠<br>۰                         | $33 - 1$<br>۰<br>006                                          | 保管面                                                      |
|                                   | 馬群村<br>生命性<br><b>SOUL</b><br>٠<br>写样置<br>istega<br>٠                                  | 001<br><b>NAPUTP</b><br>$\alpha$ oo<br><b>MYLO</b><br>1.36    | 支設数:<br><b>ISSE</b>                                      |
| 1110                              | 生の社<br><b>IPE</b><br>٠<br><b>VER</b><br>$\circ$                                       | 155<br>232<br>$d+r$<br>001                                    | 在主演                                                      |
| 55.36                             | <b>INF</b><br>٠<br>研写<br>٠<br>$rac{a}{\pi}$<br>Tase:<br><b>LIFERED</b><br><b>Faki</b> | $3 + 28 + 3 + 3 + 3$<br>自ち降<br><b>Family</b><br>Lotus<br>1106 | 网络短期到现的年 在世界的消化作为我们看到了了<br>digits.<br>٠<br><b>TATTUN</b> |

Pour lier le tout : un langage spécialisé.

#### **1**

**1 DESPECTEL TESTÉ:**<br>
Programme du com<br>
d'utilisation en anglai<br>
en français. Programme du commerce, avec manuel d'utlllsatlon en anglais et lluret de référence en français.

**SCIENCE & VIE MICRO N° 28 · MAI 1986** 

#### **LOGICIELS FAMILIAUX**

# ' **LA BOITE A PUCES**

IN TEST FACILE POUR COMMENCER.<br>
Installez devant votre Apple II la pre-<br>
mière personne venue, petit frère ou<br>
la disquette La Boite à puces, et revenez quel-Installez devant votre Apple Il la première personne venue, petit frère ou grand-mère. Glissez dans le lecteur ques heures plus tard admirer le résultat. Votre auditeur n'aura peut-être pas un QI plus développé, mais il y a fort à parier qu'il affichera le petit air entendu de ceux qui viennent de découvrir un secret. La raison en est simple. Sous la forme d'un jeu de construction amusant, avec lequel on bâtit des · machines· qui simulent les circuits électroniques, on découvre véritablement les fondements de l'informatique. La Boîte à puces est en fait très vaste. Elle contient un labyrinthe de quatrevingt dix salles qu'il faudra parcourir. avec les touches de déplacement du curseur, la souris ou la manette de jeu. Les premières salles sont destinées à apprendre rapidement à se déplacer dans le labyrinthe, à saisir les objets que l'on peut y trouver, à les assembler, etc. Cette étape franchie, il est alors possible de construire sa première machine.

•

•

"

Quelques principes pour débuter. Une machine fonctionne à lélectricité. Celle électricité est visible : le chemin qu'elle parcourt dans les circuits d'une machine prend une couleur orange. Pour· allumer· l'électricité, il suffit de placer la source électrique (un carré de couleur) sur l'une des bornes d'entrée d'un circuit. Ce dernier peut se présenter sous la forme d'un circuit de base (capteur, sonnette, porte logique. bascule, horloge, etc.), ou de leur assemblage en une machine.

#### **Le défi de la puce**

Avec ces quelques idées en tète, la construction d'une machine est un jeu d'enfant, qui fascinera également bien des adultes. Les circuits de base sont suffisamment nombreux pour qu'il soit possible de construire des machines relativement complexes : les capteurs de couleur ou de forme sont capables de reconnaitre les caractéristiques des objets qui passent à leur portée ; les timbres se mettent à sonner dés que le courant électrique les atteint ; plus important, les portes logiques (NON. OU, ET), sont matérialisées par des flèches simples ou bifides (par exemple, le courant ne passe dans la porte ET que si les bornes du haut et du bas sont toutes deux branchées). Citons encore les bascules. sortes d'interrupteur. les horloges et les déclencheurs à retardement.

Il sera ensuite possible d'aller se perfectionner dans les nombreuses salles d'entrainement. Par exemple, on relie le capteur de couleur verte à un timbre, et on déplace le tout vers la zone de l'écran où défilent des blocs de couleur verte. Lorsqu'un bloc vert

**Les puces vous démangent ? La Boite à puces ouvre grandes les portes qui vous permettront d'accéder aux mystères des circuits logiques électroniques. Ce logiciel éducatif qui nous vient des Etats-Unis, adapté en français par les soins de Vifi-Nathan, n'est pas seulement une initiation au fonctionnement des circuits intégrés. Il constitue également pour les possesseurs d' Apple Il, un excellent moyen de développer le raisonnement et la pensée logique.** 

rencontre le capteur de vert. la sonnette se déclenche. Avec les opérateurs ET, OU et NON, on construit par exemple une machine qui s'allume à chaque fois que passe à portée un bloc de couleur déterminée, à condition (ET) que ce bloc n'ait pas (NON) la forme d'une croix. Toutes ces machines qu'il est possible de construire représentent. d'une manière imagée et simple à comprendre. le cheminement d'un signal dans les circuits les plus intimes d'un ordinateur.

La Boîte à puces appartient à une nouvelle race de logiciels éducatifs, très en vogue aux Etats-Unis. Point de didactisme ici. Comprendre, c'est assimiler après expérimentation. Le joueur doit découvrir lui-même les règles d'assemblage, qu'il teste selon un processus proche de la simulation. Toute une démarche à acquérir! D'autant qu'au terme de sa découverte, l'apprenti en circuits logiques doit relever· le défi de la puce •. Il est alors amené à réaliser des machines étranges, capables de capter des diamants verts ou des triangles bleus. ou de reconnaitre tous les objets défilant à l'écran et qui sont compris entre un objet bleu et un objet vert, etc. Il devra même construire un · détecteur d'alligator ·, destiné à démasquer l'alligator qui vit dans la salle des Secrets des portes logiques ! Pour le neutraliser, il faudra assembler dans le bon ordre un timbre, un « rythmeur », deux réacteurs, et un détecteur...

Si elle n'est pas neuve, l'idée de représenter les circuits de base par des motifs graphiques aisément identifiables et déplaçables reste la plus amusante et la plus efficace. D'autant que ce principe est encore enrichi par les codes de couleurs qui sont attribués aux objets. Riche. clair, ludique. telles sont les qualités de ce logiciel pourtant ambitieux, destiné à tous ceux qui souhaitent appréhender• l'intelligence· des ordinateurs. Seul point noir, si l'on peut dire : l'Apple Il doit être équipé d'une carte et d'un moniteur couleur. On aurait apprécié une version également utilisable par les possesseurs de système monochrome, qui sont encore nombreux.

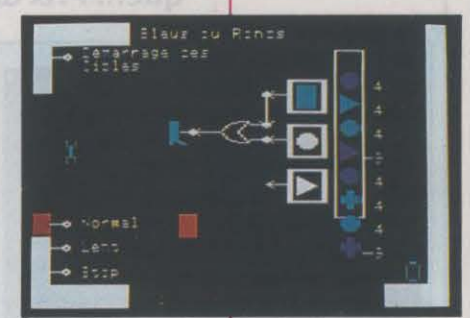

**Un logiciel d'initiation aux circuits intégrés surApple de la série 11** 

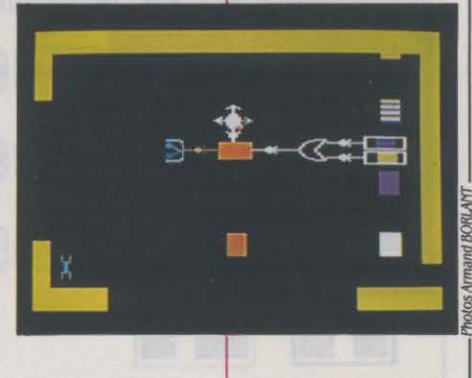

Pour Apple IIe ou IIc avec écran couleur. Disquette: 295 F. Chez Vifi-Nathan

Ssesseurs de système mo-<br>It encore nombreux.<br>Jean-François des ROBERT 16 36 pages, en français Programme du commerce auec manuel de J6 pages, en français.

#### LOGICIELS FAMILIAUX

# **EMULCOM**

Un émulateur Minitel de plus ? Pas vraiment... Emulcom dépasse le cadre maintenant traditionnel des • Minitel intelligents •. Par l'éventail de ses possibilités d'abord, par sa facilité d'emploi ensuite, fondée sur les ressources de l'interface graphique GEM, qui équipe tous les micro-ordinateurs Atari de la série ST. Avec Emulcom, la souris devient le seul guide nécessaire pour l'exploration de l'univers télématique ... Prix du voyage : 600 F environ.

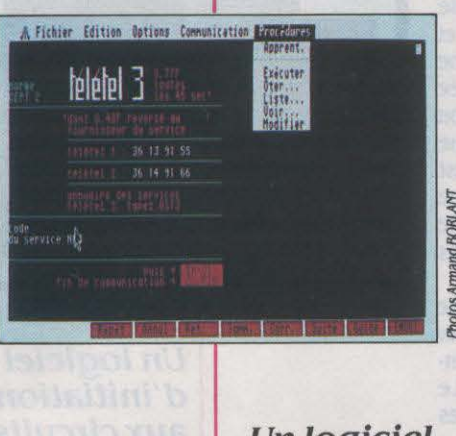

Un logiciel de communication pour Atari ST

**DANS UN DOMAINE D'APPLICATION**<br>
où la complexité est souvent la<br>
règle, l'installation d'Emulcom ne<br>
pose aucun problème. Le seul ma-<br>
tériel requis est un Minitel classique, fourni où la complexité est souvent la règle, l'installation d'Emulcom ne pose aucun problème. Le seul ma· sur demande par les PTT, et un micro Atari 520 ou 1040 ST. Le logiciel utilise en effet le modem intégré du Minitel. L'application la plus immédiate qu'autorise Emulcom, est bien entendu l'émulation de Minitel, c'est-àdire l'accès à tous les serveurs Télétel, à l'annuaire électronique, etc. Quel intérêt ? Ils sont multiples : l'affichage en couleur, la sau· vegarde et le rappel de pages d'écran, leur conversion en fichier ASCII ou en document utilisable dans un traitement de texte (ST Texte ou First Word), leur impression. etc. De plus, Emulcom est capable de définir des pro· cédures, c'est-à-dire des schémas de commu· nication avec un serveur : l'enchaînement des commandes à effectuer

> pour accéder à des informations précises peut être automatisé, accéléré et conservé pour resservir à tout moment. D'où un gain de temps. et d'argent... La grande qualité du logi· ciel est d'associer cons· tamment dans une même simplicité d'em· ploi les fonctions pro· pres du Minitel. et les fa· cilités de GEM (menus déroulants, fenêtres, souris). Sur l'écran du

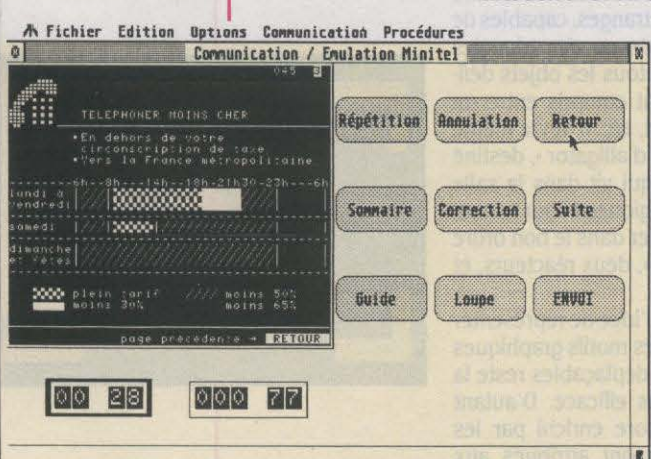

L'écran del 'Atarl ST afllche, dans les trois résolutions, l'image de /'écran Minitel et ses touches de fonction.

*LOO/CIEL TESTÉ:* **1**  Programme de présérie avec documenta tion en français de 66 pages.

ST sont en effet affichés simultanément la barre des menus dérou· lants, la reproduction de l'écran Minitel, et le dessin des touches de fonction du Minitel (envoi, suite, retour, etc.). Cela signifie que la plupart des opérations, aussi bien de commu· nication que de gestion de fichiers ou d'édi·

Pour Atari ST. Disquette + câble de connexion: 600 FTTC. Distribué par Atarl.

tion, peuvent être effectuées avec la souris seule. On retrouve les mêmes fonctionnalités dans les autres modes de communication d'Emulcom. Le logiciel transforme en effet également J'Atari ST en terminal vidéotex 80 colonnes ou bien ASCII, lui permet de transfé· rer des fichiers ASCII ou binaires (cryptés ou non), à un autre Atari ST équipé d'Emulcom ou à tout micro-ordinateur doté du protocole de communication Kermit, et enfin autorise le dialogue avec un correspondant simplement équipé d'un Minitel. Seule contrainte dans ce cas : l'un des deux Minitel doit être à • modem retoumable • (vérifier la présence d'une men· tion • R • sur la plaque de l'appareil).

Emulcom peut fonctionner dans les trois résolutions graphiques de l'Atari ST. Le mode monochrome est bien sûr le plus lisible, mais souffre d'une limitation due à l'absence de nuances de gris dans sa représentation de l'affichage Minitel. La résolution moyenne est plus particulièrement destinée au mode ·dia·

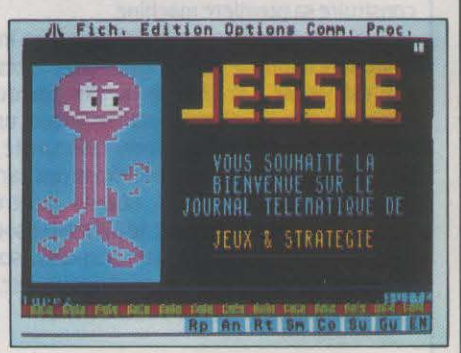

logue • (sur 80 colonnes), et la basse résolu· tion exclusivement réservée a l'émulation Minitel, mais avec une excellente représentation des couleurs vidéotex. Quelle que soit la réso· lution, tous les raffinements du logiciel sont exploitables. Il est possible d'afficher une hor· loge qui indique en cours de communication le temps de connexion, et un compteur tari· faire paramétrable (en fonction du prix de l'unité de base. de la tranche horaire, etc.). De plus, si les touches de fonction du Minitel ou du terminal sont représentées à l'écran du ST, Emulcom contient un module d'analyse syn· taxique qui lui permet de traduire et d'exécu· ter des choix directement sélectionnés par la souris sur la représentation d'écran.

Avec Emulcom, création de deux program· meurs français, Atari a manifestement trouvé un excellent équivalent du logiciel Mac Tell pour Macintosh, mais avec des possibilités supplémentaires, un prix moins élevé, et une mise en œuvre simplifiée. Manifestement, la devise de Jack Tramiel (« La puissance, pas le prix ·), fait des émules...

Yann GARRET

#### **LOGICIELS DE JEUX**

**PINDIZZ** 

ES JEUX D'AVENTURE ET D'ACTION<br>
en perspective nous mettent le plus<br>
souvent dans la peau d'un person-<br>
nage qui doit effectuer une mission<br>
plus ou moins complexe. Ici, notre héros est ES JEUX D'AVENTURE ET D'ACTION en perspective nous mettent le plus souvent dans la peau d'un person· nage qui doit effectuer une mission une toupie 1 A savoir une sorte de petit cône rotatif, dont le but avoué est simplement de ramasser le plus grand nombre de diamants à travers un labyrinthe gigantesque qui comporte près de 400 écrans, tous plus dia· boliques les uns que les autres. Toute la diffi· cuité du jeu réside dans le fait que le déplace· ment de votre cône, uniquement à partir de la manette de jeu, tient compte de l'inertie et de la gravité. comme dans Gyroscope (testé dans SVMn°24).

..

Un appui sur le bouton de tir déclenche une forte accélération. ce qui est particulièrement utile pour sauter un tremplin ou grimper une côte raide lorsque l'on manque d'élan. Mais ce bouton providentiel est à utiliser avec mo·

 $\triangleright$  Cassette : 120 F. Disquette : 160 F. Edité par Electric Dreams, distribué par Loriciels.

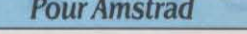

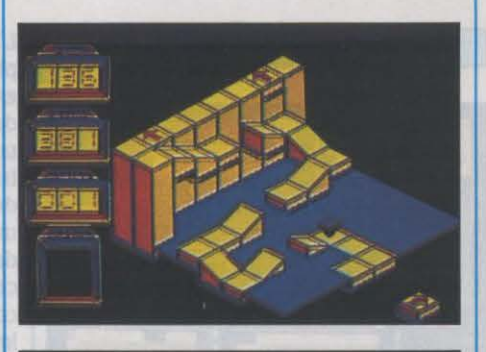

EEE EIE  $\left| \frac{1}{2} \right| \left| \frac{1}{2} \right| \left| \frac{1}{2} \right|$ 

Pour Amstrad **and a control defensive des la contracte de la contracte de la contracte de la contracte de la contracte de la contracte de la contracte de la contracte de la contracte de la contracte de la contracte de la c** au temps qui s'écoule 1 Vous disposez au début d'une partie, de 150 unités de temps, soit environ 1 500 secondes, mais 10 unités sont retirées lorsque vous faites tomber votre cône dans le vide ou lorsque celui-ci se brise après une mauvaise chute.

> A l'inverse. à chaque fois que vous pénétrez dans une nouvelle salle ou que vous récoltez un diamant. du temps supplémentaire vous est alloué. La logique et la mémoire jouent également un rôle important dans le jeu. qui comporte de curieux symboles incrustés dans le sol de certaines pièces. Certains de ces symboles pennettent par exemple, lorsque l'on passe dessus, de mettre en marche un ascenseur ou de faire apparaitre un pont au· dessus du vide. En plus de la splendide vue en perspective des salles traversées, l'écran indi· que le temps restant. le nombre de salles non explorées (très démoralisant !), les diamants récoltés, le dernier symbole activé et une pe· tite flèche toujours pointée vers le Suite page 126

#### Sulte de la page 125

nord. En effet, les concepteurs du jeu ont prévu la possibilité de changer l'angle de vi· sion des salles, en appuyant sur l'une des quatre touches de déplacement du curseur, et cette flèche pennet de se repérer, en s'aidant de la carte disponible à tout moment.

Une autre option, pleine d'humour, pennet de remplacer votre cône par une boule ou par un gyroscope, ce qui montre que les auteurs du jeu ne renient pas leurs sources d'inspira· tion ! Les possesseurs d'écrans monochromes n'ont pas été oubliés, et une option per· met au programme d'en tenir compte. La documentation de la version testée n'étant pas encore prète, la note d'ergonomie ne s'applique qu'au confort d'utilisation du logi·

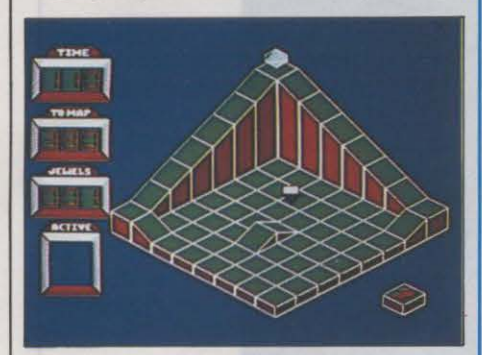

ciel. Mélange d'action et de réflexion, Spin· dizzy, avec ses nombreux écrans et son excellent graphisme, se place d'emblée dans les rangs des meilleurs jeux sur Amstrad.

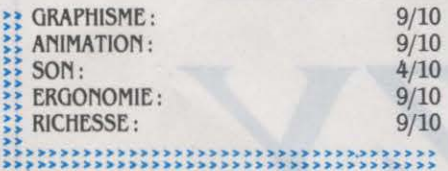

### *RUNESTONB*

#### **Testé sur Slnclalr** *.spectnun*

E PAYS DE BELORN ÉTAIT AUTRE-<br>fois prospère et habité par un peuple<br>pacifique, jusqu'à l'arrivée des terri-<br>bles Orques qui génération après gé-<br>nération, ravagèrent le pays au cours de raids E PAYS DE BELORN ÉTAIT AUTREfois prospère et habité par un peuple pacifique, jusqu'à l'arrivée des terri· bles Orques qui génération après gé· de plus en plus sanglants. Leurs monstrueux bateaux à tètes de dragons semaient la ter· reur dès qu'ils apparaissaient à l'horizon, et c'est chargés des trésors de Belom qu'ils re· partaient. ne laissant que sang et Iannes der· rière eux. Malgré une résistance acharnée, seuls quelques-uns purent échapper au mas· sacre. Le dernier magicien, le dernier elfe et l'un des derniers guerriers de Belorn se sont regroupés pour éliminer Kordomir, chef des années barbares. Selon Greymarel. le magi· cien, il faudrait non seulement retrouver le livre de Zarimir, qui contient les connaissan· ces nécessaires à l'accomplissement de cette délicate mission. mais encore récupérer nom· bre d'anciens trésors volés par les Orques, car ceux-ci posséderaient des vertus magi· ques pouvant ëtre utilisées par le magicien. Vous pouvez à tout moment vous glisser dans la peau d'un des trois personnages, Greyma· rel. Ellador et Morval, en le contrôlant de façon classique, gràce à un vocabulaire très étendu, en anglais bien sûr.

• Cassette : 110 F. Existe aussi pour Amstrad et Commodore 64. Edité par Firebird, distribué par Coconut.

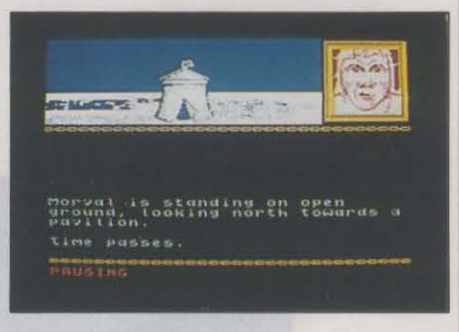

De nombreux autres personnages se pro· mènent librement dans le jeu, qui se déroule en temps réel, et peuvent vous aider ou vous nuire. Les paysages que vous traversez sont représentés par des éléments graphiques pré· définis combinés à l'écran en perspective, selon une technique similaire à celle utilisée dans Doomdark's Revenge (testé dans SVM n° 15), ou plus récemment dans Sorde· ron's Shadow (SVM n° 23). La notice, en an· glais, est assez daire bien que peu explicite sur le but exact du jeu. Runestone rassemble toutes les qualités des meilleurs jeux d'aven· tures. sans pour autant atteindre la richesse de Lord of the Rings, présenté dans notre précédent numéro.

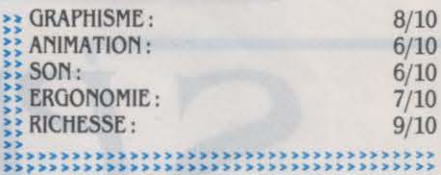

### **TRAFIC PANIQUE**

ES CARREFOURS AUX HEURES DE<br>
pointe, c'est la panique ! Mais quand<br>
vous remplacez l'ordinateur qui gère<br>
habituellement les feux tricolores par<br>
un être humain, là c'est carrément la pagaille ! pointe, c'est la panique ! Mais quand vous remplacez l'ordinateur qui gère habituellement les feux tricolores par un ëtre humain, là c'est carrément la pagaille l Dans ce logiciel unique en son genre, vous avez la charge de plusieurs feux dans un quar· tier plutôt fréquenté, et votre rôle est bien entendu de les gérer intelligemment, de façon à garder un trafic fluide. li suffit de déplacer le curseur sur le croisement de votre choix, et d'appuyer sur le bouton de tir pour inverser l'état des feux (qui sont en fait bicolores). Cela peut sembler d'une simplicité enfantine, mais il est très difficile d'éviter les bouchons lorsqu'une ciquantaine de voitures sont ani· mées en temps réel à l'écran.

Les règles sont simples : vous perdez la partie dès que plus de cinq voitures s'accu· mulent en dehors de votre quartier, mais vous gagnez un point pour chaque véhicule qui

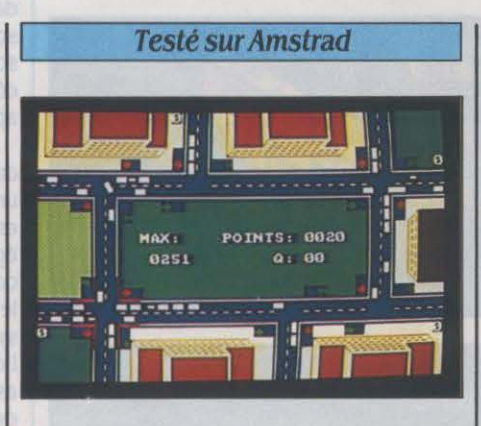

traverse votre secteur avec succès. Lorsque vous dépassez un certain nombre de points, vous étes promu à un carrefour plus difficile.

▶ Cassette : 125 F. Disquette : 185 F. Edité par Honsoft.

L'action est vue de dessus, dans un gra· phisme schématique mais animé de façon extrêmement réaliste. Voitures, autocars et deux roues accélèrent et ralentissent avec une inertie plus ou moins importante, en illus· trant parfaitement le célèbre effet • d'accor· déon •, cause de tous les encombrements urbains. Malgré sa simplicité apparente, le jeu demande une grande coordination et une concentration maximum, et le stress commence a s'installer lorsque des klaxons impatients commencent à se faire entendre. Trafic panique, s'il ne paie pas de mine, n'en est pas moins diaboliquement attrayant.

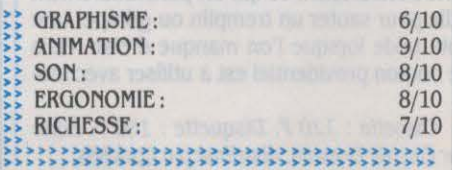

### **WANDERER**

**ENFIN UN JEU SUR QL 1 CE N'EST**<br>pas vraiment le premier, mais ceux<br>que nous avons reçus à SVM jusqu'à<br>présent étaient tellement pitoyables<br>qu'ils ne méritaient pas l'ombre d'une ligne pas vraiment le premier, mais ceux que nous avons reçus à SVM jusqu'à présent étaient tellement pitoyables qu'ils ne méritaient pas l'ombre d'une ligne dans cette illustre rubrique 1 Nous sommes en 2986, et d'étranges rumeurs circulent à la surface de notre bonne vieille Terre : tous les chats seraient enlevés à un rythme impres· sionnant pour être emmenés dans une ga· laxie lointaine. Or, c'est justement ce qui est arrivé à votre concierge, la mêre Michel. qui a

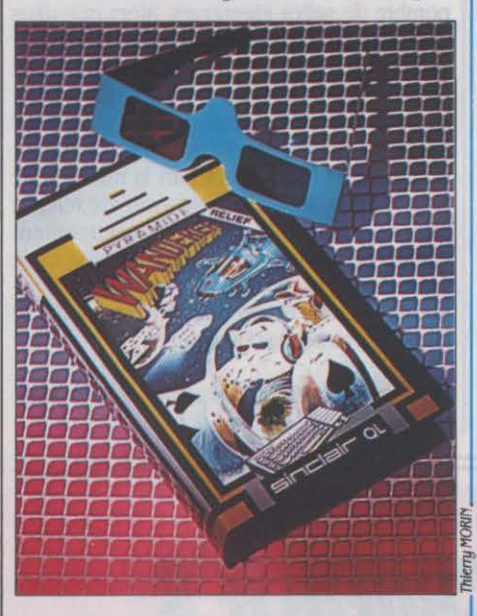

se laisse submerger par le chagrin et la solitude. Comme vous avez bon cœur et que les minéraux contenus dans leurs noyaux. Aux ordures commencent à envahir la cage de commandes de votre chasseur Manta, vous votre escalier, vous décidez d'utiliser le vaisvotre escalier, vous décidez d'utiliser le vaisseau flambant neuf que vous venez de gagner seurs. Pour cela, vous devez survoler chacun à une tombola pour partir à la recherche du de ces gigantesques vaisseaux en affrontant à une tombola pour partir à la recherche du de ces gigantesques vaisseaux en affrontant chat de la mère Michel. Celui-ci se trouve sans divers chasseurs ennemis et en évitant de aucun doute dans la galaxie dominée par le Sphinx qui, pour satisfaire son royal ego, au lennes de télécommunication. Les défenses rait élevé le chat au rang d'unité monétaire, ennemies neutralisées, le signal d'atterrir d'où les enlèvements. Pour retrouver le matou de votre pauvre concierge, vous devez donc affronter le Sphinx, qui vit au centre de la rissage du croiseur. Vous êtes alors soumis à galaxie, bien protégé par l'arche. Mais l'arche un petit jeu de réflexes qui consiste à appuyer galaxie, bien protégé par l'arche. Mais l'arche ne vous laissera rencontrer le Sphinx que si vous lui fournissez la somme exorbitante de votre bonus, qui clignote de plus en plus vite à

servant des voyageurs comme convoyeurs de l'espace. La meilleure façon de gagner des chats est donc de voyager d'une planète à l'autre en échangeant des cartes, de façon à améliorer le jeu des planètes que vous visitez. Par exemple, si une planète possède une paire de huit et que vous possèdez vousmême un huit, celle-ci ne fera aucune diffi-

#### **Pour Sinclair QL**

culté pour vous l'échanger contre, mettons un valet, en vous accordant en sus un certain nombre de chats, puisque cela lui permet d'obtenir un brelan de huit! Si ce scénario rocambolesque vous a donné mal au crâne, ne vous inquiétez pas outre mesure, c'est là une caractéristique normale de ce jeu ! En effet. le voyage d'une planète à l'autre s'effec· tue dans un espace en trois dimensions où se meuvent des objets hétéroclites, amis ou en· nemis, représentés en perspective fil de fer et en relief, ce dernier étant perceptible lorsque

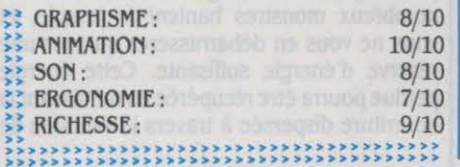

l'on porte les lunettes bicolores fournies avec le logiciel. L'effet est saisissant pour les uns, insupportable pour les autres. Il vaut mieux essayer avant d'adopter 1

En tout cas, c'est bien la première fois que des graphismes en relief sont animés en trois dimensions sur micro, et de façon fort rapide au demeurant. En ce qui concerne le scénario, il pourra paraitre ridicule ou génial (c'est une question de point de vue), mais on ne pourra certes pas lui reprocher un manque d'originalité 1 Le jeu lui·mème devient assez intéressant une fois passé le cap de la notice nébuleuse (en français ). lorsque l'on commence à en saisir toutes les finesses. Sans atteindre la complexité d'un jeu comme Elite, Wanderer, mélange d'action et de straté· gie, étonne par la qualité de sa réalisation et par la variété des • créatures • qui peuplent son univers.

 $\blacktriangleright$  Microcassette : 385 F. Edité par Pyramide.

**URIDIUM** 

#### **Pour Commodore 64**

attaqué ! Des croiseurs ennemis ont<br>été placés en orbite autour de quinze OTRE SYSTÈME SOLAIRE EST perdu son chat depuis plusieurs mois déjà, et **de la chat de placés en orbite autour de quinze** se laisse submerger par le chagrin et la soliplus rapidement possible vers la piste d'atter-<br>rissage du croiseur. Vous êtes alors soumis à sur le bouton de tir au moment où apparaît 8 000 chats !<br>Cette galaxie est décidément très différente le croiseur suivant est différent et mieux

Cette galaxie est décidément très différente Le croiseur suivant est différent et mieux<br>Le cout de que nous connaissons, puisque les défendu. L'action est vue de dessus, tandis de tout ce que nous connaissons, puisque les défendu. L'action est vue de dessus, tandis planètes y jouent au poker, à leur façon, en se que le décor défile horizontalement vers la servant des voyageurs comme convoyeurs de droite ou vers la gauche. Le contrôle de votre

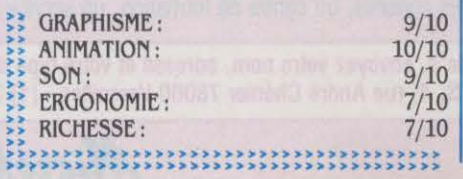

chasseur Manta est assez particulier et de· mande une certaine habitude pour être mai· trisé. La manette permet de déplacer votre vaisseau latéralement. d'accélérer ou de ra· lentir, et lorsque vous ralentissez trop, votre appareil effectue un demi-looping suivi d'un demi-tonneau, partant ainsi dans la direction opposée. L'animation, fluide et rapide, se fait sans le moindre à·coup. Les jeux d'action pure sont de plus en plus souvent critiqués,

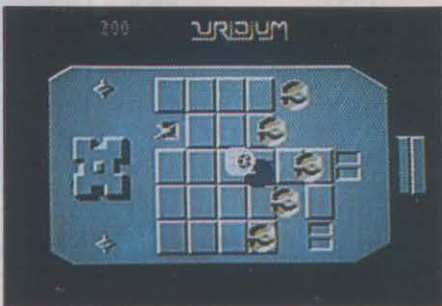

simplicité signifiant pour certains abêtissement. Pourtant, ce type de jeu, dont on prédit la disparition depuis des années, continue à faire recette auprès d'un large public. Les inconditionnels du jeu d'action seront comblés par Uridium, dont la qualité exceptionnelle atteint celle des jeux de café.

..,. Cassette : *105* f. Disquette : *160* f. Edité par Hewson Consultants, distribué par Coconut.

# ' *SORTILEGES*

PRÈS KARATÉ ET LAS VEGAS<br>
(SVM nº 24 et 26), Infogrames conti-<br>
nue d'étoffer la ludothèque de notre<br>
constructeur national avec un su-<br>
perbe jeu d'aventure et d'action en perspec-(SVM n° 24 et 26), lnfogrames continue d'étoffer la ludothèque de notre constructeur national avec un sutive. • Aucun être vivant n'a réussi l'exploit d'entrer puis de sortir du temple maléfique.

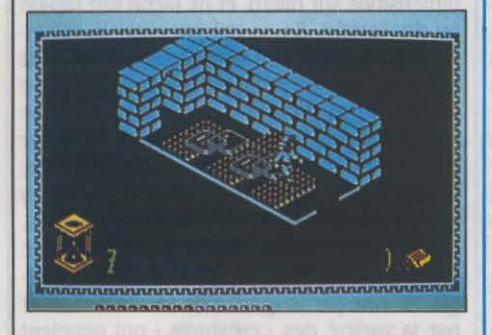

Tu as été choisi pour être l'enfant roi qui doit vaincre le cyde et sa horde magique. Un talisman ancien est enfoui en ces lieux, tu dois le rechercher quitte à changer d'allure pour mener les combats contre des demi-dieux •. Ces quelques vers sont extraits du poème sibyllin inscrit au dos de la notice, très avare en renseignements; la découverte étant un des principaux attraits de ce type de jeu. Sa-

#### **Pour Thomson MO 5.** *ro1noetro9*

chez tout de même que pour découvrir le talisman, vous devrez tout d'abord trouver une dizaine de parchemins qui sont autant de sortilèges. Lorsque l'on dépose un parchemin à certains endroits du temple, il se passe des choses très étranges... Mais ne déflorons pas lejeu 1

Votre personnage, un petit fakir contrôlé à partir de la manette ou du davier, peut sauter et se déplacer dans quatre directions à travers un décor tridimensionnel dont le style s'inspire largement des légendes orientales. De nombreux monstres hantent le temple, et vous ne vous en débarrasserez qu'avec une réserve d'énergie suffisante. Cette énergie perdue pourra être récupérée en ramassant la nourriture dispersée à travers la centaine de

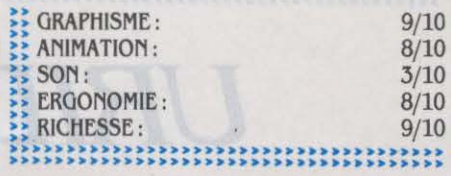

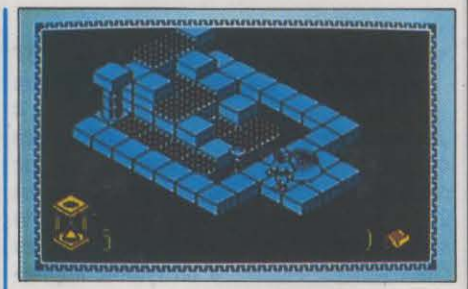

salles du temple. Précisons à ce sujet que la version MO 5 du jeu comporte un certain nombre de salles identiques, alors que dans la version TO 7/70-TO 9, toutes les salles sont différentes. D'autre part, l'obligation de se présenter au pixel près devant la porte pour sortir d'une pièce devient particulièrement agaçante lorsque l'on se trouve poursuivi par un monstre ! Enfin, mis à part la musique de présentation, le son semble avoir été relégué aux oubliettes. Ceci est heureusement compensé par la qualité du graphisme et de l'animation, et Sortilèges réserve de nombreuses heures de découvertes à ceux qui se laisseront tenter par l'aventure.

... cassette *:* 190 f. Disquette : 230 f. Edité par Infogrames.

Microfolie's, les spécialistes.

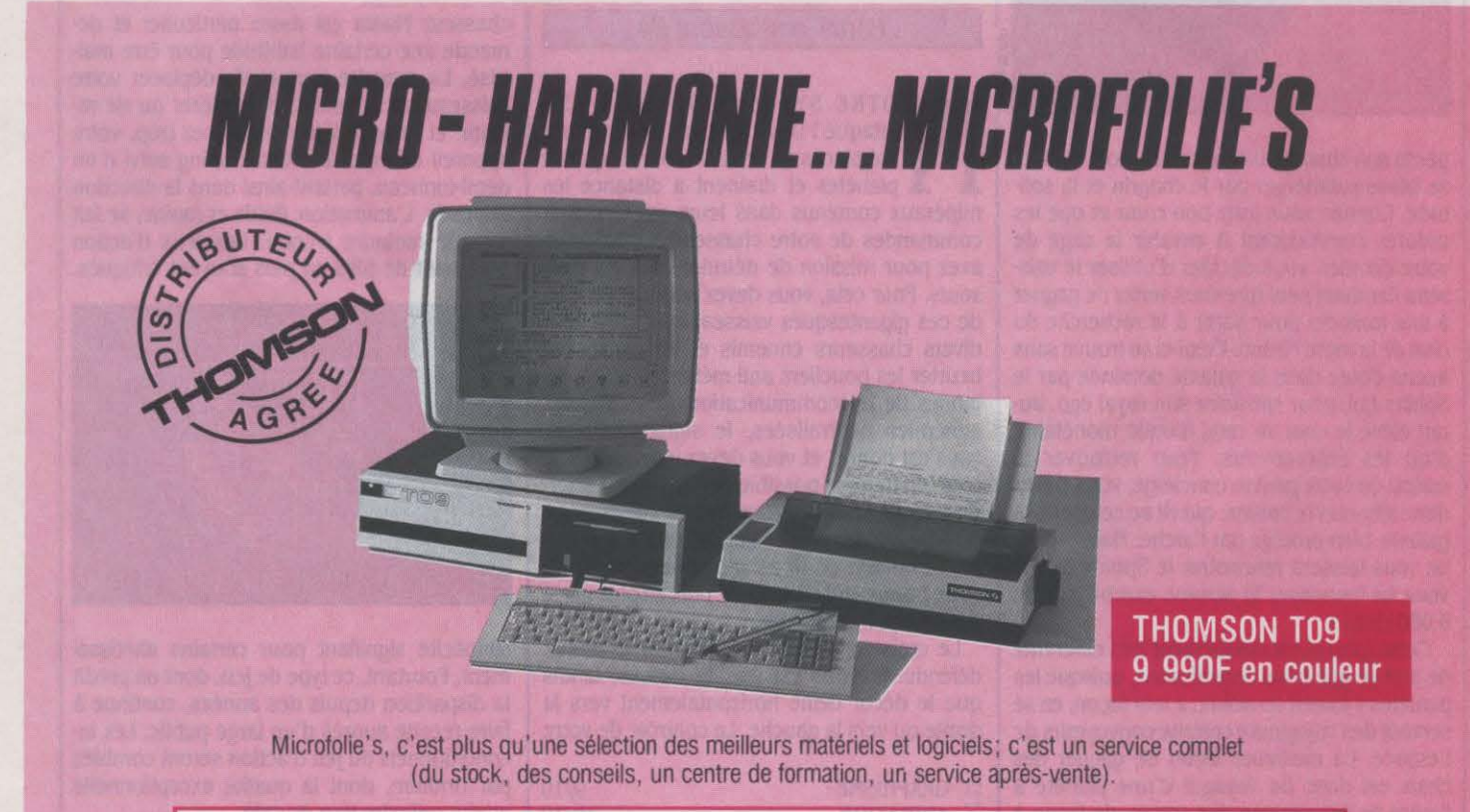

Pour recevoir le catalogue Microfolie's, envoyez votre nom, adresse et votre type de matériel + 3 timbres à 2.20 F à MICROFOLIE'S, 4, rue André Chénier 78000 Versailles - (1) 30.21 .75.01 .

### *BORROWBD TIMB*

A LUDOTHÈQUE DE L'ATARI<br>
commence à sérieusement s'étoffer<br>
notamment grâce à la décision d'Acti-<br>
vision d'adapter ses meilleurs logi-<br>
ciels. Vous êtes un détective privé de troi-A LUDOTHÈQUE DE L'ATARI commence à sérieusement s'étoffer notamment grâce à la décision d'Activision d'adapter ses meilleurs logi· sième catégorie, et, les pieds croisés sur votre bureau miteux, vous attendez placidement la grosse affaire qui vous procurera gloire et

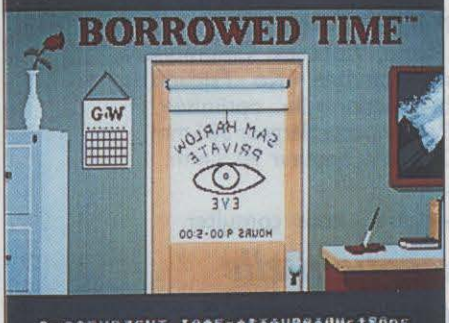

DessgnedGhg Interntaguenoductions

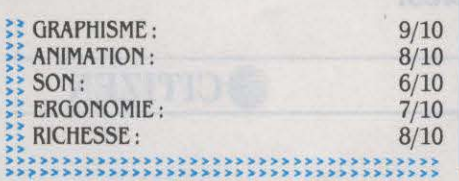

fortune. Le téléphone sonne. Vous décrochez phismes tirent bien parti des possibilités de d'une main fébrile, pour entendre une voix l'Atari, en étant partiellement animés dans d'une main fébrile, pour entendre une voix effravée vous prévenir :  $\cdot$  Il veulent ta peau. effrayée vous prévenir : *· Il veulent ta peau*, certains cas, et donnent un avant-goût de ce tire-toi vite *l* · C'est le début d'une aventure que pourront être les futurs jeux spécialeéchevelée, au cours de laquelle vous êtes en butte aux mauvaises intentions d'un caïd local qui vous envoie ses gorilles pour vous truffer de plomb, puis qui, finalement, enlève votre femme ! La consultation de votre fichier personnel ne vous apprend pas grand-chose sur les mobiles de cet individu, aussi devezvous interroger toute personne susceptible de vous apporter des renseignements supplé· mentaires. C'est curieux comme les gens de· viennent plus causants lorsque l'on brandit un calibre sous leurnez !

Bien qu'il s'agisse d'une aventure classi· que, avec un interpréteur qui pennet d'entrer les commandes en anglais au clavier, il est possible d'utiliser la souris pour accéder aux mots clés les plus fréquents, affichés à droite ..,. 2 disquettes : 260 f . t:xlste aussi pour de l'écran. La souris peut également servir Apple Macintosh, Amiga et Commodore aux déplacements, en cliquant simplement Edité par Activision, distribué par Loriciels. aux déplacements, en cliquant simplement sur la direction désirée. Enfin, il est possible tre graphique, toujours à l'aide de la souris.

Testé sur Atari 520 ST Un programme d'apprentissage est inclus sur la disquette pour pennettre au néophyte de se familiariser avec le jeu d'aventure. Les gra· que pourront être les futurs jeux spéciale-<br>ment developpés sur cette machine.

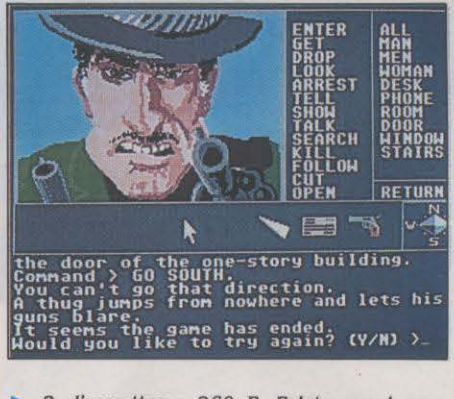

Rubrique réalisée par Stéphane PICQ

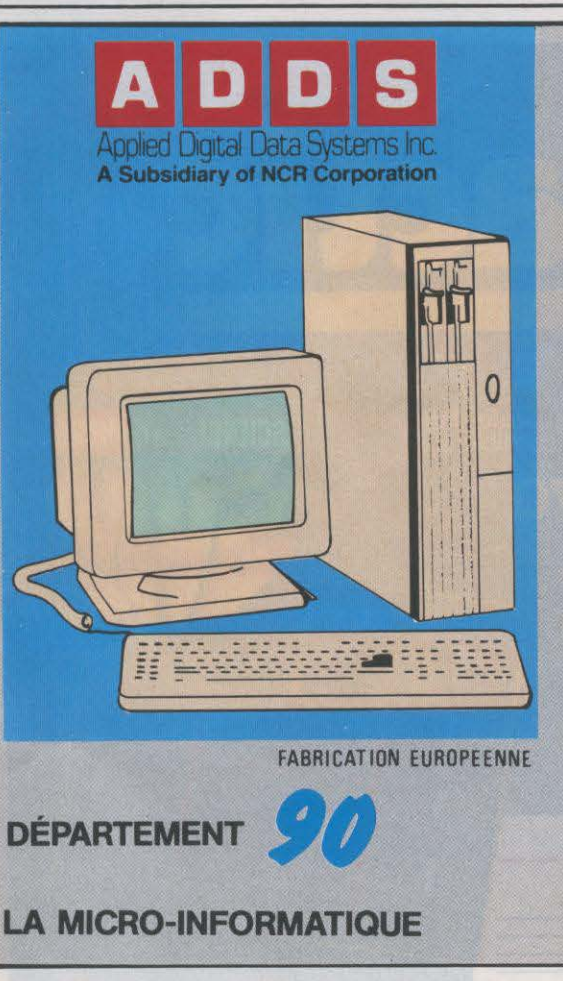

### **AT pour la vie**

Vous êtes trop réfléchi pour vous en laisser conter par le premier compatible venu!

L'AT d'ADDS d'un prix très attractif, est un vrai 16 bits évolutif de qualité professionnelle qui vous permet de démarrer dès aujourd'hui, avec 256 Ko de RAM et d'atteindre à tous moments 4 Mo.

L'unité centrale de l'AT d' ADOS peut intégrer jusqu'à deux unités de disquettes de 360 Ko à 1,2 Mo, deux disques durs de 20 à 40 Mo et un streamer de 60 Mo.

Avec ADDS vous adapterez votre AT aux besoins de votre entreprise et vous bénéficierez de toute la puissance du fameux microprocesseur Intel 80286/8 MHz en mode monoposte sous DOS 3.1, comme en mode multiposte multitâche sous Xenix 3.1.

Pour plus d'informations, accompagnez votre carte de visite du coupon réponse ci-joint  $\begin{array}{c|c}\n\hline\n\hline\n\hline\n\hline\n\hline\n\end{array}\n\qquad \qquad \begin{array}{c}\n\hline\n\hline\n\end{array}\n\qquad \qquad \begin{array}{c}\n\hline\n\hline\n\end{array}\n\qquad \qquad \begin{array}{c}\n\hline\n\hline\n\end{array}\n\qquad \qquad \begin{array}{c}\n$ 

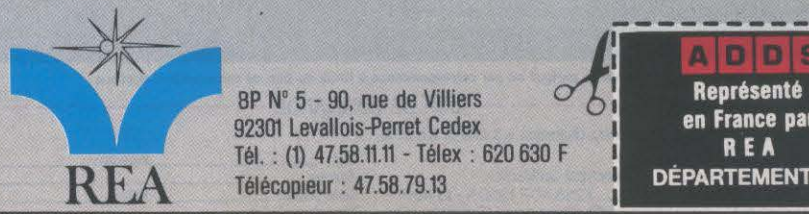

92301 Levallois-Perret Cedex Tél. : (1) 47.58.11.11 - Télex : 620 630 F<br>Télécopieur : 47.58.79.13

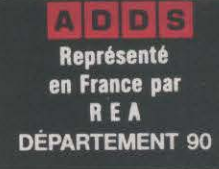

### Mettez-moi en marche Oubliez-moi deux ans

#### **La nouvelle imprimante Citizen 120 D**

**CITIZEN** 

**VIE MICRO** 

2750 FHT Voici les points clefs de la Citizen 120 D. Imprimante matricielle 80 colonnes - Graphique - 120 CPS en standard - 25 CPS en qualité courrier - Compatible IBM - Epson, Multifonts - Interfaces possibles : Parallèle, Série, Vidéotex, Commodore, Apple. Buffer standard 4 Ko - Friction et Traction bi-directionnelle optimisée -Matrice 9 x 9. Compacte : largeur 386 mm, profondeur 240 mm, hauteur 90,S mm.

Garantie 2 ans.

Revendeurs spécialisés, nous consulter.

*Remise exceptionnelle aux 100 premiers appels téléphoniques.* 

**OMEGA+** 

1, rue des Coutures, Z.I. Sud - 77200 TORCY - Tél. 60.06.05. 98.

MACHINE **SCIENCE** 

#### **ERE INFORMATIQUE**

Locic

ORDIDACTIC est un logiciel qui permet de<br>comprendre simultanément le fonctionne-<br>ment d'un ordinateur, sa structure, son lan-<br>gage et ses techniques de programmation.<br>Grâce à lui, vous visualiserez sans peine sur<br>votre écr via e cui de deroulement d'un programme par d'un ordinateur, et suivrez dinsi pas à<br>pas le déroulement d'un programme. ORD-<br>DACIIC, en décomposant l'infiniment rapide,<br>montre l'évolution des registres, de la<br>mémoire, des c performant ainsi qu'au plus méconnu des langages, le langage machine.

Le logiciel accompagnant la fameuse série parue dans les<br>numéros 5 à 9 de SVM est maintenant disponible sur :

7470 MO  $\mathbf{O}$ 4/664/6128 ATMOS ~ ZX 81

En vente partout ou par correspondance à l'aide du bon de commande ci dessous

- BON DE COMMANDE -A retourner accompagné de votre règlement à S.V.M., 5, rue de la  $\overline{6}$  Baume. 75008 Paris.<br>  $\overline{6}$  Veuillez m'adresser cassette(s) Ordidactic.  $\stackrel{\text{def}}{=}$  Veuillez m'adresser \_\_\_\_\_\_\_ cassette(s) Ordidactic.<br>  $\stackrel{\text{def}}{=}$  Gi-joint mon règlement de \_\_\_\_\_\_ x 263.40 F (250 F + 13,40 F<br>  $\stackrel{\text{def}}{=}$  de port) par  $\Box$  chèque bancaire.  $\Box$  chèque postal,  $\Box$  mandat-

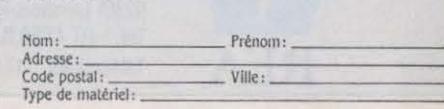

CHAR A 80  $01$ 62 CHAR A E 07 CHAR A  $87$ 

# PETITES ANNON

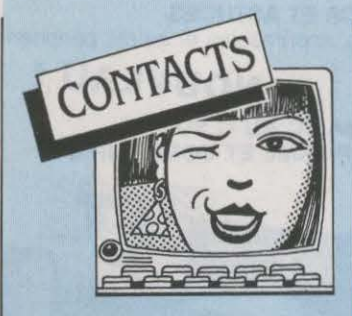

JF 17 ANS MORDUE D'INFORMAT. CH. Spectrum. Benameur<br>Drof. Qu. semi. Drof. car. Deu. de. movens. Ack Bologhine, Alger. prof. ou semi prof. car peu de moyens. Aek Bologhine, Alger.<br>Tél.:(1)43.5791.621e jour. **CH. TUYAUX PR CW RTTY OU SSTV** 

mar, jeu, ven de 18 à 20 h. Ecole Roseraie ... 30000 Nimes. Tél.: 66 27 13 92.<br>2. 13 nie de Malmousque ... 13002. Mar. ... **TJ 99 4A CH. DOC ECHECS, TJ EMULA**  $2, 13$  rue de Malmousque, 13007 Marseille.

ATARI 800/130 XE CH. CONTACTS. Music Maker, TI-Forth, Basic, Superior Cross Music Maker, TI-Forth, Basic, Superior Superior Cross (September 2001) pos. drive  $1050/\text{mag}$ ,  $1010$ . J.F. Teigny. Crozet. Tel.: 45 69 02 96.<br>A pl de la Sapinière 94470 Boissy-St. **AMSTRAD 6128 + IMPR. OKIMATE** 4, pl. de la Sapinière, 94470 Boissy-St-

CLUB VG 5000 TR. SERIEUX PR  $4CH$ , Tel. Bur.:  $14 \text{ m}$  General Resolution of the soir vte, ach. pbs. M. Briot, 14 rue Guynemer.<br>60100 Creil. Tél.: 44 25 59 15.

CH. DON dub collège. M. Casaux, Collège R. Dufy, Proville.<br>25 nue Dicquemare 76600 Le Havre. ECH. JX AMSTRAD/PLATINE K7 + K7 25, rue Dicquemare, 76600 Le Havre.<br>CH. CONTACTS IBM ASTROLOGIE. G.

Michenaud. Le Clos Trabut. 38530 Chapa- Cavé<br>reillan. Tél. - 76.45.23.87 reillan. Tél.: 7645 2387.<br>MACINTOSH CREATION GROUPT CH. CONTACTS POSSEDANT ATARI

**MACINTOSH CREATION GROUPT** d'ach. pr Mac : 25 % à 30 % de réduc. M. Alami, 1 pl. de la Boulaie,  $94470$  (1) 30 38 23 95 lesoir.<br>Roissy-St-Léger Tél (1) 45 99 02 10 **CH. A ADAPTER SPECTRUM PAL** 

serveur. Par Minitel : 35 95 19 27 de 18 à lisé : P. March<br>21 hefeam  $21h$  sf sam.

courrier ou modem protocole Kermit.

**ECOLE CH. DISQ. SYST. BASIC SS** 30000 Nimes.<br>CP/M et Basic ss Prolog pr Micral MC1C CH. CONTACTS IBM PC ET CBM 64. P.

ts les désespérés (à cse de leur Adam). WANG PC CH. CORRESP. E. DUBOIS, Club National Adam, BP 1039, 01009 rte de Montsoleil. Charragons, 84500 Bol· Bourg-en-Bresse. lene. Tél.: 90 30 09 07.

CH. CONTACTS COURS MICRO inform. 2<sup>e</sup> année CNEC rég. Evry. Tél. : (1) 60774640. QL AZ +  $3$   $1/2$  +  $512$  Ko CH. SINCLAI·

ristes mème config. O. Tableau, 18 al. A. Renoir, 95560 Montsoult.

LYCEEN FAUCHE CH. GENEREUX DON. d'l micro mème HS. Ecr. P. Derouard, 142 ter rue de Joinville. 94100 Saint· Maur.

CH. CLUB INFORM. DES REG. LYON ou Lyon pr Apple. Tél. : 78 49 67 71 le soir.

AMSTRAD CLUB PAR CORRESP. Entr'aide déb. ou confirmé. M. Trouillet, La Bregère, Larequille, 03310 Néris-Les-Bains.

CH. CORRESPONDANT(E) AYANT UN<br>Spectrum. Benameur Hakim. 9. rue Aouis

**CLUB INFORMAT. OUVERT A TS LUN.** Sur Amstrad. M. Dauris, 3, rue Jean XXIII, mar. ieu. ven de 18 à 20 h. Ecole Roseraie  $30000$  Nimes. Tél.: 66 27 13 92.

tor, Termex. Tunnel of Dom. Fathom.<br>Music Maker. TI-Forth. Basic. Sup grap. A.

Léger.<br>CLIJB VG 5000 TR. SERIEJIX PR 4CH. Tél. Bur.: 60 78 96 60, dom.: 64 39 02 48

60100 Creil. Tél.: 44 25 59 15.<br> **CH. DON. VIC 20 + PERIPH. PR FOND.** Darcheville, 16, rue des Peupliers, 59267

ou radio K7 stéréo (15 jx). C. Barthélémy,<br>Cavée Chaumont, 76110 Grainville / Mau-

800 XL sur rég. du Val d'Oise (95). Tél. :<br>(1) 30 38 23 95 le soir.

Boissy-St-Léger. Tél.: (1) 45 99 02 10. CH. A ADAPTER SPECTRUM PAL<br>JE TRANSFORME MON APPLE II EN avec mon. CTM 644 Amstrad. Si déjà réa-**JE TRANSFORME MON APPLE II EN avec mon. CTM 644 Amstrad. Si déjà réa-**<br>serveur, Par Minitel · 35.95.19.27 de 18.à lisé : P. Marck, 76, rue Léonard Bourcier,

**EXL 100 CH. TS CONTACTS PAR 6CI MOINS DE 600 F. REALISEZ**<br>courrier ou modern protocole Kermit. votre ext. RAM 32 Ko pr TI 99/4A. Dos. Tél.: 22 86 67 25.<br>Tél.: 22 86 67 25.<br>**ECOLE CH. DISO.** SYST. RASIC SS. 30000 Nimes.

CP/M et Basic ss Prolog pr Micral MC1C | CH. CONTACTS IBM PC ET CBM 64. P. R2E 600 Ko. Tél. Bur.: 55 34 37 62. **Bernard, 312 av. Mascaux, 6001 Marci-**R2E 600 Ko. Tél. Bur.: 55 34 37 62.<br>
LE CLUB NATIONAL ADAM ACCUEILLE nelle. Belgique.

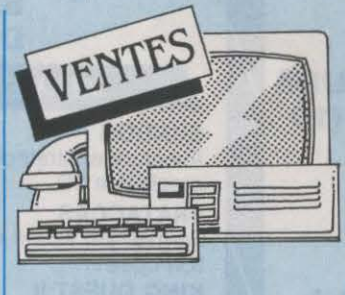

ZX SPECTRUM +  $16$  JX + 5 LIV. + MAG. K7 + interf. joyst. + prise Pér. + UHF : 2800 F. Tél.: (1)34 7837 89ap.18h.

SHARP PC 1500 A + IMPR. CE 150 + interf. CE 152 : 2500 F, val. : 4000 F. Urgent. Tél.: 46 34 12 66.

NF NOEL 85 : APPLE IIC + SOURIS + mon. + Multiplan + Applewriter, etc. : 8 500 F. Urgent P. Bailleul. Tél. : (1) 34160094.

ATARI 600 XL + LECT. K7 + JX + S cart. + progs + liv. : 1000 F à déb. Joyst. Tél.: (1) 48217214ap.17h15.

 $ZX8164$  Ko + CLAV. ABS + MG K7 + 4 K7 jx + utilit.  $+4$  liv.  $+$  impr. à, rev. : 1500 F.M. Rltter. Courcy, 50200 Coutances.

PR TRS 80 MOD. 1 PROG. DISQ: CP/M + Visicalc + Forth, etc. + doc. M. Clivet, 1 rue Courvoisier, 25110 Baume.

 $SPECTRUM 48 KO + PER. + DOC + JX$  $r$ écents + joyst. + mag. : 2000 F. F. Smithson, 6 rue Gerando, 75009 Paris. Tél.: (1) 428033 71.

APPLE IIe (84) + CARTE CHAT MAUVE (85) +joysl: 8000 F. Tél.: 45860799ap. 17h.

 $APPLE$  lie + 2 DISKS + CARTE EVE + progs + Z 80 + impr. Apple + Canon X07 16 Ko+ impr. Daniel. Tél.: 91732215. COUPURE COURANT : ONDULATEUR

250, val. : 3800 F. M. Emin. Tél. Bur: 46 44 2135. SHARP PC  $1500 + EXT$ . 8 Ko + IMPR.

CE 150 + progs + rev. + liv. Et. nf: 2500 F. Tél.: (1) 30 21 23 31.<br>TI 99 + MAN. + CORD. MAG. + RACK +

 $ext. mém. + RS 232 + paral., B.E + mini-$ 

<sup>1</sup>mém. + jx + liv. S. Dunglas. 121, rue de la Pompe. Paris. Tél.: (1) 47 27 01 03. VG 5000 + K7 + LECT. K7 + VIDEOPAC j G7400 + cart. + joysts : 2000 F env. Pos. séparés. S. Vallaud. Tél.: 55 71 48 09.

CLAVIER NUMERIQUE: 500 F.M. Riot, Le Trocadéro Cidex 1301 St Maurice, 28240 La Loupe. Tél.: 37 37 0414.

MACINTOSH 512 Ko + IMAGEWRITER  $+$  lect. ext.  $+$  jx  $+$  écr.  $+$  dessin  $+$  calcul. : 32000 F. Tél. : (1) 47 3619 88 le soir et le W.E.

MSX SPECTRAVIDEO 728 + LECT. K7 Data Audio + liv. + càbles et tt acces. 2600 F. M. Gabory. Tél. Bur: (1) 48 79 06

26.<br>VIDEOPAC C52 + 5 K7, PEU SERVI: 800 F. M. Ethuin. Tél. : 45 44 39 *U,* P. 3919 ou 30 34 14 24 le soir.

MON. VIDEO N/B ET. NF + CABLE adapt. Pér.: 650 F. Tél.: 83 82 29 71.

ORIC ATMOS + IMPR. MCP 40 + MAG.  $+ 7$  jx  $+ 2$  mnls  $+$  Pér.  $+$  vers. N/B, ét. nf (10/85) :2 500 F à déb. Tél.: 45484358. QL AZERTY + COMPILATEUR BASIC + jx. : simulateur de vol + QL Hyperdrive. etc.: :S 200 F.M. Millot. Tél. : 47 25 06 06 le soir.

THOMSON TO 9 NF CSE DBLE EMPL. : 7 800 F. Mon. coul. hte résol. : 2 200 F. Tél. : (1) 69 20 23 48 ap. 19 h.

APPLE IIe + 3 DRIVES +  $MON. +$ JOYST. + Fly Simulator + Donjom + jx ; ét. nr:8 000 F. Tél.: (1)424622 73.

CASIO FP 200 + EXT. 8 Ko + ALIM. + Càbles K7 + impr. : 1 500 F. Tél. : (1) 42291415.

AMSTRAD CPC 664 COUL. + JOYST. + 12 jx sur disks (Beach-Head. Decathlon) : 4000 Fàdéb.Joél. Tél. :4726 7448.

T07/70 +LECT. DISK. DPDD +BASIC + lep + Basic 128 + clav. Pér. blanc + ext 64 Ko + manettes. Tél. : (1) 39 *73* 96 19 ap.19h.

ORIC ATMOS + MAG. SANYO PR 202 + mon. + progs + liv. + rev. + Càble: 2 500 F, val.: 5 000 F. Tél.: (1) 47 63 14 22. SPECTRUM PLUS PER. (12/84) :

1 300 F à déb. Mon. Zénith vert (6/85) : 700 F à déb. P. Poulet. Tél.: 60 77 5115. APPLE Il EVROPLVS 64 Ko+ 2 DRIVES

+ mon. + impr. + modem+ prog. : 8 000 F. Gilles. Tél.: 42 54 2509de10 h à 19 h. SPECTRUM 48 Ko + PER. + IMPR. Alphacom  $32 + \text{interf. } N/B$  son (perso) +
joyst. +  $K7 + Iiv.$ : 2 500 F à déb. M. Fagheon. Tél. : 3415 27 76. LYNX 96 Ko + PER. + INTERF. PARAL.

+ K7 + liv. : 1 700 F. M. Beaugé. Tél. : (1) 43 50 80 53.

 $M10$  OLIVETTI 32 Ko RAM + PL10 + K7 Sanyo DR202 + 4 K7 : 6 800 F. Tél. : (1) 602995 79.

MACINTOSH 512 KO + IMAGEWRIT. + lect. ext. MW + MP + MBA, etc. Parf. ét. : 23 000 F. Tél. : (1) 43 82 23 72 ap. 17 h.

**APPLE IIc (2/85) + MON. IIc + SOURIS**<br>+ support mon. + lect. ext. IIc + liv. + Pér. : 9 500 F. M. Gervais. Tél. : (1) 64 31 41 35. C128D + IMPR.: 7 800 F. F. VAILLANT, 11. rue Christiani, 75018 Paris. Tél. : (1) 42 55 50 33 ap. 20 h.

 $GP$  100 + CABLE ORIC + LISTINGS : 1 500 F. Disquette Jasmin : 20 F. O. Mé· riot. Tél.: (1) 34 *83* 92 66 P. 465.

MON. COUL. OSCAR MCAH SS GAR. ét. nf : 2 100 F. S. Roger. Tél. Bur : (1) 30 50 6110 P. 664. Dom: (1) 60 12 *37* 75 le soir.

CANON X07 16 Ko + IMPR. X710 + cartes XP 120, 140, 150 + progs:  $3700$  F. val.: 6 000 F. Tél.: (1) 48 41 98 86.

MON. ZENITH ECR. ANTI REFLET vert : 850 F. lmpr. GP100A Seikosha : 1 800 F. Mat. nf. Tél.: 43 87 16 76.

MACINTOSH MEGA (1 024 Ko) + BLOC num. + Imagewrit. + lect. ext. + sac. Excel. ét. Pxà déb. Tél. Bur: 47670642.

**PX 8 EPSON PORTABLE 64 Ko CP/M**<br>80. Wordstar + Calc + Scheduler + mnl en français. : 8 000 F. M. Gay. Tél. : 59 27 77 *83* le soir.

TRS 80 MOD. 3 + MNLS + PROG K7 : 3 500 F a déb. (facilités de paiement). M. Pages Mazamet. Tél.: 63 98 32 46.

APPLE IIc + MON. VERT + UNIDISK 3, 5<br>+ sac + liv. + progs + joyst.  $(12/85)$ : 15 000 F ou pos. vte sép. Tél. : (1) 45 9816 77 le soir.

MSX 64 Ko CANON V20 : 5 500 F, VAL.:  $8000$  F. Mon. + câbles + 5 K7 + 8 cart. + mag. + joyst. + 2 liv. de progs. Tél.: (1) *39* 5113 75.

TI99 + LECT.  $K7 + JX + MAN$ . JX : 1 400 F. TV 42 cm coul. + multistandard, ét. nr : *3* 600 f. D. Laguerre, 1, rue St· Jacques. 67210 Obernai. Tél. : 88951793.<br>**APPLE IIe + CHAT MAUVE + MON.** 

 $\text{coul.} + \text{drive} + \text{jovst.} + \text{jx} : 11\,000 \text{ F.}$  Tél. : *37* 4603 79.

IMPR. THOMSON PR 90080 + CABLE + cont. com : 2 000 F. Très peu servi. G. Steine, 99, rue Championnet. 75018 Paris. Tél. : 42 57 9161.

IMPR. GP 50 S SEIKOSHA + INTERF. ZX. 81 : 700 F, val. : 1200 F. Tél. : 43648380ap.18h.

TOTO PC 100 % COMP. IBM GAR. 256 Ko + 2 drives + carte Hercule + coul. + mon. hte résol. DBase + Basic + Pascal + Multipl. + Wordstar. Tél.: 78 98 24 78.

130 XE 131 Ko (1985) TBE + 8 JX + 6 K7 div. + 2 poignées compat. + *3* liv. + prog. init. Basic : 3 700 F. + lect. K7. Fred. Tél. : 9140 04 OO.

**CARTE 80 COLS ETENDUE PR APPLE**<br> $lle nve + doc: 750$   $F. Tél. : (1) 48 74$ lle nve + doc:  $750$ le soir.

ORIC  $1$  48 Ko COMPLET ET. NF + 18  $jx + base$  de données + tabl. + utilit. : 1000 f. Tél.: (1)47000686ap. 20h.

 $ZX 81 + BOIT. + CLAV. MEC + MEM.64$ Ko + auto repeat + inv. vidéo + progs + mag. : 950 f. lmpr. therrn. : 450 F. G. Montignies. Tél.: 4388OO15.

GOUPIL 3 cru 6809 FLEX 9 ET 8088 CPM/86 pos. MS.DOS. Mat. peu servi. Pos. vte sép. M. Veillard, 11, rue des Solitaires, 75019 Paris.

APPLE IIc + 2e LECT. + SOURIS + joyst. + écr. lic + stand + impr. Scribe + liv. progs. Px à déb. Tél. : 80 66 17 70.

QL SINCLAIR + ASM 68000 + LISP + T oolkit + comp. Basic + jx : *3* 500 F a déb. Mon. vert 40/80 col. : 800 f. Tél. : 55 75 7219 le soir.

COMP. APPLE II PLUS 64 Ko + 2 drives + mon. + nb disks + pavé num. : 5 500 F. Tél. : 46 26 *73* 34.

YENO SC 3000 + LECT. DISK + K7 + 7 cart. + 2 joyst : 4 800 F, val. : 7 800 F. Tél.: (1)46076076ap.19h.

CBM 64 + PROGS : REVS, NEWSroom, Zorro, Goonies, etc. en diskette. S. Saint-Martin, Sainte Colombe en B. 47310 **Lanlume** 

LECT. DISK 400 Ko PR MACINTOSH : 2 800 F. M. Dorinet. Tél. Bur : (1) 45 84 15 49, Dom : (1) 69 07 *33* 98 ap. 20h.

TRS 80 MOD. 1 16 Ko + Basic 12 KO +  $\text{ecr.} + \text{mag.} + \text{liv.} \text{ TBE : } 1\,200 \text{ F.} \text{ Tél.} : (1)$ 46561612.

PR TRS 80 MOD. 1 : DBLE LECT. + CHR 80 + interf. + 32 Ko + docs + liv. M. Mor1ot. 239, rue de Belleville, 75019 Paris. AMSTRAD CPC 464 + MON. COUL. + notice + 2 joyst. : *3* 200 F. Tél. : 48309852ap.19h.

APPLE IIe  $128$  Ko + 80 COL. + 2  $DRIVES + joyst. + mon. + progs + docs :$ 7 000 F. lmpr. RX 80 F/T Epson + interf. : *3* 500f. Tél.: 42043036.

sér. paral. : 1 500 F. Révisée récemment. M. Gissinger. Tél.: 4840 4163.

GOUPIL Il 64 Ko+ 2 LECT. 5" DF·SD écr. N/B + Hex + SBasic + Voltaire et Astrid  $(1982) +$  docs + liv.: 6 000 F. Tél.:  $(1)$ 6942 8111.

TANDY MOD. 100 24 Ko + MEM. PERM. + écr. ex liqu.; *3* 500 F. lmpr. Mannesman MT 80 : 2 500 F. M. Sellier, 14. rue G.

Bizet, 92340 Bourg-la-Reine.<br>CARTE MACINTOSH 128 MODIF. 512 Ko: 4 000 F à déb. Tél.: (1) 43 21 27 49 le soir.

APRICOT F1 256 Ko + LECT. DISL 720 Ko+ MS/DOS 2.11 + Textor + GWBa· sic + Supercalc + mnl techn. : 9 500 F. Tél. : 43 34 09 80 le soir.

EPSON HX 20 + LECT.  $K7 + MAL +$ transfo/chargeur + 10 micro K7 + mnls : 3000 F.M. Claude. Tél.: (1)47 819087. NEC PC 8201 64 Ko PORTABLE

écr. 8 X 40 + progs + mag. K7: 5 000 F. H. Brooke, 74, bis av. Grammont. 37000Tours. Tél. : 47644546.

**DRAGON 32 TBE : 1 200 F. TEL. :**<br>90 54 34 64 ap 20 h

OLIVETTI M20 + 2 DRIVES 320 Ko + impr. + progs + docs. M. Renaud. Tél. : 48 941119 ou M. Zanni. Tél.: 34 7318 *83*  ap.20h.

PR VIC 20 : CART. 16 Ko : 400 F. Super Exp. + *3* Ko RAM : 200 f. P. Gouin, carrdour du chat, 72140 Peze le Robert. Tél. : 43 20 22 60 le soir.

11105 + LECT. K7 + CRAY. + EXT. JX mus + man. + jx : Sinth. + Airbus + Logo + Millionnaire. E. Michaux. Tél. : *35* 7592 27.

AfPLE Il + 64 Ko+ 80 COL.+ CHAT Mauve +  $2$  80 +  $2$  lect. + écr. Ile + joyst. : 6 000 F. M. Bissert>e. Tél.: (1) 47 *39 33* 40 P.3615.

APPLE IIe + MON. + DUODISK + Joyst. + doc + progs jx et gest. Et. nf :<br>9 900 F. Tél. : 43 62 64 55.

VIDEOPAC C52 + JX 1, 14, 23, 24, 33, *37,* 44, 34 + K7 progs. : 1 000 f. Sébas· tien. Tél.: 88 20 56 30. COMP. APPLE II+ DS BOIT. IBM

+ Clav. détac. + 1 drive + cartes 16 Ko +

control. + 80 col. + joyst. + Paddl. : control. + 80 col. + joyst. + Paddl. : 64 Ko + 2 disq. 386 Ko + Azerty + RS 232 C<br>4 000 F. Tél. Bur: (1) 42 40 87 57. + centro + impr. MAT 200 cps nlq/gr +  $CASIO$  FA10 +  $CM1 + 12$  ROUL. + 16 stylos : 1950 F avec PB 700 12 Ko : *3* 300 F. J. Paul. 31 rue cadel, 57540 Pte Rosselle. Tél. : 87 85 46 07 de 18 à 20 h. HECTOR MX 64 Ko + BASIC + FORTH + Assembl. + Monitrix + joyst. + Pér. + mnl<br>+ K7 ix + utilit + impr. : 5.000 F

<sup>1</sup>+ K7 jx + utilit. + impr. : 5 000 F. MON. COUL. EUREKA MC14 NF (MEME. pas déballé) : 2 400 f. Patrick. Tél. :

69484907. COMMODORE 64 + DISK. 1541 +

Tool + Logo+ Multiplan + joyst. + jx + util. + liv. + lect K7: 4 000 f. Tél.: (1) 89 47 01 75. VIC 20 + EXT. ET. MAG. : 1 300 F OU

éch. c/ ° Spectrum, MO 5, TO 7, C 64 ou MSX.. Tél.: 224724 74ap.19h. EPSON FX 80 + CARTE INTERF. PR

Apple IIe + cord. ét. nf: 4 700 F (-30 % du px nf). Tél.: (1) 39 19 56 10.

ORIC ATMOS + LECT. DISK. JASMIN mon. monochrome + 20 disq. + doc. M. Mauro, 18 rue Palestre, 95000 Jouy·Le· Moutier. Tél.: (1) 3443 7927.

HP 41 C + EXT. MEV. + DOC. PX A DEB. Tél.: 914814 23 ap.18 h.

 $LYNX$  48 Ko PER. PEU SERVI + 1 LIV. + 4 K7 jx + 4 rev. ·Oeil de Lynx•: 1 500 f. D. Chantome. Tél. : (1) 30 32 45 87 ap. 17h.

AMSTRAD PCW 8256 256 Ko + MON. +impr. :6400 F. Tél.: 47086364.

 $C64 + 1541 + LIV. + PROGS. PX A$ déb. Tél.: 94 25 9619.

 $SPECTRUM 48 KO + PER. + INTERF.$ joyst. + progs + lect.  $K7 + liv. K7$  : 2 000 f + TV cool. : 4 000 F. M. Aubry. Tél.: 60 11 00 69.

IMPR. MANNESMANN MT 80 NVE dble empl.: 2 000 F.M. Guillemant. 46, bd des Prés, 80100 Abbeville. Tél. : 22 24 28 50 P. 1503.

1

QL SINCLAIR + MON. COUL. FIDELITY  $+$  Troll  $+$  QL Screen  $+$  liv.: 6 300 F à déb. J.·L. Durand. Tél.: 82 50 80 23.

ORD. JX VIDEOPAC  $C52 + 3 K7$ : 400 F. 8 liv. pr ZX. 81 : 200 F. Tél. : 91350311.

HP 87XM 128 Ko RAM + 48 Ko ROM +Basic HP. graph. + interf. HP IB + RS 232 C + 2 disq. *3* 1/2 pouces + impr. graph. +  $Visi + Word + liv. : 18 000 F. ARC 1 Z80 +$ 

+ centro + impr. MAT 200 cps nlq/gr + coul. + Basic + Cobol + WS + DBase : 20000f. Tél. :47 718556.

COMMODORE  $64 + DRIVE$  1541 + JX + liv. : *3* 200 F ou Commodore 64 (TBE) seul: 1500 F. Tél.: 61730134.

PR SPECTRUM  $48/128$  : INT. I, II + lect. microdrives + 5 microdrives : 1 000 F, val. : 2 500 f. Stéphane. Tél. : 47633615.

ORIC ATMOS + CABLES + 11 JX : 1 400 F. M. Tambour. Tél. : (1) 46664137.

VG 5000 PHILIPS + LECT. K7 + LIV. + alim. + rable/progs : 1 600 F, val. : 2 200 F. F. MarioMel Tél. : 78 72 95 *33*  ap.18h.

MO 5 + LECT. K7 + FLIPPER + CHALlenge voile nf : 1 900 f. Tél. : (1) 60120913.

ATMOS 48 Ko + MAG. : 750 F. MON. Zénith vert : 750 f. Guillaume. Tél. : 45698301.

 $TO7/70 + CLAV. MEC + BASIC + LECT.$ disk. + lect. K7 +doc+ cartouche Scriptor + gest + prog. : 5 800 f, val. : 9 850 F. Tél.:42616097.

MODEM DIGITELEC DTL PLUS 1200/75 et 300 bauds (V21/V23) pr Apple<br>II : 1 500 F à déb. Michel. Tél. : (1) 43422510.

ORIC ATMOS + PER. : 650 F. MOD. N/B: 100 F. lmpr. MCP 40: 650 f, Jx: 60 F chaque. P. Triboulet. Tél.: 47 88 02 81.

T07 + 16 Ko + BASIC + DOC : 700 r. Unité disk 80 Ko : 1 500 F. Tél. : (1) 45337163.

HP 16C CALC PROG. MULTIBASE : 950 F avec doc. Tél.: 914814 23.

 $2X 81 16 Ko + CLAV. ABS + K7 + LIV.$ Nedoncelle. Tél. : *73* 61 74 *33* de 18 a 20h.

 $VECTREX + 1$  MAN.  $+ 1$  MON.  $+ 1$  JEU : 600 F, val. : 800 F a déb. Jamais servi. Tél.: 40 47 90 21 de 15 à 17 h 30.

APPLE IIc + MON. VERT + DOC + Joyst. + progs : 8 000 F. Tél. : 67 74 07 5.3ap.18h.

APPLE II EUROPLUS + 2 DRIVES + mon. + impr. + progs angl. : 7 000 F. Tél. H.R: 915813 43.

RITEMANC+ PR C64 + MODEM DIGITElec DTL + V21, V23 + liv. dt Visawrite. Tél. : 5106 2125 ap. 18 h.

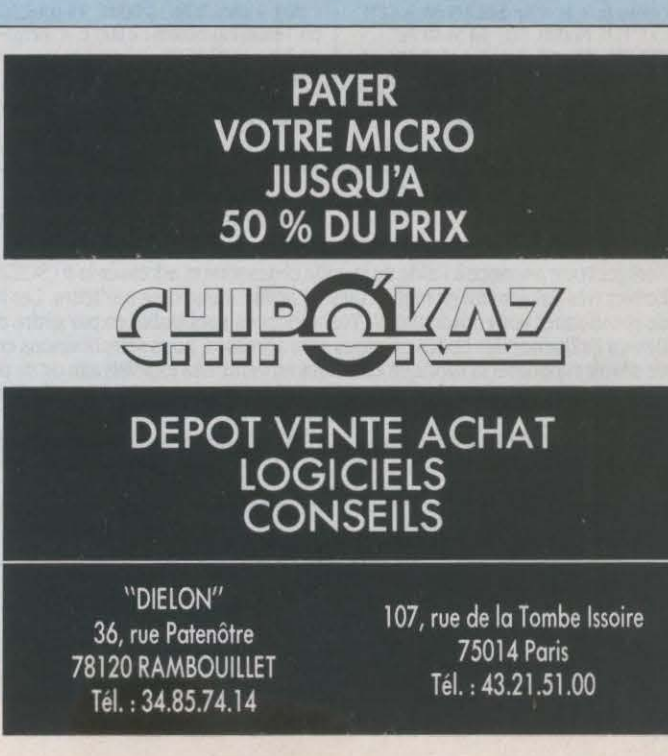

AMPEX D125 CONSOLE TERMINAL  $ambre + clav.$  mode émul. pr  $18$  autres terminaux: 4 500 F. Tél.: 39 56 48 60.

**ZX 81** + **16 Ko** + **CLAV. ABS** + **ZX** Printer + 1 roul. de pap. + cables et doc : 1 000 F. Eric. Tél. Bur: (1) 30 71 28 20.

APPLE IIe (65 CO2) + 2 UNIDISK 5 1/4 +carte féline+ carte souris+ souris+ z <sup>80</sup> (CP/M) + mon. Apple vert. ss gar. Tél. : 43 66 52 85 le soir.

ZX PRINTER PR ZX 81 OU SPECTRUM. Jamais utilisée. : 400 F. P. Jacquemet. Tél. : 78 54 52 72.

COMMODORE 64 RVB + LECT. K7 + progs + liv. Et. nf: 3 000 F. Chang. Mat. Tél. : 29 66 80 77 sauf dim. soir et lundi à ttes heures.

 $ZX 81 + CLAV. ABS + CABLE + LECT.$ K7 + 10 jx en K7 : 400 F. V. Bachelet, Crezancy, 18300 Sancerre. Tél. : 48790714.

APPLE IMAGEWRITER + KIT MACINtosh. Très peu servie. Tél. : JO 58 *37* 09 le soir.

 $MO 5 + LECT. K7 + DOC + LIV. + REV.$ Thomson + progs  $jx + éduc. + style$ ; 2 200 F à déb. Tél. : 72 33 22 45.

CBM 64 RVB + DRIVE 1541 + LECT. K7  $+$  mon. mono  $+$  Japsée D2.6  $+$  auf bac  $+2$ Liv. + 3 joyst. + prog + mag. : 5 500 F, val. :<br>11 000 F, Tél. : (1) 39 95 36 65.

SHARP PC 1500 + EXT. 16 Ko RAM CE 161 : 2 250 F. P. Grau. Tél. : 683437 05. APPLE IIe + DRIVE + CARTE EVE<br>(coul. + 64 Ko + 80 col) + joyst. + prog + liv. + mnl : 10 000 F. S. Bourgeois. Tél. : 24362413.

TANDY PC2 + IMPR.  $K7 + RS$  232 + RAM 4 Ko + pro + mnl : *3* 000 F. J. Schindler. Tél.: 86 50 72 34.

HP 41 CV (10/84) ET.  $NF + DOC$ + mod. math : 950 F. O. Prevotat, 9, al. de Rennes, 91170 Viry-Chatillon. Tél. : 69219509.

IMPR. JUKI 2200 A MARGUERITE + interf. para + clav. + mach. à écr. nve :<br>1 950 F. Tél. Bur : (1) 30 52 65 85.

APPLE IIe (84) + MON. + 2 DR + CARTE texte 80 col. + impr. marg. Olympia ESW 102 F à f : *U* 000 F. Tél.: 9983 *33* 59.

NEWBRAIN AZERTY AV. PROG. T.Texte: 1500 F. lmpr. Seiko GP 250 X inl sér. et parai. : 1 500 F. Tél. : (1) 34 741897 lesoir.

CBM 64 + LECT. DISQ. + LECT. K7  $+$  poig.  $jx + jx + liv$ . SECAM 84 + CPM : 2500 F. M. Morem. Tél. : 64 34 48 79.

**TRS 80 MT, 48 Ko, 2 x DISKS + L.**<br>Pen + impr. GP 80 + docs + liv. + progs prof. : *3* 500 F. M. Belin, 13, sq. Alfred· Boucher. 73100 Aix-Les·Bains.

ALICE 32 + MAG. + 17 Ko + K7 + LIV. + ét. nf: 900 F. F. Royer. 606, rue St·Thimotée, 51230 Fere-Champenoise.

CANON XO7 AVEC CARTE MEM. 4 KO +cordon mag. : 1200 F. M. Clivet, 1. rue Courvoisier, 25110 Baume·Les·Dames.

IBM PC 256 Ko + 2 DRIVES GRAPH. + mon. coul. : 24 000 F. Tél. : (1) 454617 56ap.19h.

CBM 8096 SK + MINIDISKETT DBLE + impr. TBE C. Imbert, 85160 St-Jean-de-**Monts** 

OLIVETTI M10, 32 KROM + TABL. + T.Texte sur K7. Px à déb. M. Dardenne. Tél.: 47 31 25 75 ou 30 32 62 36.

 $APPLE$  lie  $(84) + 2$  DRIVES + SUPER série + 80 C 64 Ko + MultP + CX 100 + l'rocode + doc : 10 000 F. Tél. : 47 566844.

JX ET STRAT. 1 A 37, SVM 1 A 26, TILT 4, 5, 6, 11 à 29, Micro Syst. 20 à 42. Lycée Technique, 14400 Bayeux. Faire offre.

 $ATMOS + MON. + MAG. + INTER$ + joysL + jx + liv. +cordons: *3* 000 f, val. : 4 500 F. Tél.: 22 518007.

 $AMSTRAD$  CPC  $664 + DRIVE + DD1$ + 10 diskettes + Importante bibliothèque sur Amstrad, CP/M. Z80. M. Le Guern, 93. av. Emile-ZOia. 75015 Paris. Tél. : (1) 45798303.

COMMODORE V20 AVEC MON. + LECT. K7 + livret et 2 K7 auto form. Basic. M. Déplanque. Tél. : 22466063ap.19h. AMSTRAD 464 MONO + ASS/MON. + desass. (DEVPAC) + 4 liv. (La Bible) : 2 000 F. lmpr. Alphacom 32 pr zx ou Spect : 800 F. Tél.: J064 07 30.

**NEWBRAIN AD + ASS. : 2 000 F.** 8. Richard. Tél. : 3193 02 48.

CBM 8032 + CBM 8050 + IMPR. Epson MX 80 FT + gest. fich. G. Vavdin. Tél.: 43 70 33 66 ap. 18 h.

AMSTRAD CPC 6128 + IMPR. DMP 2000 + Pér. coul. + Multiplan : 6 000 F. Mika. Tél. :43582197.

CORDON SINCLAIR QL RS 232 PR impr. ou modem : 130 F + port. M. Martinon, 14. bd des Provinces, 69110 Ste-Foy. Tél. : 78250184.

LASER 200 + MEM. 16 Ko + 2 PRISES: (non Pér.) 990 F. Tél. HR: 66 6410 04. VIDEOPAC C52 + 5 K7 : 690 F.

B. carrasco, 8, pl. du Murger, 21190 Meursault. Tél.: 80 21 25 03.

CANON XO7 16 Ko + IMPR. X710 + mag. +carte 8 Ko : *3* 000 f. TV coul. 36 cm Tensai Pal/Secam : 2 000 F. A. Bergeret. Tél.: 48070397.

2 MAC 128 Ko + 2 DRIVES + 1 IMAG.  $1 + 1$  Imagewriter  $2 +$  progs, ss gar. S. Alecto. Tél. : (1) 69380064.

 $ADAM CBS + IMPR. + LECT. K7 + DOC:$ 3500 F à déb. J.-P. Audousset, rte de Faverdine, 18360 Saulzais. Tél. : *4863U94.* 

HECTOR 2 HR + JOYST. + INTERF. mon. + docs + prog. : 1 200 F. M. Joffre.<br>Tél. : 42 52 57 93.

CBS COLECO + MAN. BOXE + VOLANT + Roller·Ball + 16 K7 : 2 500 F. Tél. : 39545443.

CANON XO7 + EXT. 8 KRAM + ADAPT.  $220 V + 5 K7$  progs (Ass, Text,  $jx$ ) + list : 2 800 F. A. Jacquot, 127, rue Michel-Ange. 75016 Paris.

APPLE IMAGEWRITER + CABLE MAC : *3* 500 F. Tél.: (1) 47649501 lesoir. VGS 3003 (3/83) COMPAT. TRS 80

 $+ 16$  Ko  $+$  son  $+$  mon. Prince  $+$  mag. incorp. + progs + rev. : 2 500 F. G. caér. Tél.: 98550265ap.18h.

 $APPLE II + 64 KO + 2 DRIVES + CHAT$ mauve + mon. + impr. + joyst. + doc : 10 000 F. Tél. : (1)47664280.

ATARI XL 64  $Ko + MAG. PER. + 5 JX$  $+4$  liv.  $+1$  man. :  $1500$  F. Vincent. Tél. : 7562 62 70.

TRS 80 MOD. 4, 128 Ko + 2 LECT.  $+$  graph. hte résol.  $+$  PFS  $+$  Multiplan  $+$ Scripsit + CPM + Profil : 15 000 F. Tél. : 20755999.

APPLE IIe + 2 DRIVES + CARTE CHAT mauve + mon. vert Apple + joyst. + souris  $progs + liv. + doc. Bemard.$  Tél. :  $(1)$ 48 84 07 34 ap. 18 h.

CBS COLECO + 3 K7 : SAXXON, DONkey Kong, Bump'N'Jump. Et. nf. Peu servi : 800 F. Tél. : 78 75 92 44.

 $ZX$  SPECTRUM + INT.  $ZX$   $1 + MI$  $crodr. (10.84) + mon.$  Philips + impr. Seikosha (10.85) + 8 Jx + *3* cart. + 2 llv. + Pér.: 5 500 F. Tél.: 43 57 65 34.

 $HP 41 CV + IMPR. THEN. + LECT.$ carte + modules Time X-FCT, X-Mem, Games + doc et prog : 4 000 F. Jacques. Tél. : 45 79 62 95.

 $ATMOS + MAG. + PROGS + REV. A$ déb. 2 Drives 5 pces. P. Huguet, 232, crs Balguerie, *33300* Bordeaux. Tél. : 565024 78.

SPECTRAVIDEO SV 318 + BOIT. EXT.  $+64$  Ko + cont. disk + lect. disk + carte 80 col. Pér. + liv. Et. nf : 8 000 F. Tél. : (1) 46619353.

VG 5000 + LECT. K7 + MAN. + 5 K7 JX +câbles. éL nr: 2 JOO F. Tél. : 47 52 6007 ap.20h.

MACINTOSH PLUS (1 Mo). ET. NF : 22 OOOF. Tél.: (1)47201020 P.3517. ORD. JX CBS + 2 K7 : 1 500 F. VIDEO pac Philips G 7400 + 5 K7 : 1100 F. Urgent. Tél.: 63 65 04 66.

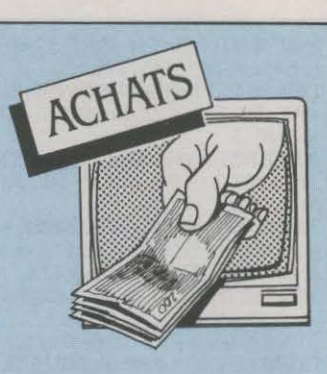

LECT.  $5$   $1/4$  P. TTES MARQUES : 1 000 F. Urgent. P. Mulcey, Gare de Tournus. 71700 Tournus.

AMSTRAD 464 MONO : 2000 F MAXI. Tél. : 55 OO 48 79.

PROGS PR PHILIPS P/330. GEST. agricole, gest. transports. Stéphane. Tél.: (1)60010088.

LECT. DE DISQ. PR TI  $99/4A +$ boit. ext. + cart. ext + mini mem. M. De· celle. Tél.: 2427 3606.

HP 86 B COMPLET PR ECOLE. EBTP. JO, rue de la Paix. 94JOO Vincennes. G. Vaures. Tél.: (1)48001121.

**DRIVE PR C64 : · 1000 F. ERIC. TEL. :** (1) 69 2180 78 ap. 19 h.

COMMODORE 64 + LECT. DISK 1541 avec ou sans mon. Bon éL : 2 000 F. Laurent. Tél.: 45800036sfsam.

TS DOCS, ACCESS, PROGS, EPROMS ou K7 pr canon X07. F. Manguy. Tél. : (1) 43350809.

AMSTRAD CPC 464 MON. MONO. l'x à déb. Urgent. Tél. : 39 75 *73* 35 ap. 17h<sub>30</sub>

NEW DOS PR TRS 80 MODELE KIT doubleur de densité. M. Chabrier, *3* rue Royale, 47270 Puymirol. Tél.: 53953157 le soir.

LECT. DISQ. CBM EN BON ET. TEL. : 78518246.

JX PR ATARI 800 XL EN CARTOUCHE. J. Fortoul, Imm. Le Beal de Marigni, 05200 Embrun. Tél.: 92 43 40 89 ap. 20 h. SPECTRUM 48 PETIT PX. M. COLOmas. 4, rue Boinod. 75018 Paris.

AMSTRAD CPC 464 + LECT. DISK.: 2 000 F. J. Paulian, 5, rue Ernest Lefèvre, 75020 Paris. Tél.: (1) 43 617106.

SOURIS + DRIVE PR APPLE II<sup>e</sup> + contrôleur ou duodisk. Px abordable + progs originaux, disque dur. Tél. : 798807 99.

> <sup>~</sup><sup>0</sup> z: **SVM**

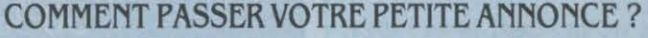

Rédigez votre annonce à l'aide de la grille ci-dessous et adressez-la à · SCIENCE ET VIE MICRO ·, 5, rue de la Baume, 75008 Paris.

Ecrivez très lisiblement en majuscules en utilisant une case par lettre. Les blancs entre les mots ou la ponctuation comptent pour une case. N'oubliez pas de mentionner vos coordonnées. Vos annonces sont publiées par ordre d'arrivée. dès la sortie du dernier numéro, en fonction de la place disponible. Devant l'affluence des textes qui nous sont adressés, nous sélectionnons en priorité les propositions de ventes de matériel et les contacts. Nous regrettons de devoir supprimer la rubrique échanges ou vente des logiciels afin de ne pas favoriser la circulation et la vente des copies frauduleuses. N'oubliez pas de mentionner l'indicatif (1) si vous habitez la région parisienne.

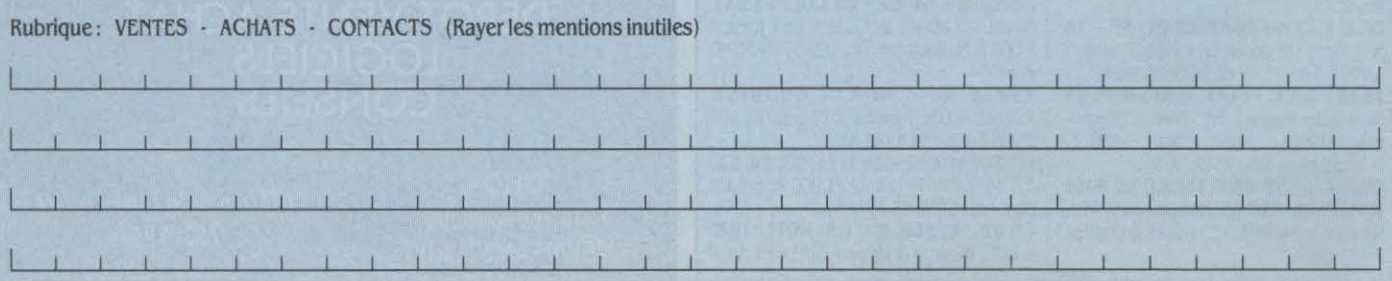

# DU JAMAIS VU 5725 F H. *T.*  L'INTÉGRAL MANAGER

Le système complet pour votre gestion

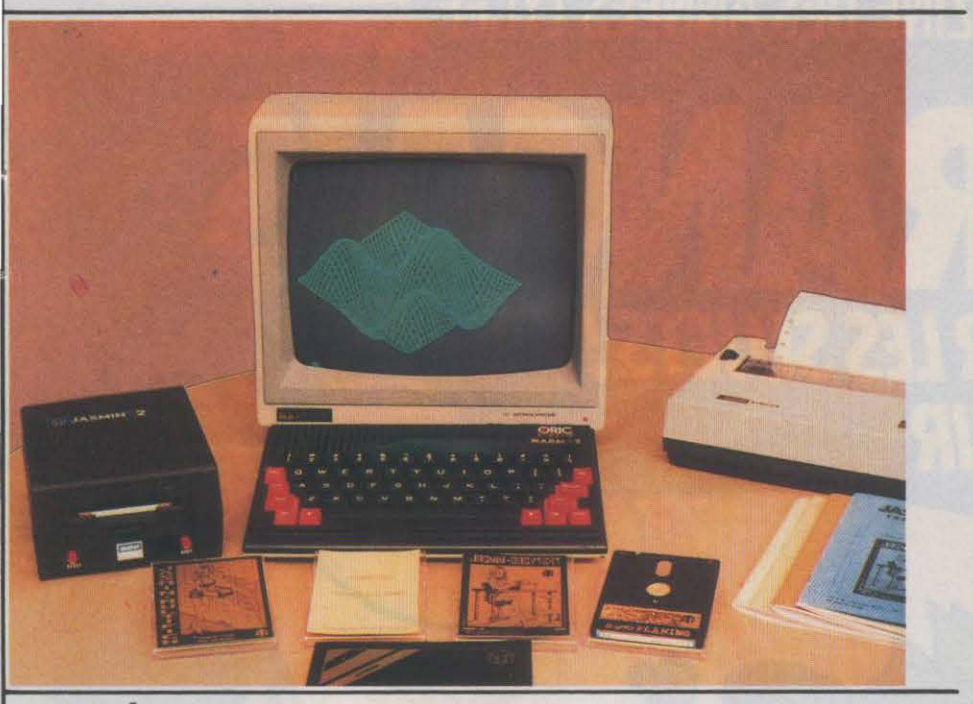

# INTÉGRAL MANAGER  $= 6790F$  T.T.C

= ATMOS + MONITEUR MONOCHROME HAUTE DÉFINITION

+ Le Fameux lecteur JASMIN2 + Double tête 500 Ko

+ Le FTDOS 3-2 + le LIVRE TDOS et ses fichiers 210 Pages

+ JASMINRINTER 50 CPS, Qualité courrier, silencieuse + MANAGER LES FABULEUX LOGICIELS : JASMIN CALC : Feuille de calcul électronique, un des tableurs des plus complets et des plus rapides en langage machine. JASMIN EASY TEXTE Puissant traitement de texte, tout accent

français, plus de 30 commandes d'édition, justifications complète : Mailing - Pagination Composition.

JASMIN MULTIFICH Base de fiche à accès multicritère ultra rapide. masque de fiche définissable, tris,calcul, possibilité jusqu'à 10.000 Fiches.

JASMIN PLANING Carnet de rendez-vous électronique sur six mois avec carnet d'adresses intégré, calendrier perpétuel

# MANAGER SEULE  $=$  1 490F T.T.C.

Possibilités Crédit - Nous contacter

# VENTE DIRECTE PAR CORRESPONDANCE

TRAN DIFFUSION 53, Impasse Blériot Tél. 94.21.19.68 83130LAGARDE

Parc des Savels

# SPECIAL FOIRE DE PARIS ET JUSQU'AU 30·06·86 dans la limite des stocks disponibles

# LES PRIX LES FORMULES SPECIALES DE CREDIT

ORIC ATMOS dans sa VALISE COMPLETE : *Ordinateur 64K, couleurs, son, gorontie 1 on avec lecteur de cassettes, 7 cassettes de jeux, 2 revues, 2* ma*nuels, ensemble péritel, cordons le tout 1 390 F.* 

# EINSTEIN :

*Ordinateur 80K, couleurs, son, CPM et Xtal basic, 200 Ko par face. Sortie Péritel. Garantie 1 an. Utilisation familiale et semiprofessionnelle. Nombreux logiciels et langages. AVEC 1 LECTEUR DE DISQUETTES* 

*INTEGRE+ 1 MONITEUR COULEUR : 3 990 F. AVEC 1 LECTEUR DE DISQUETTES INTEGRE : AVEC 2 LECTEURS DE DISQUETTES IN-* $TEGRES:$ 

LECTEUR DE DISQUETTES CUMANA pour ORIC ATMOS avec XL DOS : *Basic puissant. 210 Ko par face. Ges· tion de fichiers accès direct et accès séquentiel. 1 990 F.* 

IMPRIMANTE TATUNG TP100:

*Centronics parallèle. Compatible avec tous les ordinateurs en centronics parallèle. 80 et 142 colonnes. Traction et friction. 1 OO cps. Bi-directionnelle. 2280F.* 

# IMPRIMANTE MCP 40 :

*Centronics parallèle. Compatible avec tous les ordinateurs en centronics parallèle. Tobie traçante. Mode texte. Mode graphique. Stylo à bille 4 couleurs. 40 et 80 colonnes. 850 F.* 

CRA YON OPTIQUE pour Amstrad : *190 F*  LOGICIELS :

*40* % *de remise sur les logiciels édités et commercialisés par Micro-Programmes 5, pour Amstrad et Oric.* 

ET LES CREDITS EGALEMENT SUR TOUS LES AUTRES ORDINATEURS : AMSTRAD, MSX, COMMODORE...

Vente par correspondance : Commande à nous adresser sur papier libre avec votre règlement + port : Einstein ou imprimante Tatung ou valise Oric Atrnos : + 120 F Autres matériels : + 40 F Logiciels et crayon optique : + 15 F

MICRO-PROGRAMMES 5 82-84 BD DES BATIGNOLLES 75017 PARIS Métro : Villiers Tél.: (1) 42.93.24.58

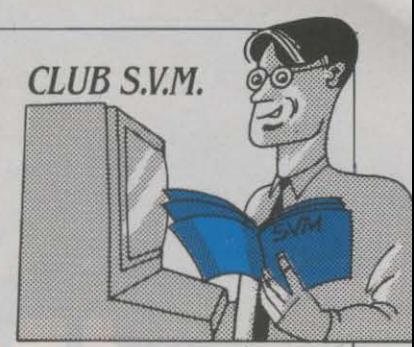

# **L'AUTRE MOYEN DE PAYER MOINS CHER**

ETIT À PETIT, SANS FAIRE<br>trop de bruit, les nouvelles<br>méthodes de distribution trop de bruit, les nouvelles méthodes de distribution de logiciels qui nous viennent des Etats·Unis tracent leur chemin en France. Depuis le numéro 21 de SVM, vous savez tout du • free· ware », cette méthode basée sur la confiance : si vous aimez, vous payez. Avec le • shareware •, on passe à un autre niveau, moins individuel, moins · bricoleur ·. Le shareware en effet s'organise au· tour d'un club: s'y réunissent des auteurs de programmes qui sou· haitent commercialiser leurs produits sans passer par les réseaux classiques. Le principe est que chacun fait également profiter les autres de son expérience. Les programmes sont testés, docu· mentés, sélectionnés. Ils peuvent

l'on doit Summer Games, Winter<br>Games, Impossible Mission, etc., tile de préciser que seuls les tra $\cdot$  reware, régulièrement mis à jour, vaux originaux seront retenus. Si vaux originaux seront retenus. Si suffit d'expédier trois disquettes uous uous reconnaissez, écrivez à .-------------. vierges (51/4 pouces) à l'adresse Jean-François d'Estalenx, D3M · **COMMENT CONTACTER** suivante: M. Polizzi, Lycée techni-<br>Epux France, 61 rue de Ponthieu, **COMMENT CONTACTER** que Jean Jaurès. 25 rue Charles

# TEX SUR DISQUETTE

Tout possesseur du traitement de texte TEX sur MSX en cassette. peut échanger celui-ci contre le même logiciel sur disquette 3 1/2 pouces. Il suffit d'expédier à lnfogrames la cassette en question enrubannée d'un chèque de 50 F.

alors être proposés aux membres vous permet de choisir les pro-<br>du club, qui acquittent une coti-<br>grammes qui vous intéressent et sation pour pouvoir bénéficier de ces services.

département Shareware de A.B. de les copier sur une disquette et Soft International, une société de vous les expédier. Bien évispécialisée dans la distribution demment, la qualité, ou du moins spécialisée dans la distribution demment, la qualité, ou du moins de logiciels pour IBM PC. A.B. l'intérêt des programmes en de logiciels pour IBM PC. A.B. l'intérët des programmes en Club récolte mois après mols de question, n'est pas garanti. Mais nombreux logiciels en freeware le système parait suffisamment ou en shareware, d'origines diou en shareware, d'origines di-<br>verses. Le club se charge de les son bonheur. Par ailleurs, l'adhéverses. Le club se charge de les son bonheur. Par ailleurs, l'adhé-<br>traduire, de les mettre au point, sion au club permet de bénéficier traduire, de les mettre au point, sion au club permet de bénéficier d'en réaliser la documentation. d'une remise de 10 % sur les logid'en réaliser la documentation. d'une remise de 10 % sur les logi· On y trouve de tout : jeux d'ar· ciels normalement distribués par cade, utilitaires de manipulation | A.B. Soft International. Ce même de fichiers, de programmation, système doit être incessamment jeux d'aventure, logiciels graphi- applique aues mini-tableurs, etc., touques, mini-tableurs, etc., toujours sur IBM PC, et non protégés. Signalons dans un esprit pro-<br>La procédure à suivre est simple. che, la trouvaille, que l'on pour-La procédure à suivre est simple. che, la trouvaille, que l'on pour-<br>La cotisation annuelle de 350 f i rait baptiser (Troc-ware), due à La cotisation annuelle de  $350 \text{ F}$  rait baptiser  $\cdot$  Troc-ware  $\cdot$ , due à vous donne droit, hormis une dis-EPYX CHERCHE GÉNIES<br>
Epyx, l'éditeur de logiciels à qui venue, à deux types de services.<br>
Epyx, l'éditeur de logiciels à qui venue, à deux types de services. venue, à deux types de services. teuil. Responsable de la mise au Chaque mois, une disquette du point de logiciels de CFAO (Con-Games, Impossible Mission, etc., mois · vous est proposée, ception et fabrication assistées recherche par l'intermédiaire de comprenant une quinzaine de par ordinateur) sur Apple II. cette recherche par l'intermédiaire de comprenant une quinzaine de par ordinateur) sur Apple II, cette son distributeur en France des programmes variés, au prix de équipe a décidé de diffuser ces son distributeur en France des programmes variés, au prix de équipe a décidé de diffuser ces auteurs indépendants, travaillant 250 F. Libre à vous bien sur de ne produits sur disquette Apple ou auteurs indépendants, travaillant 250 F. Libre à vous bien sûr de ne en assembleur sur ordinateurs pas l'acheter. Deuxième service, en assembleur sur ordinateurs pas l'acheter. Deuxième service, sous forme de listings Basic, amstrad CPC ou Thomson. Inu Amstrad CPC ou Thomson. Inu-<br>tile de préciser que seuls les tra-<br>reware, régulièrement mis à jour, ginale : pour se les procurer, il

SVM·Asslstance a repris ses horal· res habituels : du lundi au vendredi Inclus, de 15 h à 19 h. Rappelons que ce service exclusif est réservé à nos abonnés. Il uous suffit de téléphoner au (1) 45 63 87 46, en Indiquant le quette d'expédition de votre revue. Un spécialiste vous répondra, dans toute la mesure du possible immédlatement, mals si une recherche complémentaire est nécessaire. SVM· Assistance uous rappellera ou vous

répondra par écrit. Attention, SVM·Asslstance ne peut pas répondre à toutes vos questions, notamment celles concernant le fonctionnement des systèmes Internes de 005 matériels. De méme, Il n'entre *pas* dans *la* uocatlon de SVM-Asslstance d'intervenir dans la conception, le développement et la mainte-<br>
nance de vos programmes.

grammes qui vous intéressent et<br>de ne payer que ceux-là : il en s services.<br>Ainsi fonctionne A.B. Club, le minimum), et A.B. Club se charge Ainsi fonctionne A.B. Club, le minimum), et A.B. Club se charge département Shareware de A.B. de les copier sur une disquette et système doit être incessamment<br>appliqué aux logiciels pour Ma-

que Jean Jaurès, 25 rue Charles 75008Parls. **SVM-ASSISTANCE** Lecoq, 95104 Argenteuil. Si le produit vous plait, il faudra expé· dier une boite de dix disquettes pour recevoir la documentation complète et les mises à jour !

# *VIVE L 'A/1 ITI* É

L'APBLUTH, une association d'utilisateurs de micros Epson, et le Club Canon XO 7 ont uni leurs destinées le temps d'un diction· naire HX20-XO 7, grâce auquel vous trouverez les équivalences Basic entre les deux machines. APBLUTH, 65 rue des fleurs, 73000 Chambéry. Club Canon XO 7, 1 rue de l'Assemblée Nationale, 78000 Versailles.

# **AMSTRAD SUR MINITEL**

Les fans d'Amstrad ont désor· mais leur service sur Minitel. Vous vous connectez par Télétel 3 (36 15 91 77), vous tapez le mot de passe JB, et vous sélectionnez le choix nº 3. Au programme, un magazine d'informations, une ru· brique Petites annonces et une messagerie. Koala Telestrad, c'est le nom de ce service, distri· .bue également des cadeaux à ses utilisateurs astucieux ...

# **BRANCHEZ TOUT**

La société parisienne Sidena a une lubie : elle s'attache à es· sayer de résoudre à peu près n'importe quel problème d'inter· face entre un micro-ordinateur et tout dispositif électrique ou élec· tronique. Les applications peu· vent ëtre on ne peut plus sérieu· ses : acquisition de données, commande et contrôle de proces· sus de fabrication, robotique, sur· veillance, simulation, etc. Pour ce faire, Sidena a conçu un système modulaire, baptisé LOME (Liai· son directe micro-ordinateur équipements). constitué de cartes d'interface pouvant piloter des entrëes·sorties numériques ou analogiques. et de cartes d'adaptation pour IBM PC et compatibles, Apple li, Epson HX· 20 et bientôt Amstrad. La programmation de ces interfaces peut se faire en langage évolué (Basic ou Pascal).

YannGARRET

# **AIDE AU LOGEMENT:** *TOUS LBS SECRETS*

de données du ministère montant des travaux ne dépasse matique est, du reste, plus parti- bridge met la compétence de ses<br>de l'Urbanisme, du Logement et pas une certaine somme au culièrement réservé, mieux vaut adhérents a de l'Urbanisme, du Logement et pas une certaine somme au culièrement réservé, mieux vaut adhérents au service des débu-<br>des Transports est si complète mètre carré. Et, pour faciliter les donc vérifier, auprès de votre di des Transports est si complète mètre carré. Et, pour faciliter les donc vérifier, auprès de votre di- tants, grâce à son nouveau ser-<br>qu'on s'y noie littéralement. Ceux calculs, cette somme varie selon rection départementa qu'on s'y noie littéralement. Ceux calculs, cette somme varie selon rection départementale de l'équi- vice d'initiation par Minitel. Quant qui seraient tentés d'exploiter les départements... Bref, à moins pennent, les chif qui seraient tentés d'exploiter les départements... Bref, à moins pement, les chiffres que vous aux surdoués, elle leur propose cette mine de renseignements puisés à la meilleure source de-<br>puisés à la meilleure source devront s'armer de patience pour ne avons mis le service à l'essai sur Pourquoi payer plein tarif les déductions fiscales, les indi-<br>un exemple particulier : comment quand on peut bénéficier de peti-les, la réglementation en matière Vous saurez tout sur l'ac bénéficier d'une prime pour tes réductions ? En réservant vos d'urbanisme ... Une vraie mine du jazz en consultant le nouveau l'amélioration d'un logement anl'amélioration d'un logement an- spectacles par Spectamatic, non pour ceux qui souhaitent se faire magazine électronique Plein son. cien ? Le serveur commence par seulement vous n'aurez plus à un nid ! Accès par le 36 15 91 77, Les concerts, les festivals, les demander une foule de rensei vous déplacer, mais vous pourrez en composant le mot URBA. demander une foule de rensei- vous déplacer, mais vous pourrez en composant le mot URBA. nouveaux disques, les émissions que ne de renseille de renseille de de la pécialisées, les enfissions de la pécialisées, les enfissio gnements : situation personnelle egalement profiter des prix d'ami radio et télé spécialisées, les du demandeur, caractéristiques consentis par certains théâtres du logement concerné... Enfin, comme le TMP/Châtelet pour son vous à Duke, il sait de quoi il s'affiche à l'écran le plafond de spectacle Musique populaire s'affiche à l'écran le plafond de spectacle · Musique populaire CHOMEURS parle... Acc<br>ressources qu'il ne faut pas dé russe et grandes voix du Bol- Les petites annonces de l'ANPE code DUKE ressources qu'il ne faut pas dé-<br>
passer pour pouvoir prétendre à choi, prévu pour le mois de mai. Classées dans une grande banpasser pour pouvoir prétendre à choi •, prévu pour le mois de mai. classées dans une grande ban-<br>une aide. Hélas, il est ridicule-<br>Accès par le 36 15 91 77 en tapant que de données consultable par VOLER, C'EST DONNÉES<br>
ment bas. Si, malgré tout, vous MATIC.<br>
MATIC. CEST DONNÉES région, par profession, par sa-<br>
Tégion, par profession, par sa-<br>
Si vous faites partie de ces fous ment bas. Si, malgré tout, vous MATIC.<br>
satisfaites aux conditions, vous faire... Une heureuse initiative ne satisfaites aux conditions, vous <br>aurez droit à 580 F pour le lavabo <br>BONNES OCCASIONS s'arrête pas là. Il sera, en effet, tonneaux à 180 km/h en chute aurez droit à 580 F pour le lavabo BONNES OCCASIONS s'arrête pas là. Il sera, en effet, tonneaux à 180 km/h en chute de la salle de bains, 400 F pour la Bon Dieu, mais c'est bien sûr l'existible, dès le mois prochain, libr de la salle de bains, 400 F pour la Bon Dieu, mais c'est bien sûr ! possible, dès le mois prochain, libre, cette nouvelle rubrique du baignoire, 580 F pour l'eau En consultant le magazine téléchaude, 1700 F pour les WC... matique de l'Action automobile, electronique interactive, un curri- sports aériens y sont répertoriés Vous n'étes pas éligible ? Voyez si j'ai eu la terrible confirmation de culum vitæ et des Vous n'êtes pas éligible ? Voyez si j'ai eu la terrible confirmation de culum vitæ et des lettres de can- avec la liste, département par dé-<br>vous avez droit aux subventions ce que je redoutais depuis si didature personnali

# **COMPTEUR**

les utilisateurs des services ac-<br>
de décide, pendant que j'y suis, dustrie de Paris la Villette orga- vos capacités à piloter, une simu-<br>
cessibles par la fonction kiosque de changer en même temps de nise un jeu de piste cessibles par la fonction kiosque de changer en même temps de nise un jeu de piste télématique, lation très sérieuse des épreuves (téléphone 36 15 91 77) pourront voiture. La banque de données prétexte à la découverte de s ( téléphone 36 15 91 77) pourront voiture. La banque de données prétexte à la découverte de ses du brevet vous est proposée sous demander l'affichage du prix de Apex, spécialisée dans les petites bâtiments. Accès par le 36 demander l'affichage du prix de Apex, spécialisée dans les petites bâtiments. Accès par le 36 15 91 forme de 600 colles piochées la connexion en cours sur l'écran annonces des véhicules du per 77, code SEV ou SEVI. la connexion en cours sur l'écran annonces des véhicules du per- 77, code SEV ou SEVI. dans les manuels officiels. Accès<br>de leur Minitel. sonne des constructeurs auto-

Après l'anglais et l'allemand, le intéressés d'établir directement lence, essayez donc le jeu téléma-<br>système de traduction automati- 24 heures sur 24, 7 jours sur 7, tique que vous propose le microsystème de traduction automati- 24 heures sur 24, 7 jours sur 7, que Systran est désormais capa- les demandes de crédit qui perque Systran est désormais capa- les demandes de crédit qui per- serveur d'Aventel. A défaut de ble de s'attaquer à l'arabe. Une mettront d'acquérir le véhicule pages graphiques intéressantes. ble de s'attaquer à l'arabe. Une mettront d'acquérir le véhicule pages graphiques intéressantes, exigence bien évidente pour les souhaité. Accès par le 36 15 91 vous découvrirez un scénario exigence bien évidente pour les souhaité. Accès par le 36 15 91 vous découvrirez un scénario utilisateurs : être équipés de ter-<br>
77, en tapant AAT. utilisateurs : être équipés de ter- 77, en tapant AAT.<br>
minaux adaptés. Accès par le 36  $\overline{a}$  assez bien tourné. Qui plus est, 15 91 77, code MITRAD.  $\vert$  déconnectant. Accès par le 56 24

TTENTION LES GROSSES tention ! Avoir un salaire modeste d'être un professionnel de la BRIDGE<br>L'étes ! La nouvelle banque ne suffit pas. Encore faut-il que le branche auquel ce service télétêtes ! La nouvelle banque ne suffit pas. Encore faut-il que le branche auquel ce service télé- La Fédération française de<br>Le données du ministère montant des travaux ne dépasse matique est, du reste, plus parti- bridge me

trop pour assurer mon auto ! Ce canal, sur son Minitel. Accès par le sont les Mutuelles réunies qui 36 15 91 77, code ANPE. m'ont aidé à faire, dans le détail,<br>
cette constatation. Maintenant, il est parachutisme, aérostation : vous avez le choix Ce sera chose faite dès cet été : n'y a plus qu'à .... A moins que je la Cité des sciences et de l'in- de la position. Et pour évaluer les utilisateurs des services ac-<br>les utilisateurs des services acdes constructeurs auto-<br>
mobiles, a de quoi, en effet, rete-<br>  $L'AVENTURE$ par le 36 15 91 77 en tapant le 16 mot LIBE puis MACH3. mobiles, a de quoi, en effet, rete-<br>nir l'attention. Elle propose aux<br>Si vous habitez la région de Ta-<br>Atricia MARESCOT ARABE nir l'attention. Elle propose aux Si vous habitez la région de Ta-<br>Après l'anglais et l'allemand, le intéressés d'établir directement

LE BOLCHOÏEN SOLDE également ici répertoriés tous les BRIDGETEL.<br>Pourquoi payer plein tarif les déductions fiscales, les indiquand on peut bénéficier de peti- ces, la réglementation en matière Vous saurez tout sur l'actualité des réductions ? En réservant vos d'urbanisme... Une vraie mine du jazz en consultant le nouveau

En consultant le magazine télé- d'envoyer par une messagerie service Libé est pour vous. Les 7<br>matique de l'Action automobile, électronique interactive, un curri- sports aériens y sont répertoriés ce que je redoutais depuis si didature personnalisées : l'em- partement, de tous les clubs aux-<br>longtemps. Je paie beaucoup ployeur répondra par le même quels vous pouvez vous adresser Anah, aux prêts PAP et PAJ... At-<br>trop pour assurer mon auto ! Ce canal, sur son Minitel. Accès par le pour vous envoyer en l'air. Vol à

vous ne serez pas ruiné en vous 5505.

du de mandeur du demandeur du demandeur du demandeur du demandeur du demandeur du demandeur du demandeur du de<br>
du de mandeur du demandeur du demandeur de la proposition de la proposition de la proposition de la propositio

moteur, vol à voile, vol libre, ULM, LA VILLETTE<br>La Cité des sciences et de l'in- de la position. Et pour évaluer

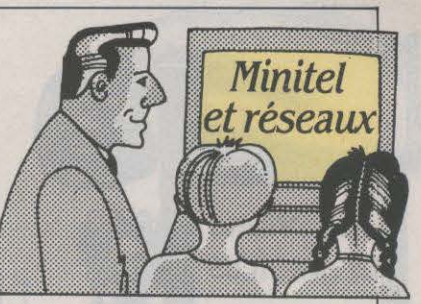

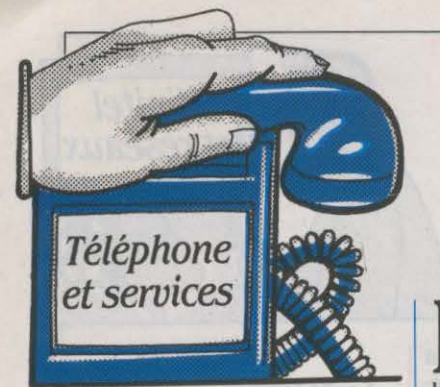

# MÊME SOUS LA DOUCHE

Vous êtes sous la douche et le téléphone sonne. Normalement, c'est l'angoisse, la serviette enfi· lée à toute vitesse, la course pré· cipitée, la moquette trempée, et la sonnerie qui cesse au moment même où l'on va décrocher ... Une compagnie américaine a eu la bonne idée de fabriquer un télé· phone spécial : le Shower Ring est couvert de plastique, le clavier est à membrane, une bande spé· ciale remplace le fil habituel. Cet appareil résiste aux chutes du Niagara, se rit des assauts du shampooing, et vous permet de répondre en souriant : • Mals non, tu ne me déranges absolument pas ... · Le Shower Ring n'est pas encore importé en France ; Mille· nium International Corporation, installée à New·York, le vend 36dollars.

# LE TÉLÉPHONE PREND SON ENVOL

British Airways, British Telecom et Racal Decca ont confirmé la mise en place • pré-opération· nelle • du téléphone à bord de trois B·747 de la compagnie aé· rienne à partir de 1987 (voir SVM n° 17). Lancé sur les vols transa· tlantiques, ce système sera le pre· mier à utiliser un satellite, en l'oc· currence celui de l'organisation lnmarsat. Les passagers paieront leurs communications avec une carte de crédit. Jusqu'ici, et depuis l'an dernier, on ne peut téléphoner à bord des avions qu'à l'intérieur des Etats·Unis, par des liaisons radio. En France, la DGT prévoit le lancement de mes jusqu'aux suaves sonorités liaisons téléphoniques par Radio- féminines. Un bouton permet de com 2000 en 1990, et seulement rajouter des aboiements en arcom 2000 en 1990, et seulement rajouter des aboiements en ar-<br>sur les vols intérieurs ou moyen rière-fond de la voix ! Le procédé sur les vols intérieurs ou moyencourrier. Des liaisons par satelli- n'est pas encore parfait : la voix tes seraient envisagées pour plus paraît un peu métallique, et l'autes seraient envisagées pour plus tard... diteur a l'impression que la ligne

*LESAMOURS CACHÉES DU TÉLÉPHONE fT DU MINITEL* 

A DGT GARDE SOUS LE<br>
coude un nouveau moyen<br>
de communication. Appe-<br>
lons-le · Vidéoson · : c'est un procoude un nouveau moyen Ions-le · Vidéoson · : c'est un procédé qui associe Minitel et télé· phone. Quand on appelle le serveur équipé d'un tel appareil, une page vidéotex s'affiche sur l'écran du Minitel, et un commen· taire se fait entendre dans le télé· phone ; il signalera bientôt comment appeler, en appuyant à nouveau sur la touche

• connexion •, une nouvelle page 1 qui sera accompagnée d'un nou· veau commentaire vocal, etc. Les informations sonores et vidéotex sont transportées sur une seule ligne téléphonique, en alter· nance : l'appelant n'a pas besoin d'un matériel spécial, mais de son seul Minitel et de son insépa· rable téléphone. Le vidéoson est. en fait, un croisement de radio· répondeur et de micro-serveur. Mais la DOT n'a pas encore dé·

# ' *OU SONT MES CAMIONS?*

ES ANGLAIS SERONT-ILS<br>
les premiers au monde à<br>
découvrir les joies de la cir-<br>
culation électronique 2 Oui si les premiers au monde à culation électronique ? Oui, si British Telecom tient sa pro·

# CHANGER LA VOIX

Le goût des plaisanteries télé· phoniques va vous revenir avec le DVC 1000, Digital Voice Changer : une carte électronique trans· forme votre voix naturelle en une autre voix, que l'on peut faire va· rier depuis des accents gravissi·

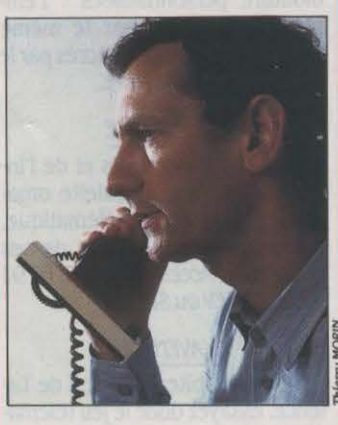

est brouillée. Le DVC 1000 intéressera les hommes d'affaires ca· pables de débourser 4 500 F TTC pour faire des farces plus ou moins innocentes. Chez Dune-Les présents du futur, à Parts.

messe : lancer, dès l'automne prochain, un nouveau système appelé Pinpoint. Il permettra à tout gestionnaire de flotte automobile (transporteur, ambulan· cier, société de transports de fonds, taxi, etc.) de savoir préci· sément où se trouve chacun de ses véhicules. Pinpoint est fondé sur le Pace System mis au point par la société Plessey. Un réseau de balises radio est installé sur la zone à couvrir. Le véhicule est muni d'un récepteur radio lié à un microprocesseur. Entre deux ba· lises, la position du véhicule est calculée, à partir des indications d'un compas électronique, par le microprocesseur. Chaque fois qu'il passe devant une balise, le récepteur du véhicule est réinitia· lisé pour corriger les éventuelles erreurs. Les informations de posi· tion sont transmises au centre de contrôle par un radio-téléphone standard. Le centre voit apparai· tre la position du véhicule sur un écran présentant le plan de la ville, avec une précision de quel· ques mètres. Pinpoint. d'abord li· mité à la région londonienne, coûterait environ 10 000 F par vé· hicule équipé.

cidé de promouvoir ce nouveau moyen de communication et de proposer le matériel en location, comme elle le fait pour les· émet· teurs • des radio-répondeurs : la direction commerciale doute de l'impact du service. Pourtant, on peut penser à des applications pédagogiques ou encore à des démonstrations commerciales, et les centaines de concepteurs de radio-répondeurs existants ima· gineraient sans peine d'autres utilisations du vidéoson. En tout cas, le matériel existe : il est fabri· qué par la société Dinova, à Gen· tilly (Val-de·Mame). Du point de vue de l'administration, il n'exige que la mise en place de cartes électroniques dans les centraux téléphoniques capables de faire passer alternativement voies et données. Des cartes qui ont déjà été commandées. Il est donc pos· sible, en principe, de lancer un service en vidéoson, sans l'enga· gement officiel de la DGT.

# LA DGT EN CONCURRENCE

Il serait exagéré de croire que le monopole des PTT est indes· tructible. L'administration a ac· cepté d'entrer en concurrence avec une société privée sur un produit très particulier, le PCV in· ternational. Les PTT - sous le nom de Numéro vert international - et la société Service 800 proposent chacun de leur côté la possibilité d'appel gratuit d'un numéro français depuis l'étran· ger, ou réciproquement. Et voici que le privé accuse le public de concurrence déloyale 1 Alors que l'abonnement pour une ligne coûte 2 800 F par mois chez Ser· vice 800 (en sus des frais d'instal· lation de 5 500 F), il revient à 500 F si l'on s'adresse aux PTT (après des frais d'accès au ser· vice de 700 F). De plus, via les PTT, l'abonnement pour les lignes supplémentaires est gra· tuit au-delà de trois lignes. Que croyez-vous qu'il arrivàt ? Le privé est en train de revoir sa tari· fication en proposant des prix modulables - et compte sur sa souplesse pour mener une politi· que commerciale plus active. Hervé KEMPF

SCIENCE & VIE MICRO Nº 28 · MAI 1986

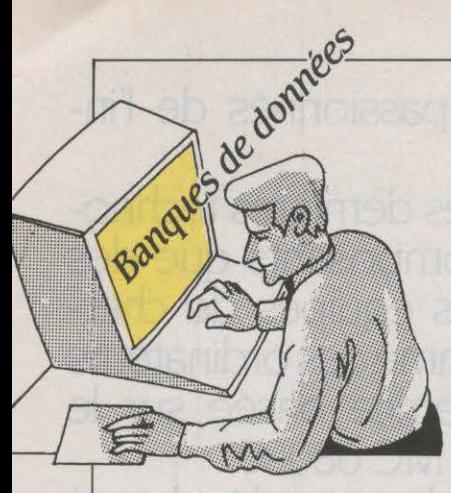

# **CHEZ WILEY**

Le réseau américain Easy Link offre désonnais un service de commande électronique des livres publiés par le grand éditeur Wiley. On paye par carte de crédit, après vérification que le numéro ne figure pas sur le fichier des cartes volées. Ce service est ouvert 24 heures sur 24, 7 jours sur 7. Par ailleurs, le journal Harvard Business Review, lui aussi édité par Wiley, est désonnais disponible sur le service du soir du serveur Dialog : vous pouvez ainsi la consulter à prix réduit (24 dollars l'heure). John Wlley and Sons, 605 Third Avenue, New York, *NY* 101158, USA. Tel. : 19 (1) 212 850 60 OO.

UOTRON SYSTEMS, LE<br>
plus grand fournisseur<br>
financières qui produit et met en plus grand fournisseur américain d'infonnations ligne l'une des plus colossales banques de données accessibles aujourd'hui, suscite de nombreuses convoitises. Depuis plusieurs semaines, une formidable bataille boursière a lieu à Wall Street pour le contrôle de ce producteur-serveur, qui dispose de la bagatelle de 85 000 terminaux à travers le monde dont plusieurs centaines en France. Le prétendant le plus sérieux dans cette course est le groupe Citicorp, qui serait prêt à proposer, pour ce mariage. une dot de près de 700 millions de dollars, soit près de 18 dollars par action. Pourquoi cette agitation ? L'univers de la bourse a toujours fasciné les Américains ; chacun est prêt à payer le prix fort pour accéder le plus rapidement possible à ces

# **PETITE CHRONIQUE** SOVIETIQUE

E MOIS DERNIER, NOUS<br>
vous racontions comment<br>
un universitaire finnois se<br>
raccordait régulièrement à un vous racontions comment raccordait régulièrement à un centre serveur soviétique. Dans notre série : • A l'est, du nouveau •, sachez que le serveur bri· tannique Datasolve vient de signer un contrat qui lui pennet de charger l'intégralité des 500 pages de dépêches et d'analyses quotidiennes produites par l'agence soviétique Tass. Ces infonnations viendront enrichir la banque de données World Reporter, qui contient dés aujourd'hui l'essentiel de la presse occidentale et japonaise. Il y a quelques

semaines, les responsables de Datasolve ont fait un test pour juger de l'intérêt des utilisateurs pour Tass. Pendant la durée du test. l'agence soviétique a été plus consultée que le respecté quotidien financier britannique, le Financial Times ! Pour être tout à fait honnête, il convient de pré· ciser que Tass était provisoire· ment gratuit, ce qui n'était évi· demment pas le cas du Financial Times. L'un des intérêts des Soviétiques, dans ce contrat. est notamment l'espoir d'un apport de devises occidentales. Le responsable de l'agence Tass à Londres a déclaré que Moscou était en négociation avec d'autres serveurs, afin de rendre disponible la bonne parole sous d'autres cieux et en d'autres langues. Renseignements : Datasolue lTD, Grosvenor House, 4-7 Station Road, Sunbury on Thames, Middlessex 1W 16 6SB, Royaume-Uni. Tel. : 19 (44) 09327812 66

informations. Certains gourous de la haute finance vont même jusqu'à prétendre que les profits générés par ce type d'activité pourraient, à la fin de la décennie, dépasser en volume ceux réalisés dans les opérations bancaires classiques. Heureusement pour les actionnaires de Quotron et

**RUÉE SUR L'INFORMATION** 

 $FINANCIERE$ 

# POUR MIEUX CHOISIR

D'ici quelques jours devrait s'ouvrir une banque de données à usage professionnel, accessible par Minitel, qui aidera les futurs acquéreurs de matériel et de logi· ciel micro-infonnatiques à faire un choix. Smart PC - c'est son nom - fournira notamment des fiches techniques rassemblant les caractéristiques des produits existants. li existe déjà de nombreuses banques de données qui offrent le même service, mais celle-ci diffusera les jugements du très respecté cabinet américain Arthur Andersen, qui fait autorité tant en matière d'audit financier qu'en conseil en organisation. Un regret cependant : il faut souscrire un abonnement annuel de 2 490 F HT et payer 240 F de l'heure, ce qui semble réserver l'usage de Smart PC aux grosses entreprises achetant régulière· ment des périphériques et des logiciels, ou aux revendeurs dési· reux de se tenir au fait des dernières nouveautés. On voit mal la petite entreprise s'infonna· tisant pour la première fois s'abonner à Smart PC. Crosnler Arthur Andersen, Tour Gan, Cedex 13, 92082 Paris La Défense. Tel. : (l) 42 910912

pour le public, qui suit haletant ce combat sans merci, Citicorp n'est pas le seul prétendant : ATT est intéressé, de même que le courtier Merryl Lynch, qui verrait d'un très mauvais œil l'arrivée dans son domaine propre de la puis· sance bancaire de Citicorp alliée au fantastique réseau télémati· que de Quotron. L'intérêt de Citi· corp et de Merryl Lynch pour Quotron est un signe qui ne trompe pas : ces deux entreprises emploient en effet quelques-uns des experts les plus réputés en matière de diagnostic d'entrepri· ses. S'ils parient sur l'avenir de Quotron, c'est sans doute qu'ils ont de bonnes raisons pour cela.

# **GRATUIT**

Une petite banque de données gratuite du nom de Tele-Trend vient de s'ouvir aux Etats-Unis. Elie fournit des infonnations sur l'actualité de l'industrie du télé· phone (interrogez-la par exemple si vous vous inquiétez des consé· quences de la dérégulation aux Etats-Unis), mais elle donne aussi une foule de numéros de télé· phone de commerçants qui prati· quent la vente par télématique. Modem : 19 (1) 516 581 86 96. Tete Trend, PO BOX 458, East /slip, *NY* 117JO. *UM* 

# TOUS À *FRANCFORT*

lnfodial Videotex s'achève à peine, que déjà les professionnels des banques de données ins· crivent un autre salon sur leur agenda. lis se retrouveront en effet du 13 au 15 mai à la Foire internationale de Francfort, à l'occasion d'lnfobase. Messe frank furt Gmbh, Ludwig Ehrhard Anlage 1 POB 97 01 26. D 600 frank{urt 97. RfA. Tel. : 19 (49) 75 75477 520.

Arnaud DAGUERRE

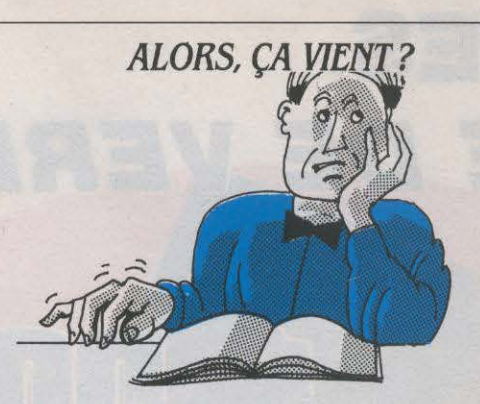

# ANNONCÉS:

MATÉRIEL : Commodore: en complément de sa gamme de micro-ordinateurs compatibles avec l'IBM PC. Commodore vient d'annoncer le Commodore AT, compatible avec l'IBM PC-AT dont le prix est de 33 950 F HT dans sa version de base. Disponibilité prévue pour le début du mois de mai.

Eurêka Informatique : le Té· léstrat. micro-ordinateur présenté comme compatible avec l'Oric Atmos et à vocation essentiellement télématique, devait être disponible en quantité dans tous les points de vente Oric à la fin du mois d'avril.

Epson : l'Epson PC Plus, micro-ordinateur présenté comme compatible avec l'IBM PC. construit autour du microprocesseur 80C88 et doté en stan· dard de 640 Ko de mémoire, d'un lecteur de disquettes de 360 Ko et d'un autre de 1,2 Mo pourrait être disponible dans le courant du mois de mai.

Olivetti : les dates de disponibilité des nouveaux micro-ordinateurs de la firme italienne se précisent. Le Ml9, compatible IBM PC bon marché, pourrait être disponible à la mi-mai et le M22, micro-ordinateur portatif pouvant recevoir un disque dur. dès le mois de juin. Quant au M28,

Les informations publiées dans cette page sont exactes à la date du 15 avril 1986

compatible avec l'IBM PC-AT, sa disponibilité n'interviendrait pas avant le mois de juillet.

Exelvision : pas de changement pour la nouvelle version de l'EXL 100 dont la sortie est toujours prévue pour la fin du pre· mier semestre.

Apricot : le XEN. en partie compatible avec l'IBM PC-AT. devait être disponible à la fin du mois d'avril.

Toshiba : le Compact AT 3100, micro-ordinateur transportable et présenté comme compa· tible avec l'IBM PC-AT. devait être disponible à la fin du mois d'avril.

LOGICIEL : Guru : ce systèmeexpert de gestion disponible en anglais chez lse-Cegos pourrait être commercialisé en version française pendant l'été.

R Base 5000 : la version française de ce logiciel de gestion de bases de données relationnelles reste prévue pour le mois de juin (Microsoft distribue aujourd'hui la version anglaise).

MATÉRIEL : Sinclair: après le tout récent rachat de Sinclair par Amstrad (voir SVM Actualités). il est impossible aujourd'hui de donner des détails sur la disponibilité du Spectrum 128 et moins encore sur la version professionnelle du Sinclair QL, machine dont l'avenir même semble. selon des sources en provenance d'Angleterre, compromis.

Commodore : la commercialisation de l'Amiga en France. où il est attendu depuis janvier. vient officiellement de débuter. Jusqu'à la mi-mai. les machines disponibles seront à la norme améri· caine NTSC. Après cette date, I' Amiga devrait être livré à la norme française PAL-SECAM.

LOGICIEL : K-Man 2 : ce puissant logiciel intégré devait être disponible dans sa version française à la fin du mois de mars. Bien que le manuel soit déjà prêt, la francisation du logiciel n'est pas achevée et la disponibilité de ce produit a été repoussée à la fin du mois d'avril.

Sidekick : attendue depuis le début de l'année, la version fran· çaise de cet outil de bureau pour Macintosh n'est toujours pas réa· lisée. Fraciel, le distributeur de la version anglaise en charge de la traduction, se heurtant à des pro·

# LE RETARDATAIRE DU MOIS:

Apple : le modem 1200 bauds ne mobilise pas les passions des responsables d' Apple. Sa disponibilité d'abord prévue pour dé· cembre 85, a été régulièrement repoussée de mois en mois dans un premier temps et jusqu'à ne plus oser préciser la moindre date. Visiblement peu au courant que ce produit a été annoncé. on reconnait tout juste chez Apple que sa disponibilité n'est • pas imminente et n'interviendrait pas avant la fin de l'été».

# **EN RETARD :**

blêmes techniques apparemment insurmontables. semble peu disposé à donner une date de disponibilité précise.

Lotus : la version française du module de communication Symphony Link, destinée au logiciel intégré Symphony et initialement attendue pour le mois de février, est toujours prévue pour le début du mois de mai.

# ARRJVÉS :

MATÉRIEL : Goupil : le G40, micro-ordinateur compatible avec l'IBM PC-AT, annoncé au début du mois d'avril, est disponible.

Epson : l'Epson PC, micro-ordinateur compatible avec l'IBM PC. est disponible.

Compaq : le nouveau Compaq Portable Il est disponible.

Toshiba : le PC 2100, microordinateur transportable et compatible avec l'IBM PC est disponible.

LOGICIEL : Page Maker : ce logiciel de mise en page pour Ma· cintosh est désormais disponible en version française.

Reflex : ce gestionnaire de bases de données pour IBM PC et compatibles, conçu par Borland aux Etats-Unis, est disponible dans sa version anglaise chez Fraciel. Une version française de· vrait être commercialisée à partir de juin.

Guillaume VlGNOLES

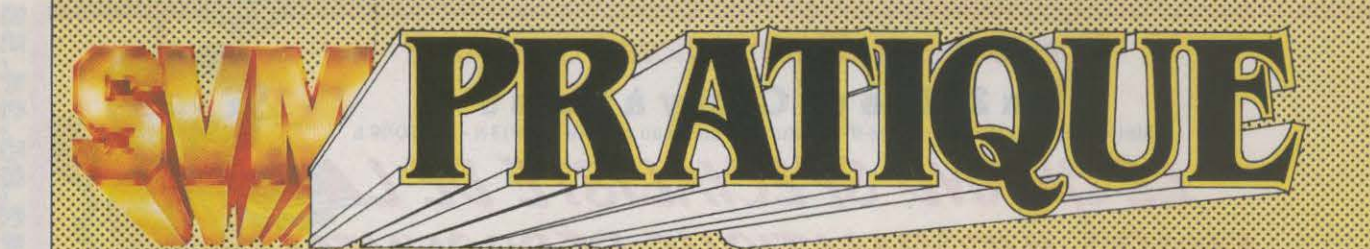

# **Lf..S DESSINS SONT DE DIK**

# **LES LOGICIELS FAMILIAUX**

**Mercenaire** : nous sommes en 3024 ; la plus grande cité de votre planète natale est attaquée par une armée de robots gigantesques. Aux commandes de votre vaisseau de combat. vous devez, devinez quoi ? Les

Commodore 64. Cassette: 120 f. Chez Coconut.

**Retour vers le futur:** grâce à une voiture à remonter le temps inventée par un savant excentrique, vous vous retrouvez une trentaine d'années en arrière. Nous sommes en 1955, et ceux qui deviendront un jour vos parents ne se connaissent même

infranchissable sur son passage, vous devez encercler un adversaire. Celui-ci, contrôlé par l'ordinateur ou par un joueur humain, tente de faire la même chose ... Pour Thomson MO<sub>5</sub>, TO 7/70 et EXL 100. Cassette: 195 f. Chez Minlpuce.

**Pop pop** : à bord de votre Buggy lunaire, vous devez effectuer un

viendra apprécier votre prestation en vol. Pour EXL 100. Cassette : 190 F. Chez Minipuce.

**Mlndshadow:** vous êtes amnésique, perdu sur une ile déserte. Parviendrez-vous à fuir ce lieu inhospitalier et à rassembler les fragments de votre passé oublié ? Ce jeu d'aventure graphique, testé dans

arrèter bien sûr ! Notice en français. Pour Amstrad. Cassette : 99 F. Chez Rainbow Production.

**The force** : sans doute avez· vous de nombreuses fois sauvé notre planète de hordes d'extra· terrestres aux intentions belliqueuses. Mais ètes·vous capable de protéger une petite ville de la délinquance ? Dans ce jeu original de simulation stratégique, entièrement contrôlé par icônes, vous devez coordonner les différentes forces de police dans leur lutte quotidienne contre la criminalité, en perturbant au minimum le bien·ètre des citoyens honnètes. Un jeu d'actualité ... Pour

pas encore. Les choses se gâtent lorsque votre future mère tombe amoureuse de vous ! li s'agit d'une adaptation sans surprise de la récente production Spielberg. La notice est en français. Pour Commodore 64. Cassette : 120 f. Disquette : 160 F. Chez Loriciels.

**Devll' s castle** : le même principe général, les mèmes graphismes (moins beaux) et les mêmes bruitages que Sorcery ! Que fait la police ? La notice est en français, teneur en fautes d'orthographe 30 % minimum ! Pour Amstrad CPC. Cassette : 160 f. Disquette: 195 f. lnnelec.

**Challenge:** aux commandes d'un véhicule qui laisse une trace

parcours sur un terrain accidenté, en sautant par dessus les inégalités de terrain et les mines. Vous êtes attaqué en cours de route par des vaisseaux ennemis, des tanks et des missiles. que vous devrez éviter ou détruire. Une adaptation correcte sinon originale du jeu de café· Moon Buggy•. Pour Thomson MO 5 et TO 7/70. Cassette : 195 F. Chez Minipuce.

**Ali 42:** ce simulateur de vol vous place aux commandes d'un petit bimoteur de transport de passagers, assurant des liaisons régulières entre les aérodromes de l'ouest parisien. Vous avez le choix entre trois niveaux de vol. avec la possibilité de subir les effets du vent. Un score final

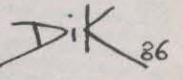

 $-$ 

notre numéro 16, est désormais disponible sur Atari ST et Apple Macintosh. Disquette : 260 F. Chez Actluislon.

**Neurone:** ce titre cache en fait une adaptation du jeu· Des chiffres et des lettres•. Il est possible de jouer à plusieurs ou contre le programme, qui contient un dictionnaire en mémoire. Pour EXL 100. Cassette : 195 F. Chez Minipuce.

**Thésaurus:** ce jeu de rôle graphique, testé dans SVM n °17 sur Thomson est désormais disponible pour l'Amstrad. cassette : 169 F. Disquette: 199 F. Chez Minipuce.

Terreur sur le nid : voler a toujours été un des plus vieux rêves de l'homme. Mais la vie quotidienne d'un oiseau, qui doit construire son nid, pondre des œufs, nourrir ses petits et leur apprendre à voler, est loin d'être une partie de plaisir. Pour Commodore 64 et Amstrad CPC. Cassette : 125 F. Chez Honsoft.

Spook: un labyrinthe, des fantômes, un glouton jaune qui dévore tout sur son passage ... Il s'agit bien sûr d'une adaptation très fidèle du célèbre Pacman. Pour Sinclair QL. Mlcrocassette: 250 f. Chez Pyramide.

Hacker: ce jeu d'aventure original vous met dans la peau d'un pirate qui pénètre, par erreur, dans le système informatique d'une organisation terroriste. Désormais disponible sur Atari ST et Macintosh. Disquette: 260 F. Chez Activision.

Gwendoline : dans quel cachot Gwendoline est-elle enfermée ? A vous de le découvrir en parcourant les 38 salles du château hanté. Pour Sinclair QL. Microcassette: 250 F. Chez Pyramide.

Strategy: dans ce jeu de stratégie qui se déroule sur une carte d'Europe, vous devez conquérir le plus grand nombre de pays à partir d'un pays choisi au départ. A mi-chemin entre le wargame et la simulation économique, Strategy constitue une bonne initiation à ce type de jeux. Pour Amstrad. Cassette : 160 f. Disquette: 200 F. Chez Norsoft.

# Le trésor de

Toutankhamon : vous devez parcourir le labyrinthe de la pyramide, truffé de pièges en tous genres. Lorsque vous aurez retrouvé les cinq<br>morceaux du parchemin sacré, vous pourrez entrer dans la chambre du Sphinx. Pour EXL 100. Cassette : prix non communiqué. Chez Parallèles.

# ÉDUCATIFS

Loglfonnes : • *Les* enfants ne sont pas logiques •, se plaignent souvent les instituteurs. Voici un bon jeu éducatif pour les aider à acquérir certains réflexes de

pensée. Logiforme consiste à retrouver des animaux familiers parmi ceux choisis arbitrairement par l'ordinateur, et à les replacer dans un ordre précisé. Pour les maternelles supérieures !PourThomsonMO5 et TO 7, EXL 100, Amstrad CPC, IBM PC et Apricot. Cassette ou disquette: 240 f. Chez Squlrelle.

Squelette : le succès du logiciel Corps humain dans le plan Informatique pour tous semble faire des émules. Mais ici point d'organes: on apprend à reconnaître les dents et les os seulement. Les dessins du squelette sont précis, et une centaine de questions guident l'élève dans sa découverte du corps. Pour Amstrad CPC. Cassette : 150 F, disquette: 199 F. Chez Core.

Solchim : ce programme sur les solutions chimiques est destiné aux élèves de troisième qui ont commencé à étudier en cours les tests sur les ions chlorure, sulfate et carbonate. L'exercice leur propose d'analyser et d'identifier neuf solutions (le sulfate de zinc par exemple), au moyen de cinq réactifs. Remplace la manipulation. mais pas l'expérimentation. Pour Thomson MO 5, TO 7/70 et Nanoréseau. Cassette : *89* f. Chez fil.

Conte : grâce à ce logiciel, l'ordinateur devient un conteur capable d'écrire seul des

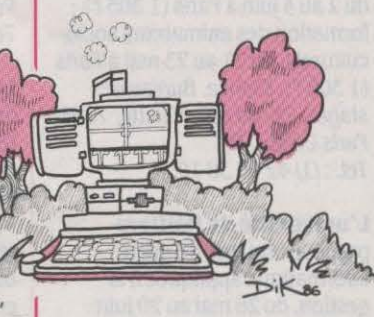

centaines de petites histoires charmantes. L'élève, entre 8 et 12 ans. apprend ainsi à développer son imagination et son sens de la rédaction. Pour Thomson TO 7/70 et Nanoréseau. Cassette: *89* F. Chez fil.

Logiphrase: un jeu éducatif qui vise à mieux faire comprendre à l'enfant entre 6 et 12 ans l'emploi de ET et de OU : c'est donc à la

fois de la logique et du français. Une série de huit dessins s'affiche, ainsi qu'une phrase. Il s'agit de cocher le dessin correspondant à la définition. Par exemple, la plante qui correspond à la phrase : (est rouge ET a des épines) OU se mange. Pour Thomson MO 5 et TO 7, EXL 100, IBM PC et Apricot.

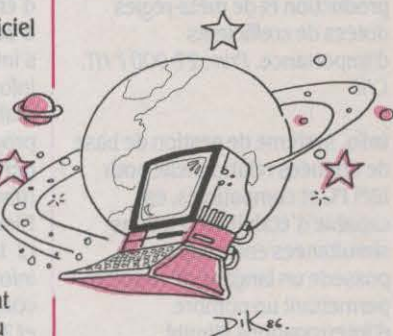

Cassette ou disquette : 240 f. Chez Squirelle.

# UTILITAIRES

# Vidéo assistée par

ordinateur: reliez votre IBM PC à un magnétoscope au moyen de l'interface fournie avec ce logiciel. A chaque fois que vous stoppez la bande, vous pouvez prévoir des commentaires et des questions qui seront posées par l'ordinateur. Un moyen simple pour construire rapidement des petits cours utilisant la vidéo (pour les langues, le français. le sport, etc.). Pour IBM PC. Disquette et interface : 10 000 F. Chez Gemini Diffusion.

Titrages : ce programme est destiné à permettre la réalisation de diapositives de titrage pour montages audiovisuels. Il comprend dix polices de caractères différentes et huit couleurs. Le logiciel dispose d'un outil graphique, qui permet de créer des graphismes simples, ainsi que des boîtes, des cercles, des remplissages de zones, etc. Originalité : pour ne pas perturber la composition, les instructions n'apparaissent pas sur l'écran, mais sont identifiées par des sonnettes ! Pour Thomson MO 5, TO 7 /70, TO 9 et Nanoréseau. Sur disquette: 290 f. Langage et Informatique.

Matrix: un utilitaire graphique doté d'un incontestable aspect éducatif. Il propose de redéfinir le jeu de caractères de l'ordinateur en donnant accès à la

programmation des matrices. On peut ainsi non seulement créer des alphabets personnalisés ou des bibliothèques de forme, mais également les animer en les superposant. Un peu fastidieux mais utile ... Pour Amstrad CPC. Cassette: 99 F, disquette: 139 F. Chez Logi'stick-DDI.

Vidéo-animation : pour ;éaliser des animations sur vidéodisque dans les magasins, archiver des photos, produire des cours .... On peut appeler n'importe laquelle des 54 000 images du disque, et y rajouter du texte grâce à l'interface d'incrustation vidéo de Thomson. Pour Thomson TO 7/70 et TO 9. Disquette: 990 F. Chez fil.

Stat: un programme de statistiques très complet pour les matheux en tous genres: écart· types, séries simples ou doubles, moyennes géométriques et quadratiques, rien ne manque pour tirer les vers du nez à n'importe quelle masse de chiffres apparemment inerte ! Pour Amstrad CPC. Cassette: 99 F, disquette : 139 F. Chez Logl 'stick-DO/.

# LES LOGICIELS PROFESSIONNELS  $\label{eq:3} \frac{1}{2}\frac{1}{2}\frac{$

ABJ Compta assure la comptabilité clients et fournisseurs. générale et analytique pour IBM PC et compatibles. Construit avec dBase Ill, ABJ Compta permet de créer des journaux, de saisir des écritures en créant simultanément des comptes (saisie dans un brouillard). Le logiciel comprend également le lettrage manuel et la création de libellés automatiques. Prix: 2 950 f HT. *AJlJ* Informatique.

Dialogue *2* est un système de gestion de base de données relationnelle pour IBM PC et compatibles (voir SVM n °18). La nouvelle version présentée fonctionne sur le réseau local 10 Net d'Olivetti, sans limitation du nombre de postes. Prix : 17 700 F HT. Bull Prologue.

Trésorerie PE est un logiciel de gestion de trésorerie en date de valeur fonctionnant sur IBM PC et compatibles. Conçu pour gérer 10 comptes bancaires sur 2 sociétés, il permet notamment de contrôler les mouvements de trésorerie, de calculer les différentes commissions et l'écart budgétaire. Le logiciel permet en outre de réaliser des interrogations multicritères et de représenter les mouvements réalisés ou supposés sous forme de graphiques. Prix: 9 500 F HT. Concept-Audiual.

# Blblô est destiné aux

chirurgiens-dentistes et fonctionne sur Apricot F1 ou, en version limitée, sur Tandy 200. Les deux versions permettent la saisie des informations relatives aux patients, le calcul automatique des actes, le livre journalier des recettes et la gestion des impayés. La version développée pour le Fl comprend en plus la gestion des adresses, de la pharmacopée, des analyses biologiques et un petit traitement de texte. Prix: 16 000 F HT (Tandy 200) ; 22 000 f HT (Apricot fl). VAO Communication.

Compta Il, logiciel de comptabilité pour IBM PC et compatibles, permet de paramétrer les dossiers et journaux du Plan comptable, de saisir dans un brouillard, d'interroger les comptes ou de réaliser des tableaux de gestion ou des balances de consolidation. Des modules optionnels permettent la réalisation de budgets et d'échéanciers. ainsi que la gestion des clients ou le réglement des fournisseurs. Prix: 6 000 f HT. lnterlogiciei.

System.Bullder est un générateur d'applications pour IBM PC et compatibles à la condition qu'ils soient dotés du système d'exploitation Pick. System.Builder permet la création de fichiers, la définition des champs, la création des masques de saisie et des interrogations multifichiers. Le logiciel permet de générer des programmes compilables en Basic Pick. Prix: 4 800 F HT. Classy.

MP·LKO, outil de développement de systèmes-experts pour IBM PC

et compatibles, est réservé aux familiers du langage Le-Lisp. Son moteur d'inférence paramétrable (MP) comprend le chainage avant. la résolution de conflits et le retour arrière sélectif. Le langage objet (LRO) permet la description des connaissances en associant des notions d'héritage de propriétés, des règles de production et de méta-règles dotées de cœfficients d'importance. Prix: 27 000 F HT. Cril.

lnfo, système de gestion de base de données relationnelle pour IBM PC et compatibles. est capable d'établir 10 relations simultanées entre fichiers. Il possède un langage de requête permettant un nombre d'interrogations illimité.

(1 930 f) ; sur le traitement de texte Epistole, pour Apple Il, du 22 au 23 mai (1465F) ; sur la maintenance du 9au13 juin et du 23 au 27 juin (6 SOOF les 78 h). Crepac d'Aquitaine, 15, rue Rode, 33000 Bordeaux. Tel. : 56 81 78 40.

Les Cemea, Centres d'entraînement aux méthodes d'éducation active, continuent de s'intéresser de près à la micro informatique. Au programme de mai et de juin : initiation à la programmation et perfectionnement au Basic (niveau Il), du 26 au30 mai, à Nice et du 9 au 13 juin, à Marseille (2 175F) ; apprendre à informatiser un service de comptabilité d'économat. les 14 et 21 mai, à Rouen (870 F) ;

Egalement inclus: un langage de programmation muni de tests, boucles et ordres conditionnels. Prix : 7 540 f HT. Univers Informatique.

 $DK$ 

Classix Plus est un logiciel de gestion documentaire pour IBM PC et compatibles. Comprenant un lexique de 7 500 mots clés, il réalise des recherches sur 6 mots clés combinables avec ET, OU, SAUF ou sur des fragments de commentaires. Chaque fiche peut comporter un ou plusieurs codes de regroupement et être accompagnée d'un commentaire. Prix: 8 000 F HT. Instar Informatique.

**ES STAGES** 

Le Crepac d'Aquitaine, section régionale de la Ligue française de l'enseignement, propose un stage sur les microprocesseurs, à Bordeaux, du 2 au 4 juin

approfondissement du Basic et de la programmation, application à la gestion de fichiers sur disquettes (niveau Ill) à Angoulême, du 19 au 23 mai (2 175 F) ; initiation aux tableurs, du 2 au 4 juin à Paris (1 305 F) ; formation des animateurs socioculturels, du 21 au 23 mai à Paris (1305 F). Cemea, Bureau des stages, 76, *bd* de la VIiiette, 75940 Paris Cedex 19. Tel.: (1) 42 06 38 10.

# L'université de Poitiers

propose un stage de micro· informatique appliquée à la gestion. du 26 mai au 20 juin (3 875 F). Au programme : la méthodologie d'analyse, le choix du matériel et du logiciel, les techniques avancées de programmation. la gestion de fichiers. Carel, 48, *bd* Franck Lamy, BP 219 C, 17205 Royan Cedex. Tel.: 46 05 31 08.

Le Creps d'Houlgate propose un stage d'initiation et de perfectionnement à l'informatique et à l'utilisation

des micro-ordinateurs, du 16 au 20 juin. Aux mêmes dates, familiarisation avec le standard IBM PC : le matériel, le système d'exploitation, les logiciels... (635F logement, nourriture et formation compris). Creps d'Houlgate, BP 46, route de Lisieux, 14510 Houlgate. Tel.: 31 91 19 46.

Le Cera, association de formation régie par la loi de 1901, organise, dans le cadre du château des Cheminières à Castelnaudary, deux stages. Le premier aura lieu du 12 au 16 mai et s'intéressera à l'étude d'un micro-ordinateur (unité centrale, mémoires. périphériques), à l'utilisation de logiciels (fichiers. tableur, traitement de texte) ainsi qu'à la programmation en Basic et à la réalisation d'un fichier (1 350F hébergement non compris). Le deuxième stage aura lieu la semaine suivante et comprendra l'étude complète d'un système à disquettes. les différentes commandes d'un système d'exploitation et du Basic, la réalisation et la mise au point de programmes. Un micro à disquettes par personne pour ce deuxième stage (1 800 F). Cera, ·La Dominique., 11170 Villespy. Tel. : *68* 60 2189.

Le club Ademir de Montlignon assure des formations en langage Basic, Pascal et Logo et présente en détail des logiciels de type dBase Il, Framework ... Ademir Montlignon, 1, rue des Ecoles, 95680 Montlignon. Tel.: 34 16 44 21.

# Le Centre national de

formation aux usages de la télématique propose, dans son calendrier de stages de mai, une formation générale sur le thème ·Connaitre et utiliser la télématique• du 13au15 mai et du 21au22 mai : •Pourquoi et comment utiliser Télétel?· les 29 et30 mai ;· Concevoir un projet Télétel· du 21au23 mai ; ·Les aspects techniques de Télétel• du 26 au 30 mai : ·Les méthodes de mise en œuvre d'un service Télétel· du 21 au 25 mai ; ·La pratique de la communication par Télétel• du 26 au 30 mai et · La réalisation pratique d'un service Télétel · du 2 au 6 juin. CNFUT, 16, rue du Puits-Mauger, BP 141 C, 35032 Rennes Cedex. Tel.: (vert) 05 02 11 35.

Le SIADEP, le Service interconsulaire artois douaisis d'éducation permanente, vient d'inscrire un nouveau stage au calendrier de ses formations. Destiné à former des techniciens supérieurs spécialisés dans le domaine de la télé-informatique, il dure 900 heures complétées par 300 heures de stages en entreprise. Les candidats doivent avoir entre 18 et 25 ans, un bac scientifique ou technique et être à la recherche d'un emploi. Ils peuvent également être demandeurs d'emploi de longue durée et avoir plus de 26 ans. Pour obtenir un dossier d'inscriptions, écrire au SIADEP/CIB, rue Marcel Sembat, 62.300 Lens. Tel.: 2128 3516.

# La Chambre de commerce et d'industrie Val d'Oise/Yvelines

propose un stage d' ·organisateurs-informaticiens PME-PMI ·, dispensé sur 9 mois. Il est réservé aux cadres ayant déjà plusieurs années d'expérience professionnelle. CCI Val d'Olse-Yvellnes, Annette Lamy. Tel.: (1) 39 738321.

Soft Vert propose à Figeac, en Gironde, des stages d'initiation au Basic: du *30* juin au 29 août, un cours, sur Apple lie, de 26 heures réparties sur 5 jours (1 500 F). Pour les utilisations professionnelles, une approche sera faite à partir des logiciels Multiplan, Epistole, Quickfile, etc. : du *30* juin au 29 août, un cours de 20 heures réparties sur *3* jours (1800 F). So/t Vert, 48 bis, rue Emile ZOia, 461 *OO* Figeac. Tél.: 65 34 21 13.

L'Institut national des télécommunications propose, dans le cadre de l'école de gestion qu'il a créée avec le concours de l'université de Paris IX Dauphine, des formations résolument tournées vers les technologies nouvelles (informatique, télématique, bureautique). L'enseignement

s'étale sur trois ans et n'est accessible qu'aux seuls élèves titulaires d'un DEUG Sciences économiques ou Sciences ou encore d'un DUT Gestion, Informatique. *Les* dossiers d'inscription doivent être retirés soit à l'INT, 9, rue Charles Fourier, pièce C 109, 91011 Evry. Tel. : (1) 60 77 9411 ; soit à /'université de Paris-Dauphine, UER 2<sup>e</sup> cycle gestion, bureau 0414 bis, place

données et fichiers séquentiels. Pour tous renseignements, s'adresser à Roland Grégoire. Tel. : (1) 60 05 90 50.

L'liriam, Institut international de robotique et d'intelligence artificielle de Marseille, organise une formation post·universitaire en robotique et intelligence artificielle, pour l'année 86-87. Date de clôture des inscriptions :

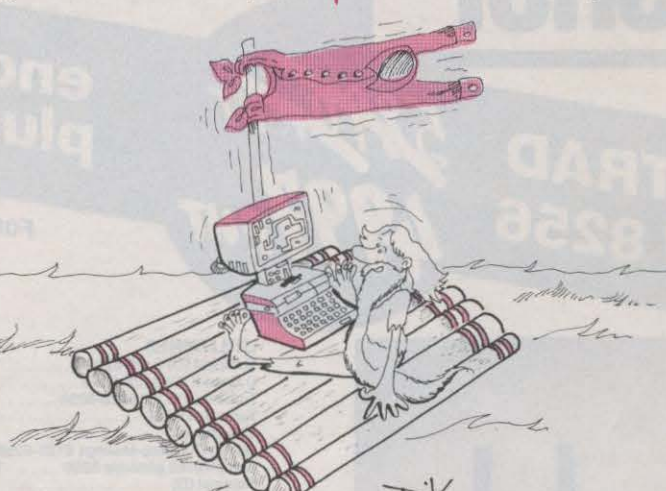

du Maréchal de Lattre de Tassigny, 75775 Paris Cedex 16. Tel. : (1) 45 051410.

L'lnria, Institut national de recherche en informatique et en automatique, propose un cours sur le thème : ·Pour une gestion de production performante., du 2 au 6 juin. Inria, Domaine de Voluceau, BP 105, 78153 *Le*  Chesnay Cedex. Tel. : (1) 39 63 55 11, postes 5515 ou 5675.

L'Association nationale pour la formation professionnelle des adultes (AFPA) organise, dans son centre de Marne la Vallée, plusieurs stages techniques. Du 9 au 13 juin : les bases du langage Basic et ses applications ; du 23 au 27 juin : les bases des fichiers et la mise en œuvre d'un progiciel ; du 26 au *30* mai : les bases du langage Pascal et du 2 au 6 juin : les structures de

le 11 juillet. Iiriam, 2, rue Henri Barbusse, CMCI, 13241 Marsellle Cedex 1. Tel.: 91 91 36 72.

L'Institut d'études politiques de Paris organise, du 12 au 14 mai, un séminaire sur les nouvelles techniques de traitement automatisé de l'information et leur insertion dans l'organisation de l'entreprise. Renseignements et Inscriptions: Serolce de formation continue del 'IEP de Paris, 215, *bd*  Saint-Germain, 75007 Paris. Tel. : (1) 42 60 39 60.

Le Cesta poursuit l'organisation de ses séminaires de formation sur le thème: • Points clés pour réussir en formation assistée par ordinateur· et· Vers une ingénierie pédagogique». Prochaines dates: le 19 juin et du 9 au 13 juin. Il propose également toujours ses

initiations à la· robotique pédagogique et aux techniques d'interfaçage •. La prochaine aura lieu du 2 au 4 juin. Didacthèque et Robothéque du Cesta, 1, rue Descartes, 75005 Parts. Tel. : (1) 46.343535.

Biarritz communication nouvelle propose deux stages de 39 heures, intitulés :· Nouvelles technologies et communication sociale•, du 26 au *30* mai et du 16 au 20 juin. Domaines étudiés : la micro, la télématique, la visiophonie, l'image, les vidéocommunications ... Tel.: 59 220868.

Le centre X 2000 les Corolles met sur pied des stages Nanoréseau réservés aux enseignants. La formation se fait sur 5 jours et coûte 1 500 F. Centre *X* 2000 les Corolles, 13, place des Corolles, la Défense 2, 92400 Courbeuole. Tel.: (1) 4773 6407.

# **LES CLUBS** t:::;:::::~:::::::::: ::::::::::::::::::::::::::::::::::::~:::=··

le Microtel club médical tiendra sa prochaine réunion le mercredi 21 mai à 20 h 45. S'y retrouveront des médecins utilisateurs de matériel IBM, Apple, Goupil... Mlcrotel club médical, 9, rue Pierre le Grand, 75008 Paris. Tel.: (1) 47 63 7003.

Le Microtel club de Fouesnant vient d'ouvrir ses portes au 68, chemin de Kernoac'h, 29170 Fouesnant. Tel. : 98 56 04 50.

Le Centre informatique des teinturiers d'Avignon a choisi le nom d'une rue bien connue de sa ville . Il propose quatre types d'activités : des ateliers, des stages de formation grand public et professionnelle sur compatibles IBM, un libre service de gestion mis à la disposition des entreprises. Civ, 1, rue de la Tarasque, 84000Avlgnon. Tel.: 90859812.

L'Ecole nationale supérieure des arts décoratifs vient de créer, à l'initiative du ministère de la Culture, un atelier d'image et d'informatique. S'adressant tout aussi bien aux entreprises qu'aux professionnels et aux individuels, cet atelier offre des stages de sensibilisation et de spécialisation, dans des secteurs

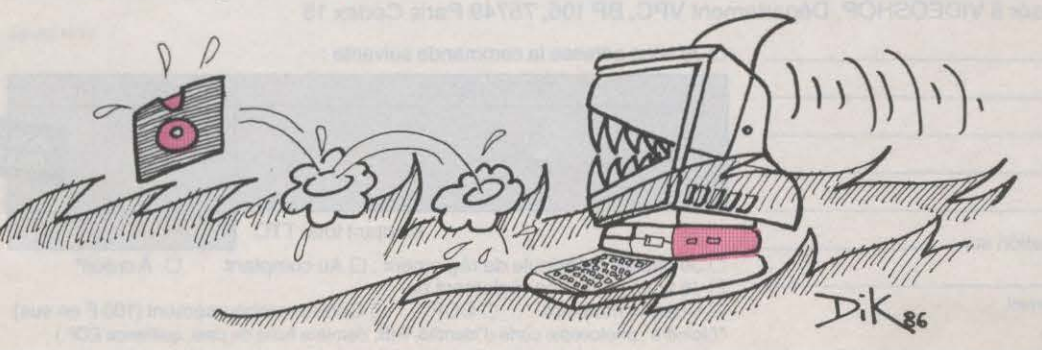

aussi variés que le dessin électronique. 1e·graphisme d'affaire, la synthèse3D, le vidéotex, la vidéo, le vidéodisque... Atelier d'Image et d'informatique, Ensad, 31, rue d'Ulm, 75005 *Paris.* tel. : (1) 4.3 26 .36.35.

L'Ircam anime pour des musiciens désireux d'acquérir un savoir-faire dans l'application de la micro, une série d'ateliers spécialisés .Inscriptions au service pédagogique de l'lrcam. Tel.: (1) 42 77 12 33, postes 4817 et4844.

LA RADIO<br>LA TÉLÉVISION ··::::::::::::::::::::::::::::\_::::::::::::::::::::::::::;::\_::::::··

lnformastyx : tel est le nom de la demière·née des émissions informatiques sur la bande FM. Pendant une heure, elle propose, aux auditeurs de la région de l'est de Paris, des bancs d'essais, des petites annonces gratuites , un mini journal sur l'actualité informatique ... lnformastyx, le samedi de 13 à 14 h, sur 102,6MHz.

Maties, la nouvelle série de dessins animés conçus par le père des Shadocks, sera diffusée tous les jours de la semaine, à partir du 26 mai. Vingt six épisodes de trois minutes pour expliquer à ceux qui n'auraient pas encore compris, ce que le mot informatique cache dans ses entrailles. Avec au passage, quelques clins d'œil réservés aux télespectateurs plus avertis. Du lundi au vendredi â 18 h 27 sur TF1.

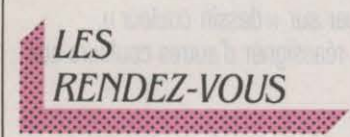

Vivre avec l'informatique, la manifestation consacrée à la micro-informatique grand public, dans le cadre de la Foire de Paris, se poursuit jusqu'au 11 mai au Parc des expositions, bâtiment 8, à la porte de Versailles à Paris.

Le 2<sup>e</sup> Salon de la fonction commerciale investira le CNIT à Paris, du 13 au 16 mai. Parmi les exposants : des experts de l'informatique et de la télématique. Un laboratoire informatique permettra. par ailleurs, aux visiteurs d'avoir une vision plus pratique des différents produits et services présentés sur les stands.

Le congrès du Club des enseignants du supérieur en électronique, organisé par Superélec, l'INSA et l'université de Rennes, se tiendra à Rennes. du 14au16 mai. M. Aubelé. Tél.: 99 36 48 30.

Des journées d'études sur le thème· Bases de données, le relationnel : mythe et rèalité • sont proposées par I' AFCET, du 14 au 15 mai. Université Jean Moulin, Lyon Ill, 1 rue de l'Université, 69239 Lyon. Tél. : 78 *58 88 88.* 

de Toulon, du *U* au 18 mai. Cinq secteurs ont été sélectionnés : gestion et outils d'aide à la gestion, texte· archivage-communication, assistance par ordinateurs/robotique. sous· ensembles électroniques, prestations intellectuelles et prestations associées.

Productique 86 ouvrira ses portes au Parc des expositions de la porte de Versailles, à Paris, du 28 mai au 4 juin. Au programme de cette semaine consacrée à la productique : le 20<sup>e</sup> Salon international de la manutention etde la logistique, la 14• Biennale de la machine-outil. de l'assemblage automatisé et de l'équipement mécanique. Parallèlement, le LAAS et I' AFRI proposeront une conférence sur le thème : • Les perceptions et la vision en robotique ».

nouveau type de calculateurs en plein essor aux Etats-Unis, aura lieu le 30 mai, à la salle des conférences de I' ADI, tour fiat à La Défense, près de Paris. Tél. : (1) 4796.3487.

**Omnipuces**, une rencontre internationale, sur le thème : ·L'informatique, quels avantages pour l'enfant ? · sera proposée à Chambéry, fin mai, début juin. M. Brenier. Tél. : 79 33 93 10.

Le Centre culturel scientifique et technique de Grenoble organise un programme d'animation sur· les technologies nouvelles et les nouveaux métiers et entreprises • dans le courant des mois de mai et de juin. *CSTG,* place Saint-Laurent, 38000 Grenoble. Tél.: 76 44 30 79.

Le Comdex ouvrira ses portes à Nice, du 10 au 12 juin. Le dernier avatar du plus grand organisateur mondial de salons informatiques, qui s'installe pour la première fois en France.

# Informatique auto. les

journées informatiques des professionnels automobiles, aura lieu, du 12au14 juin, au Parc des expositions de Paris, à la porte de Versailles.

Les journées internationales de CAO et de robotique en architecture et bâtiment, organisées par l'llRIAM, le CSTB et le OOMSAU, se tiendront à Marseille. du 25 au 28 juin. Mme Bernadac, IIRIAM/CMCI, 2 rue Henri Barbusse, 1.3241 Marseille Cedex 1.

# À L'ÉTRANGER

La National Computer Graphies Association propose sa rencontre annuelle, du 11 au 15 mai, à Anaheim en califomie.

Tél.: (703) 698 960 000. Le Comdex/Europe se tiendra,

pour la quatrième fois au Rai Congress Exhibition Center d'Amsterdam, du 12au14 mai.

Le Marché international du logiciel de Montrèal réunira les professionnels, du 12 au 14 mai, pour la deuxième fois consécutive. Seront au rendezvous du Palais des congrés de Montrèal : concepteurs, producteurs, éditeurs, distributeurs, Importateurs de

SCIENCE & VIE MICRO Nº 28 · MAI 1986

Des journées d'études CFAO/Micado sont organisées les 21mai,4et18 juin à l'hôtel Hilton à Paris. Ces conférences auront pour thèmes les • coût et financement de la CFAO •, ·rentabilité de la CFAO •et • formation et évolution des carrières ».

La Foire internationale de Bordeaux proposera, du 23 mai au 2juin, un salon spécial • Bordeaux Aquitaine électronique ». 2 000 m<sup>2</sup> de robots, de maquettes, d'informations pour montrer au grand public à quoi sert l'électronique.

Le salon Explica, 1er carrefour professionnel des utilisateurs et décideurs d'informatique, se tiendra, dans le cadre de la foire Applica, le carrefour nord· européen des applications informatiques et électroniques, se tiendra, du 26 au 30 mai, dans le cadre de la Foire internationale de Lille. Organisé par la Chambre de commerce et d'industrie de Lille-Roubaix-Tourcoing et par le Conseil régional. ce salon offrira des applications en électronique et en informatique dans le domaine de la crèation (CAO, DAO), dela production (CFAO ou robotique) ou bien encore de la communication, de la formation ou de la gestion.

Une conférence internationale sur le thème : Les· super mini· calculateurs• ou • crayettes ·, un

logiciels et fournisseurs de produits et services connexes.

lnfobase 85, le congrèsexposition international de banques de données, se tiendra dans le cadre de la Foire de Francfort, en Allemagne, du 13 au 15mai.

**Robots in Australias Future,** une exposition-conférence sur la robotique manufacturière et agricole, se tiendra du 23 au 16 mai. à Perth en Australie.

Le Houston Computer and Business Equipment Showcase. un salon américain réservé aux utilisateurs de micro-informatique professionnelle. se tiendra au Albert Thomas Convention Center. du 8 au 10 mai. li sera suivi d'une autre manifestation au Convention Center de Minneapolis. du 15 au 17 mai.

Métav 86, le salon de la machine-outil, des robots industriels, de la CAO/FAO, des senseurs d'assemblage, ouvrira ses portes à Dusselforf, en Allemagne. du 19 au 24 mai.

CAPE 86. la 2• conférence sur les applications informatiques dans la production, réunira les professionnels de l'industrie à Copenhague, du 20 au 23 mai.

PES 3 86, un symposium sur les systèmes de sécurité électroniques, aura lieu, du 28 au .30 mai, dans l'ile de Guernesey.

Vision 86, une conférenceexposition sur la vision en robotique est proposée à Detroit, du 2 au 5 juin.

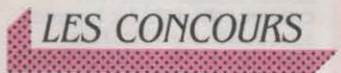

IBM France a créé un prix annuel de 100 000 F destiné à récompenser les travaux de recherche en mathématiques effectués par de jeunes chercheurs de moins de 33 ans. Vous avez jusqu'au 15 septembre pour faire parvenir votre candidature à : Patricia Pineau. Relations scientifiques et universitaires, 36, av. Raymond Poincaré, 75116 Paris.

Lotus et Apple vous offrent un Macintosh Plus... Il vous suffit de décrire l'application professionnelle que vous avez réalisée avec Jazz sur Macintosh, avant le 26 mai. Demander un dossier à *:* Concours Lotus-Apple, *.38,* av. Hoche, 75008 Paris.

Cray Research ouvre un concours à tous les chercheurs du domaine de l'informatique scientifique. Vous avez ainsi

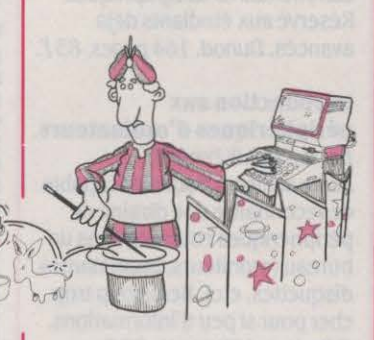

jusqu'au 30 mai pour faire parvenir votre dossier qui devra obligatoirement porter sur la micro-électronique. l'architecture des ordinateurs ou la simulation numérique. A la clef de cette compétition : trois prix dont le premier est doté d'un montant de 150 000 F. Cray research France, concours Seymour Cray 1986, 7, rue de Tilsitt, 75017 Paris.

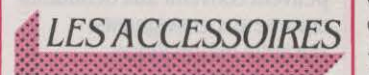

La carte Persyst Super Charger permet d'augmenter les performances d'un IBM PC ou d'un compatible. Outre 512 Ko de mémoire. cette carte comporte un microprocesseur 8086 qui peut fonctionner à deux fréquences: 9,54 MHz pour effectuer des calculs deux fois plus vite qu'avec l'IBM PC (mais avec une compatibilité restreinte) ou4,77 MHz (fréquence standard). Prix: 6 950 F HT. Emulex Persyst.

Les cartes d'interfaces LDME se connectent à la carte mère de tout micro-ordinateur (IBM et compatibles, Apple, Thomson, MSX, etc.). Les cartes d'entrée permettent de transmettre au micro-ordinateur des informations binaires ou analogiques. Les cartes de sortie permettent de commander des

dispositifs électromécaniques extérieurs. Prix: à partir de 2 200 f HT pour 8 voles. Kap.

Benson 1002 est un traceur de bureau qui se connecte à tout type de micro-ordinateur. Doté de 4 plumes, il réalise des impressions graphiques et couleurs à la vitesse de 20 cm/s en tracé axial sur des feuilles de format A3 et A4. Il dispose en standard d'un double interfaçage parallèle et série. Prix: 7 800 f HT. Benson.

L'imprimante Microline 292 conçue par Oki possède une vitesse d'impression de 100 cps en qualité courrier et de 200 cps en mode listing grâce à une tête d'impression équipée de 18 aiguilles. Cette imprimante compatible avec l'IBM PC comporte une mémoire tampon de 8 Ko extensible à 32 Ko et d'une interfate série et parallèle. Prix: 7 200 f HT. Métrologie.

Le Zenith ZVM 1330E et le ZVM 1.360E sont deux nouveaux moniteurs couleur d'un format de 13 pouces. Ils affichent 25 lignes de 80 caractères avec une résolution de 640 x 240 points et 16 couleurs (dont le brun). Le ZVM 1360E permet d'utiliser le mode entrelacé de certaines cartes vidéo avec une résolution graphique de 640 x 480 points et d'afficher 50 lignes de 80 caractères. Prix: ZVM 1330E: 4 750 FHT ; ZVM 1360E: 5 850 F HT. Zénith Data Systems.

JCR Boutique propose des extensions de mémoire de 2 et 4 Mo pour le Macintosh Plus. Ces extensions s'installent sur la carte Apple d'origine et permettent d'utiliser simultanément la mémoire cache et le logiciel intégrateur Switcher. frlx : pour 2 Mo: 7 560 *FTTC ;*  pour 4 Mo : 13 370 F TTC.

Le clavier numérique Addkey est un pavé numérique séparé pour IBM PC et compatibles. Il permet de disposer simultanément des touches de curseur sur le clavier d'origine et des touches numériques sur l'Addkey (ou inversement). Ce dernier comprend en outre une touche de validation. Prix: 1 945 f TTC. Micro Compléments.

La Brother M 1509, nouvelle imprimante matricielle. offre une vitesse de 180 cps en mode

listing et de 45 cps en qualité courrier. Sa mémoire tampon est de 3 Ko, extensibles à 19 Ko et le niveau sonore pendant l'impression est de 55 dB. Prix : 4 *800* f HT. Brother.

La CD-RAM est une carte graphique fonctionnant sur IBM PC et compatibles. Elle pèrmet d'enregistrer sur une cassette vidéo des écrans réalisés sur un micro-ordinateur. Capable de mémoriser 16 écrans simultanément. la carte CD-RAM peut être associée au logiciel de dessins CD-Paint ou à un logiciel d'animation. Prix: 9 000 F HT. Tribun.

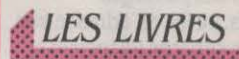

# L'informatique. Enjeux économiques et sociaux,

par O. Brémond. Troisième édition de ce livre dont la dernière mise à jour date de1983. Dans un style clair et documenté, l'auteur fait un tour d'horizon des applications. décrit le principe de fonctionnement d'un ordinateur. étudie le marché et les principales sociétés. Un excellent guide. Hatier. .3.36 pages.48 f.

# Utiliser Wordstar,

par Maureen A. Culleeney. Un nouvel ouvrage sur Wordstar, muni déjà d'une véritable bibliothèque. li commence par l'initiation au clavier et va jusqu'à

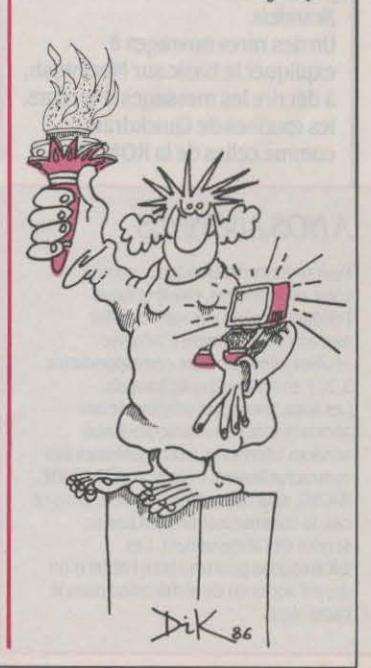

l'étude de Mailmerge et Spell Star, les modules de gestion de fichiers et le dictionnaire de mots associés à Wordstar. Tous les chapitres sont ponctués de séances d'exercices. Complet et facile à consulter mais peu captivant et cher. Les Editions d'organisation. 272 pages. 260 f.

# Guide pratique de Jazz.

par J. Delaueau et T. de Tersant. Ce livre regroupe 14 modèles de gestion à recopier. Emprunt, plan de financement. taux d'intérêts, gestion de stocks, présentation de documents comptables, rapports, étude analytique du CA, toutes ces applications sont décrites geste par geste. Défaut : cette énumération se fait au détriment des passages explicatifs. Le livre s'adresse aux initiés des services financiers et comptables, familiers du Macintosh et du logiciel intégré Jazz. Une disquette 3 1/2 pouces associée est proposée à 295 F. Cedic Nathan. 130 pages. 195 F.

## Bases de données sur Macintosh,

par Frédéric Joutel et Eric Tenin. Le livre présente une sélection des plus célèbres logiciels de gestion de base de données pour Macintosh. Outre le rappel de leurs principales fonctions, les auteurs livrent un bref jugement sur la valeur de ces programmes. Bien qu'il manque de détails, le livre peut toutefois constituer un bon guide avant l'achat. Edimlcro. 153 pages. 88 f.

# Clefs pour Macintosh.

par frédérlc Blanc et Pierre **Brandels.** Un des rares ouvrages à expliquer le Basic sur Macintosh, à décrire les messages d'erreurs, les routines de Quickdraw

comme celles de la ROM. On

# A NOS ABONNÉS

Pour toute correspondance relative à votre abonnement, envoyez·nous l'étiquette collée sur votre dernier numéro. Changement d'adresse: veuillez joindre â votre correspondance 2,20 F en timbres-poste français. Les nom. prénom et adresse de nos abonnes sont communiques â nos services internes et aux organismes liés contractuellement avec SCIENCE ET VIE MICRO. saur opposition motivée. Dans ce cas, la communication sera liée au service de l'abonnement. Les informations pourront faire l'objet d'un droit d'accés ou de rectification dans le cadre légal.

trouvera de plus les principales notions d'assembleur pour le microprocesseur Motorola 68000 et quelques rappels de Pascal, notamment les mots réservés et les identificateurs. Bien qu'il ne comporte aucun exercice, ce livre devrait ètre utile aux programmeurs. Editions du PSI. 200 pages. 135 f.

# Trucs et astuces de I' Atarl ST.

par MM. Brucmann, English. Gerlts et Walkowlak. Ouvrage utile et truffé de renseignements : entre autres. comment relier GEM au Basic version 1.0 ou 2.0 d'Atari (ce que la notice du constructeur ne dit pas). comment créer un disque virtuel en mémoire vive ou une mémoire tampon pour l'impression. Le lecteur trouvera une explication claire du VDI et de I' AES, composants du logiciel de base des Atari ST ainsi que des exemples d'applications réalisés sous GEM. Micro Application. 238 pages. 149 f.

## Connexion des micros aux systèmes de télécommunications.

# par Jack M. Nilles.

Excellent ouvrage d'initiation, complet et clairement rédigé. Bien qu'il manque d'exemples d'applications et d'illustrations. les systèmes et réseaux de télécommunications y sont parfaitement présentés. De même, les différents éléments mis en jeu, modems, programmes de communication. ainsi que méthodes d'utilisation. tout est décrit dans un style

accessible aux débutants. Chez Masson. 199 pages. 148 f.

## Exercices commentés d'analyse etde programmation.

par Jean-Pierre Laurent et Jacqueline Ayel. Soixante six exercices d'analyse et de construction d'algorithmes destinés aux étudiants en informatique. Chaque exercice est livré avec sa solution ornée de commentaires télégraphiques.

avancés. Dunod. 164 pages. 85 f. Introduction aux

# périphériques d'ordinateurs.

Réservé aux étudiants déjà

par R.A et J. W Penfold. Juste suffisant pour être capable de reconnaître une dizaine de périphériques courants dans un bureau (moniteurs, imprimantes, disquettes, etc). Beaucoup trop cher pour si peu d'informations. Edimicro. 129 pages. 98 F.

# Les écrans du Thomson MO 5 et TO 7/70,

par Denis Pellerin. Destinés aux plus jeunes, ces deux tomes d'initiation guident très progressivement, à l'aide de nombreuses photos d'écrans, la découverte des ordinateurs Thomson : du Basic à la programmation de dessins, de jeux ou de petites animations. Les livres sont chers mais peuvent convenir aux débutants comme aux enseignants. Hachette Informatique. 64 pages. 95 f.

## SCIENCE ET VIE MICRO

Publié par Excelsior Publications S.A., 5, rue de la Baume, 75415 Paris Cedex 08. Téléphone: Services Administratifs: (1) 45 63 01 02 Rédaction : (1) 42 56 10 98 Télex : 641866 F Excel.

## DIRECTION, ADMINISTRATION

**PRÉSIDENT** Jacques Dupuy<br>**DIRECTEUR GÉNÉRAL** Paul Dupuy DIRECTEUR ADJOINT Jean-Pierre Beauvalet **DIRECTEUR FINANCIER Jacques Behar** COMITÉ DE RÉDACTION Philippe Cousin, Yves Heuillard, Joél de Rosnay

## **RÉDACTION**

RÉDACTEUR EN CHEF Yves Heuillard RÉDACTEUR EN CHEF ADJOINT Petros Gondicas CHEFS DE RUBRIQUE Seymour Dinnematin, Yann Garret, Hervé Kempf SECRÉTAIRE GÉNÉRALE DE LA RÉDACTION Françoise Rou ONT COLLABORÉ À CE NUMÉRO : Andrée Fresco-Mayoux. Rosalie Hurtado, Arnaud Daguerre, Patricia Marescot, Frédéric Neuville. Yul Pham Duy, Stéphane Picq, Hervé Provatoroff, Patrice Reinhom. Jean· François des Robert, Eric Tenin, Guillaume Vignoles. New York : Sheila Kraft, Londres : Louis Bioncourt, Tokyo : Marie Parra·Aledo. **ILLUSTRATION: Armand Borlant (chef** de service). Alain Bizos/ VU, Jean-Louis Boussange, Thierry Dalby, DIK, Lemon, Daniel Maja, Alain Meyer, Thierry Morin, Philippe Praquin, Xavier Testelin. PREMIÈRE MAQUETTISTE Michèle Grange<br>**MAQUETTE** Bernard Vacheret COUVERTURE Michèle Grange, Thierry Morin **SECRÉTARIAT Chantal Grosjean et** Corinne Coat DOCUMENTATION Véronique Broutard **SVM ASSISTANCE** Bruno Ferret (1) 45 63 87 46 SERVICES COMMERCIAUX MARKETING ET DEVELOPPEMENT

Bernard da Costa<br>**ABONNEMENTS** Susan Tromeur, assistée de Christiane Hannedouche. VENTE AU NUMÉRO Bernard Héraud, assisté de Nadine Mayorga RELATIONS EXTÉRIEURES Michèle Hilling

## PUBLICITÉ

DIRECTEUR COMMERCIAL Ollivier Heuzé **DIRECTEUR Marie-Christine Seznec** assistée de Béatrice de la ferté CHEF DE PUBLICITÉ Eric Stevenson 5. ruede la Baume, 75415 Paris Cedex 08. Tél. : Tél. : (1) 45 63 01 02

Science et Vie Micro is available monthly at International Messengers inc. 3054 Mecom<br>Bldg. 10 Houston Texas 77032. Tél.: (713) 443 21 60. Subscription price is \$62 for<br>one year. Second class postage paid at<br>Houston.

Houston.<br>Tarif des abonnements: France: 1 an -<br>11 numéros : 184 F. Etranger: 1 an -

11 numéros : 280 f. Tarifs par avion : nous<br>
consulter.<br>
Excelsior-Publications S.A. Capital Social :<br>
2 294 000 f. Durée : 99 ans. Principaux<br>
associés : M. Jacques Dupuy, Mlle Yveline Dupuy, M. Paul Dupuy.<br>© 1986 Science et Vie Micro extramental<br>
antion: nous<br>
apital Social:<br>
Principaux<br>
Mile Yveline<br>  $\begin{bmatrix} 1 & 0 \\ 0 & 0 \end{bmatrix}$ 

Ce numéro a été tiré à 162 000 exemplaires.<br>Dépot légal 0095

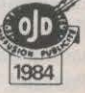

Directeur de la publication : Jacques DUPUY, Imprimerie Massy Jean Didier. Photocomposition Compo-Relais. Commission paritaire nº 65734.

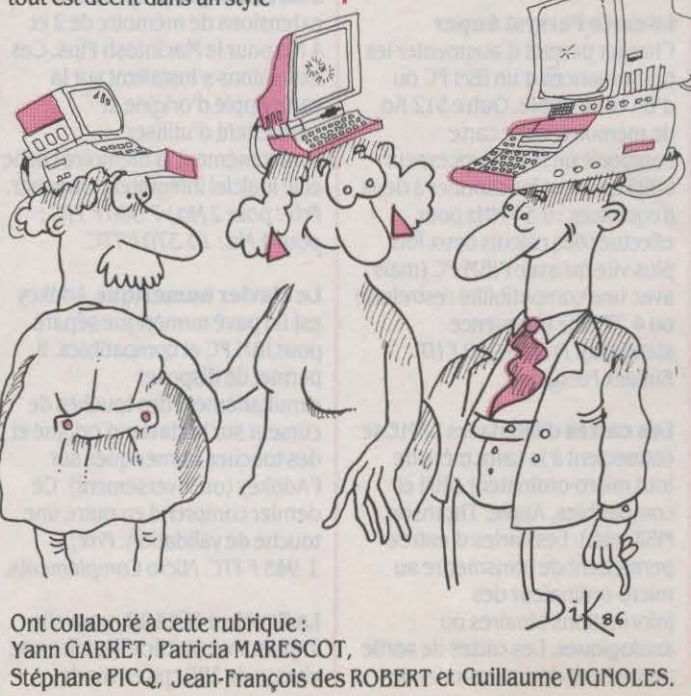

# **POUR 1986F\* J'AI MIS UN TURBO DANS MON MO5.**

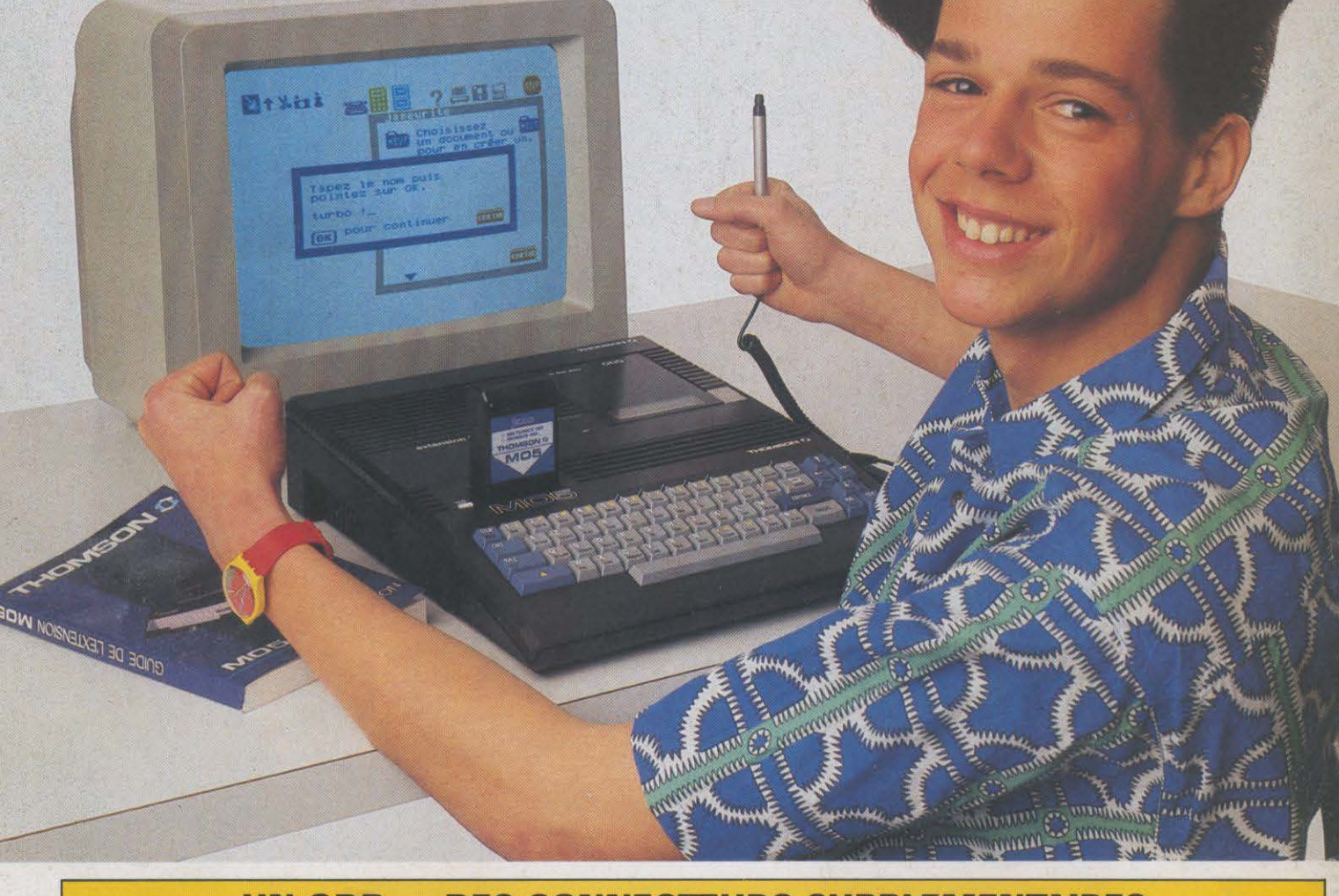

# **UN QDD + DES CONNECTEURS SUPPLEMENTAIRES**   $+$  LE LOGICIEL INTEGRE **Jane**: **L'EXTENSION M05 VA MULTIPLIER LES CAPACITES DE VOTRE MICRO ... ET LES VOTRES.**  \*Prix public maximum, offre valable jusqu'au 31 mai 1986.

1986 démarre vite et fort pour votre MO5.

**OLARIS/BAZAINE DFS** 

- 1986 démarre vite et fort pour votre MO5:<br>– en vitesse, avec le lecteur de disquettes 2,8" (le QDD),
- res et james, le logiciel aux 3 fonctions interactives : traitement de textes, tableau et gestionnaire de fiches. is jaune est une marque déposée d'Arktronics Corp.

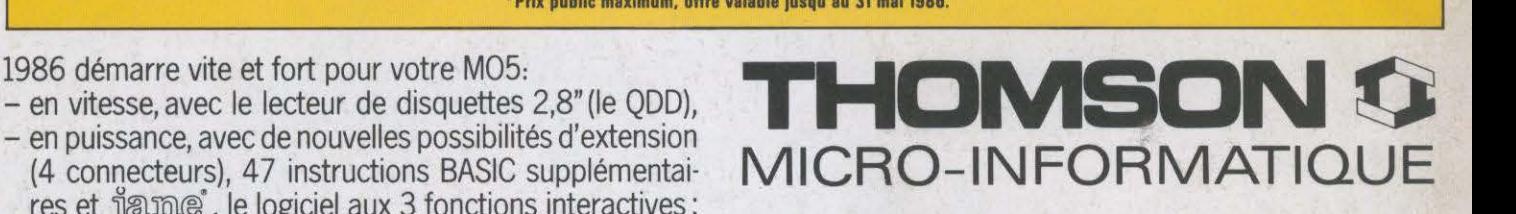

# **THOMSON, TU ME RENDS MICRO.**